# **UNIVERSIDAD NACIONAL DEL SANTA FACULTAD DE INGENIERIA**

**Escuela Profesional de Ingeniería de Sistemas e Informática**

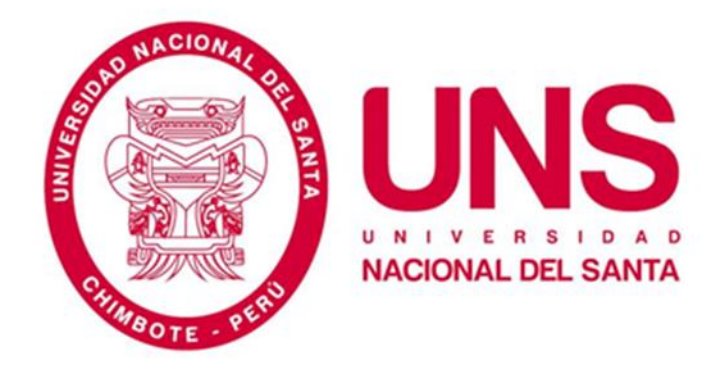

**"Sistema de mesa de parte electrónica para gestionar los tramites dentro del proceso de transformación digital en el Poder Judicial"**

# **TESIS PARA OPTAR EL TITULO PROFESIONAL DE INGENIERO DE SISTEMAS E INFORMÁTICA**

**TESISTA:**

Bach. Palacios García, Jhordy Yhonathan

**ASESOR:**

Dr. Gil Albarran, Guillermo Edward

# **NUEVO CHIMBOTE – PERÚ**

**2023**

# **UNIVERSIDAD NACIONAL DEL SANTA**

#### **FACULTAD DE INGENIERIA**

**Escuela Profesional de Ingeniería de Sistemas e Informática**

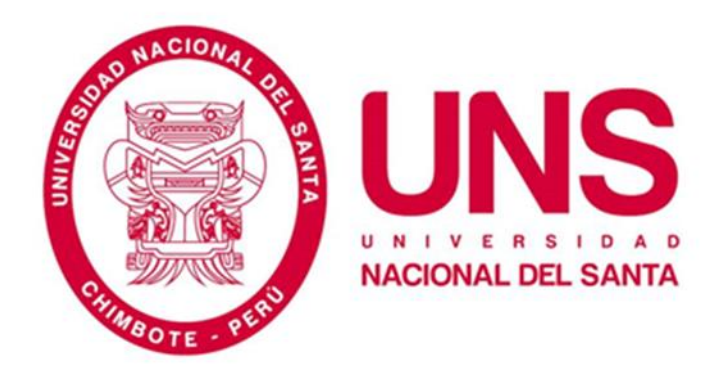

**"Sistema de mesa de parte electrónica para gestionar los tramites dentro del proceso** 

**de transformación digital en el Poder Judicial"**

### **TESIS PARA OPTAR EL TITULO PROFESIONAL DE:**

# **INGENIERO DE SISTEMAS E INFORMÁTICA**

**Revisado y aprobado por:**

**Dr. Guillermo Edward Gil Albarrán DNI: 32960958 Cod ORCID: 0000-0003-382-6765 Asesor**

 **\_\_\_\_\_\_\_\_\_\_\_\_\_\_\_\_\_\_\_\_\_\_\_\_\_\_\_\_\_\_\_**

# **UNIVERSIDAD NACIONAL DEL SANTA**

#### **FACULTAD DE INGENIERIA**

**Escuela Profesional de Ingeniería de Sistemas e Informática**

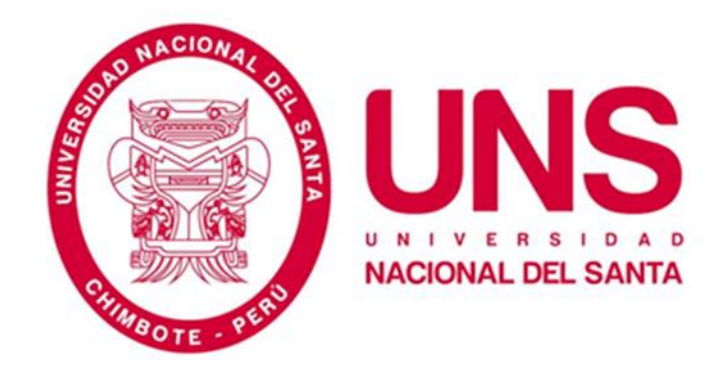

**"Sistema de mesa de parte electrónica para gestionar los tramites dentro del proceso de transformación digital en el Poder Judicial"**

#### **TESIS PARA OPTAR EL TITULO PROFESIONAL DE:**

#### **INGENIERO DE SISTEMAS E INFORMÁTICA**

**Revisada y aprobada para sustentar ante el siguiente jurado:**

 **\_\_\_\_\_\_\_\_\_\_\_\_\_\_\_\_\_\_\_\_\_\_\_\_\_\_\_\_\_\_\_**

**Ms. Pedro Glicerio Manco Pulido DNI: 32953190 Cod ORCID: 0000-0002-8542-2119 Presidente**

**\_\_\_\_\_\_\_\_\_\_\_\_\_\_\_\_\_\_\_\_\_\_\_\_\_\_\_\_**

**Ms. Dayan Fernando Macedo Alcántara DNI: 32941877 Cod ORCID: 0000-0003-1190-4032 Secretario**

**\_\_\_\_\_\_\_\_\_\_\_\_\_\_\_\_\_\_\_\_\_\_\_\_\_\_\_\_\_\_**

**Ms. Luis Enrique Ramírez Milla DNI: 32956519 Cod ORCID: 0000-0001-9064-5395 Integrante**

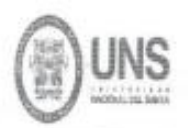

#### FACULTAD DE INCENIEDIA

ESCUELA PROFESIONAL DE INGENIERÍA DE SISTEMAS E INFORMÁTICA

# ACTA DE EVALUACIÓN PARA SUSTENTACIÓN DE TESIS

Siendo las 11.00 a.m. del día viernes 25 de agosto de 2023, en el Aula S2 del Pabellón nuevo de la EPISI de la UNS, en atención a la Resolución Decanal Nº 611-2023-UNS-FI de Declaración de Expedito de fecha 24.08.2023; se llevó a cabo la instalación del Jurado Evaluador, designado mediante Resolución Nº 514-2023-UNS-CFI de fecha 17.08.2023, integrado por el Ms. Pedro Glicerio Manco Pulido (Presidente), Dr. Guillermo Gil Albarrán quien por motivo de viaje fuera de la localidad es reemplazado por el Mg. Luis Enrique Ramírez Milla (Integrante) y Ms Dayán Fernando Macedo Alcántara (Secretario), para dar inicio a la sustentación del Informe Final de Tesis, cuyo título es: "SISTEMA DE MESA DE PARTE ELECTRONICA PARA GESTIONAR LOS TRAMITES DENTRO DEL PROCESO DE TRANSFORMACION DIGITAL EN EL PODER JUDICIAL", perteneciente al bachiller: JHORDY YHONATHAN PALACIOS GARCIA con código de matrícula Nº 0201014052 y que tiene como ASESOR al Dr. Guillermo Edward Gil Albarrán, según T/R.D. Nº 426-2020-UNS-FI de fecha 25.11.2020.

Terminada la sustentación, el tesista respondió a las preguntas formuladas por los miembros del Jurado Evaluador y el público presente.

El Jurado después de deliberar sobre aspectos relacionados con el trabajo, contenido y sustentación del mismo y con las sugerencias pertinentes y en concordancia con el artículo 71º y 111º del Reglamento General de Grados y Títulos, vigente de la Universidad Nacional del Santa (T/Res. Nº 580-2022-CU-R-UNS DEL 22.08.2022); considera la siguiente nota final de Evaluación:

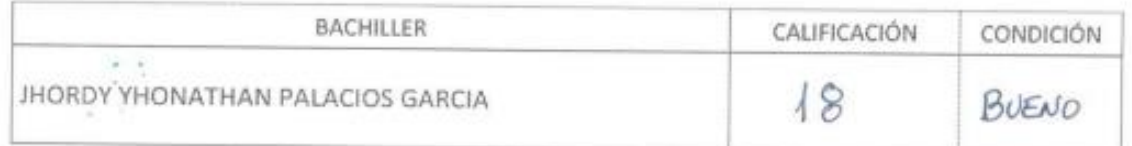

Siendo la 11: 50 a.m. se dio por terminado el Acto de Sustentación y en señal de conformidad, firma el Jurado la presente Acta.

Nuevo Chimbote, 25 de agosto de 2023

MS PEDRO G **RIO MÁNCO PULIDO** PRESIDENTE

MS. DAYAN FERNANDO MACEDO ALCÁNTARA SECRETARIO

MG. LUIS ENRIQUE RAMÍREZ MILLA **INTEGRANTE** 

# turnitin $\overline{\mathcal{D}}$

# Recibo digital

 $\overline{1}$ 

Este recibo confirma quesu trabajo ha sido recibido por Turnitin. A continuación podrá ver la información del recibo con respecto a su entrega.

La primera página de tus entregas se muestra abajo.

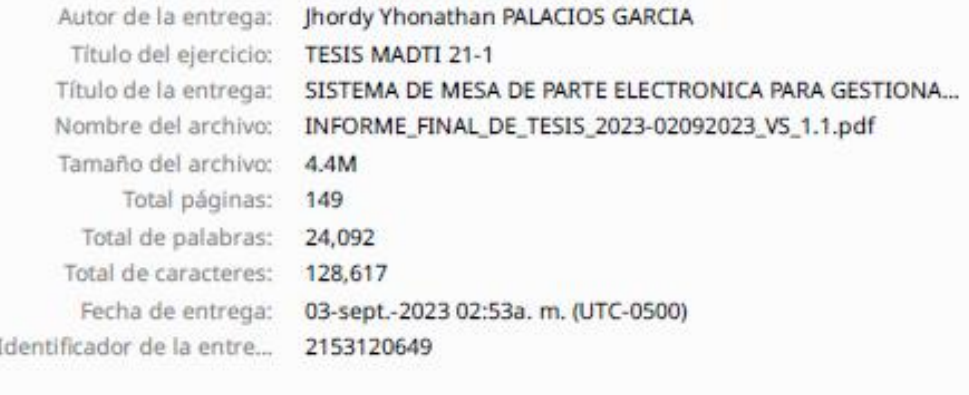

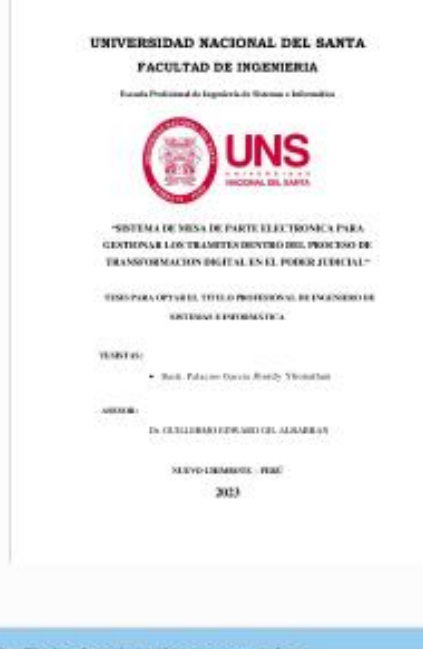

Derechos de autor 2023 Turnitín. Todos los derechos reservados.

# SISTEMA DE MESA DE PARTE ELECTRONICA PARA GESTIONAR LOS TRAMITES DENTRO DEL PROCESO DE TRANSFORMACION DIGITAL EN EL PODER JUDICIAL

INFORME DE ORIGINALIDAD

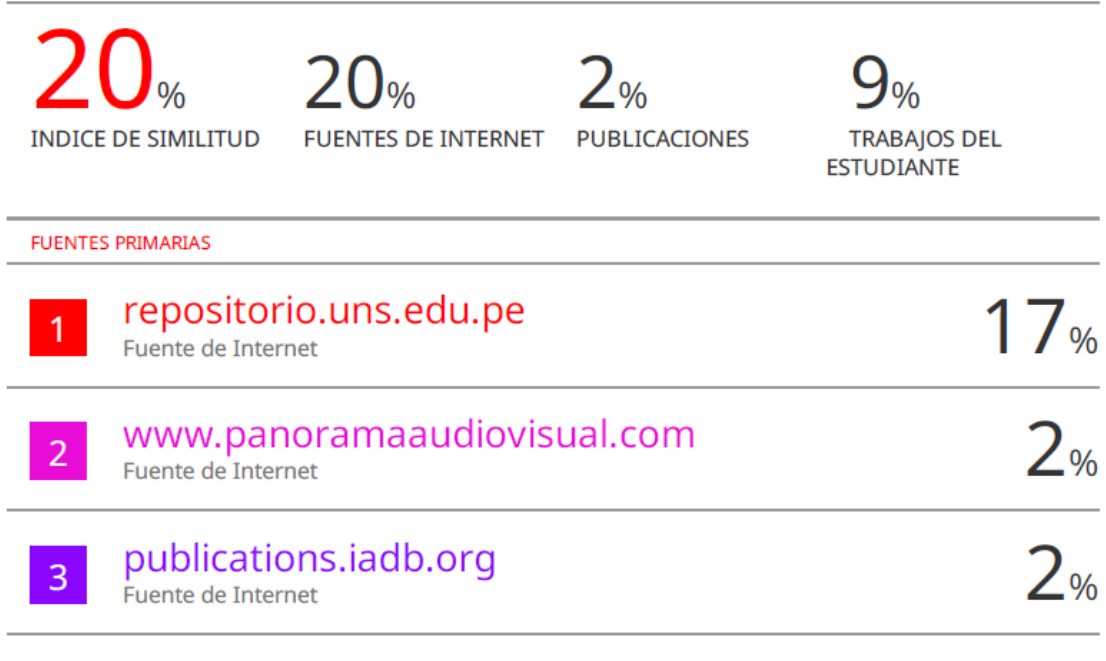

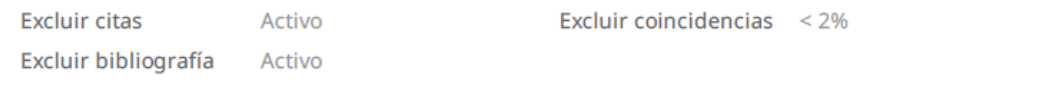

### **DEDICATORIA**

A mis padres, por siempre haberme apoyado en cada paso que doy para cumplir mis metas profesionales.

Su dedicación y esfuerzo por brindarme una educación integral y guiarme me llevaron a ser una persona de bien.

> A mis hermanos, con quienes aprendí que con esfuerzo y perseverancia se llega muy lejos.

### **AGRADECIMIENTO**

A mi asesor, el Dr. Guillermo Edward Gil Albarrán por sus orientaciones que permitieron elaborar este trabajo de investigación y a todos mis profesores por cada enseñanza brindada y por haberme forjado con la calidad de profesional que soy actualmente, con principios y valores.

# **INDICE**

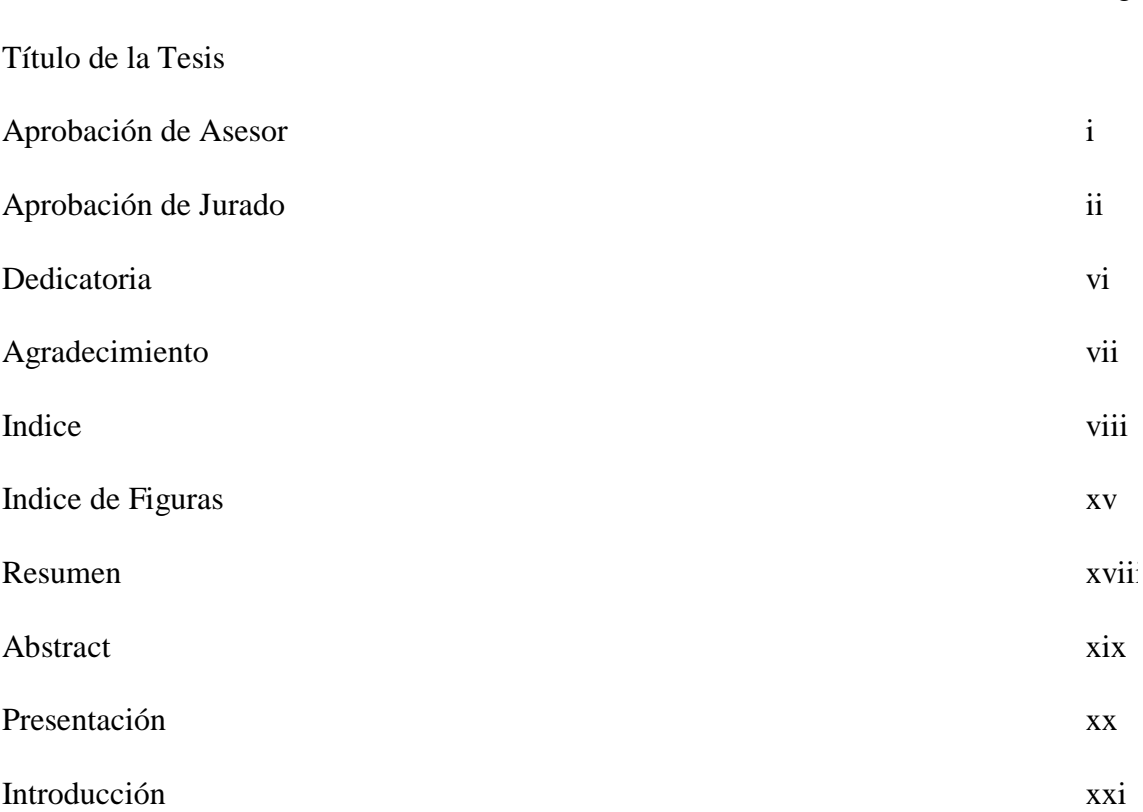

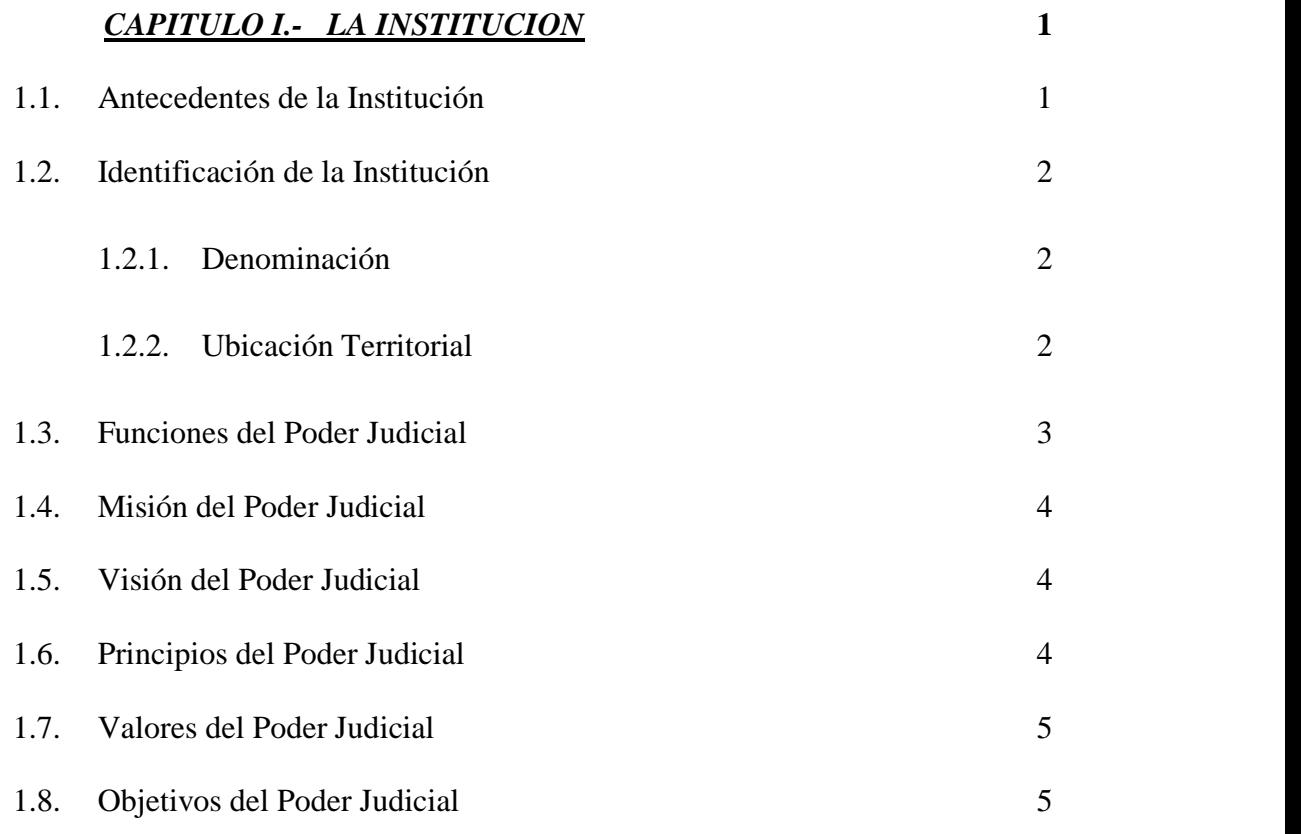

Pág.

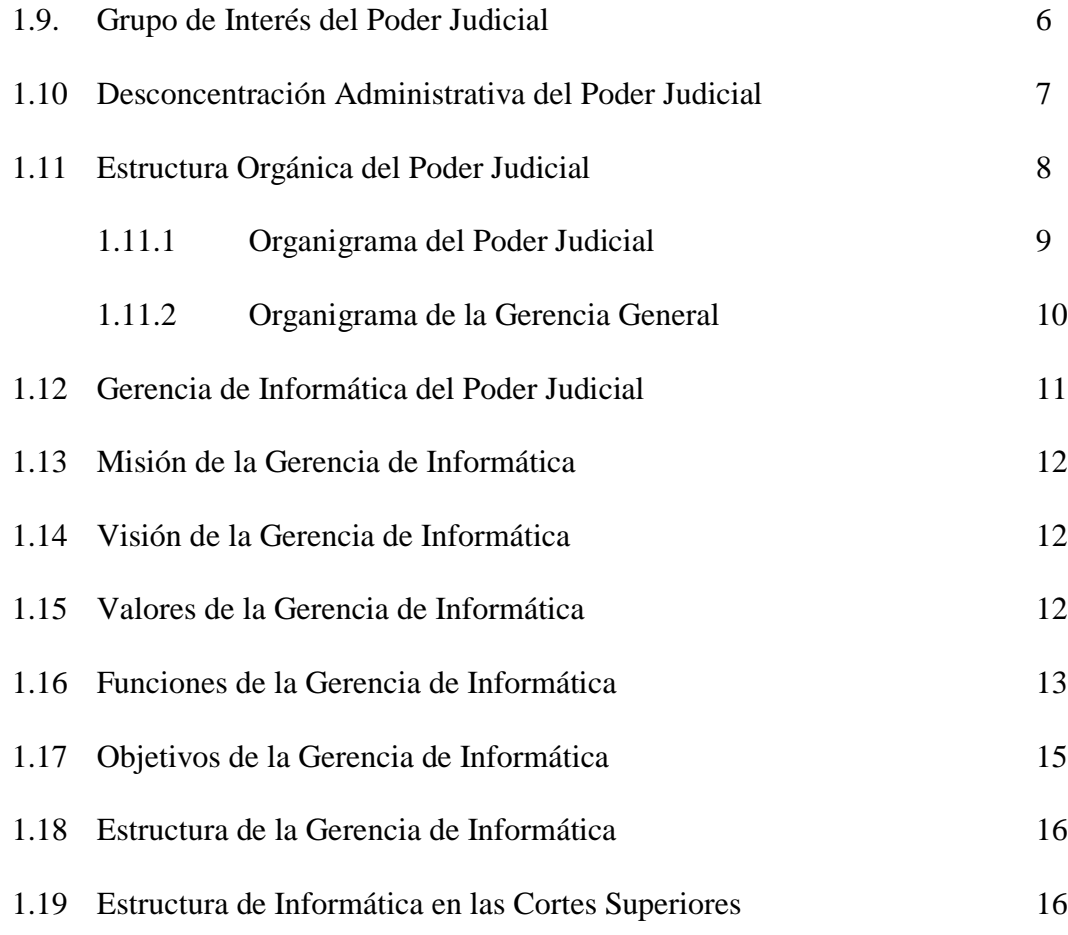

# *CAPÍTULO II.- PLAN DE INVESTIGACIÓN* 17

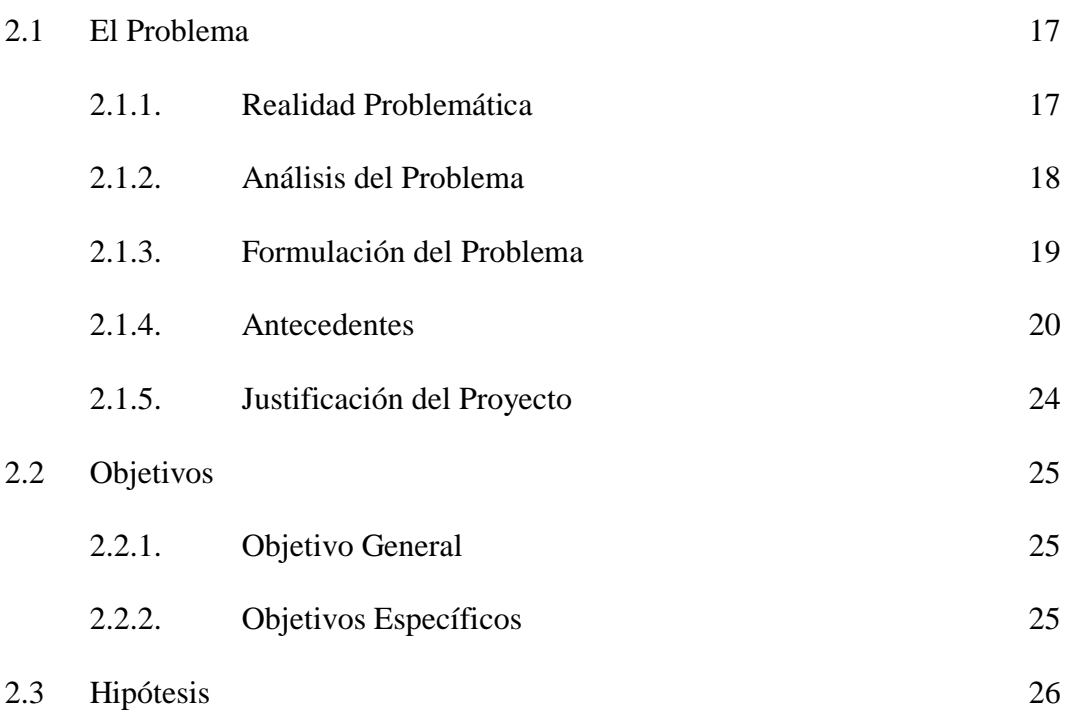

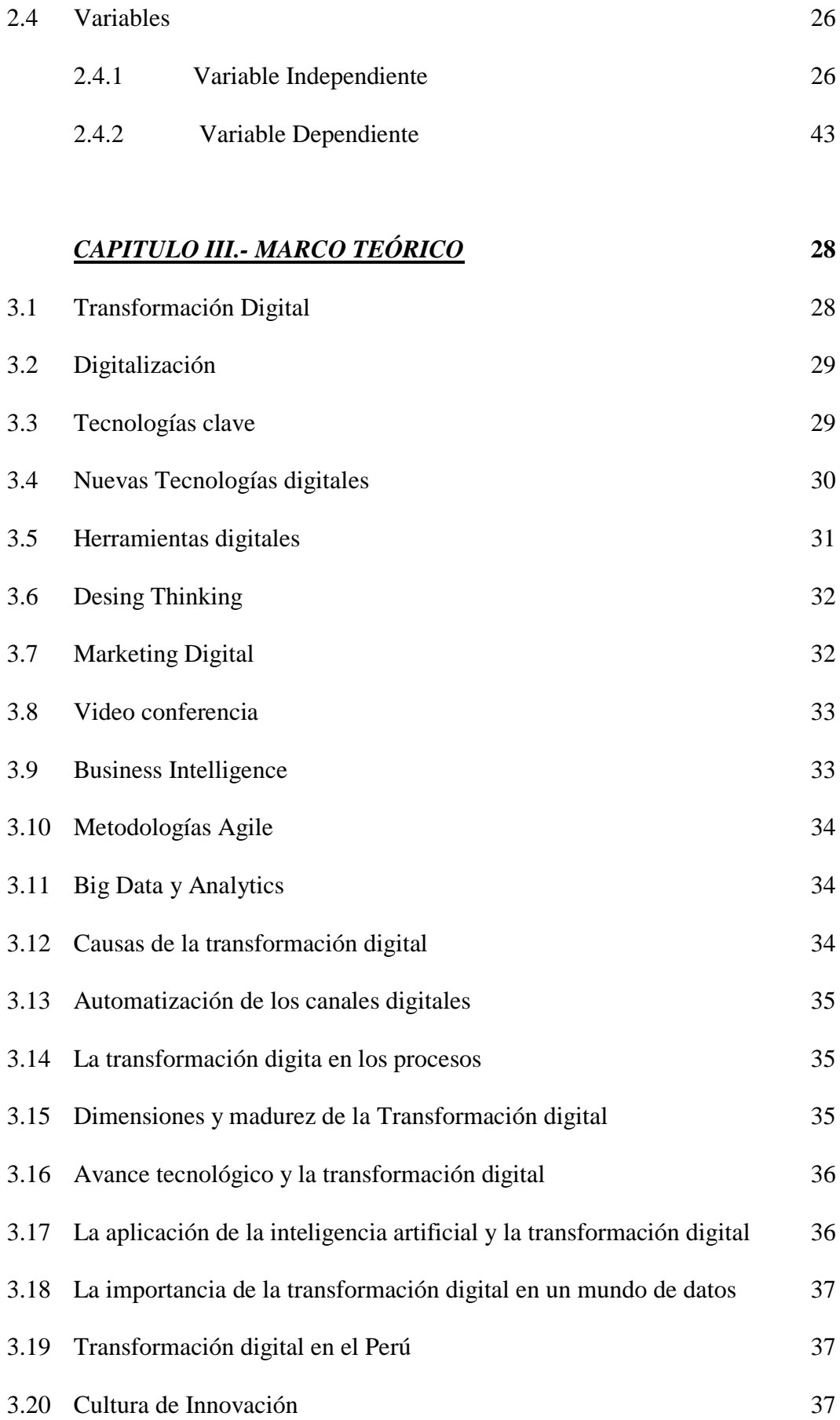

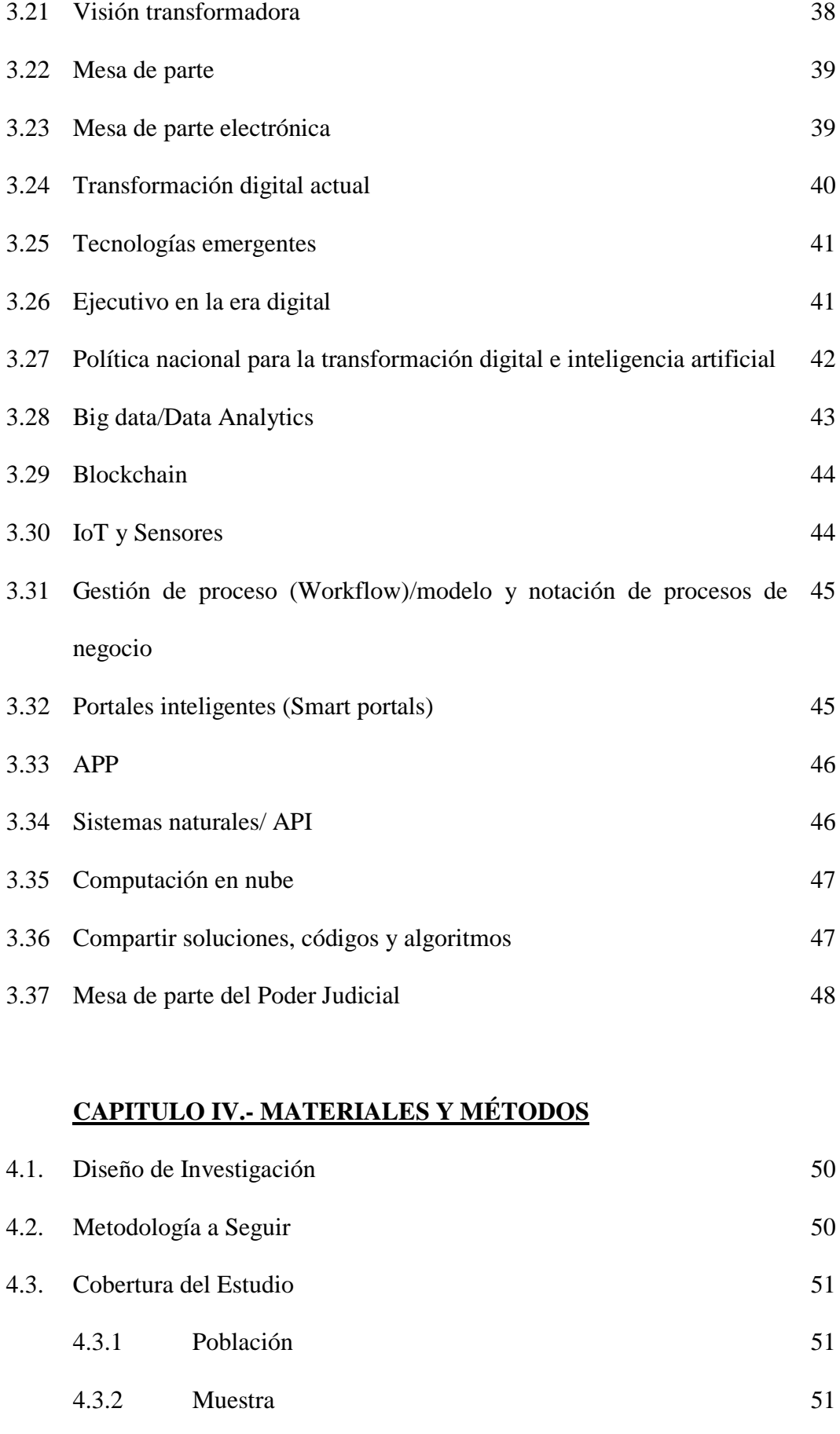

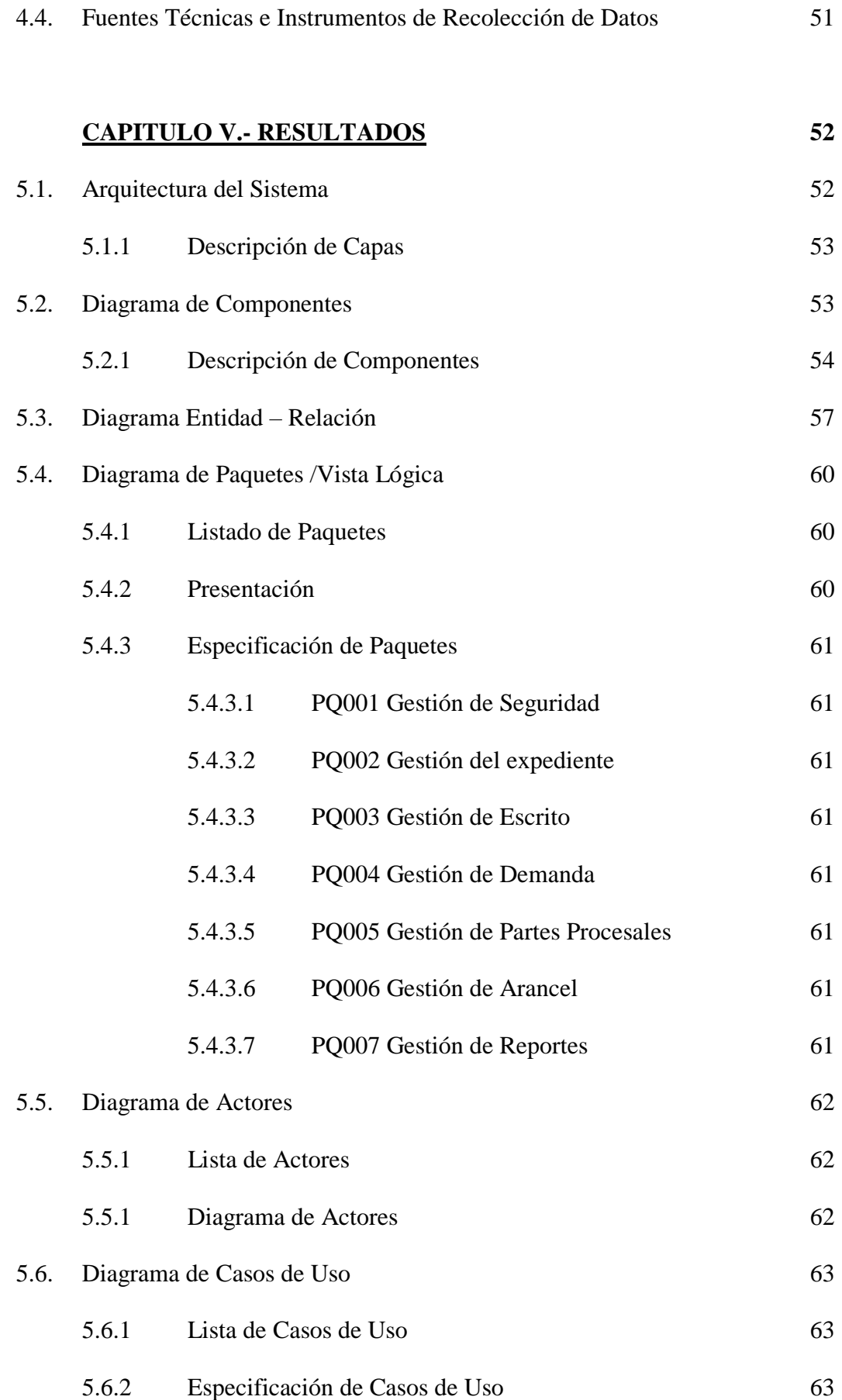

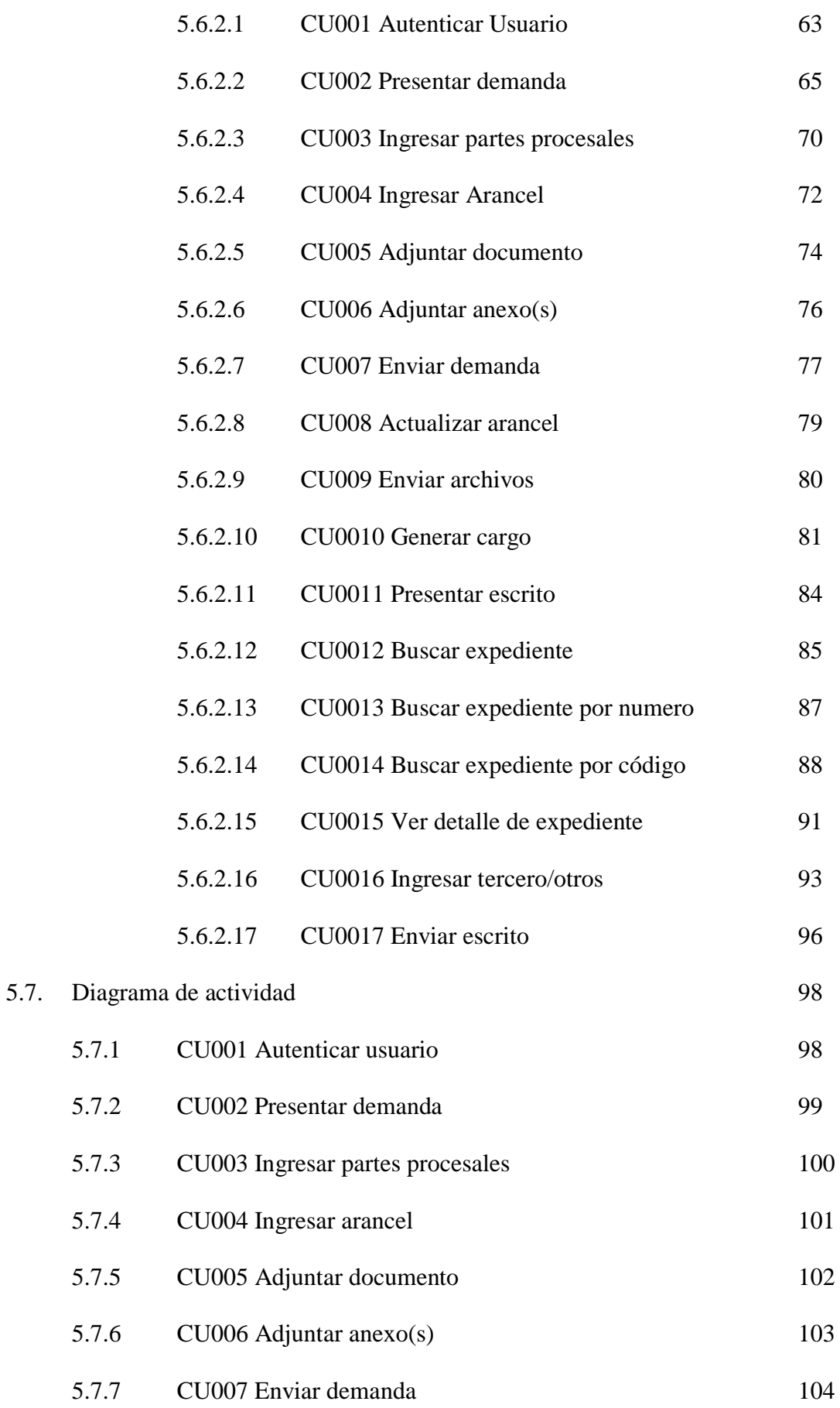

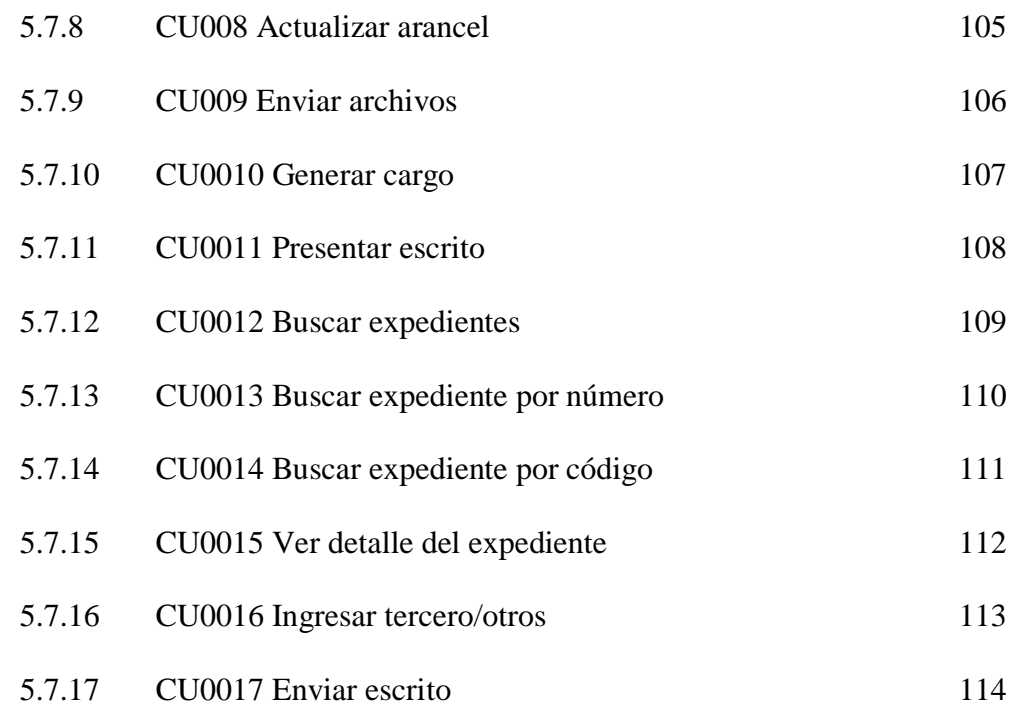

# **CAPITULO VI.- DISCUCIÓN** 115

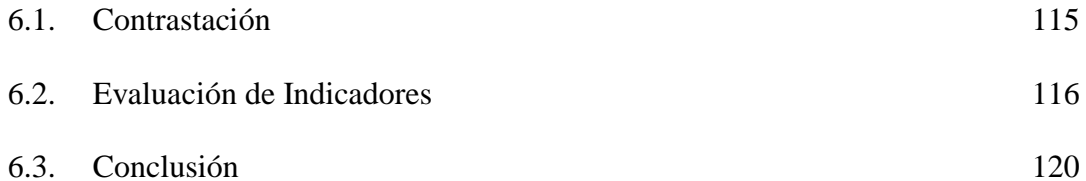

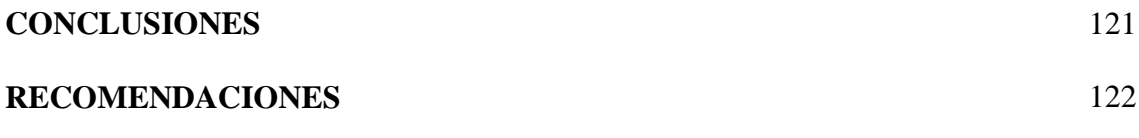

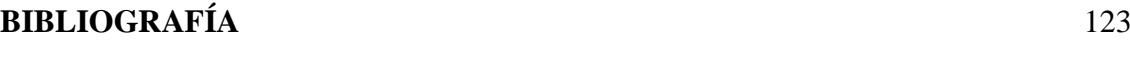

ANEXO

129

ANEXO 01 – Encuesta

130

### **INDICE DE FIGURAS**

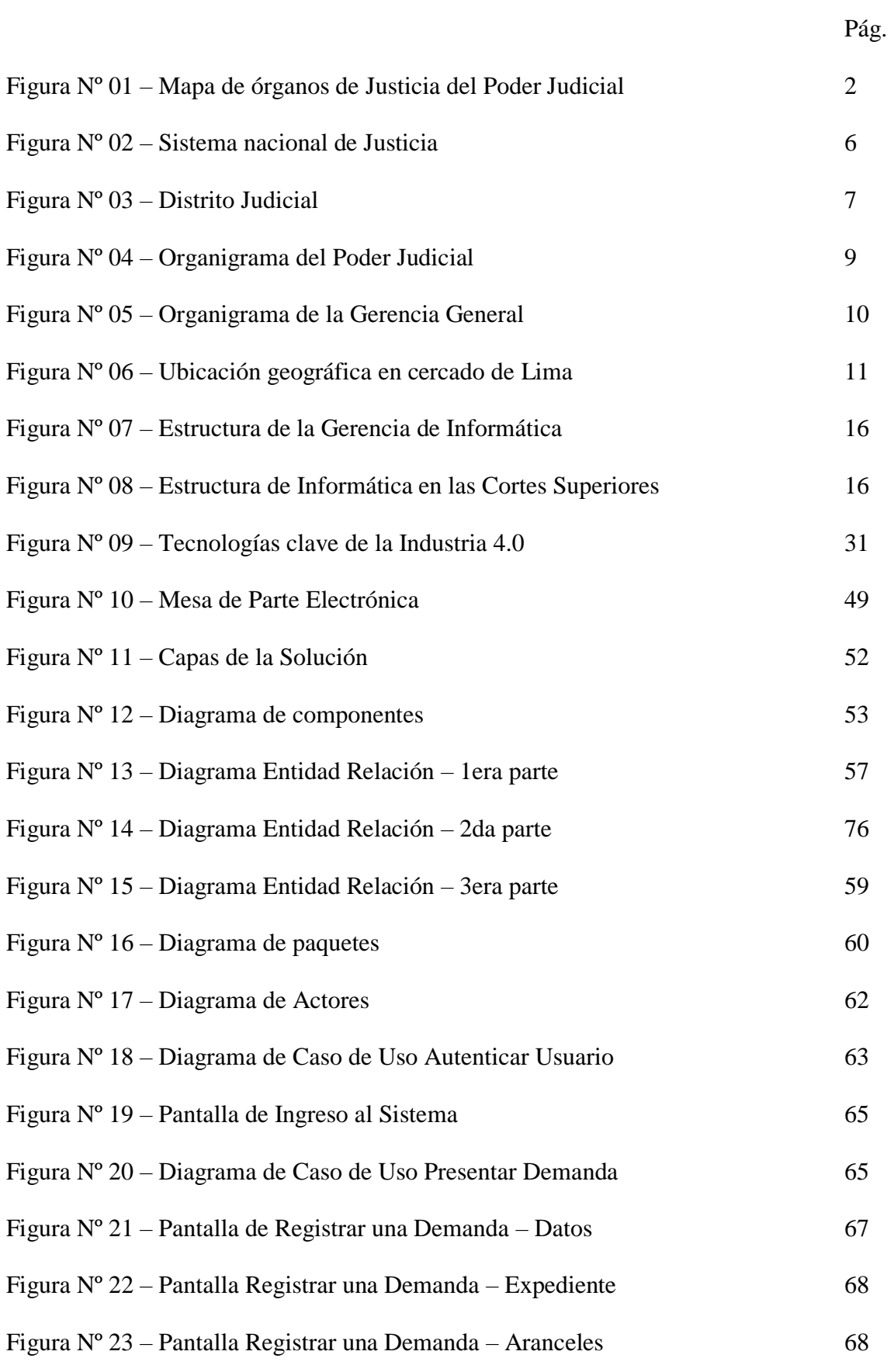

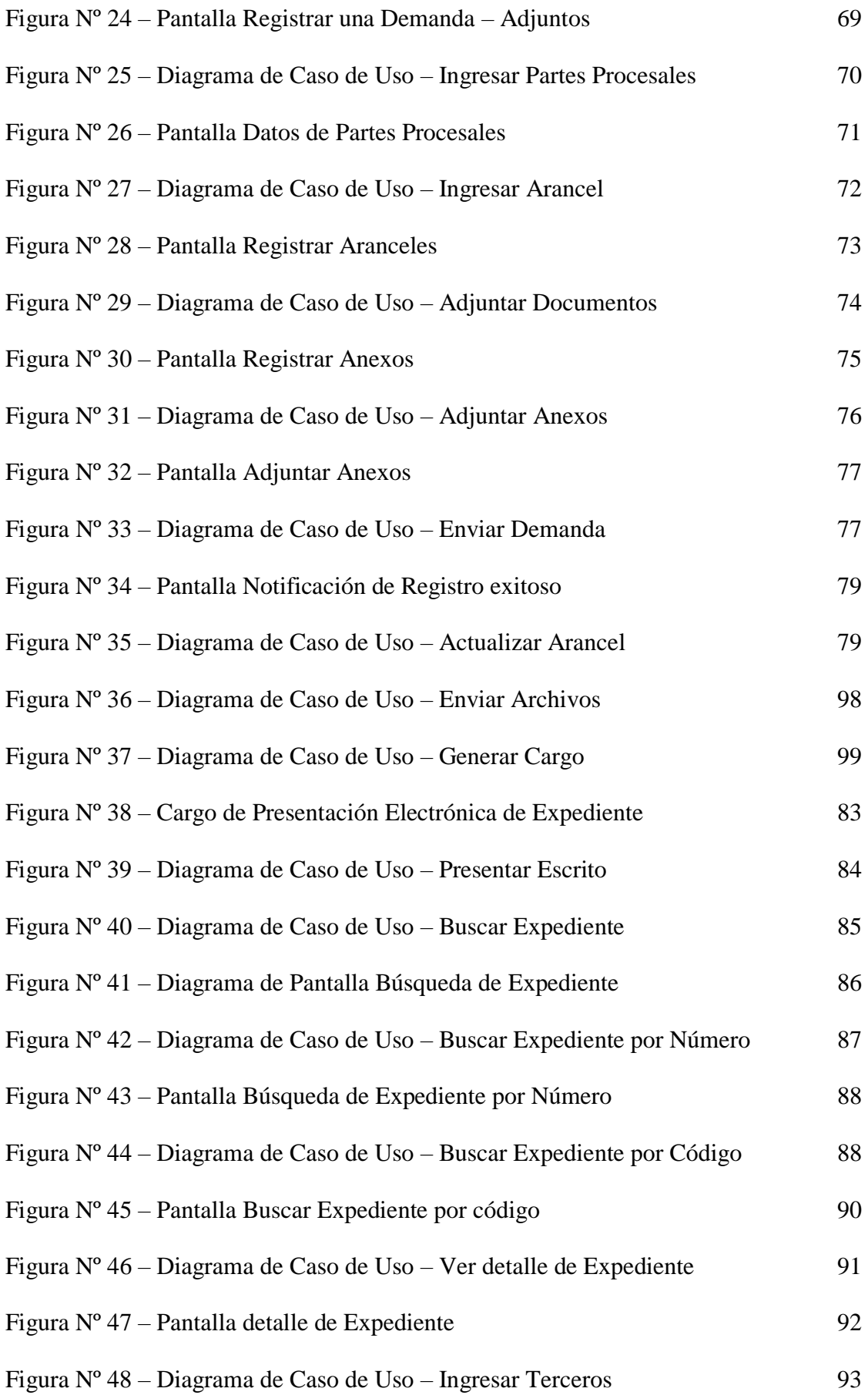

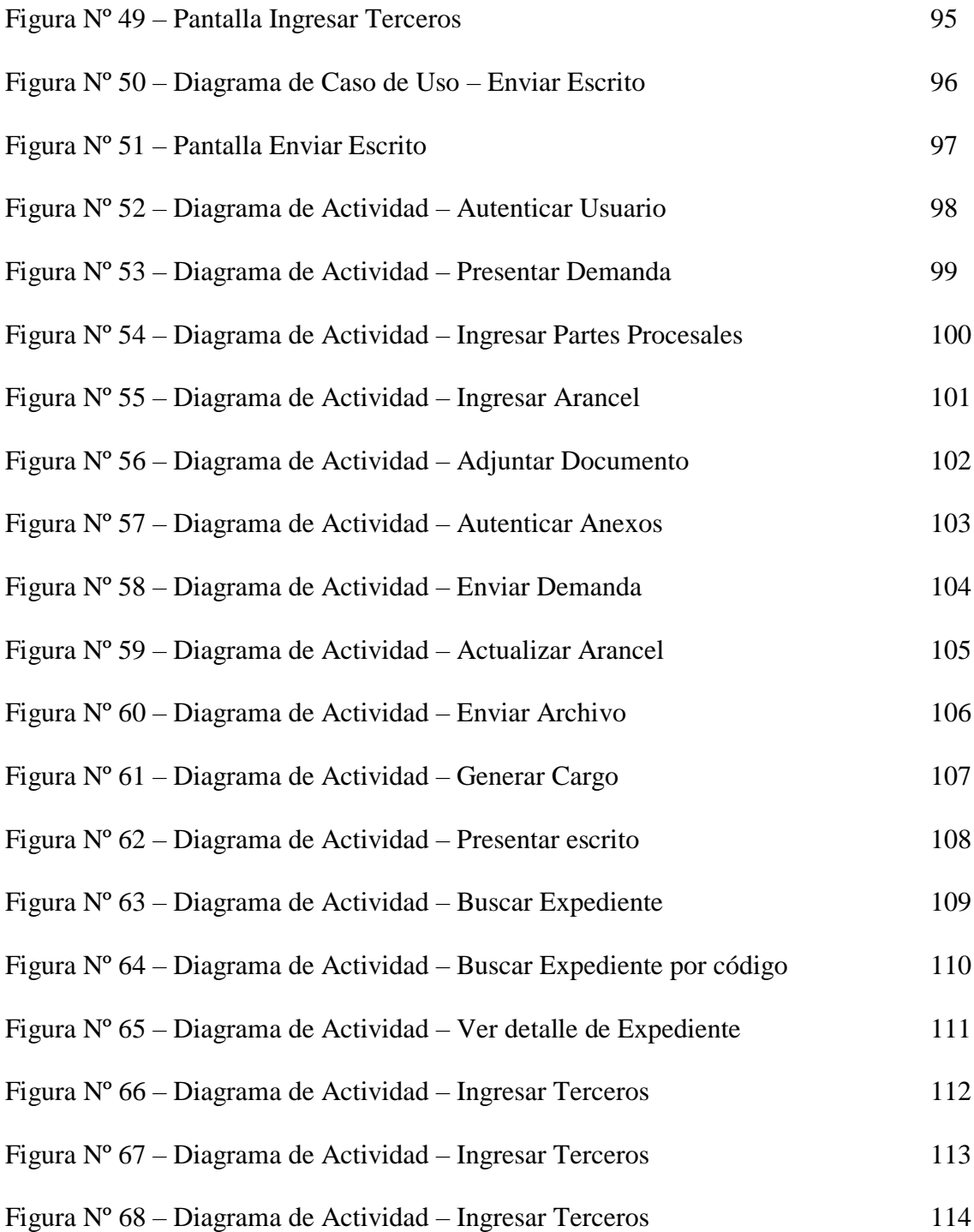

#### *RESUMEN*

El Poder Judicial, es una institución que siempre se encuentra a la vanguardia de la tecnología y más aún en esta era de la información y el cuidado del medio ambiente.

Como parte de la mejora de sus procesos y para brindar un mejor servicio a los ciudadanos, se aplicó la tecnología de transformación digital en la solución del proceso de mesa de partes, que es el lugar donde los ciudadanos acceden a los servicios que brinda el poder judicial.

Se utilizó una metodología de 7 fases para desarrollar la investigación, utilizando para el caso del desarrollo del sistema de mesa de partes electrónica la metodología XP.

Se logró mejorar los indicadores propuestos, mejorando la gestión de los tramites en el Poder Judicial.

#### Palabras Clave:

Transformación Digital, Mesa de Partes, Metodología XP, Poder Judicial

#### *ABSTRACT*

The Judiciary is an institution that is always at the forefront of technology and even more so in this age of information and care for the environment.

As part of the improvement of its processes and to provide a better service to citizens, digital transformation technology was applied in the solution of the party table process, which is the place where citizens access the services provided by the judiciary. .

A 7-phase methodology was applied to develop the research, using the XP methodology for the development of the electronic parts table system.

It was possible to improve the proposed indicators, improving the management of procedures in the Judiciary.

#### Keywords:

Digital Transformation, Table of Parties, XP Methodology, Judiciary

## **PRESENTACIÓN**

# **SEÑORES MIEMBROS DEL JURADO EVALUADOR UNIVERSIDAD NACIONAL DEL SANTA**

De mi mayor consideración:

Siguiendo con el Reglamento de Grados y Títulos y de conformidad a la Ley Universitaria Nº 30220, para optar el Título de INGENIERO DE SISTEMAS E INFORMATICA en la Escuela Profesional de Ingeniería de Sistemas e Informática, pongo a disposición la presente tesis titulada "**SISTEMA DE MESA DE PARTE ELECTRONICA PARA GESTIONAR LOS TRAMITES DENTRO DEL PROCESO DE TRANSFORMACION DIGITAL EN EL PODER JUDICIAL**".

Esperando que la presente cubra las expectativas y características solicitadas por las leyes universitarias vigentes de la Universidad, pongo a su disposición señores Miembros del Jurado este informe para su revisión y Evaluación.

Atentamente,

El Autor

#### **INTRODUCCIÓN**

El Poder Judicial es la encargada de administrar justicia en los diferentes tipos de litigios, donde los usuarios llevan sus casos a fin de poder llegar a una sentencia que sea a su favor y les permita lograr sus derechos.

La petición de justicia se realiza a través de la mesa de parte, en este caso electrónica, esto como parte del proceso de transformación digital en el Poder Judicial. El informe está dividido en capítulos estructurados de la siguiente manera:

**CAPITULO I - LA INSTITUCION. -** En este capítulo se realiza una descripción del Poder Judicial.

**CAPITULO II - PLAN DE INVESTIGACIÓN. –** Aquí se determina el problema, los antecedentes del mismo, se enuncia hipótesis, el diseño de la investigación, los objetivos generales y específicos.

**CAPITULO III - MARCO TEÓRICO. -** En este capítulo se abarca los conceptos básicos involucrados en el desarrollo de la Tesis.

**CAPITULO IV - MATERIALES Y METODOS. -** En este capítulo se detallan los materiales y métodos utilizados en la tesis.

**CAPITULO V - RESULTADOS. -** En este capítulo se muestra los resultados de la tesis.

**CAPITULO VI - DISCUSION. -** Se realiza la contrastación de la Hipótesis.

**CONCLUSIONES. -** Se mencionan las conclusiones obtenidas del desarrollo del estudio.

**RECOMENDACIONES. -**En esta parte se dan las recomendaciones propuestas del estudio.

#### **CAPÍTULO I**

#### **LA INSTITUCION**

#### **1.1 ANTECEDENTES DE LA INSTITUCION**

La constitución Política de la República de 1993, define a la Administración de Justicia como potestad que emana del pueblo y se ejerce por el Poder Judicial, a través de sus órganos jerárquicos y define para esta administración.

Así mismo, en su artículo 143° define que el Poder Judicial se conforma por órganos jurisdiccionales y órganos que ejercen el gobierno y administración, considerando como jurisdiccionales a la Corte Suprema de Justicia y las Cortes y Juzgados que determine su Ley Orgánica.

La organización, funcionamiento y competencia de los órganos que conforman este Poder del Estado se encuentra definida en el Texto único ordenado de la Ley Orgánica del Poder Judicial, aprobada por el Decreto Supremo N° 017-93-JUS del 02 de Junio de 1993,y sus modificatorias, así como en los documentos normativos de gestión institucional.

En base a las disposiciones constitucionales y de la Ley Orgánica del Poder Judicial, se resalta que este Poder del Estado es, en su ejercicio funcional, autónomo en lo político, administrativo, económico, disciplinario, e independiente en lo jurisdiccional.

El Poder Judicial tiene como órgano de dirección y de gestión, a la Sala Plena de la Corte Suprema, al Consejo Ejecutivo del Poder judicial el cual cuenta con el apoyo de la Gerencia General (Poder Judicial del Perú [PJ], 2021)<sup>1</sup>

 $\overline{a}$ 

# **1.2 IDENTIFICACIÓN DE LA INSTITUCIÓN**

#### **1.2.1 DENOMINACIÓN**

El Poder Judicial es, de acuerdo a la Constitución y las leyes, la institución encargada de administrar Justicia a través de sus órganos jerárquicos.

El Poder Judicial se rige por la Ley Orgánica que establece su estructura orgánica y precisa sus funciones. Dicha Ley define los derechos y deberes de los magistrados, quienes son los encargados de administrar Justicia; de los justiciables, que son aquellos que están siendo juzgados o quienes están solicitando justicia; de los auxiliares jurisdiccionales que son las personas encargadas de brindar apoyo a la labor de los integrantes de la magistratura (PJ, 2021).

#### **1.2.2 UBICACIÓN TERRITORIAL**

El Poder Judicial se encuentra desplegado en todo el territorio Peruano.

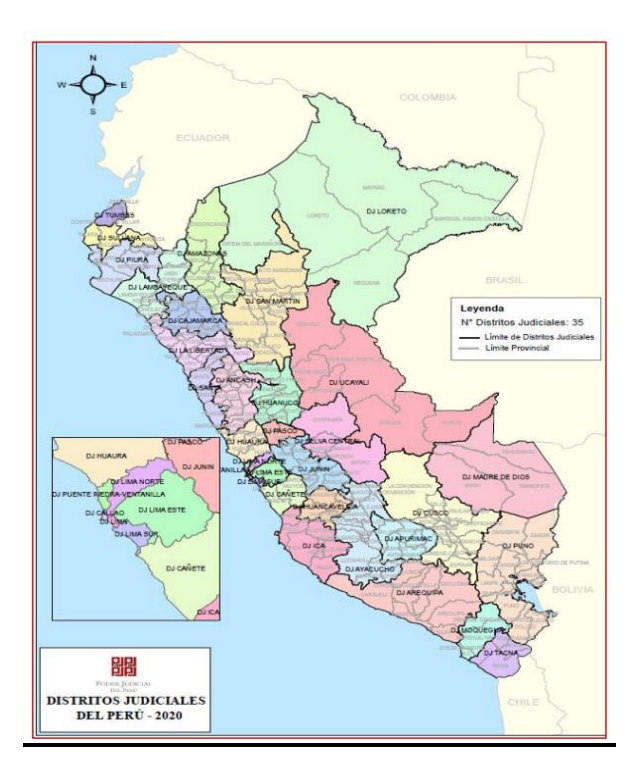

**Figura 1 – Mapa de Órganos de Justicia del Poder Judicial Fuente: Poder Judicial**

#### **1.3 FUNCIONES DEL PODER JUDICIAL**

La Constitución Política de la República de 1993, define a la Administración de Justicia como potestad que emana del pueblo y se ejerce por el Poder Judicial, a través de sus órganos jerárquicos y define para esta administración.

El Poder Judicial desarrolla funciones jurisdiccionales que la Constitución y las leyes le otorgan, y para ello, se rige del Texto Único Ordenado de la Ley Orgánica del Poder Judicial. Según el Texto Único Ordenado de la Ley Orgánica del Poder Judicial está conformado por los siguientes órganos:

- Órganos de Gestión: Presidencia de la Corte Suprema, Consejo Ejecutivo y Sala Plena de la Corte Suprema.
- Órganos de Apoyo: Gerencia General, Procuraduría Pública y Centro de Investigaciones Judiciales.
- Órganos de Control: Oficina de Control de la Magistratura e Inspectoría General.
- Órganos Jurisdiccionales: Corte Suprema, Cortes Superiores de Justicia (en los respectivos distritos judiciales), Salas Superiores Especializadas y Mixtas, Juzgados Especializados y Mixtos, Juzgados de Paz Letrado y Juzgados de Paz.

Cada órgano del Poder Judicial tiene asignadas un conjunto de funciones y responsabilidades que definen su actuación, y sobre las cuales las tecnologías de información deben brindar el soporte estratégico correspondiente. Todas ellas sustentadas en los documentos normativos y de gestión del Poder Judicial; Texto Único Ordenado de la Ley Orgánica del Poder Judicial, ROF, MOF, entre otros.

#### **1.4 MISIÓN DEL PODER JUDICIAL**

Ejercer la administración de justicia para todas las personas garantizando sus derechos y contribuir a la gobernabilidad democrática del país y a la construcción de una sociedad desarrollada, inclusiva y pacífica, a través de un servicio moderno, transparente, ágil y eficaz en el marco de la Constitución y el ordenamiento jurídico.

### **1.5 VISIÓN DEL PODER JUDICIAL**

Ser un poder del Estado independiente que brinde servicios de manera eficiente y eficaz; moderna, predecible y desconcentrada administrativamente, comprometido en servir a los justiciables y a la comunidad en los procesos de su competencia orientado a consolidar la paz social.

### **1.6 PRINCIPIOS DEL PODER JUDICIAL**

- **Legalidad:** Mostramos que la legalidad es toda aquella intervención o decisión que se encuentra fundada en Derecho, entendido este último en su más amplio sentido y que se basa además en la técnica e interpretación jurídica que mayor certeza genera la solución de conflictos
- **Independencia:** Asumimos la actitud de no aceptar influencias provenientes del sistema social, que son ajenas al Derecho.

 **Transparencia:** Actuamos en base a la verdad y a las normas facilitando el acceso a la información clara y oportuna.

#### **1.7 VALORES DEL PODER JUDICIAL**

- **Profesionalismo:** Nos caracterizamos por dar una respuesta con la más alta excelencia y conocimiento profundo de la teoría, técnica y práctica por lo cual nuestros colaboradores deben siempre actualizarse y capacitarse con objeto de elevar la calidad de las actividades que les corresponda desempeñar.
- Honradez: Ejercemos la honradez entendida, como la honorabilidad y la integridad en el actuar, sin esperar ni pedir nada que no sea cumplir con la función en los términos que el propio derecho exige.
- Respeto: Practicamos el respeto hacia todas las personas en nuestro accionar permanente institucional.

# **1.8 OBJETIVOS DEL PODER JUDICIAL**

- Fortalecer la celeridad de la administración de justicia del Poder Judicial en beneficio de la sociedad.
- Fortalecer los mecanismos de lucha contra la corrupción en beneficio de la sociedad.
- Mejorar el diseño del flujo de litigiosidad para las personas en procesos judiciales.
- Impulsar la mejora de la calidad del servicio de justicia para la sociedad.
- Fortalecer el desarrollo de la Transformación Digital en el Poder Digital.
- Modernizar la Gestión Institucional.

Implementar la Gestión Interna de Riesgo de Desastres.

# **1.9 GRUPO DE INTERÉS DEL PODER JUDICIAL**

El Poder Judicial interactúa con diversas entidades relacionadas al Sistema Nacional de Justicia así como grupos de interés (públicos y privados) cuyos actores en muchos casos solicitan, brindan y/o intercambian información (física o virtual). Entre los principales grupos de interés/actores del Poder Judicial se tienen los mostrados en la siguiente imagen.

# **SISTEMA NACIONAL DE JUSTICIA**

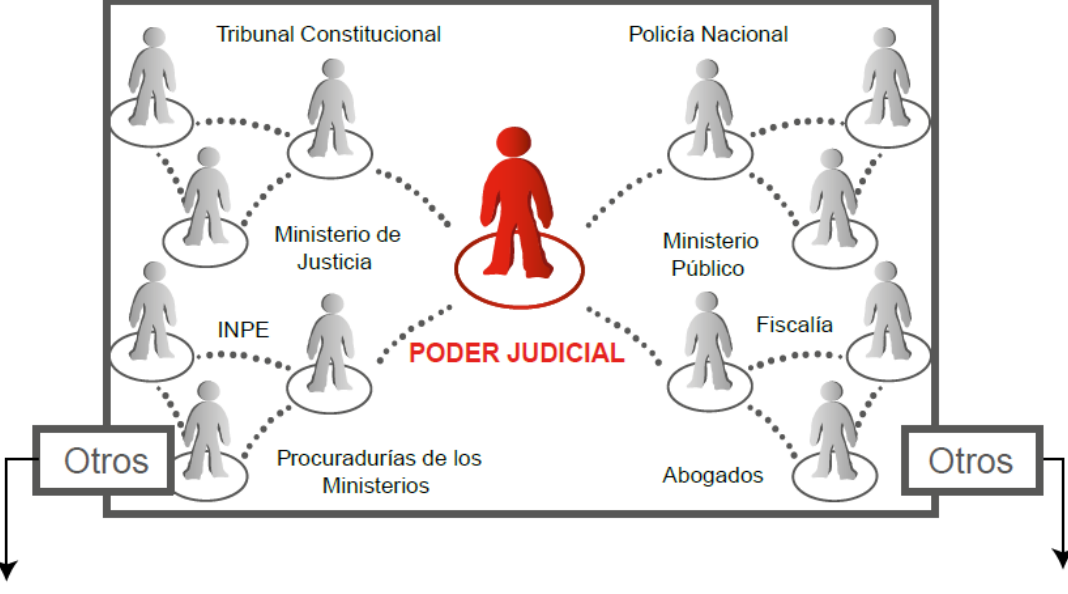

Otros actores, que se relacionan con el Poder Judicial, pero de manera indirecta al Sistema Nacional de Justicia

**RENIEC / SUNARP / SUNAT /** Migraciones / otros

Otros actores, que se relacionan con el Poder Judicial, pero de manera indirecta al Sistema Nacional de Justicia

- Universidades
- Colegios de Abogados
- **Notarias**
- Otros

#### **Figura 2 – Sistema nacional de Justicia Fuente: Poder Judicial.**

# **1.10 DESCONCENTRACIÓN ADMINISTRATIVA DEL PODER JUDICIAL**

Las Cortes Superiores tienen su sede en las ciudades señaladas por la ley, y su competencia comprende el Distrito Judicial correspondiente. Actualmente existen 35 Cortes Superiores de Justicia, tal como se muestra en la siguiente imagen (Distritos Judiciales – DJ).

#### **Distritos Judiciales**

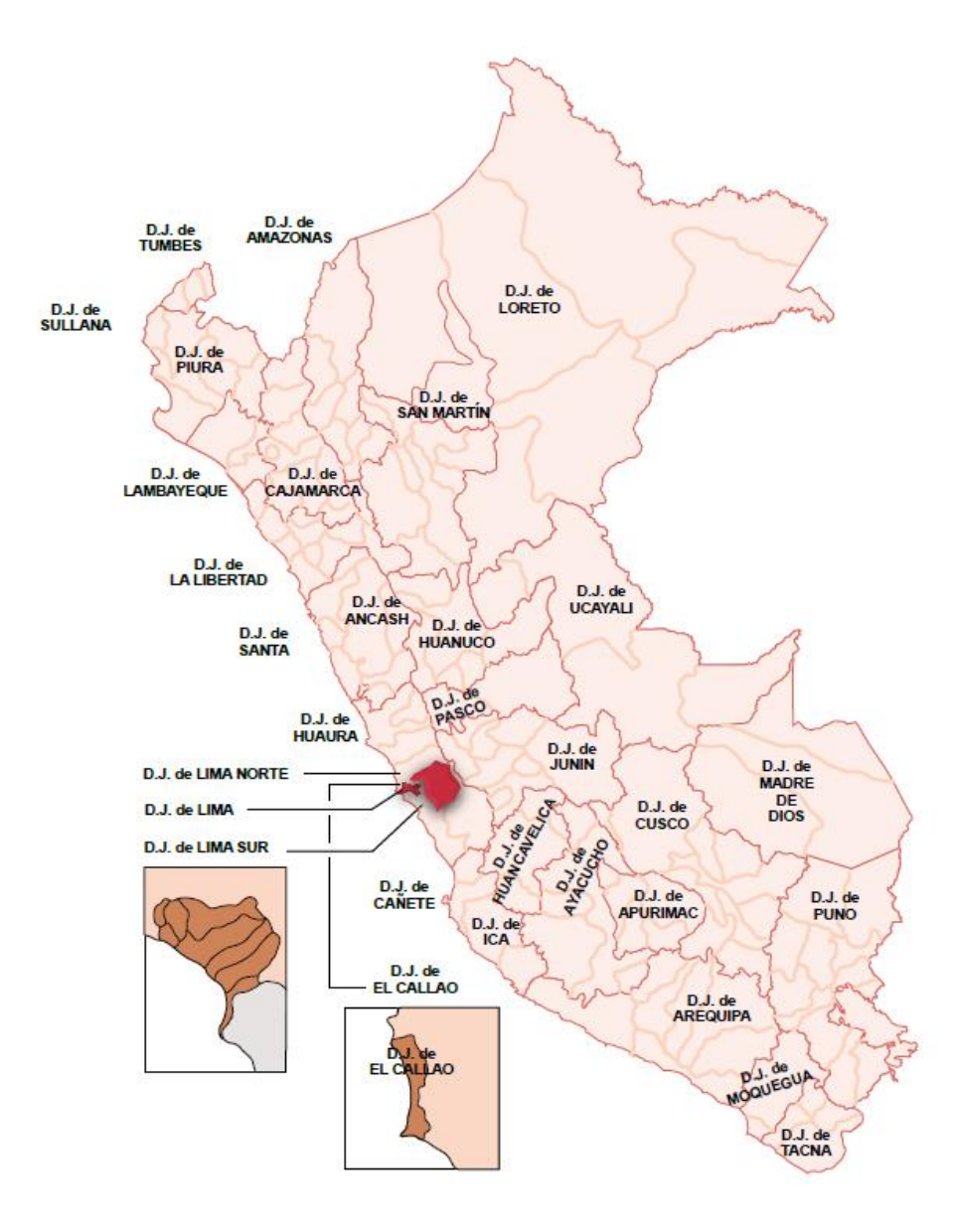

**Figura 3 – Distrito Judicial Fuente: Poder Judicial**

# **1.11 ESTRUCTURA ORGÁNICA DEL PODER JUDICIAL**

Estructura Orgánica del Poder Judicial según la Ley Orgánica aprobada por el Decreto Supremo N° 017-93-JUS.

### **1.11.1 ORGANIGRAMA DEL PODER JUDICIAL**

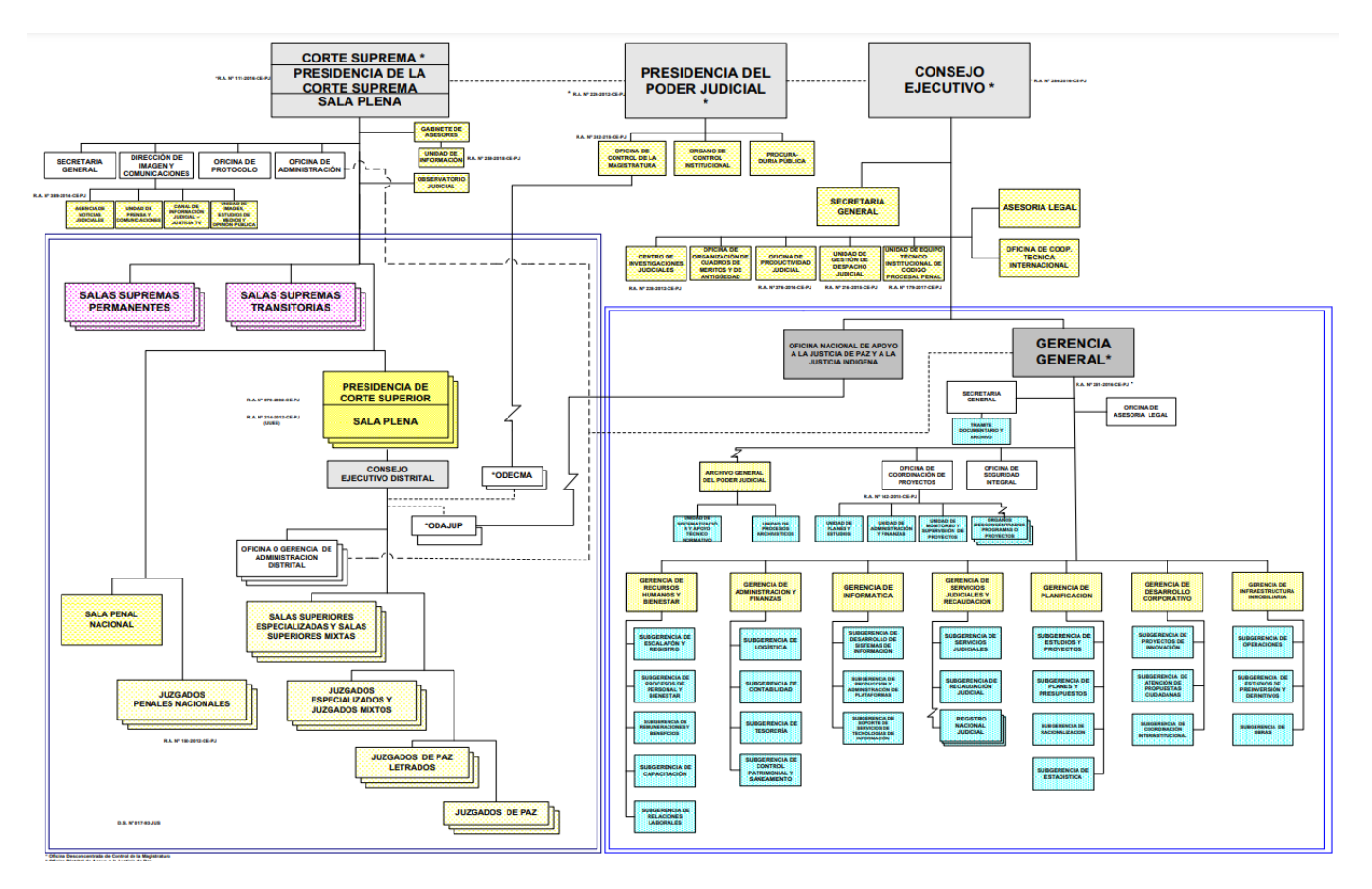

**Figura 4 – Organigrama del Poder Judicial Fuente: Poder Judicial**

### **1.11.2 ORGANIGRAMA DE LA GERENCIA GENERAL**

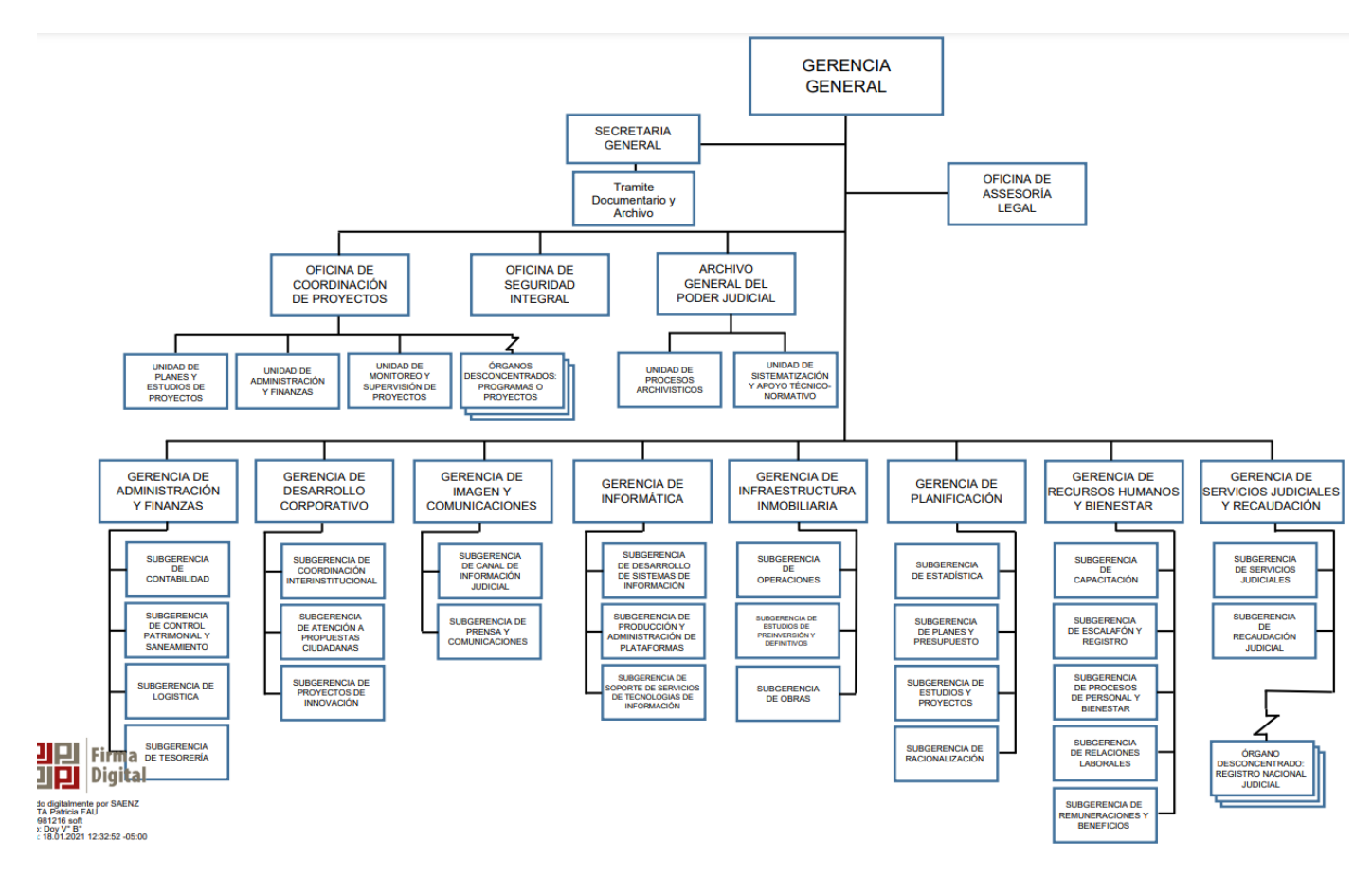

**Figura 5 – Organigrama de la Gerencia General Fuente: Poder Judicial**

#### **1.12 GERENCIA DE INFORMÁTICA DEL PODER JUDICIAL**

De acuerdo al Reglamento de Organización y funciones de la Gerencia General del Poder Judicial, aprobado con Resolución Administrativa N° 251-2016-CE-PJ, la **Gerencia de Informática**, es un órgano de línea de la Gerencia General, bajo la dirección de un gerente, encargado de planear, organizar, dirigir, ejecutar y desarrollar sistemas informáticos.

Tiene como órganos de línea a las siguientes dependencias:

- Subgerencia de Desarrollo de Sistemas de Información.
- Subgerencia de Producción y Administración de Plataformas.
- Subgerencia de Soporte de Servicios de Tecnologías de Información.

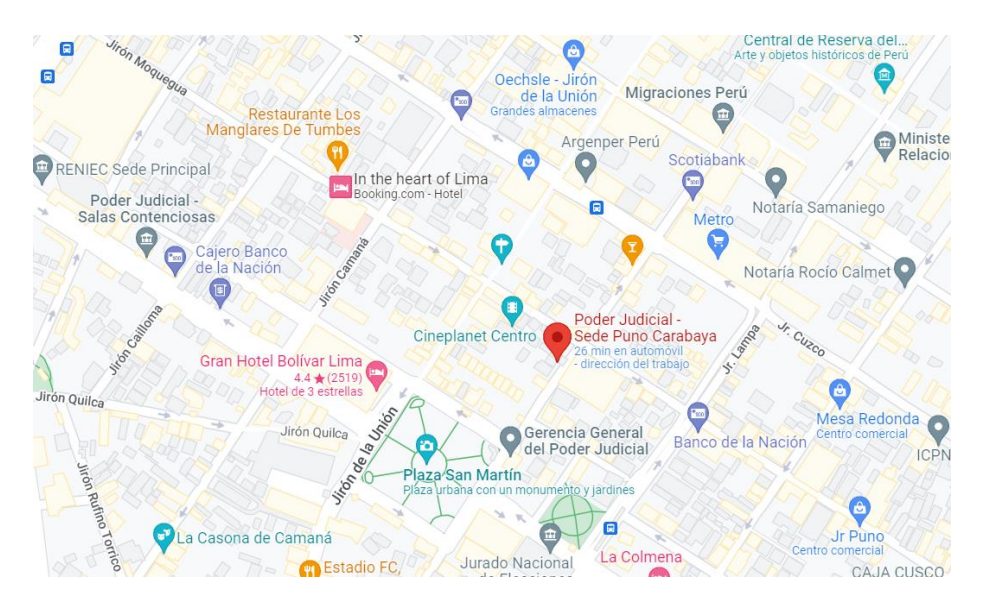

**Figura 6 – Ubicación Geográfica en Cercado de Lima, Lima Fuente: Google Map**

#### **1.13 MISION DE LA GERENCIA DE INFORMÁTICA**

Normar, diseñar, implementar y gestionar estratégicamente soluciones TIC que contribuyan a mejorar los procesos jurisdiccionales y administrativos del Poder Judicial, así como a acercar sus servicios a la sociedad.

# **1.14 VISION DE LA GERENCIA DE INFORMÁTICA**

Ser el principal agente de cambio e innovación tecnológica del Sistema Nacional de Justicia, incorporando buenas prácticas de gestión y utilización de tecnologías de vanguardia, en beneficio de los ciudadanos demandantes de los servicios de justicia.

#### **1.15 VALORES DE LA GERENCIA DE INFORMÁTICA**

• Compromiso

Actuar identificados con la organización y sus funciones de manera proactiva.

Implica empatía con el usuario, entender y tratar de anticiparse a sus necesidades y estar responsablemente disponible cuando lo requieran.

Excelencia

Actuar con eficacia y eficiencia. Considera liderazgo e innovación, entendiendo innovación como creatividad aplicable a la realidad.

• Servicio

Tener la disposición para atender a los usuarios y/o grupos de interés el cual conlleva la oportunidad y prontitud para resolver los problemas de la función, así como el apoyo en la conciliación de los intereses de los usuarios (internos y externos) y las capacidades de la institución.

• Integridad/Transparencia

Actuar con profesionalismo y honestidad. Comprende la ética y transparencia, para proporcionar a los usuarios la información a que tienen derecho, así como la confidencialidad (cuando corresponda), para proteger las filtraciones de información sensible, que puede afectar el desarrollo de los procesos institucionales.

#### **1.16 FUNCIONES DE LA GERENCIA DE INFORMATICA**

Son funciones y atribuciones de la Gerencia de Informática del Poder Judicial:

- Proponer a la Gerencia General las políticas, normas, objetivos y planes relacionados al desarrollo informático institucional.
- Planear, organizar, dirigir, ejecutar y controlar las actividades relacionadas al desarrollo informático, operación y administración de la infraestructura tecnológica, soporte técnico y atención a usuarios.
- Desarrollar acciones coordinadas con el Comité de Usuarios de Informática del Poder Judicial, para la atención a requerimientos institucionales por desarrollo y mantenimiento de sistemas, bienes u otros servicios informáticos.
- Asesorar y proponer la adquisición de hardware y software informático y la contratación de servicios necesarios para el desarrollo institucional.
- Definir las políticas, elaborar y ejecutar los planes de seguridad de la información automatizada.
- Formular el Plan de Contingencia del Poder Judicial; así como aprobar los procedimientos establecidos a utilizarse para evitar interrupciones en la operación de los procesos críticos de la Institución.
- Programar, dirigir, ejecutar y supervisar el mantenimiento preventivo y correctivo de los equipos informáticos, redes y comunicaciones que permitan optimizar su rendimiento.
- Promover la capacitación en informática del personal jurisdiccional y administrativo.
- Proveer a la Gerencia General y los demás órganos de la Institución, herramientas y reportes adecuados para facilitar la toma de decisiones.
- Brindar soporte para el óptimo funcionamiento del Portal Institucional en Internet.
- Participar en la formulación del Plan Estratégico, Plan Operativo y de Inversiones, así como el Presupuesto Anual del Poder Judicial, en coordinación con la Gerencia de Planificación.
- Dar cumplimiento a las disposiciones legales emitidas por los órganos rectores gubernamentales y disposiciones administrativas de los Órganos de Dirección y Gerencia General del Poder Judicial, así como a la Política de Seguridad de la Información del Poder Judicial, en el ámbito de su competencia.
- Cumplir las demás funciones que le asigne el Gerente General.
## **1.17 OBJETIVOS DE LA GERENCIA DE INFORMÁTICA**

- Consolidar a la Gerencia de Informática como el ente rector en materia TIC del Poder Judicial, a nivel corporativo.
- Generar una cultura de coordinación, integración y consolidación de intereses y/o necesidades TIC al interior de todo el Poder Judicial.
- Priorizar y optimizar el uso del presupuesto asignado a las TIC para todo el Poder Judicial.
- Optimizar el modelo de gestión TIC (organización y procesos) para alcanzar un nivel de excelencia en los servicios TIC; oportunos y de alta calidad para todos los usuarios (internos y externos).
- Fortalecer la competitividad del personal TIC a través del desarrollo de competencias y conocimientos técnicos, y con una cultura orientada al servicio.
- Generar una cultura de coordinación, integración y consolidación de intereses y/o necesidades TIC al interior de todo el Poder Judicial.
- Optimizar las plataformas tecnológicas y soluciones TIC bajo un enfoque corporativo; a nivel de aplicaciones, bases de datos, infraestructura y comunicaciones.

## **1.18 ESTRUCTURA DE LA GERENCIA DE INFORMÁTICA**

De acuerdo a la información del ROF, la siguiente es la estructura organizacional de la Gerencia Informática del Poder Judicial.

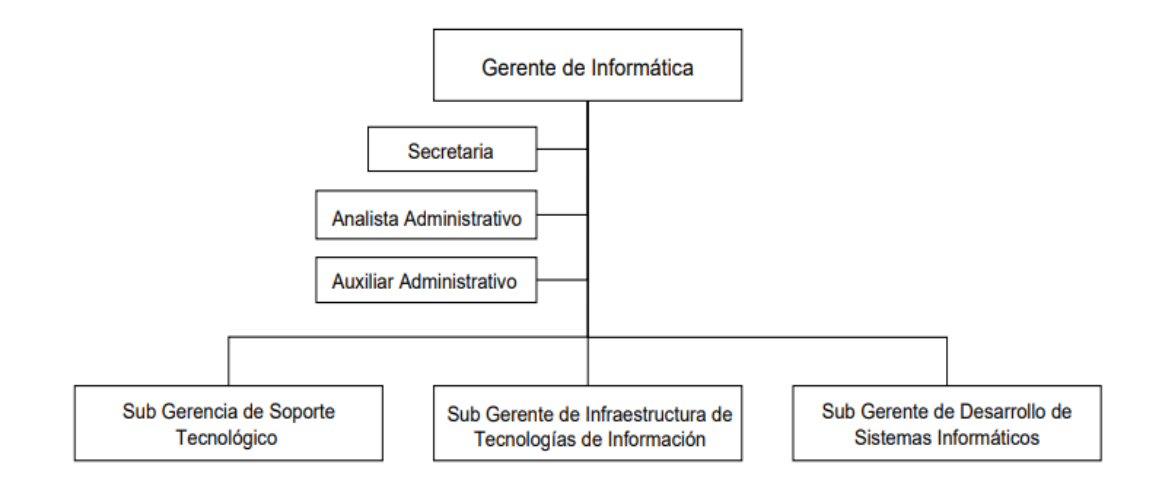

**Figura 7 – Estructura de la Gerencia de Informática Fuente: Reglamento de Organización y Funciones (ROF – 2011)**

# **1.19 ESTRUCTURA DE INFORMÁTICA EN LAS CORTES SUPERIORES**

El personal de Informático del Poder Judicial, está distribuido a Nivel

Nacional.

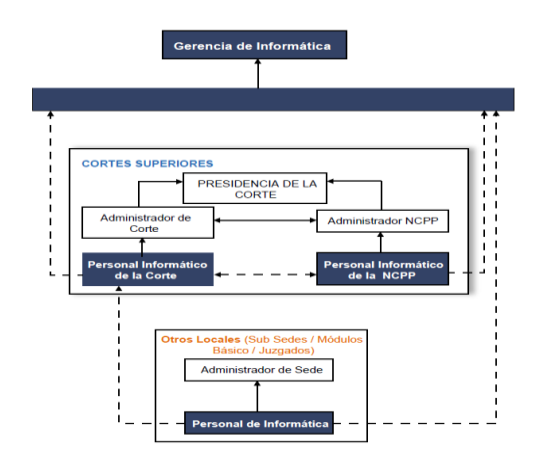

**Figura 8 –Estructura de Informática en las Cortes Superiores Fuente: Poder Judicia**

#### **CAPITULO II**

### **PLAN DE INVESTIGACION**

#### **2.1 EL PROBLEMA**

## **2.1.1 REALIDAD PROBLEMÁTICA**

El Poder Judicial es un poder del estado peruano, que se encarga de la administración de justicia, por lo cual debe atender a todos los ciudadanos que ven afectado alguno de sus derechos y solicitan su intervención, a través de alguno de sus órganos judiciales.

Uno de los grandes problemas que presenta el poder judicial, es la carga procesal, que consiste en la gran cantidad de expedientes judiciales que se ingresan y que se distribuyen a los diversos órganos del poder judicial (juzgados de paz, juzgados especializados, salas superiores y salas supremas).

Estos expedientes son ingresados en físico, consistiendo en una gran cantidad de documentos (hojas bond, cartulina, sobres, CDs, etc), lo que hace tedioso su manipulación y almacenamiento.

Actualmente nos encontramos en la era de la información, y específicamente en la Digitalización apoyado por las tecnologías de la información y comunicación, por lo cual es factible poder cambiar los procesos tradicionales por procesos modernos, donde se permita ingresar los expedientes en formato digital, lo que facilita su manipulación, distribución, almacenamiento en todos los órganos del poder judicial.

El poder judicial ya cuenta con la tecnología apropiada para implementar esta solución, existiendo diversos grupos de trabajo que están encausando su desarrollo. Con esta propuesta se conseguiría reducir el tiempo de procesamiento de los trámites judiciales, que es el gran cuello de botella de este poder del estado.

La Mesa de Parte Electrónica (MPE) sería una ventanilla virtual del Poder Judicial mediante la cual el justiciable podrá presentar sus demandas y escritos del Expediente Judicial Electrónico (EJE) en las cortes donde sea su competencia.

Es por ello que el presente proyecto de investigación propone un "*Sistema de Mesa de Parte Electrónica para Gestionar los Trámites dentro del Proceso de Transformación Digital en el Poder Judicial"*.

## **2.1.2 ANÁLISIS DEL PROBLEMA**

El Poder Judicial es uno de los poderes del estado peruano que tiene mayor insatisfacción por parte de los justiciables, ya que la demora en procesar sus demandas es excesiva. Luego de una revisión del principal proceso en el poder judicial, que es la gestión de los trámites, el cual se realiza de forma manual y física, se puede determinar los siguientes inconvenientes:

- Existe una plataforma informática en el poder judicial que provee servicio a nivel nacional a todas las dependencias, pero que no se está aprovechando para digitalizar los documentos y transmitirlo a través de la red informática.
- Al trasladar los expedientes por diferentes oficinas, se pierde la confidencialidad y la integridad, lo que es un riesgo de la seguridad, habiendo existido muchos problemas de infidencia o de cambio o perdida de documentos.
- Existe información que debe ser publica para todos los usuarios, pero al ser física, se deben acercar a las oficinas donde se encuentra el expediente para poder acceder a él, lo contrario sucedería si fuera digital, pues podrían acceder desde cualquier lugar a través de internet.
- Al no permitir que se haga un seguimiento de los trámites, se corre el riesgo de manipulación de ellos por parte de personal de la institución, lo que agrava el problema de la corrupción, que es algo contra lo que se está luchando.
- El trámite de los expedientes judiciales demanda mucho tiempo, pues debe ir pasando entre diferentes oficinas, en las cuales se irán generando documentos de traslado o resoluciones de decisión. Se necesita personal para poder gestionar los expedientes, así como espacio físico para su almacenamiento. Todo esto significa mayores costos y tiempo.
- El uso excesivo de papel y de todos los insumos adicionales para el procesamiento de los expedientes judiciales va en contra del cuidado del medio ambiente y generan muchos gastos.

Por estos motivos, y encontrándonos en momentos que la transformación digital está masificándose, se propone un Sistema de Mesa de Parte Electrónica para gestionar los Trámites dentro del Proceso de Transformación Digital en el Poder Judicial.

## **2.1.3 FORMULACIÓN DEL PROBLEMA**

Después de analizar la problemática que presenta el Poder Judicial, se plasmó esta realidad en la siguiente pregunta.

*¿En qué medida la Implementación de un Sistema de Mesa de parte Electrónica para la Gestión de los Trámites contribuye dentro del Proceso de Transformación Digital en el Poder Judicial?*

### **2.1.4 ANTECEDENTES**

Menendez (2016) realizó una caracterización del proceso de transformación digital en universidades e instituciones de educación superior en Salamanca – España, encontrando que existe evidencias de actuaciones que reflejan un proceso de transformación digital., observándose un mayor número de evidencias en la docencia, la Comunicación y la Administración. Del mismo modo, al realizar un análisis longitudinal, concluyó que su investigación podría replicarse en otros estudios de caso y que las relaciones multidimensionales podrían analizarse entre universidades, de lo contrario, la definición teórica de responsabilidad puede basarse en más datos o campos empíricos. Como resultado, es posible cubrir completamente los diversos aspectos de la transformación digital de la universidad. La aplicación en este caso no muestra contradicción o contradicción entre los diferentes niveles de análisis. La mayoría de los aspectos considerados incluyen todas las manifestaciones posibles de la transformación digital. Desde un punto de vista general, para todo tipo de organizaciones, la transformación digital afecta a todas las formas de financiación, y existen fenómenos como el crowdfunding que afectan de forma significativa a todo el sector financiero.

En las conclusiones con respecto al diseño de la investigación indican que, la aportación más relevante del diseño de investigación que se

ha escogido es el uso se los documentos organizativos (planes estratégicos, acuerdos de gobierno, memorias de resultados, etc.) como documentos primarios de la investigación. Mientras que, el punto crítico del análisis de datos es la codificación del cuerpo documental, es decir, la asignación de los códigos o palabras claves a los segmentos de texto que hacen referencia a algún aspecto de la transformación digital, para lo cual, se ha usado el apoyo de un software externo que ayuda a tratar la gran cantidad de documentos manejados.

Sánchez (2016), Realizó un mapeo de procesos para la empresa DIQUIM S.A., en donde se definió la visión y estrategia de transformación, principios de transformación digital, activos del negocio en el alcance de la transformación, Iniciativas estrategias y proyectos, inversión y retorno y los riesgos del programa de transformación.

Flor (2015), concluyó que la disrupción digital tiene un potencial muy superior a la innovación disruptiva que considerara Christensen. Ello es debido a que la infraestructura digital permite a un número más elevado de "disruptores digitales" perseguir la realización de sus proyectos. La infraestructura digital elimina barreras de entrada a los mercados y permite el acceso a un gran volumen de información. Es, por lo tanto, una fuerza impulsora del cambio que las empresas tradicionales deben tener en cuenta porque supone una amenaza para las que no se adapte al mismo. Además, también puede significar una fuente de ventaja competitiva.

Lombardero (2015), desarrolló un inventario de competencias para los directivos de las empresas en procesos de transformación digital, con la suficiente pertinencia y fiabilidad para que pueda ser aplicado en programas de desarrollo del talento directivo necesario para apoyar el desarrollo de economía digital, clasificó las tecnologías emergentes en dos categorías basadas en sus funciones: a) Tecnologías facilitadoras, que incluye Cloud Computing, y Big Data, y b) tecnologías para la transformación digital, que se apoyan en Internet para todas las cosas y su aplicación a Smart Cities, Industria 4.0 o Smart Factory. Así mismo llega a la conclusión que el impacto de la tecnología en las estructuras organizativas de las empresas y en la organización del trabajo para que puedan ser desarrolladas en todo su potencial necesitan de una profunda reorganización de la empresa y el trabajo que no se limita a las fronteras de la empresa.

Prado y Valdivieso (2019), elaboro una propuesta de mejora del Gobierno de TI bajo el modelo de evaluación de procesos de COBIT 5 que permitió tener los procesos de TI consolidados y sirvieron como base para proponer la transformación digital del proceso de registro de identificación del organismo estatal encargado de registrar la identidad de todos los peruanos.

Rivero (2018), comprobó que la aplicación de la propuesta metodológica para la adopción de la Transformación Digital influye positivamente como medio de desarrollo empresarial de una Micro y Pequeña Empresa (MYPES) de confecciones del emporio comercial de Gamarra. Así mismo, determinó que la propuesta metodológica para la adopción de la Transformación Digital en la gestión de clientes influye positivamente en el desarrollo empresarial en una Micro y Pequeña Empresa (MYPE) de confecciones del emporio comercial de Gamarra.

Granados, Jimenez y Villanueva (2021) propusieron un Modelo de Mesa de Partes Virtual (MPV) para las Entidades de la Administración Pública peruana, que permitiría la digitalización de los servicios de atención a los usuarios en todas las entidades públicas, teniendo en consideración que éste sea lo más amigable posible, para tener una mayor repercusión positiva en alcanzar la simplificación administrativa.

Sampedro et al (2021) realizaron un estudio de la Transformación digital de la comercialización en las pequeñas y medianas empresas a través de redes sociales, analizando aspectos relacionados con la implicación que tienen las redes sociales en la comercialización en pequeñas y medianas empresas de la ciudad de Santo Domingo, y determinaron que la actividad económica más relevante es el comercio y que el sector terciario fue uno de los más afectados por la cuarentena; así también, determinaron que las comunidades sociales ayudaron a incrementar las ventas y que la más utilizada es la empresa Facebook y sus redes complementarias.

Cuanca – Fontbona (et all, 2020) identificaron en España que el 73,6% de los departamentos de comunicación de las empresas están en un momento avanzado de transformación digital, condicionando cambios culturales al gobierno corporativo, la contratación de nuevos perfiles, la

reorganización del trabajo y a focalizar las áreas donde cabe una mejora que maximice el retorno de los recursos invertidos.

Delgado y Flores (2021), realizaron un estudio sobre las Estrategias digitales y su impacto en la transformación digital de las organizaciones, en donde contrastaron posturas de diferentes autores respecto a cómo las estrategias digitales influyen en las transformaciones digitales de las organizaciones concluyendo que las estrategias digitales están relacionadas directamente con una transformación digital eficaz; no obstante, su inadecuada formulación e implementación puede resultar contraproducente para la organización.

## **2.1.5 JUSTIFICACIÓN DEL PROYECTO**

## **ECONÓMICA**

- El Poder Judicial reducirá los gastos en papel e insumos, que utiliza para el trámite de los expedientes judiciales, que representa el 10% del presupuesto anual del Poder Judicial.
- No se necesita contar con ambientes adicionales para almacenar los expedientes, ya que todo es digital; así como no se necesita personal para el mantenimiento de dichos archivos.
- El Poder Judicial mejora sus procesos en cuanto a la atención a los ciudadanos, evitándose las colas y uso del tiempo de su personal.

## **TÉCNICA**

 El Poder Judicial utilizara herramientas de transformación digital para mejorar los procesos de servicio a los justiciables.

 Se tendrá toda la información digitalizada pudiendo accederse desde dentro de la institución como desde internet, lo cual facilita a todos los usuarios de los sistemas.

## **OPERATIVA**

- El proyecto permitirá mejorar el proceso de tramite documentario en el Poder Judicial.
- El acceso a la información en forma digital desde las redes informáticas, para un fácil acceso, más seguro, más rápido y eficiente.
- La Transformación Digital permitirá mejorar los procesos administrativos del Poder Judicial, tanto por el personal interno como los usuarios.

## **PERSONAL**

Permitirá que el investigador profundice en el tema referente a Transformación Digital; y asimismo le permitirá obtener su título profesional.

## **2.2. OBJETIVOS**

## **2.2.1. OBJETIVO GENERAL**

Implementar una Sistema de Mesa de Parte Electrónica para Mejorar la Gestión de los trámites dentro del Proceso de Transformación Digital en el Poder Judicial.

## **2.2.2. OBJETIVOS ESPECÍFICOS**

- Reducir el tiempo de atención de trámites en el Poder Judicial.
- Permitir el ingreso de los expedientes en forma digital a través de una plataforma online, incrementando la cantidad de usuarios que realizan trámites en el Poder Judicial.
- Contribuir en el proceso de Transformación Digital en el Poder Judicial, logrando la satisfacción de los usuarios.
- Desarrollar un sistema de Mesa de Parte Virtual como herramienta de apoyo al proceso de transformación digital en el Poder Judicial.

## **2.3. HIPÓTESIS**

## **Hipótesis General**

"La implementación de una Sistema de Mesa de Parte Electrónicos mejora la gestión de los trámites dentro del Proceso de Transformación Digital en el Poder Judicial".

## **Hipótesis Específicas**

- El ingreso a través de una plataforma online permite reducir el tiempo de atención de trámites en el Poder Judicial.
- La digitalización de los expedientes en forma digital permite el ingreso concurrente de los usuarios incrementando la cantidad de usuarios que realizan trámites en el Poder Judicial.
- El proceso basado en transformación digital en el Poder Judicial incrementa la satisfacción de los usuarios.

## **2.4. VARIABLES**

Para este proyecto de Investigación se han definido las siguientes variables:

## **2.4.1. Variable Independiente**

Sistema de Mesa de Parte Electrónico.

## **2.4.2. Variable Dependiente**

Gestión de los Trámites dentro del Proceso de Transformación Digital en el Poder Judicial.

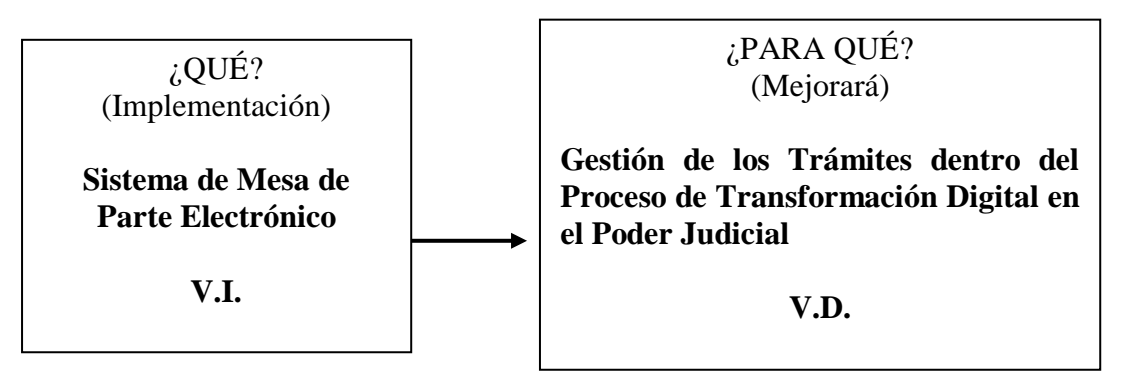

## **Indicadores**

- VARIABLE INDEPENDIENTE: Sistema de Mesa de Parte Electrónico.
	- $\checkmark$  Facilidad de Uso
	- Capacidad de Digitalización
	- $\checkmark$  Nivel de Alcance
- VARIABLE DEPENDIENTE: Gestión de los Trámites dentro del Proceso de Transformación Digital en el Poder Judicial.
	- Tiempo Promedio de Trámites
	- $\checkmark$  Capacidad de Atenciones
	- $\checkmark$  Satisfacción de Usuarios

#### **CAPITULO III**

## **MARCO TEÓRICO**

#### **3.1. Transformación digital**

La Transformación digital es la respuesta al cambio y la incertidumbre que se viene apreciando en el mundo. "¿Realmente existen hoy más incertidumbres en este mundo digital que en otras épocas, que en otros momentos de cambios tecnológicos? La percepción general, en especial de las empresas, es que sí, pero es verdad que muchas personas no han vivido otras épocas inciertas, o las han vivido cuando eran más jóvenes, que es cuando un ser humano tiene menos miedo al cambio." (DE LA PEÑA & CABEZAS, 2015, pág. 19).

La transformación digital es la integración de tecnologías digitales en todas las áreas de negocio que cambia fundamentalmente la forma en que opera una empresa y la forma en que ofrece valor a los clientes. También es un cambio cultural que requiere que las organizaciones desafíen constantemente el statu quo, experimenten y acepten el fracaso. La transformación digital puede implicar el uso de tecnologías digitales para transformar productos, procesos y estrategias dentro de una organización. Por lo tanto, la transformación digital debe examinar y reinventar la mayoría de las áreas de la organización, si no todas, incluidas las cadenas de suministro y los procesos de trabajo, las habilidades de los empleados y los procesos de discusión a nivel empresarial. Directorio, interacciones con los clientes y su valor para las partes interesadas.

La transformación digital ayuda a las organizaciones a mantenerse al día con las nuevas demandas de los clientes y mantenerlas en el futuro. La transformación digital permite a las organizaciones competir mejor en un entorno económico que cambia constantemente con los avances tecnológicos. Para ello, la transformación digital es necesaria para cualquier empresa, organización sin ánimo de lucro o institución que quiera sobrevivir en el futuro.

### **3.2.Digitalización**

Es el uso de datos, tecnologías digitales y la interconexión que da como resultado actividades nuevas o cambios en las actividades existentes. Representa la conversión de datos y procesos analógicos a un formato legible por una máquina, que pueden ser leídos y manipulados por los computadores o equipos. (DAZATRUJILLO, 2019,

p. 9)

Estas son Directrices para emprender proyectos de digitalización de colecciones y fondos, en particular para aquellas colecciones custodiadas en bibliotecas y archivos. Tratan del patrimonio documental en papel, manuscritos, libros impresos y fotografías, y en los tiempos en que estamos se pueden englobar los registros sonoros y de películas, objetos o monumentos. (Castro, 2011, p. 57)

La digitalización permite crear, alterar, procesar, almacenar señales digitales en términos informatizados y ello nos va a permitir digitalizar el trabajo. Esto tiene múltiples consecuencias positivas para el empleador y para el empleado de cara a una comunicación mucho más sencilla y ágil entre ellos, así como mejoras en la consecución de determinados trabajos o proyectos. Sin embargo, la confusión de espacio y tiempo de trabajo que puede darse en muchas ocasiones tiene efectos que no se han de dejar de considerar. (Garrido, 2018, p. 47)

## **3.3.Tecnologías clave**

La tecnología impulsa la necesidad de la transformación digital y respalda la digitalización de una organización. Además, no existe una sola aplicación o tecnología que permita la transformación digital, sino que existen múltiples procesos clave que una organización generalmente debe tener para afrontar la transformación:

Por ejemplo, la *computación en la nube* brinda a las organizaciones un acceso más rápido al software necesario, nuevas funciones y actualizaciones, y almacenamiento de datos, lo que las hace lo suficientemente flexibles para transformarse. La tecnología de la información permite que las organizaciones se diferencien en el mercado al concentrar su inversión en talento y su inversión en I+D en soluciones personalizadas para respaldar sus necesidades y procesos.

*Las plataformas móviles* le permiten trabajar en cualquier momento y en cualquier lugar. Las tecnologías de aprendizaje automático e inteligencia artificial brindan a las organizaciones información para tomar decisiones más precisas en ventas, marketing, desarrollo de productos y otras áreas estratégicas.

Otras tecnologías que impulsan la transformación empresarial son blockchain, realidad aumentada y realidad virtual, redes sociales e internet de las cosas (IoT).

## **3.4.Nuevas Tecnologías digitales**

Desarrollar y gestionar una ventaja competitiva es un reto para las organizaciones y más hoy, cuando las tecnologías digitales son para muchas empresas un tema poco conocido y explotado, los mejores resultados los obtienen empresas que poseen modelos globales y estructuras tecnológicas sólidas. (Delgado & Delgado, 2022, p. 5)

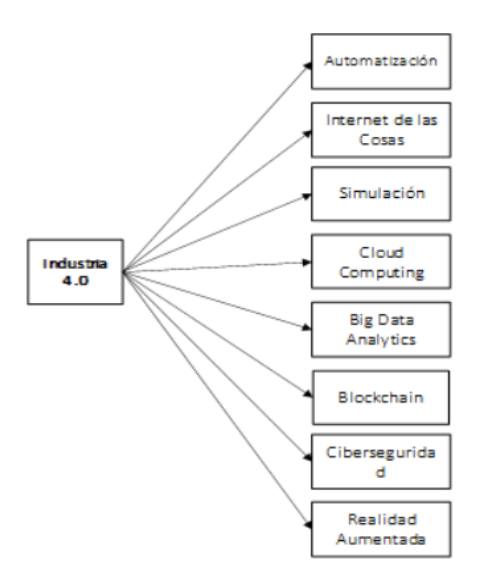

**Figura 09 – Tecnologías Clave de la Industria 4.0 Fuente: Propia**

Otro de los pasos para insertarse en la lógica de la transformación digital debe ser, analizar el funcionamiento de sus servicios digitales y de su consumo por parte de la ciudadanía; así como estudiar y preguntar a los ciudadanos qué es lo que opinan de los servicios y qué podría mejorar su experiencia. (Yudith Salvador Hernández, 2020, p. 599).

## **3.5.Herramientas digitales**

Gran parte de las herramientas digitales se desarrollan en la nube, para esto es importante conocer sobre la computación en la nube o Cloud computing, todas las herramientas digitales que se utilizan en la transformación digital están relacionadas entre sí por eso es importante saber en dónde se desenvuelven dichas herramientas**.** (García, 2022, p. 50)

Cuando pensamos en conseguir unas buenas capacidades digitales en la empresa, utilizar redes sociales o nuevos sistemas informáticos en la empresa no es el objetivo, sino que hay que ir más allá. Estas son meras herramientas que deben servirnos para cambiar la forma en que actuamos en las áreas clave de la empresa, la forma en la que se hacen negocios. (Garrido, 2018, p. 15).

## **3.6. Design Thinking**

Es una herramienta creada por David Kelley, profesor de la universidad Stanford y fundador de IDEO (Consultora de innovación). "Design Thinking" o pensamiento de diseño es una metodología para dar solución a problemas. Se recurre a la empatía con el usuario, para desarrollar productos o servicios más funcionales". (Espinoza, 2020, p. 14)

Hoy en día, las marcas grandes o pequeñas se están enfocando en fomentar el recurso que genera mayor valor en los productos y servicios: la innovación, por ende, se sabe que, en estos tiempos de transformación digital, alta competitividad y demandas de los usuarios y clientes, el negocio necesita innovar. (Espinoza, 2020, p. 14).

## **3.7.Marketing Digital**

El panorama es difícil porque hay resistencia al cambio de varios centros educativos y muchos se catalogan como exploradores digitales. Por lo que se está usando en algunos casos Machine Learning a través de la consejería o mentorías académicas, así como Big Data o análisis basado en datos sobre la tasa de graduación de los estudiantes, becas escolares, desempeño académico y atracción de talentos; con los cuales se puede tomar mejores decisiones administrativas y estratégicas para frenar la deserción escolar. (Arce, 2021, p. 28)

#### **3.8.Video conferencia**

El aprendizaje en línea establece las bases para apoyar el proceso de enseñanza y aprendizaje, acomodando experiencias dinámicas interactivas y alternativas entre los estudiantes. Muchos docentes requieren hoy emplear con eficiencia el uso de la tecnología, para innovar los procesos de aprendizaje con el Big Data y la transferencia del valor de los datos. (Arce, 2021, p. 29)

### **3.9.Business Intelligence. -**

BI es un proceso interactivo para explorar y analizar información estructurada sobre un área (normalmente almacenada en un datawarehouse), para descubrir tendencias o patrones, a partir de los cuales derivar ideas y extraer conclusiones. El proceso de Business Intelligence incluye la comunicación de los descubrimientos y efectuar los cambios. (Cano, 2007, p. 23)

BI es el conjunto de metodologías, prácticas y capacidades enfocadas al manejo de información que permite tomar mejores decisiones a las empresas. La práctica del BI se logra desarrollar a través de sistemas de tecnologías de la información y de un conocimiento profundo del core business de la empresa. El presente artículo busca hacer una evaluación de las dificultades, costos y beneficios que se toman en cuenta antes de adquirir una herramienta de BI. (Solano, 2017, p. 27)

Significa inteligencia de negocios y es una estrategia que algunas empresas emplean para mejorar la relación con sus clientes y la producción de bienes y servicios. Constituyen un conjunto de métodos y técnicas usados para transformar datos y convertirlos en información valiosa para la empresa, tomar buenas decisiones de sus negocios y sostener la organización. (Arce, 2021, p. 30).

### **3.10.Metodologías Agile. –**

Debido a que las empresas con metodologías tradicionales intuyen considerar el error como simples gastos y pérdidas, pero estos errores y fracasos generan en las personas y en las organizaciones, frustraciones, desilusión y enojo, debido al carácter burocrático que tienden a suprimir las incertidumbres de las influencias disruptivas y terminan siendo refractarias a los cambios (Terlato, 2021). Es por tanto que la aplicación de metodologías agiles busca la integración de todo el personal para que todos sean capaces de dar solución a las problemáticas que surjan durante la ejecución del proyecto. (Vergara & Guayama, 2022, p. 2).

## **3.11. Big Data y Analytics.-**

La mayoría de los autores se basan en las 3 Vs cuando se refieren a Big Data. Sin embargo, dado que este tema ha dado mucho de qué hablar y ha generado bastante publicidad e interés por parte de diferentes sectores, los enfoques han ido evolucionando al punto que los autores apropian más Vs en sus estudios o implementaciones sobre Big Data. (Tabares & Hernández, 2014, p. 3).

## **3.12. Causas de la transformación digital**

Una posible respuesta pasa por preguntarnos qué le ocurriría a la empresa que decida no poner en marcha tales cambios digitales en su organización. La causa de la transformación digital es la amenaza que supone para la empresa la opción de no implantarla. Esta forma de entender la T.D no está del todo generalizada, ya que, si bien una gran mayoría de las empresas la consideran una oportunidad, no son tantos los que ven como un problema no abordarla. (Garrido, 2018, p. 10).

#### **3.13. Automatización de los canales digitales**

Garcia(2022) afirma "Para la automatización de los canales de venta los Chatbot son herramientas que, mediante la conversión real time, permiten comunicarse con los usuarios y brindar una respuesta inmediata" (p. 48).

#### **3.14. La transformación digital en los procesos**

Se trata de los cambios que realiza una empresa en los procesos internos(rutinarios) para adaptarlos a sus necesidades y realidad del negocio actuales. Por ejemplo, herramientas ara la automatización de funciones demasiado costosas para un humano, como es la recogida manual de datos en una empresa tecnológica. (Mireya Bolett, 2022, p. 79).

#### **3.15. Dimensiones y madurez de la Transformación digital**

El proceso de transformación digital demanda conocer hoy más que nunca la evolución digital de las organizaciones; según coinciden múltiples estudios desarrollados a nivel país junto con reconocidas consultoras como es el caso de Chile, Brasil, Perú, Colombia, países líderes en la región según el ranking de competitividad digital IMD Digital Competitiveness, si bien es cierto la transformación digital en algunos casos se ha acelerado durante la pandemia como una reacción de contingencia, este proceso debe plantearse de manera sistemática considerando sus dimensiones. (Castro, 2022, p. 26)

Actualmente el desarrollo de la transformación digital es incipiente en sectores de servicio público por esta razón es importante desarrollar políticas que promuevan el uso de la conectividad, hardware y software, tener acceso a los datos de las diferentes entidades del estado (interconexión y acceso a datos en todos los niveles del estado), "con el único objetivo de mejorar la atención del sector público con eficiencia a los ciudadanos" (Zamora, 2021, p. 21).

### **3.16. Avance tecnológico y la transformación digital**

Si bien muchos servicios públicos han logrado un gran progreso, el potencial completo de la adaptación digital sigue sin explotarse. Muchas organizaciones de este sector operan una gama amplia de sistemas heredados y obsoletos que necesitan reemplazo. (Yudith Salvador Hernández, 2020, p. 599)

Otro aspecto para destacar es que los estándares y normativas desarrolladas por Naciones Unidas, se articulan en función de grupos de expertos, lo que permite contar con una comunidad especializada tanto en los temas de logística comercial como en los tecnológicos, para desarrollar nuevas funcionalidades, mantener actualizadas las normativas a estos nuevos desarrollados y reducir con ello la exposición al cambio tecnológico y la obsolescencia regulatoria. (Valdés Figueroa & Pérez, 2020, p. 9).

## **3.17. La aplicación de la inteligencia artificial y la transformación digital**

"Todo indica que deberá adaptarse por las nuevas funcionalidades que permiten estos avances, principalmente en la gestión y procesamiento de la información y datos normativos, y en las nuevas vías de participación ciudadana." (Ametller, 2019, p. 9)

La inteligencia artificial ofrece un gran valor añadido que puede transformar los modelos de negocios y mejorar todas las actividades dentro de la empresa. Al mismo tiempo, todas las empresas se enfrentan a varios desafíos a la hora de implementar la inteligencia artificial de forma correcta. (García, 2022, p. 55).

#### **3.18. La importancia de la transformación digital en un mundo de datos**

Las organizaciones que ven la transformación digital principalmente como una diferencia de tecnología sobre la transformación tradicional con ingeniería de procesos de negocio terminarán perdiendo el poder de la transformación digital.

Un viaje de transformación digital mueve una organización de un mundo definido por el proceso a un mundo basado en datos. Veamos por qué esto es poderoso y cómo cambia el valor que una organización ofrece a los clientes y usuarios finales.

### **3.19. Transformación digital en el Perú**

Javier Joyle y Carlos Castillo, autores del libro Transformación Digital (2019) indican: "Creemos firmemente que el futuro que deseamos depende de cómo transformemos nuestro presente". Para ello, se basan en la digitalizaciónde las herramientas, la tecnología, la innovación y la creatividad (Zamora, 2021, p. 22).

## **3.20. Cultura de Innovación**

La innovación es un tema presente en el campo empresarial, es considerada como uno de los atributos más valiosos de la economía digital y contribuye con más valor a la sostenibilidad de las organizaciones. La Organización para la Cooperación y el Desarrollo Económico (OCDE, 2018) reconoce la contribución de la innovación como factor clave para el desarrollo económico de los países y de las organizaciones. (García, 2022, p. 45)

Zamora( 2021) afirma "La transformación digital determina cambios fundamentales en el desarrollo social, económico y productivo de todos los países latinoamericanos." ( p. 18)

Para conseguir el cambio en la cultura de la empresa es básico que haya un cambio en las personas que forman parte de la organización, en la forma en la que ven su trabajo dentro de la misma, en sus relaciones o en su participación y todo ello tenga un nuevo matiz digital. Y cuando hablamos de su participación, lo hacemos porque un aspecto fundamental es la cultura de la participación: producción de conocimiento compartido, resolución de problemas de forma colaborativa, y la continua circulación de información. (Garrido, 2018, p. 29).

#### **3.21. Visión transformadora**

Garrido (2018) afirma "Las capacidades tecnológicas pueden entenderse como un elemento trasversal y necesario a todos los pilares de la T.D. La empresa, por una parte, ha de tener como entidad una serie de capacidades digitales." (p. 25)

Otra visión interesante acerca de las bondades de las tecnologías digitales, la expresa (Duparc, 2013) al afirmar que "la verdadera transformación digital se consigue cuando toda la organización asume la importancia de una cultura digital y la hace suya a todos los niveles. No es un problema de tecnología sino de personas y estructura, adoptando un nuevo modelo de gestión". El ámbito de Cultura y Normas organizacionales describe los entornos virtuales que se impactan en esta dimensión y que son básicos para sostener los ámbitos superiores, ya que involucra las personas que son responsables de guiar una transformación exitosa. (Arce, 2021, p. 25)

#### **3.22. Mesa de parte**

Es una unidad organizacional, que es responsable de realizar algunas acciones para cumplir con un procedimiento administrativo determinado. Es decir, se encargará de recepcionar los trámites, registrarlos, darles mantenimiento, derivarlos a las dependencias que corresponden y darles información oportuna a los remitentes cuando hagan consultas. (Parraga, 2016, p. 35). Para empezar un proceso de Trámite Documentario en todas las entidades públicas y privadas, la oficina o la instancia de mesa de parte es el principal factor para empezar cualquier tipo de trámite, por consiguiente, el factor crítico de inicio del proceso. (RIVEROS, 2019, p. 79) En todo Organigrama se encuentra la oficina de mesa de parte o tramite documentario, que es la encargada de velar por la custodia de la documentación de toda la organización y de mantenerla en buen estado hasta su archivo, incluso este proceso de archivamiento es una labor crucial. Ahora también este proceso está siendo modernizado con el uso de herramientas de tecnología de información para su mejor desempeño. (PARRAGA, 2016, p. 10).

#### **3.23. Mesa de parte electrónica**

La presentación electrónica de la demanda se realiza a través de la Mesa de Parte Electrónica, que es un servicio web que permite el envío y la presentación, vía internet, de la demanda y escritos en el marco del proceso judicial electrónico. A la Mesa de Parte Electrónica se accede por la casilla electrónica y usa su funcionalidad para el envío de documentos. (Ferro, 2019, p. 27)

"La evolución de las tecnologías y las nuevas adaptaciones y usos que las sociedades hacen de las TIC, orientan a todas las organizaciones, por ende, a las administraciones públicas, hacia un nuevo enfoque denominado transformación digital" (Sofia Y. Brunero, 2017, p. 6).

El atraso, la congestión y el bajo nivel de transparencia del servicio de justicia, son los problemas más prioritarios que exigen la transformación digital de la administración de justicia, al ser uno de los sectores más rezagados en el uso e implementación de las nuevas tecnologías, para que, de eso modo, poder estar a la vanguardia de los tiempos modernos, y ofrecer un mejor servicio; caso particular ocurre con los jueces penales, vinculados al funcionamiento del sistema penal acusatorio en la ciudad de Villavicencio, como imperiosa obligación. (Daza Trujillo, 2019, p. 19).

#### **3.24. Transformación digital actual**

Es de entender que la Transformación Digital también llamada Revolución Digital o Tercera Revolución Industrial es el cambio de tecnología análoga, mecánica y electrónica a todo el componente digital, y que comenzó en la década de los 60 en el mundo, con la rápida adopción y proliferación de las computadoras, el almacenamiento de registros digitales, la Internet y el teléfono celular. (Acevedo Solarte & González Sarmiento, 2018, p. 26)

Esta revolución ha dado nacimiento, entre otras, a la economía digital, la industria 4.0 y el uso extendido de la inteligencia artificial (IA), como tecnología sobre la cual se sustentan múltiples soluciones que están teniendo gran impacto en la eficiencia y la productividad. Bajo este contexto, la transformación digital hace referencia específicamente a los efectos económicos y sociales derivados de la digitalización, el uso de las tecnologías digitales y los datos para el desarrollo de nuevos productos y servicios (Organización para la Cooperación y el Desarrollo Económico - OCDE, 2019). (Daza Trujillo, 2019, p. 32)

La transformación digital afecta de manera transversal a todos los sectores y actividades de la economía, y está modificando la forma en que se conciben, se ofertan y se consumen productos y servicios, transformando también el concepto tradicional de mercado y las fuerzas competitivas que determinan su equilibrio. (Ruiz, ICE, Información Comercial Española, p. 60)

Es el proceso de migrar la organización desde un enfoque tradicional hacia nuevas formas de trabajo y pensamiento, incorporando tecnologías emergentes. Usualmente involucra cambios en el tipo de liderazgo, gestión del talento, estímulo a la innovación y nuevos modelos de negocio. (Escudero, 2018, p. 3)

#### **3.25. Tecnologías emergentes**

Representan los avances tecnológicos que actualmente se encuentran en desarrollo o están próximos a implementarse y, además, tienen un potencial relativamente poco desarrollado para desplazar una tecnología actual o cambiar los procesos de negocios, organizaciones, cultura y entre otras áreas. Dicho de otro modo, son tecnologías cuyo desarrollo, y aplicaciones prácticas, aún no se han realizado totalmente. (Daza Trujillo, 2019, p. 10)

El análisis en tiempo real, generalmente, se realiza con los datos recopilados de los sensores. En dichos casos, los datos recibidos cambian constantemente y requieres técnicas que los analicen en vivo para obtener el análisis rápido y poder actuar en consecuencia en el menor tiempo posible. Dos arquitecturas de ejemplo para el análisis en tiempo real son: grupos de procesamiento en paralelo que utilizan las bases de datos tradicionales y plataformas informáticas basadas en memoria (Gallego, 2020, p. 63).

#### **3.26. Ejecutivo en la era digital**

Dentro del referido contexto normativo, el Plan de Transformación Digital de la Administración General del Estado y sus organismos públicos – Estrategia TIC 2015-202014 constituye el marco estratégico global para avanzar en la transformación de la Administración, estableciendo sus principios rectores, los objetivos y las acciones para alcanzarlos, así como los hitos para el desarrollo gradual de la Administración Digital. (García Mexía & Pereira González, 2018, p. 255)

# **3.27. Política nacional para la transformación digital e inteligencia artificial CONPES 3975 del 2019**

El centro de esta política es la transformación digital de la cual no es ajena la rama judicial, tras constituirse en el inevitable motor de cambio de todas las sociedades, la que bien implementada, marcará el salto necesario para no quedarse atrás en la nueva etapa de la globalización. Avance que conlleva grandes retos de innovación y oportunidad para los servidores judiciales de hacerse más proactivos, competentes y transparentes en el servicio público que prestan. (Daza Trujillo, 2019, p. 30)

Las transformaciones sociales, culturales y políticas en el mundo se debieron a factores determinantes como la agricultura y la industria, que hizo que las poblaciones se concentraran en suburbios; la transformación digital que está haciendo que las personas dejen sus zonas rurales para migrar a ciudades altamente tecnológicas. La transformación digital no solo es realizar la inclusión de las TIC en los diferentes procesos o productos, se trata más de un modelo de pensamiento cuya esencia es hacer las cosas de manera diferente para mejorar la productividad, la competitividad y la oferta de valor de las organizaciones y los países a través de la adecuada integración de tecnologías (Cintel, 2016). (Acevedo Solarte & González Sarmiento, 2018, p. 26).

Por medio del CONPES Política Nacional para la Transformación Digital e Inteligencia Artificial, se plantean las condiciones del uso estratégico de tecnologías digitales de manera amplia, involucrando al sector público y el sector privado con énfasis en el uso de las TIC como herramientas para impulsar la productividad y favorecer el bienestar de los ciudadanos, quienes son los beneficiarios y consumidores de los bienes y servicios que se producen. (Daza Trujillo, 2019, p. 32).

### 3.28. **BIG DATA/DATA ANALYTICS**

Big data se refiere al gran volumen de activos de información, de alta velocidad y/o gran variedad de formatos, que demandan formas rentables e innovadoras de procesamiento de la información direccionadas a un mejor conocimiento, toma de decisiones y automatización de procesos. Big data se caracteriza por poseer tres dimensiones: volumen (se colectan y almacenan enormes cantidades de datos), velocidad (datos de distintos orígenes fluyen y deben ser rápidamente tratados) y variedad (los datos son generados en varios tipos de formatos: no estructurados, email, videos, audios, cotización de bolsas, etc.). Algunos analistas consideran algunas dimensiones adicionales: veracidad (se debe conocer la veracidad de los datos utilizados), variabilidad (existen inconsistencias periódicas) y complejidad (existen varias fuentes y dificultades para limpiar, asociar y transformar datos). (Seco & Muñoz, 2018, p. 23)

Data analytics, o analítica avanzada, es el examen autónomo o semiautónomo de datos o contenido, utilizando técnicas y herramientas sofisticadas, generalmente más allá de las de la inteligencia empresarial tradicional (BI, por sus siglas en inglés), para descubrir conocimientos más profundos, hacer predicciones o generar recomendaciones. Las técnicas analíticas avanzadas incluyen minería de datos y/o texto, aprendizaje automático, coincidencia de patrones, previsión, visualización, análisis semántico, análisis de red y clúster, estadísticas multivariables, análisis de gráficos, simulación, procesamiento de eventos complejos y redes neuronales. (Seco & Muñoz, 2018, p. 24).

## **3.29. BLOCKCHAIN**

Blockchain puede definirse como un libro-mayor (ledger) público y distribuido, que mantiene una lista siempre creciente de registros o transacciones reunidas en bloques, los cuales son seguros contra cualquier revisión o adulteración y son totalmente rastreables. Cada computador en la red puede ser un nodo, que posee una copia idéntica de la cadena de bloques. Si algún nodo está comprometido (por hacking, sabotaje y/o falla de hardware), todos los otros nodos mantendrán el libro-mayor íntegro. Se estima que en 2027 el 10% del PIB mundial estará almacenado en tecnología blockchain (WEF, 2017). El mecanismo de consenso es una parte esencial del blockchain: una transacción o bloque solamente será registrada en el libro-mayor o ledger distribuido si los nodos participantes convienen que la misma fue aprobada por las reglas de consenso vigentes. Estas reglas dependen de las características del servicio: puede ser muy complejo y costoso, como el utilizado para la moneda Bitcoin (prueba de trabajo [PoW, por sus siglas en inglés]), 58 o más sencillos. Otro mecanismo de consenso utilizado principalmente en criptomonedas es la prueba de participación (PoS, por sus siglas en inglés). (Seco & Muñoz, 2018, p. 40).

#### **3.30. IoT Y SENSORES**

Sin duda, Internet de las Cosas −IoT− es un "término" relevante en la actualidad. A veces, usado para referir un concepto, o bien una tecnología, o un tipo de hardware que se suele llamar dispositivo o sensor, e incluso, el proceso de captura de datos con dichos sensores. (Aljure, 2020, p. 2)

IoT es el conjunto de dispositivos (i.e. objetos, vehículos y otros ítems) que contienen circuitos electrónicos, sensores y software con conectividad en red, los cuales permiten a los dispositivos recolectar e intercambiar datos. Estos dispositivos generan datos para monitoreo y mediciones en tiempo real y la tendencia es que el análisis de estos datos pase a ser parte del modo estándar de conducción de negocios. (Seco & Muñoz, 2018, p. 58).

### **3.31. Gestión de proceso (Workflow) / modelo y notación de procesos de negocio**

No se puede considerar esta tecnología como emergente en un estricto sentido, ya que viene siendo empleada desde hace algunos años. Aquí se menciona por presentar un potencial de aplicación mucho más amplio que el actual en los productos que implementan el diseño de procesos con base en el modelo y notación de procesos de negocio (BPMN, por sus siglas en inglés), dado que tecnologías, productos y algoritmos están en constante mejora, ampliando el alcance y facilitando su aplicación. (Seco & Muñoz, 2018, p. 60).

### **3.32. Portales inteligentes (Smart portals)**

Smart portals son portales web que agregan informaciones de distintas fuentes y que permiten la personalización de servicios, contenidos y formas por parte de los usuarios y de los administradores. Las principales características requeridas en un portal inteligente pueden ser generalizadas para la administración fiscal, aunque las administraciones tributarias, cuya eficacia depende de los servicios digitales ofrecidos al contribuyente, tendrán mayor impacto (OCDE, 2016b: 79).

"Los portales electrónicos o web con el paso del tiempo han ido desarrollándose desde ser simples buscadores, índices y proveedores de servicios por medio del internet (García, 2001), hasta llegar a ser lo que son ahora" (Quiroz, 2018, p. 71).

## **3.33. APP**

Para las nuevas generaciones, los dispositivos móviles (i.e. smartphones, tabletas y similares) son como extensiones del cuerpo. Están acostumbradas a realizar compras, consultas, pagar cuentas, acceder cuentas bancarias e inversiones, marcar encuentros, publicar novedades, etc. a través sus móviles. Y estas generaciones pronto serán la mayoría de los contribuyentes. (Seco & Muñoz, 2018, p. 63)

En España hay actualmente unos 50,6 millones de líneas móviles [1]. Se ha producido un incremento notable en el número de líneas móviles en los últimos años. No solo eso, sino que esta tendencia ha propiciado la aparición de dispositivos móviles más sofisticados como los Smartphone y las tabletas en los que es posible utilizar las aplicaciones móviles (o apps). (Briz Ponce, Juanes Méndez, & García Peñalvo, 2015, p. 2).

#### **3.34. Sistemas naturales / API**

Para desarrollar API, la administración tributaria debe trabajar en conjunto con empresas de software, apoyándose mutuamente para dar factibilidad a productos con mejores funcionalidades, más sencillos y robustos. Desde el punto de vista tecnológico, la seguridad interna de los datos de la administración tributaria y los mecanismos de garantía de exactitud de la información recibida deben ser resguardados desde la fase de diseño de un API. (Seco & Muñoz, 2018, p. 65).

## **3.35. Computación en nube (CLOUD COMPUTING)**

De acuerdo con el Instituto Nacional de Estándares y Tecnología de los Estados Unidos de América (NIST, 2011) el Cloud Computing es un modelo para habilitar el acceso a un conjunto de servicios de computación tales como redes, servidores, almacenamiento, servicios y aplicaciones; de manera conveniente y por demanda, que pueden ser aprovisionados rápidamente y liberados con un mínimo esfuerzo administrativo e interacción con el proveedor. (Montero, 2020,

p. 8)

El concepto es atractivo, ya que ensamblar, mantener y operar una infraestructura informática de calidad para uso exclusivo de una institución es muy dispendiosa y requiere personal altamente especializado para mantenerla. Así, una empresa proveedora de servicios en nube puede invertir en la construcción de infraestructuras informáticas altamente aseguradas y redundantes, de clase mundial (la nube) y vender "cuotas" de su uso a otras instituciones, garantizando y responsabilizándose por todos los aspectos operativos y de seguridad. (Seco & Muñoz, 2018, p. 66).

#### **3.36. Compartir soluciones, códigos y algoritmos**

Con los métodos y plataformas estándares de desarrollo en uso actualmente en las TIC, compartir soluciones, códigos, algoritmos se vuelve mucho más efectivo, a la vez que reduce costos y tiempos de implementación. También los procesos pueden ser compartidos y ajustados para cada institución, facilitado por el uso de estándares de definición de procesos como el BPMN. (Seco & Muñoz, 2018, p. 71)

Definitivamente que el uso de las Tecnologías de la Información y Comunicación (TICs) han revolucionado también el sector justicia. Nunca antes se pensó que se podía llegar tan lejos en la mejora y optimización de los procesos judiciales. Cada año en el mundo se invierten miles de millones de dólares en la implantación de tecnologías aplicadas a la justicia. (Rodríguez, 2016, p. 81).

#### **3.37. Mesa de parte del Poder Judicial**

La Mesa de Parte es la ventanilla del Poder Judicial, ubicado en sus diferentes sedes, mediante la cual el justiciable presenta sus demandas y escritos, conteniendo todos los anexos, los cuales pueden estar contenidos en papel bond, sobres, telas, discos, usb, etc; en una cantidad de copias necesarias para ser notificadas posteriormente a las partes.

Las Mesas de Parte tienen un horario para recibir trámites dentro del horario de oficina, es decir, desde las 7:75 am hasta las 4:00 pm (pudiendo ampliarse o modificarse los horarios de acuerdo a la sede o el momento).

Con Resolución Administrativa Nº 005-2017-CE-PJ, emitida por el Consejo Ejecutivo del Poder Judicial, con fecha 06 de enero del año 2017, se "Dispone la instalación y conformación de la Comisión de Trabajo del Expediente Judicial Electrónico (EJE) y de la Mesa de Parte Electrónica (MPE)", esto con el fin de ver una solución a la mesa de parte, de tal forma que se pueda tener una propuesta electrónica a los trámites y dar un mejor servicio a los justiciables.

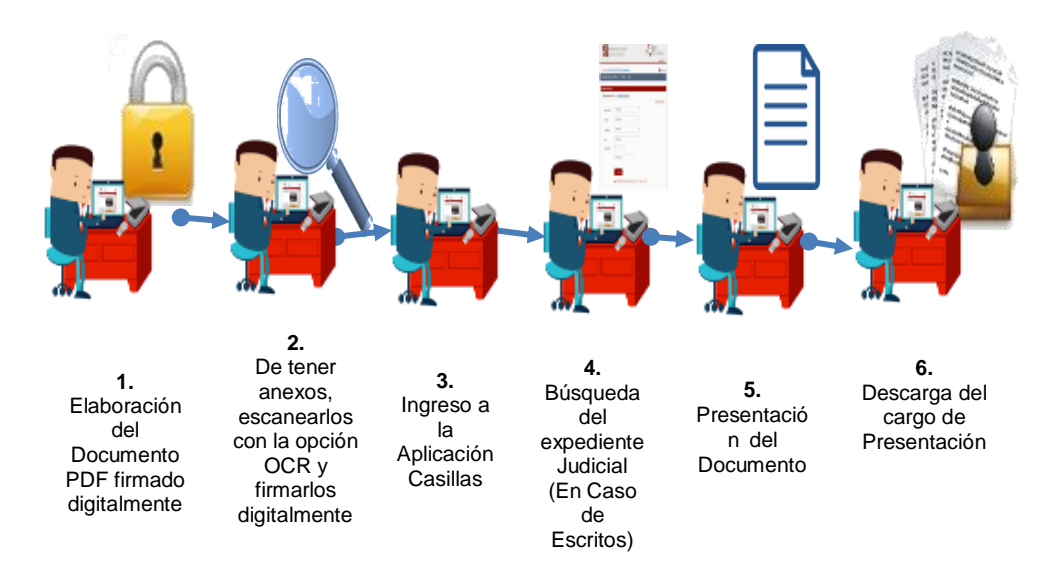

## **CAPITULO IV**

## **MATERIALES Y METODOS**

## **4.1. DISEÑO DE INVESTIGACIÓN**

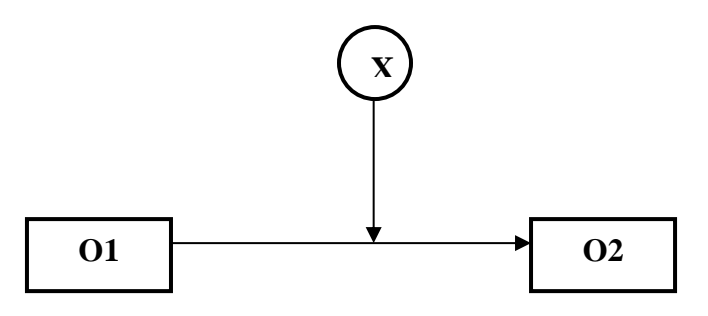

- **Observación N°01:** Situación Actual
- **Observación N°02:** Situación Final
- **X:** Implementación de un Sistema de Mesa de Parte Electrónica para Gestionar los trámites en el Poder Judicial**.**

## **4.2. METODOLOGIA A SEGUIR**

En utilizó el método experimental que consistió en 7 fases, con el fin de realizar una investigación más completa y precisa, permitiendo realizar correcciones en la etapa que la necesite.

**1 ra Fase:** Estudio bibliográfico sobre Transformación Digital y Mesa de Parte.

**2 da Fase:** Recopilación y Análisis de la información obtenida en Mesa de Parte del Poder Judicial.

**3 ra Fase:** Evaluación del Proceso de Trámites en Mesa de Parte del Poder Judicial.

**4 ta Fase:** Análisis y Diseño del Sistema de Mesa de Parte Electrónica.

**5 ta Fase:** Implementación del Sistema de Mesa de Parte Electrónica.

**6 ta Fase:** Realización de la contrastación de la Hipótesis.

**7 ma Fase:** Desarrollo del Informe de Resultados Finales.
## **4.3. COBERTURA DEL ESTUDIO**

## **4.3.1. POBLACIÓN:**

Los justiciables de todos los distritos judiciales del Perú, que son aproximadamente de 63 millones.

#### **4.3.2. MUESTRA:**

Los Justiciables de la Corte Superior de Lima, que representan el 13% de la población, aproximadamente de 8 millones.

Se usó del muestreo intencional, que es una técnica de muestreo en la cual la persona a cargo de realizar la investigación se basa en su propio juicio para elegir a los integrantes que formarán parte del estudio.

# **4.4. FUENTES TÉCNICAS E INSTRUMENTOS DE RECOLECCIÓN DE DATOS**

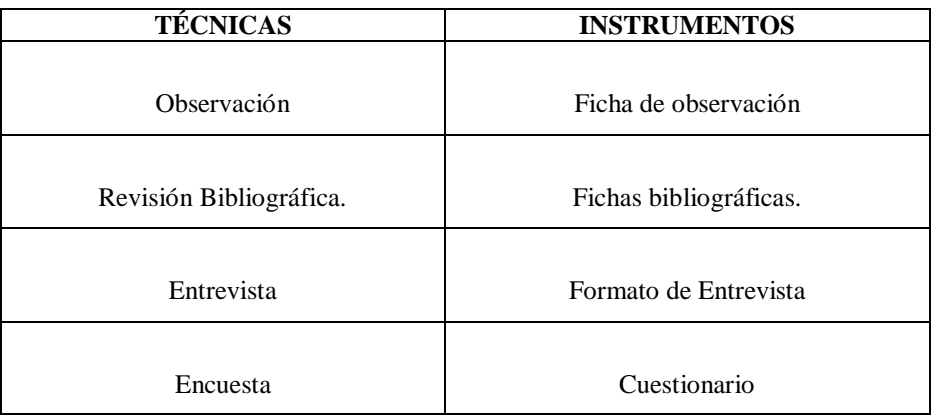

## **CAPITULO V**

## **RESULTADOS**

## **5.1. ARQUITECTURA DEL SISTEMA**

El aplicativo MPE será parte del Sistema de Servicios en Línea, como un módulo del que dependiendo del perfil de usuario validado en el sistema tendrá acceso a la funcionalidad del mismo. Se integra con diversos servicios y sistemas que permiten el registro, almacenamiento y gestión de los documentos judiciales.

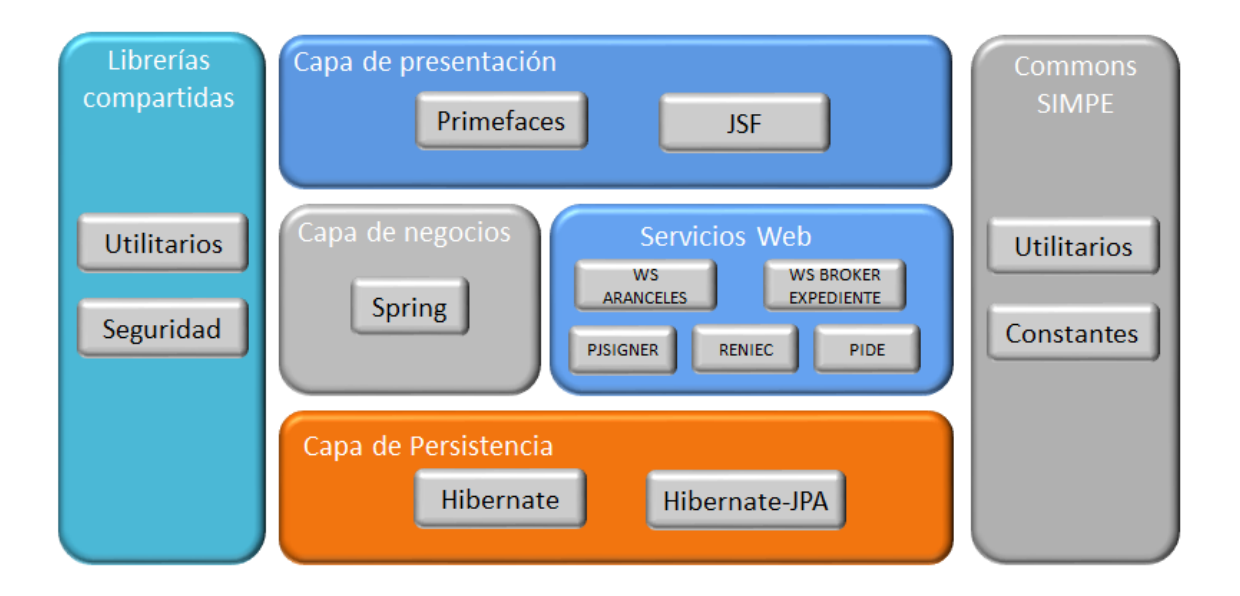

Figura 11 – Capas de la Solución Fuente: Propia

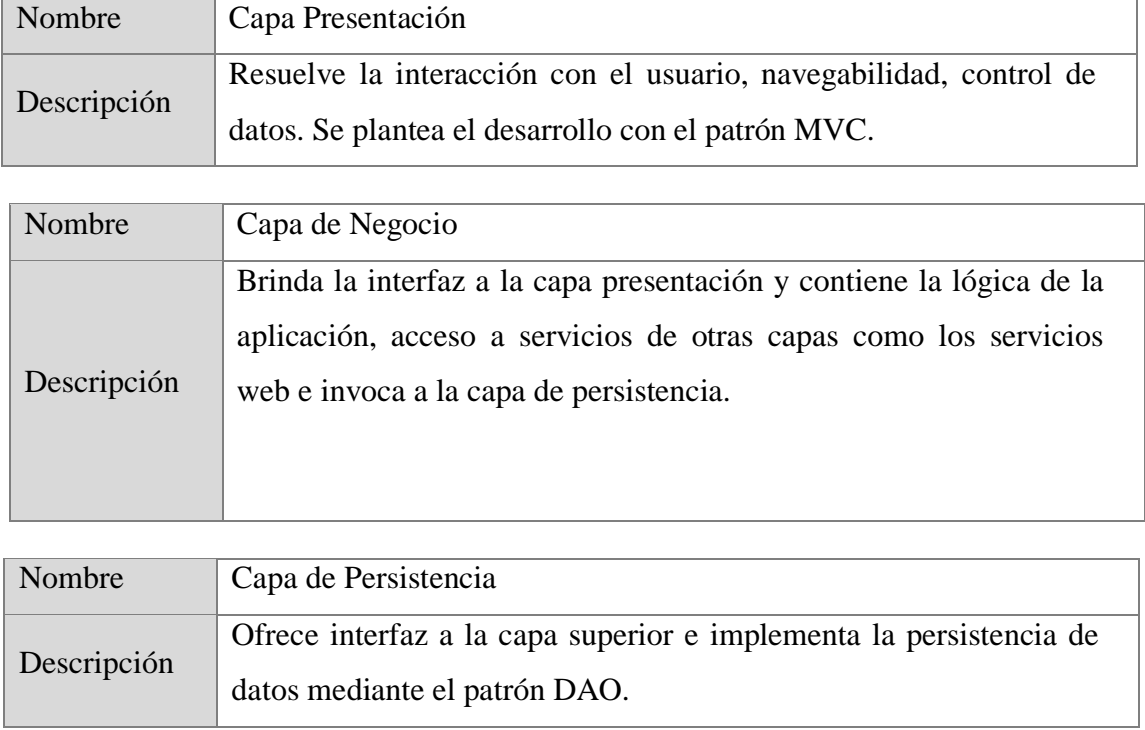

## **5.1.1. DESCRIPCIÓN DE CAPAS**

## **5.2. DIAGRAMA DE COMPONENTES**

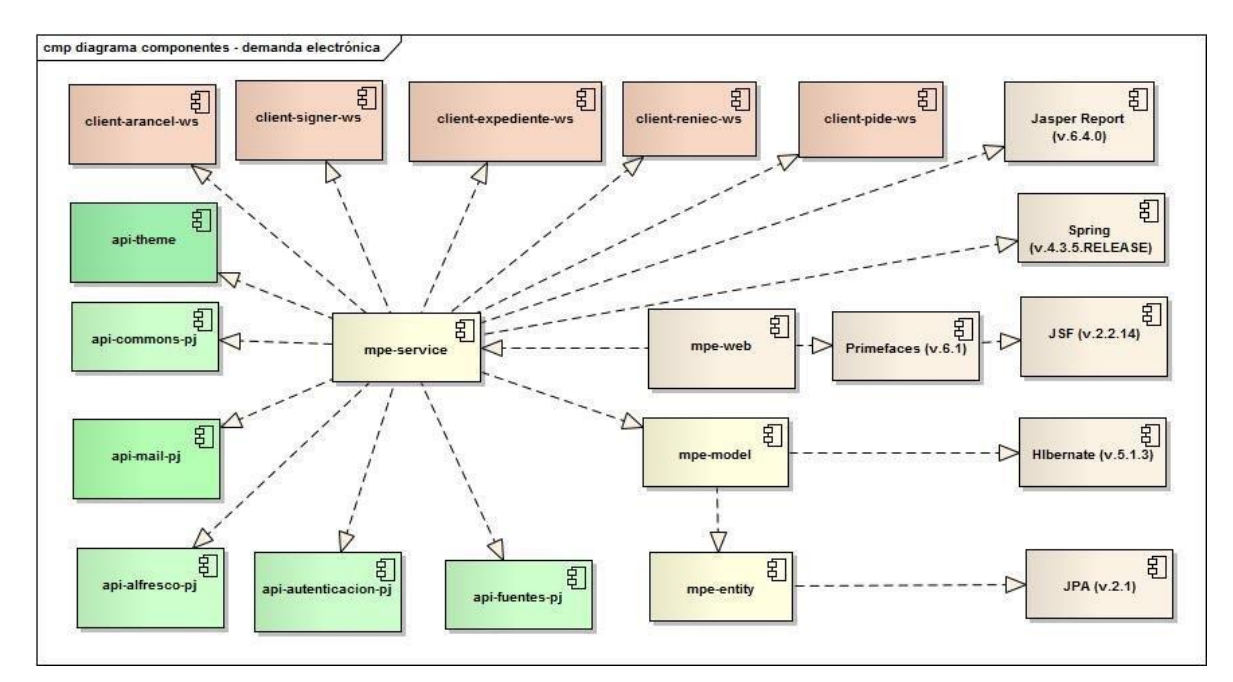

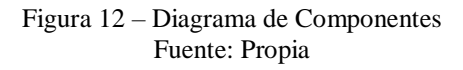

# **5.2.1. DESCRIPCIÓN DE COMPONENTES**

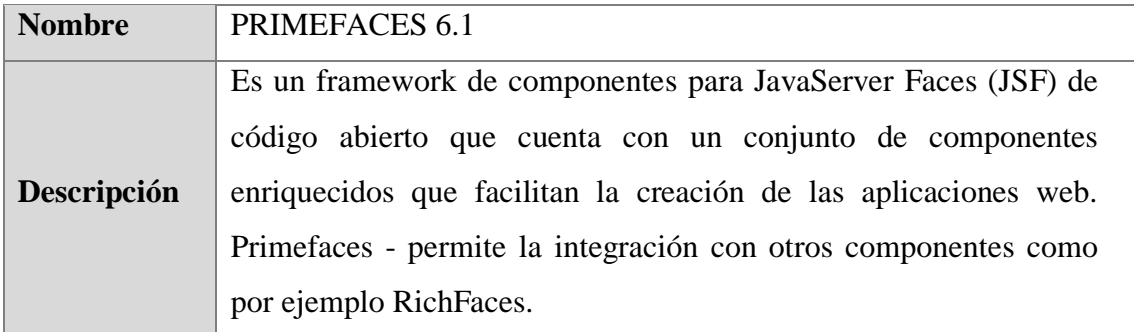

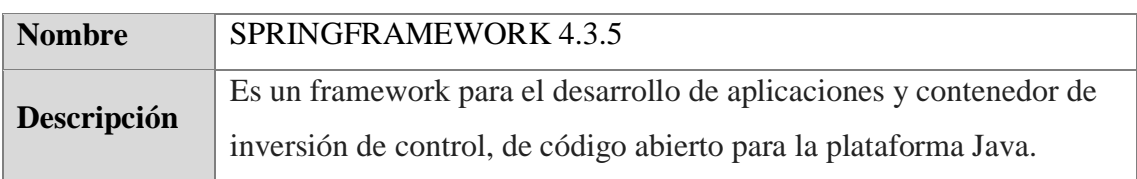

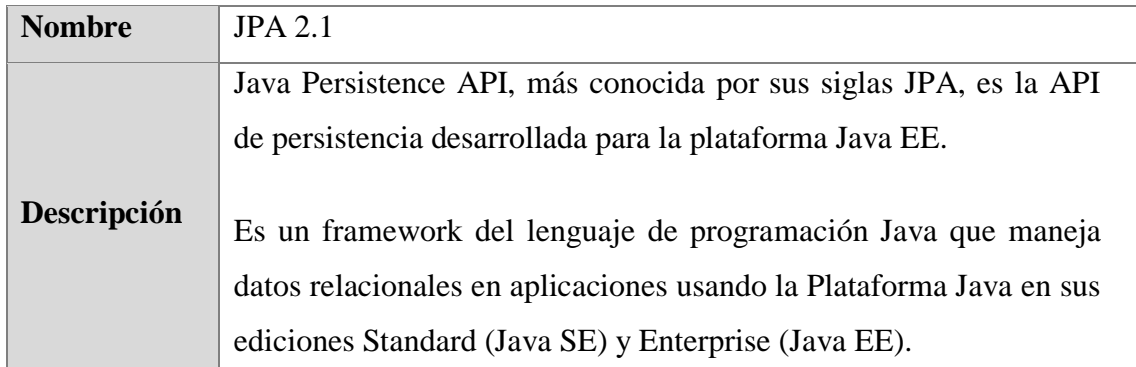

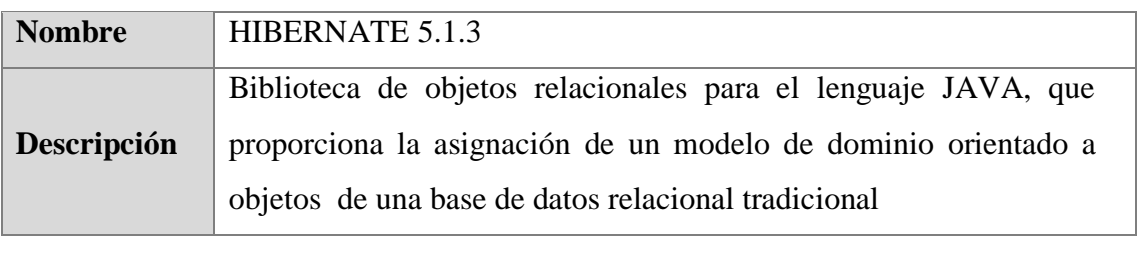

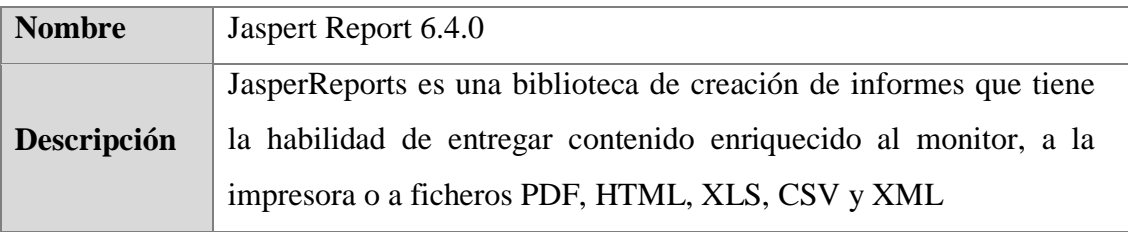

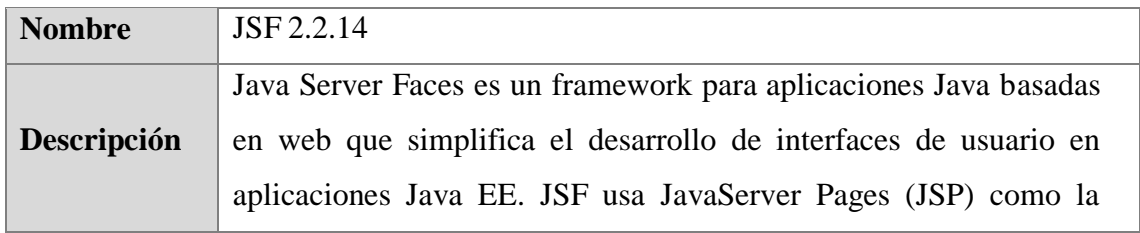

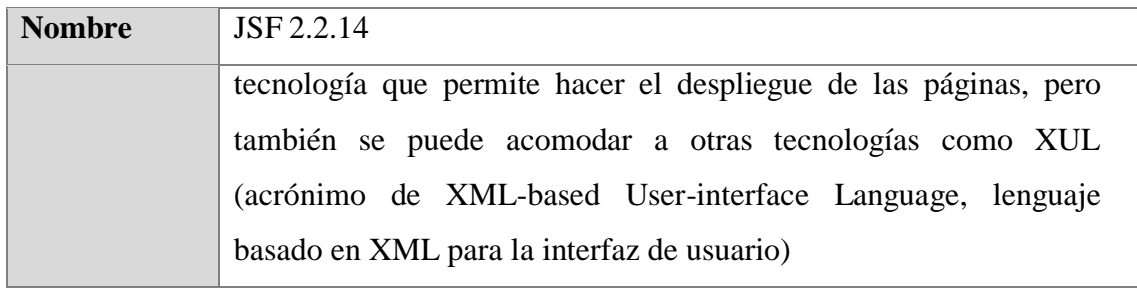

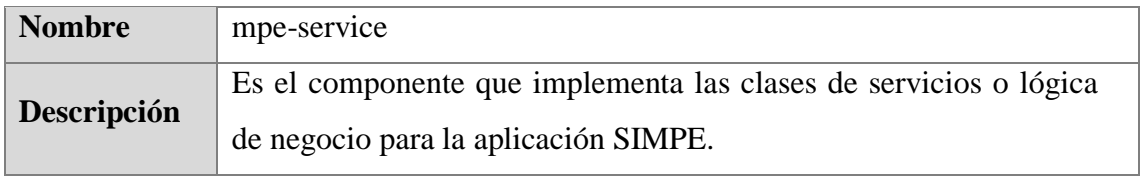

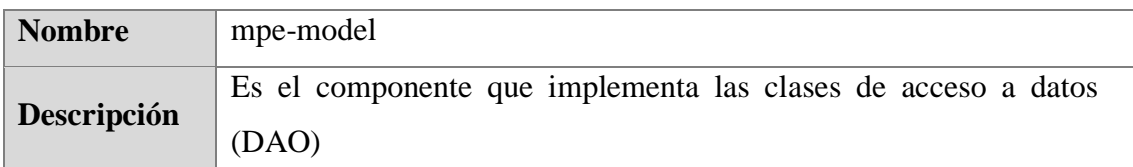

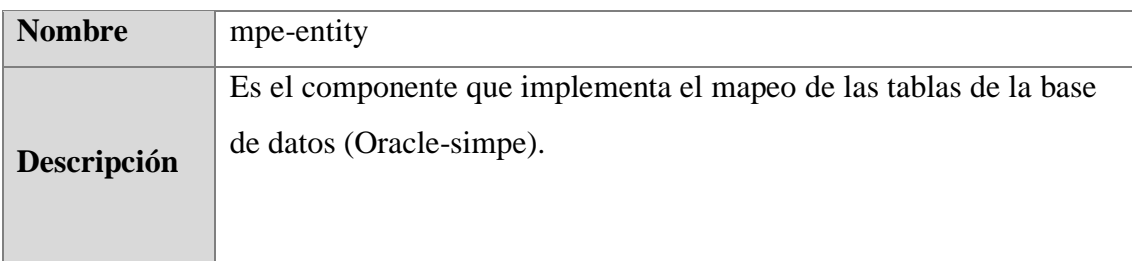

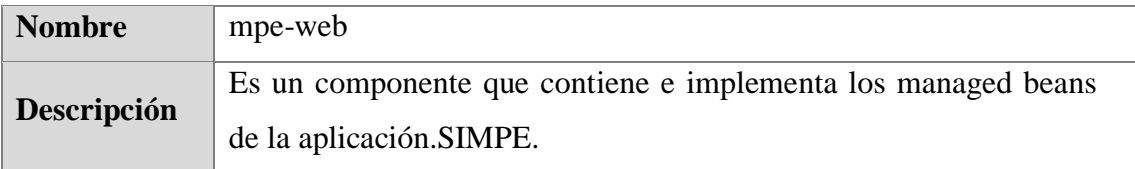

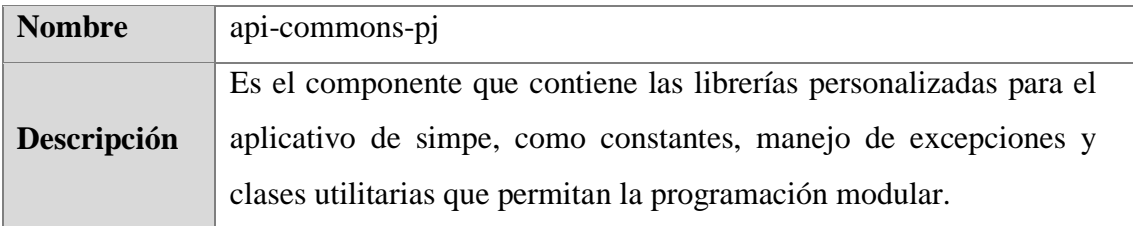

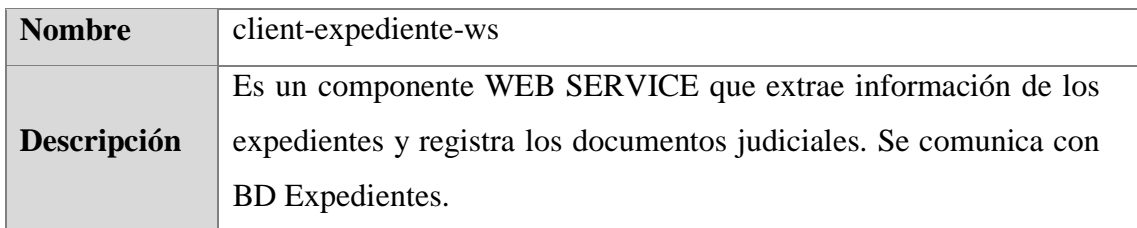

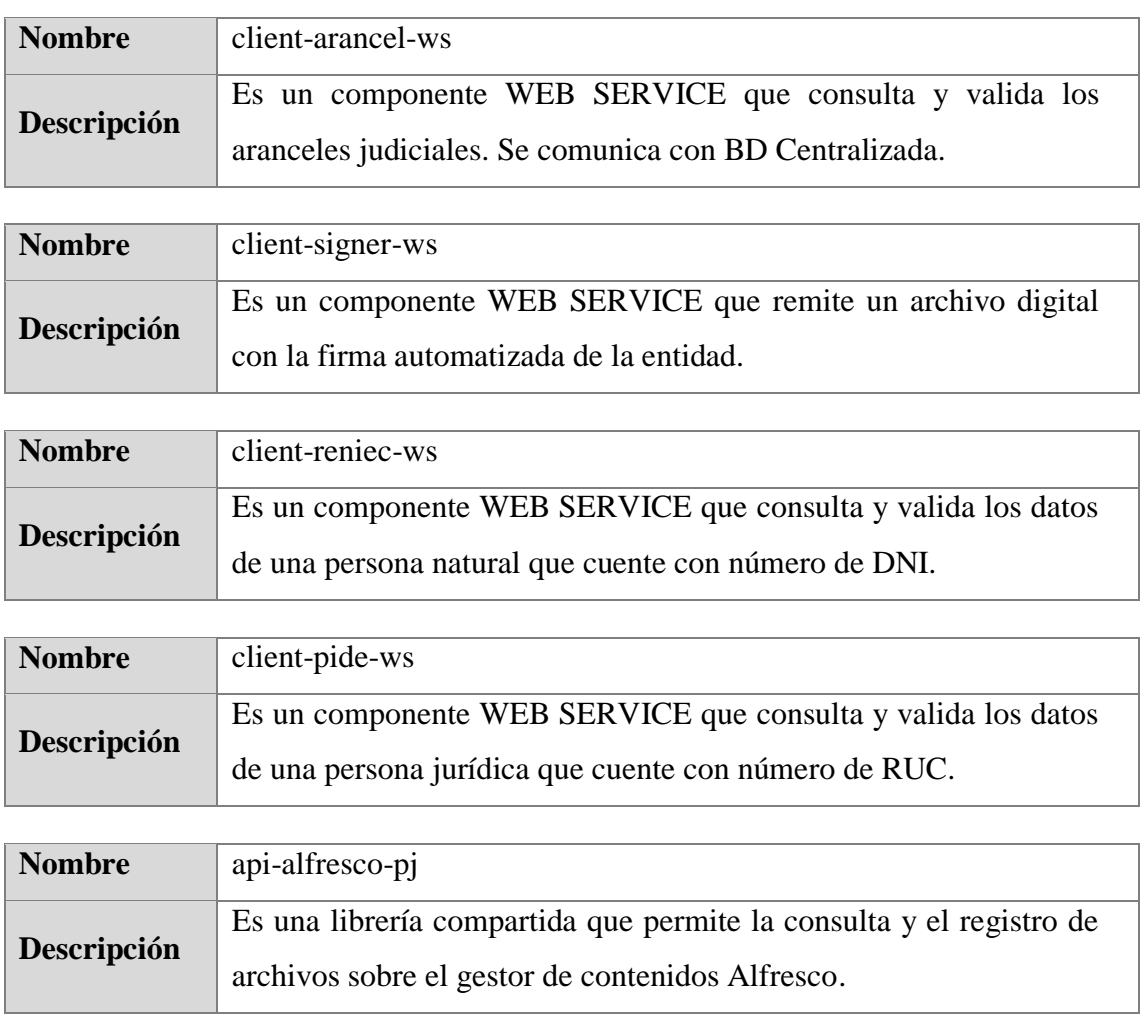

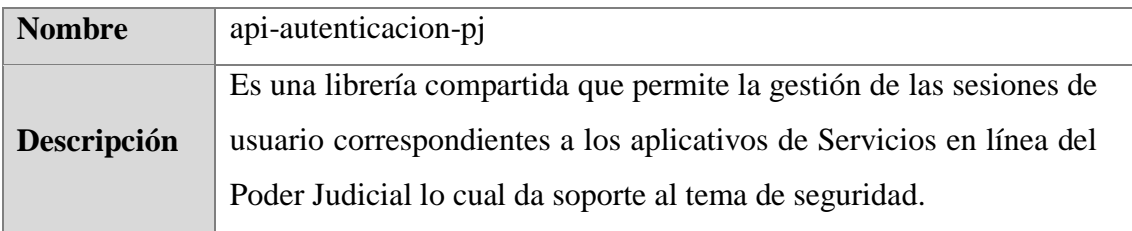

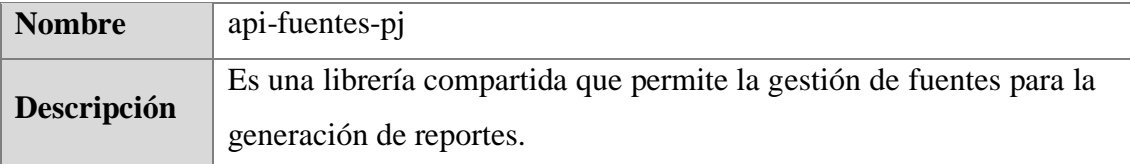

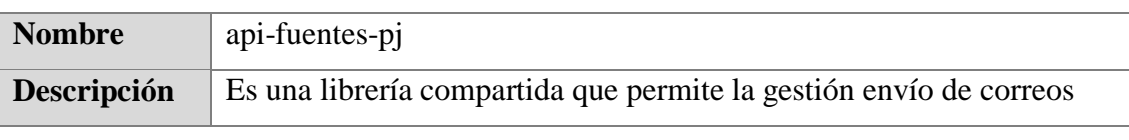

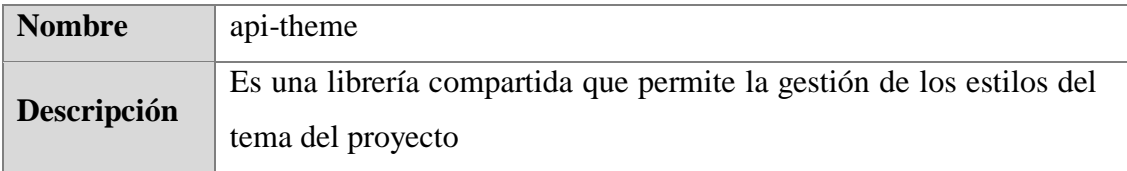

## **5.3. DIAGRAMA ENTIDAD - RELACIÓN**

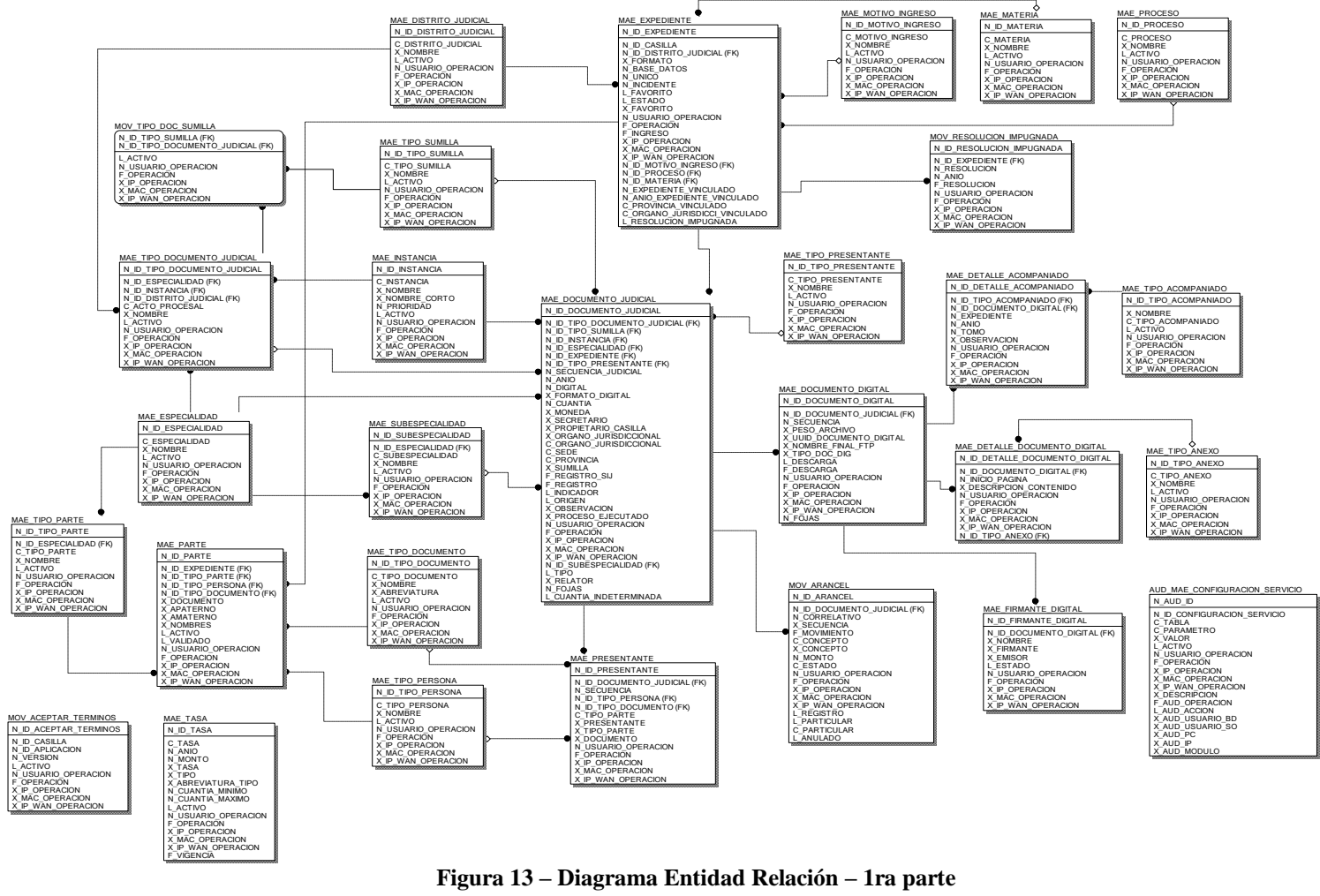

**Fuente: Poder Judicial**

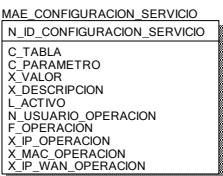

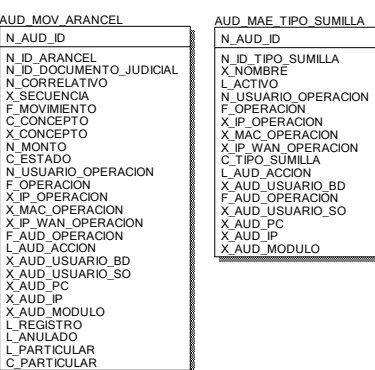

AUD\_MAE\_EXPEDIENTE <u>N AUD CASILIA</u><br>N ALD CASILIA<br>N ID CASILIA<br>N ALD CASILIA<br>LESTADO<br>LESTADO<br>N VINCO<br>LESTADO<br>N AUNO CASICON<br>N AUGARECON<br>N AUGARECON<br>N AUGARECON<br>X AUD CAGERACON<br>X AUD CAGERACON<br>X AUD CAGERACON<br>X AUD CAGERACON<br>X AUD CAGERACON<br>X

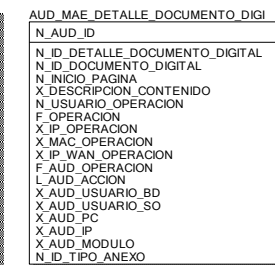

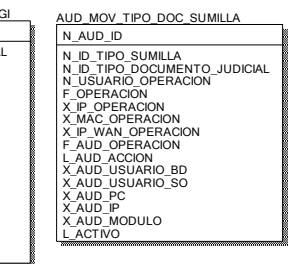

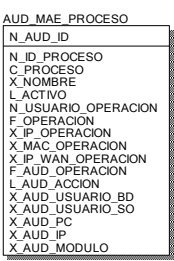

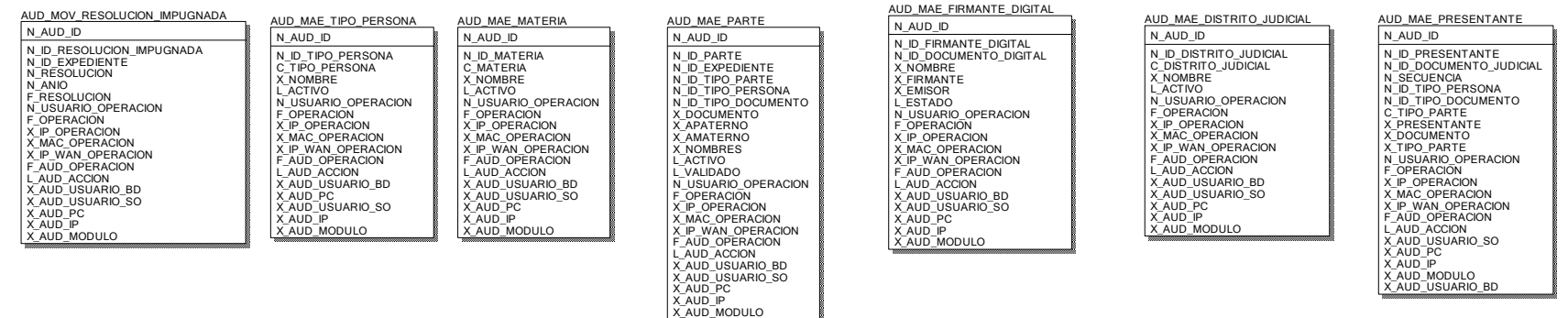

#### **Figura 14 – Diagrama Entidad Relación – 2da parte Fuente: Poder Judicial**

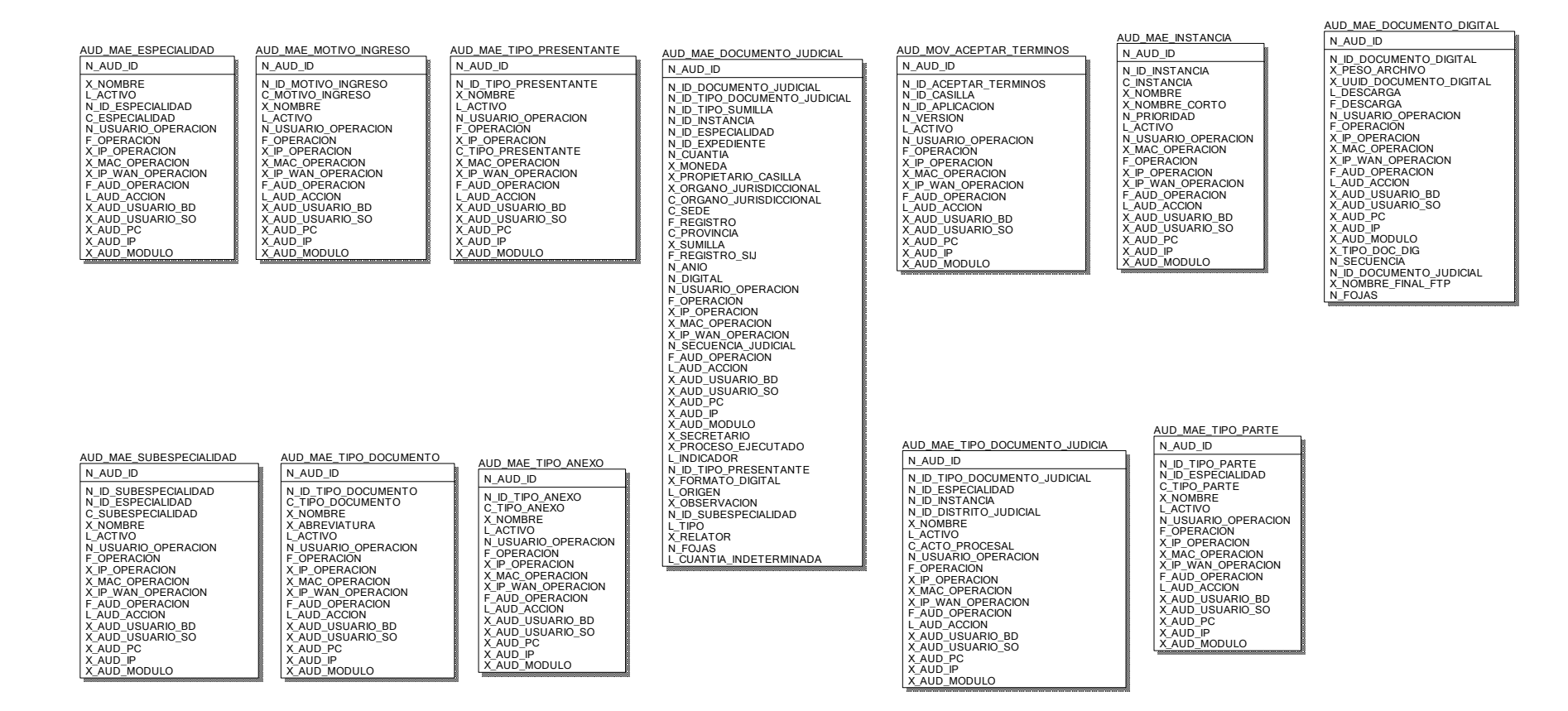

#### **Figura 15 – Diagrama Entidad Relación – 3ra parte Fuente: Poder Judicial**

# **5.4. DIAGRAMA DE PAQUETES/VISTA LÓGICA**

## **5.4.1. LISTADO DE PAQUETES**

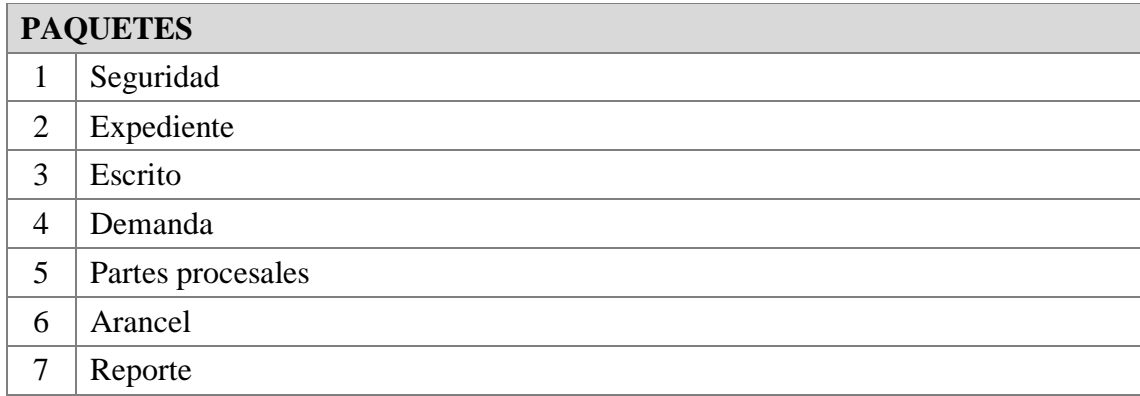

## **5.4.2. PRESENTACIÓN**

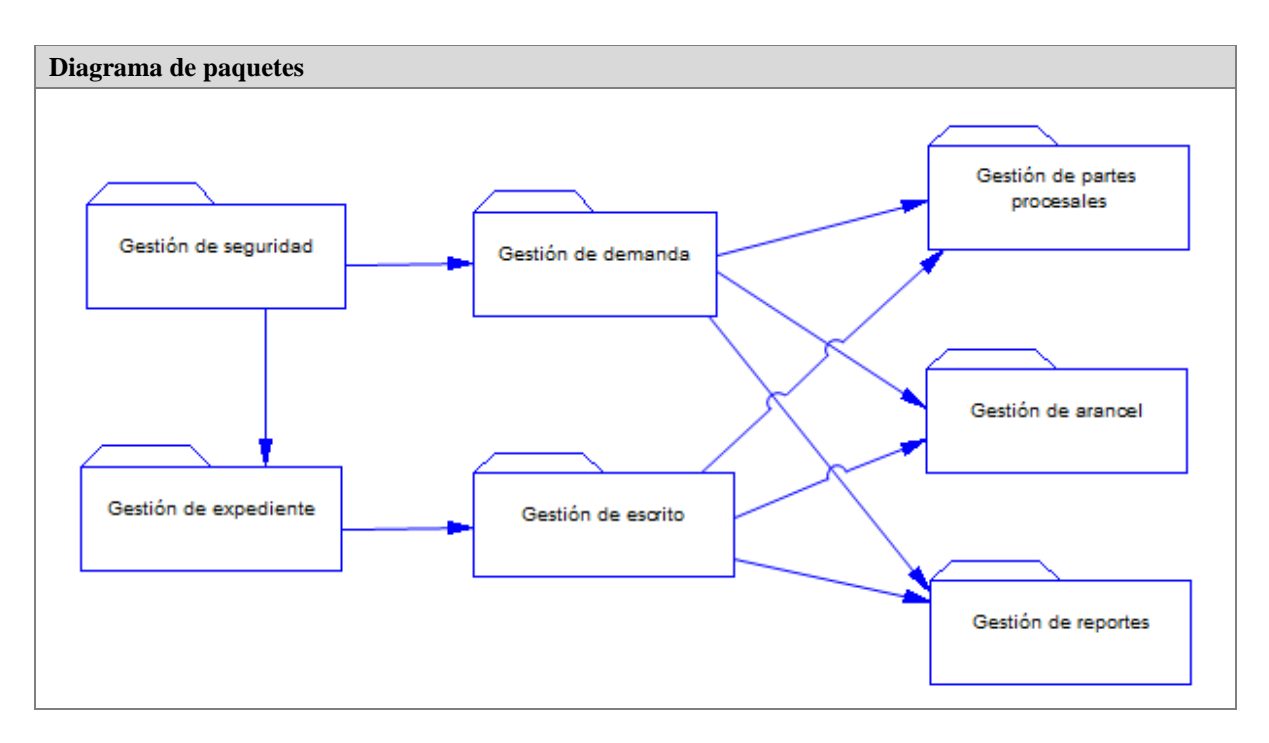

#### **Figura 16 - Diagrama de Paquetes**

## **5.4.3. ESPECIFICACIÓN DE PAQUETES**

## **5.4.3.1. PQ001 Gestión de seguridad**

**Descripción** Paquete que contiene los elementos que permiten la gestión de la autenticación del usuario.

#### **5.4.3.2. PQ002 Gestión de expediente**

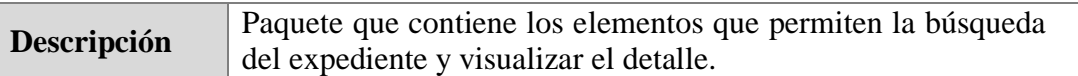

#### **5.4.3.3. PQ003 Gestión de escrito**

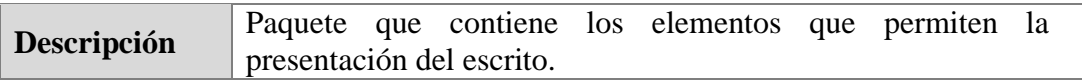

#### **5.4.3.4. PQ004 Gestión de demanda**

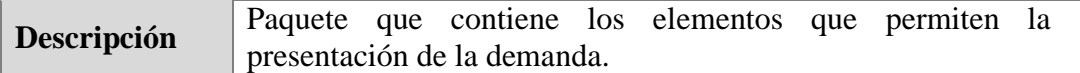

## **5.4.3.5. PQ005 Gestión de partes procesales**

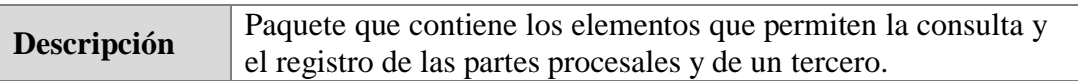

#### **5.4.3.6. PQ006 Gestión de arancel**

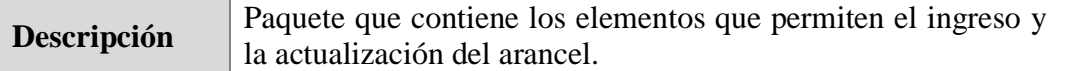

## **5.4.3.7. PQ007 Gestión de reportes**

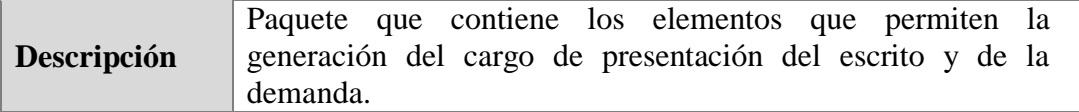

## **5.5. DIAGRAMA DE ACTORES**

#### **5.5.1. LISTA DE ACTORES**

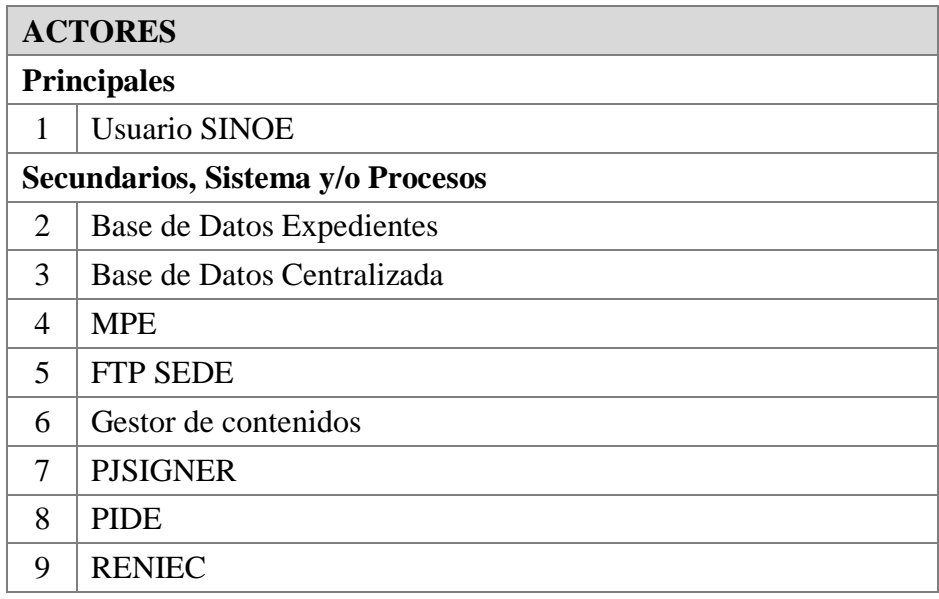

## **5.5.2. DIAGRAMA DE ACTORES**

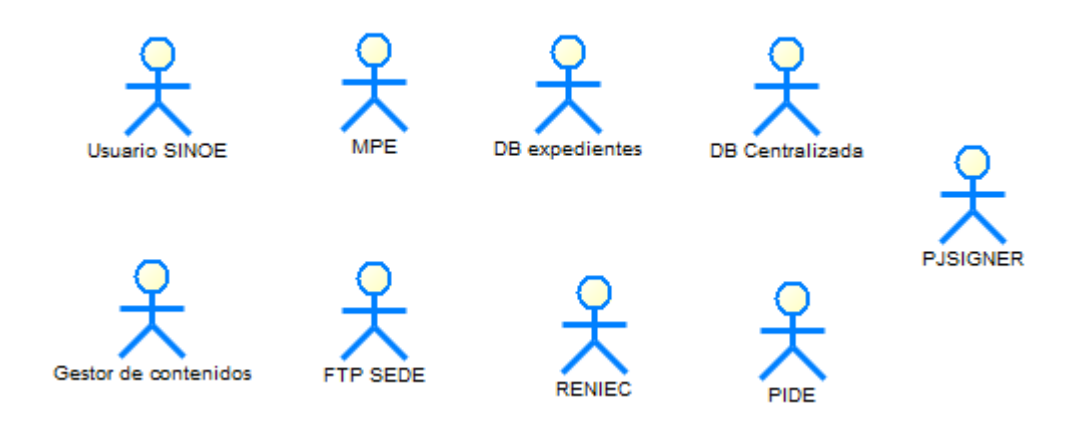

**Figura 19 - Diagrama de Actores**

## **5.6. DIAGRAMA DE CASOS DE USO**

## **5.6.1. LISTA DE CASOS DE USO**

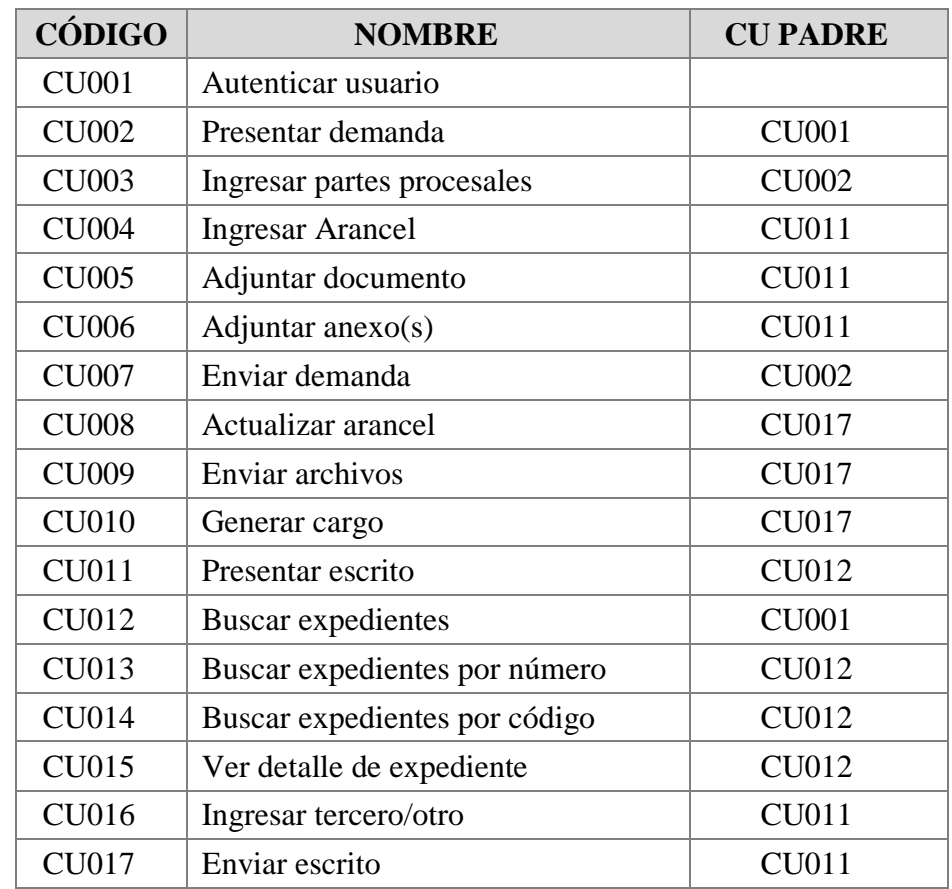

## **5.6.2. ESPECIFICACIÓN DE CASOS DE USO**

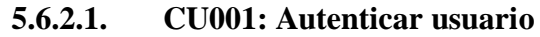

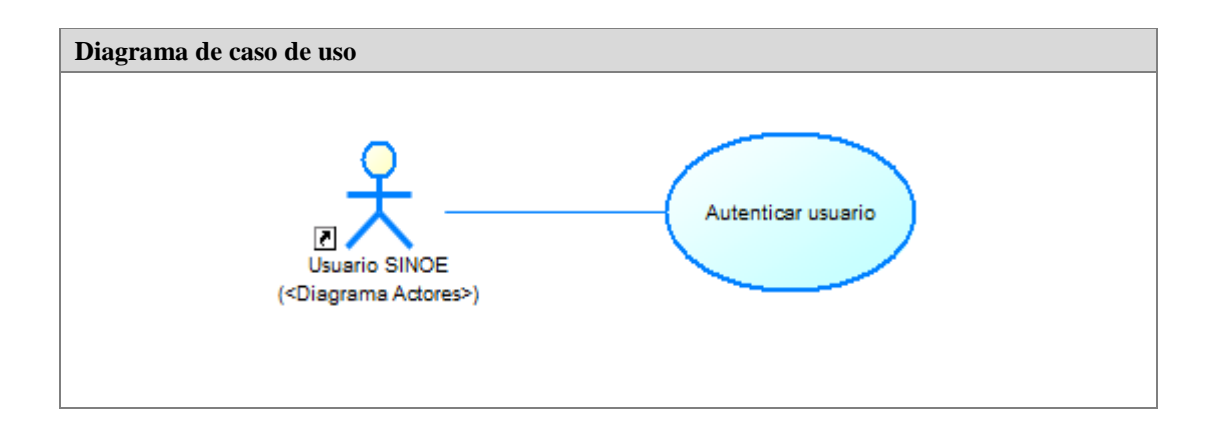

**Figura 18 - Diagrama de Caso de Uso Autenticar Usuario**

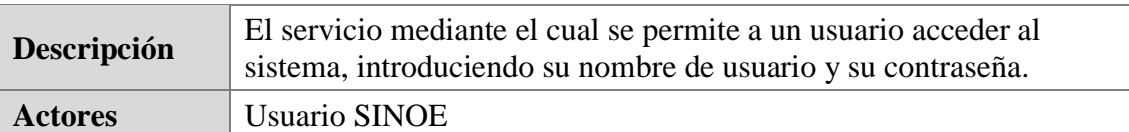

## **Precondiciones**

- 1. Los usuarios deben de estar previamente registrados.
- 2. Acceder a la pantalla principal del sistema**.**

## **Flujo Básico**

- 1. El usuario introduce su nombre de usuario, contraseña y captcha.
- 2. El Sistema valida los datos que el usuario ha introducido.
- 3. El sistema autentica la información en la base de datos SINOE.
- 4. El sistema devuelve las credenciales.
- 5. El usuario accede al sistema.

## **Flujo Alternativo**

## El usuario no introduce los datos

- 1. El sistema pide nuevamente los datos.
- 2. El usuario ingresa nuevamente los datos y regresa al paso 1 del flujo principal.

## El usuario o la contraseña no son los correctos

- 1. El Sistema notifica del error en los datos.
- 2. El Sistema pide que se ingresen nuevamente los datos.
- 3. El usuario ingresa nuevamente los datos. Vuelve al paso 2 del flujo principal.

## **Post Condiciones**

1. El usuario ha accedido al sistema.

## **Restricciones**

No aplica

## **Casos de Uso Padre**

No aplica

## **Prototipo**

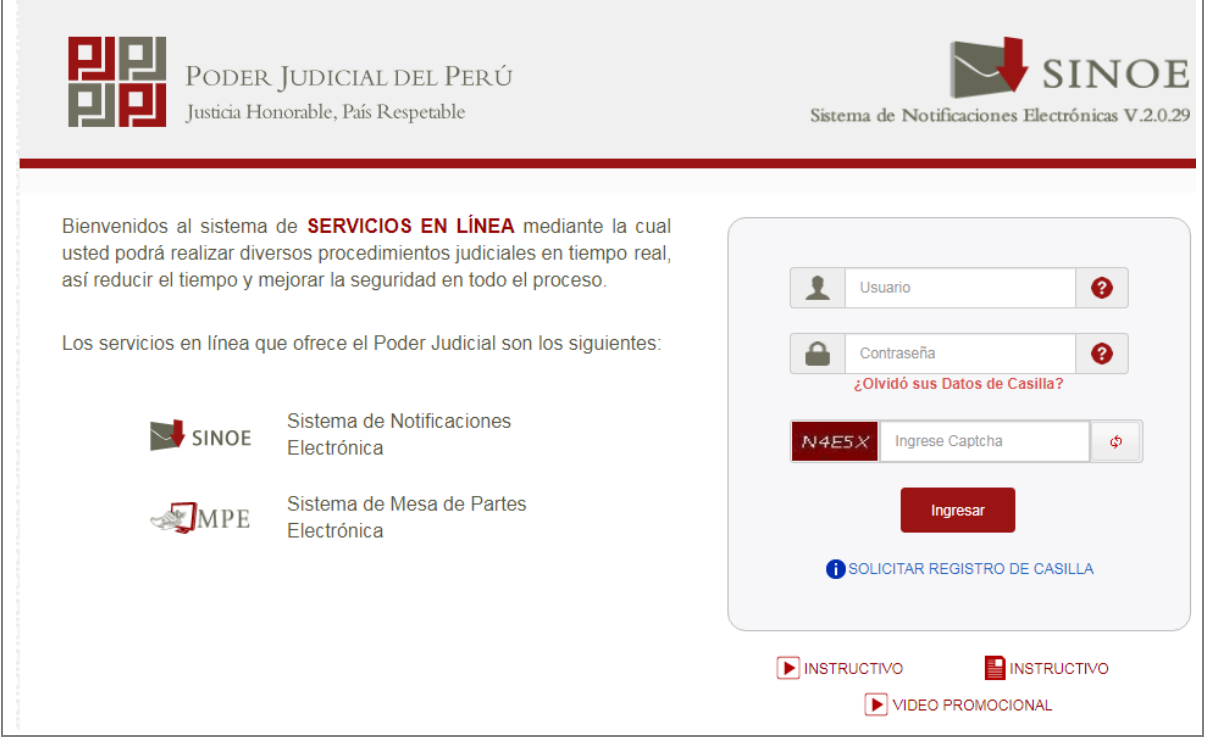

#### **Figura 21 – Pantalla de Ingreso al Sistema Fuente: Poder Judicial**

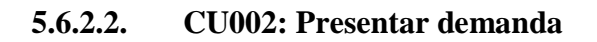

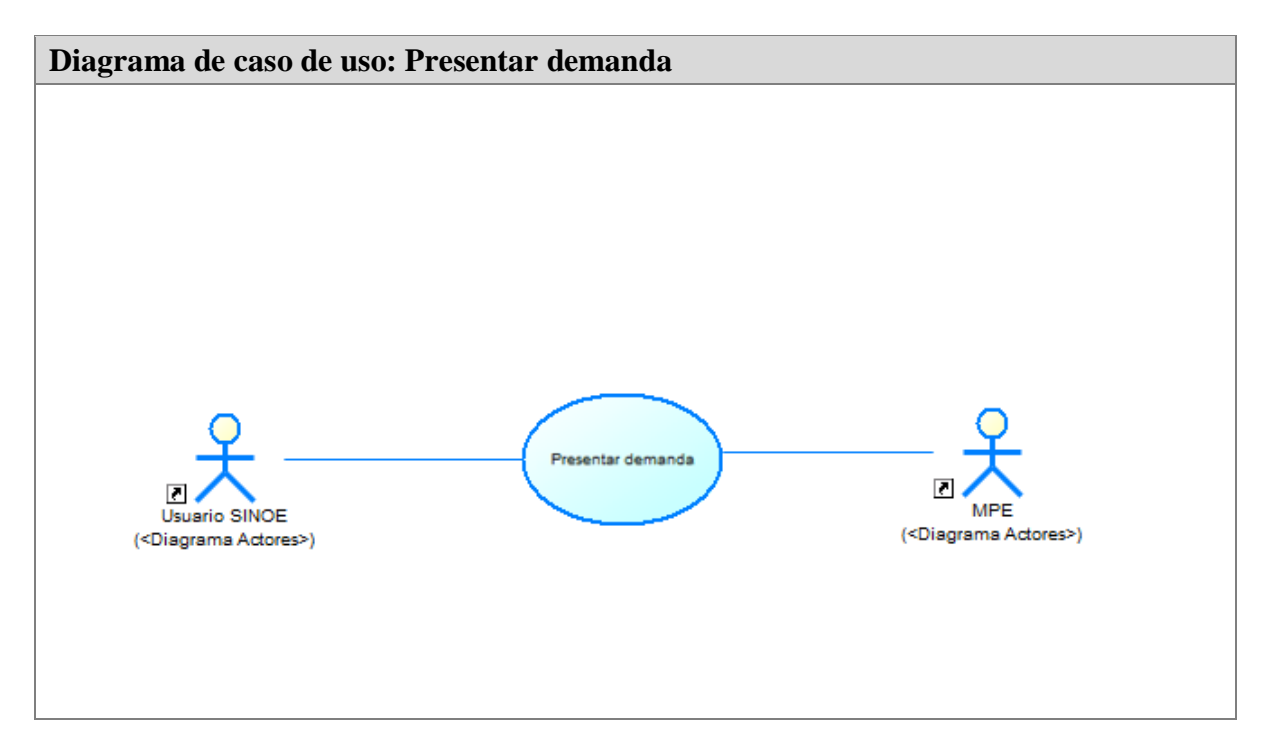

**Figura 20 - Diagrama de Caso de Uso Presentar Demanda**

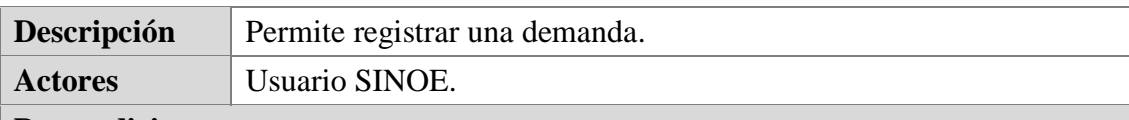

#### **Precondiciones**

- *1.* El usuario debe de haber iniciado sesión correctamente en el sistema.
- *2.* El usuario debe haber seleccionado la opción "Mesa de Parte Electrónica"
- *3.* El usuario da clic en la opción del menú "Presentación" y luego selecciona la opción "Demanda y Otros".

#### **Flujo Básico**

- *1.* El sistema muestra las pantallas: **PROT-DEM-001:** Datos del Órgano Jurisdiccional, **PROT-DEM-002:** Datos del Expediente, **PROT-DEM-003:** Aranceles Judiciales, **PROT-DEM-004:** Archivos Adjuntos.
- *2.* Al mostrarse la primera pantalla "Datos del Órgano Jurisdiccional" el usuario debe seleccionar el **Distrito Judicial.**
- *3.* Según lo seleccionado en Distrito Judicial el sistema mostrará las opciones de **Instancia**.
- *4.* Según lo seleccionado en Instancia el sistema mostrará las opciones de **Especialidad**.
- *5.* Según lo seleccionado en Especialidad el sistema mostrará las opciones de **Sub Especialidad**.
- *6.* El usuario debe seleccionar la opción siguiente y el sistema mostrará la segunda pantalla "Datos del Expediente".
- *7.* El usuario selecciona **Motivo de Ingreso**.
- *8.* Según lo seleccionado por el usuario el sistema muestra las opciones de **Proceso**.
- *9.* Según lo seleccionado por el usuario el sistema muestra las opciones de **Materia**.
- *10.* Además el usuario selecciona la cuantía, tipo moneda, ingresa monto, sumilla, tipo de presentante, N° colegiatura, casilla física, casilla electrónica y colegio de abogados.
- *11.* Asimismo el usuario debe seleccionar la opción agregar partes procesales.
- *12.* El sistema invoca el CUS034: Ingresar partes procesales (obligatorio).
- *13.* El usuario debe seleccionar la opción siguiente y el sistema mostrará la tercera pantalla "Aranceles Judiciales".
- *14.* El sistema invoca el CUS035: Ingresar arancel (opcional).
- *15.* El usuario debe seleccionar la opción siguiente y el sistema mostrará la cuarta pantalla "Archivos Adjuntos".
- *16.* El sistema invoca el CUS036: Adjuntar documento (obligatorio).
- *17.* El usuario selecciona la opción **Anexos**.
- *18.* El sistema invoca el CUS037: Adjuntar anexo(s) (opcional).
- *19.* El usuario selecciona la opción **Presentar demanda**.
- *20.* El sistema invoca el CUS038: Enviar demanda (obligatorio).

## **Flujo Alternativo**

El usuario no ingresa la información obligatoria

- 3. El sistema pide los datos faltantes para continuar a las siguientes pantallas.
- 4. El usuario ingresa los datos faltantes y continua con la siguiente regresa al paso 2 o paso 6 o paso 13 o paso 15 del flujo principal.

## **Post Condiciones**

*1.* El sistema muestra cargo o constancia de presentación.

## **Restricciones**

No aplica

## **Casos de Uso Padre**

CU001

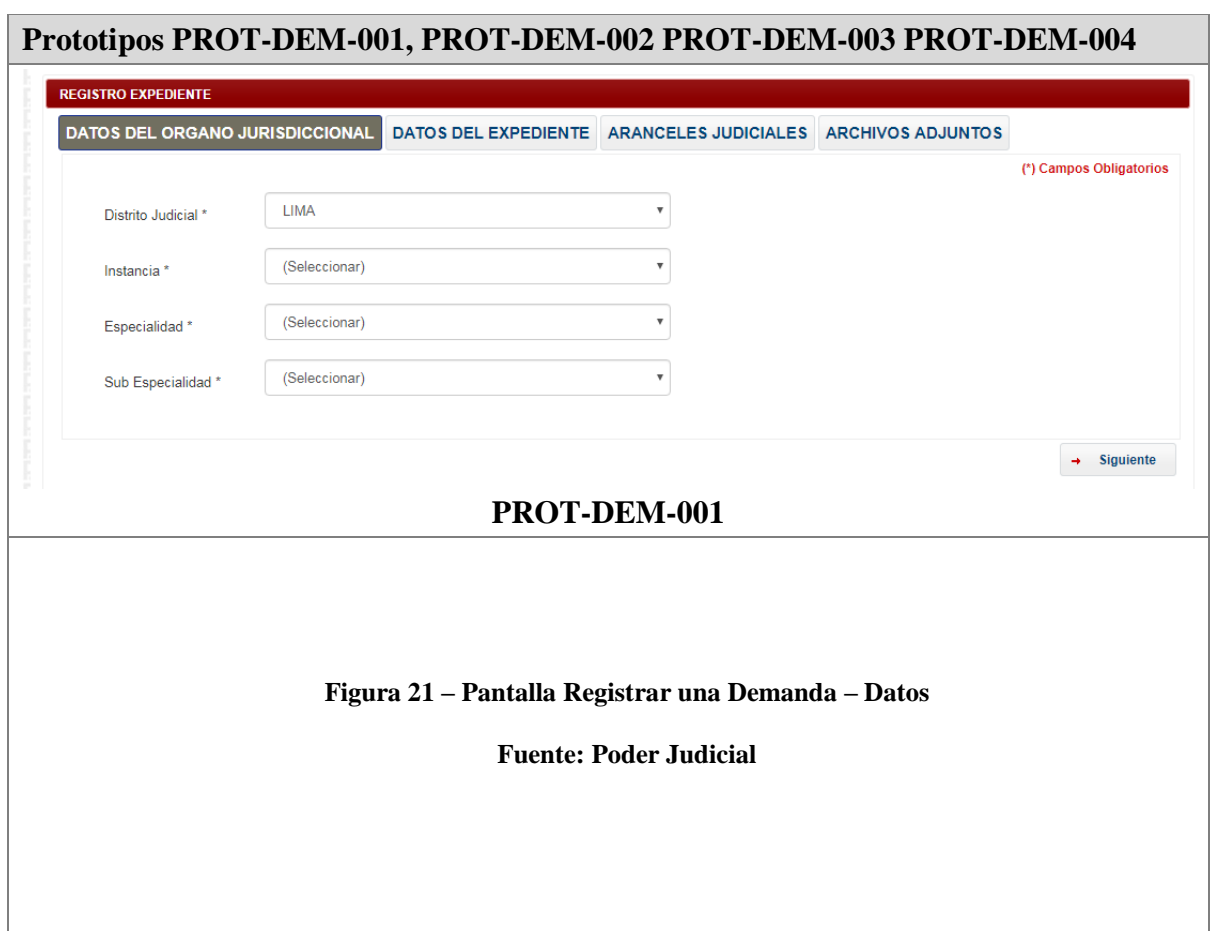

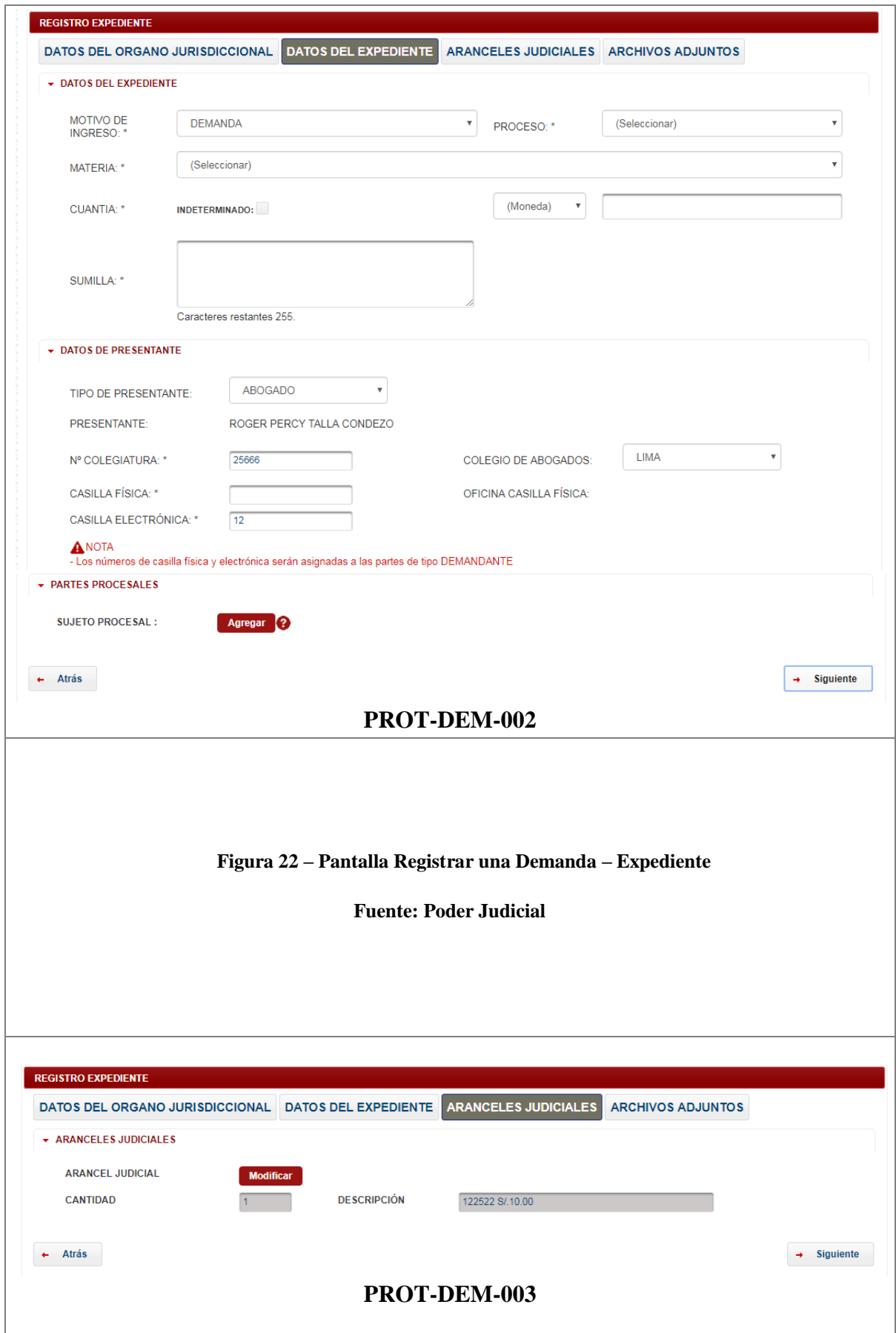

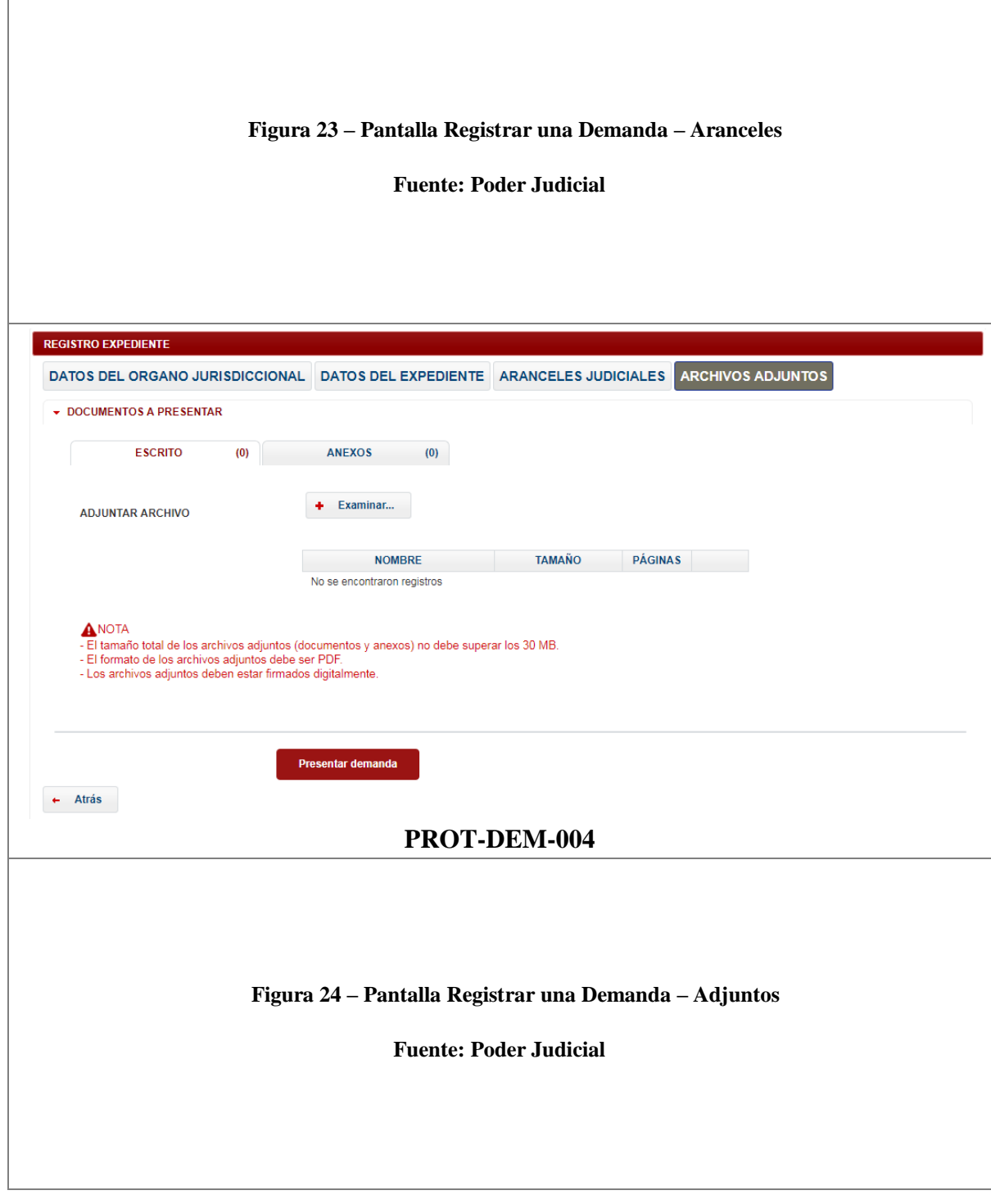

## **5.6.2.3. CU003: Ingresar partes procesales**

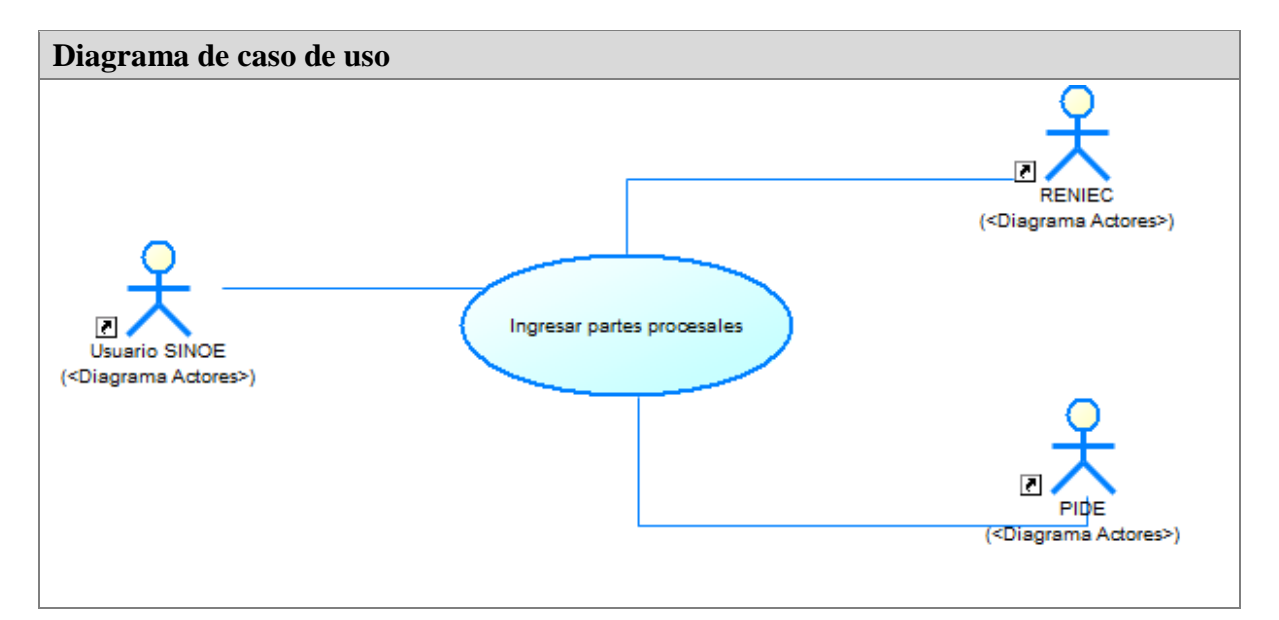

**Figura 25 – Diagrama de Caso de Uso – Ingresar Partes Procesales** 

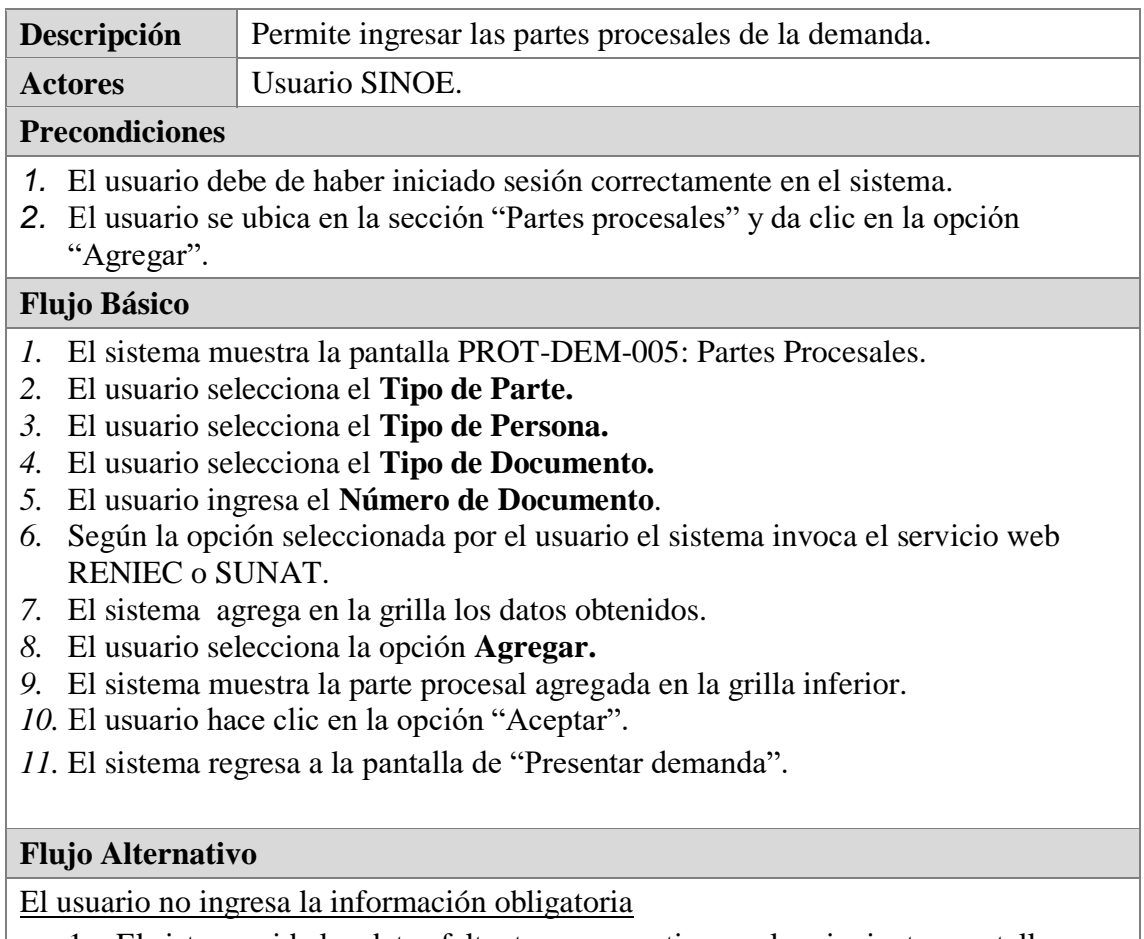

- 1. El sistema pide los datos faltantes para continuar a las siguientes pantallas.
- 2. El usuario ingresa los datos restantes, continua con paso 6 del flujo principal.

El usuario cancela el ingreso

- 1. El usuario hace clic en el botón "Cancelar".
- 2. El sistema regresa a la pantalla de "Presentar demanda"

El tipo de parte elegida es tipo de persona jurídica

1. Si el usuario elige Tipo de Persona el sistema mostrará opciones de indicar si es una **Entidad Pública**.

Indisponibilidad de servicios de RENIEC Y SUNAT

1. El sistema mostrara cajas de texto adicionales para ingresar manualmente los nombres /razón social de la persona.

#### **Post Condiciones**

No aplica

**Restricciones**

Es obligatorio

**Casos de Uso Padre**

CUS<sub>002</sub>

## **Prototipo PROT-DEM-005**

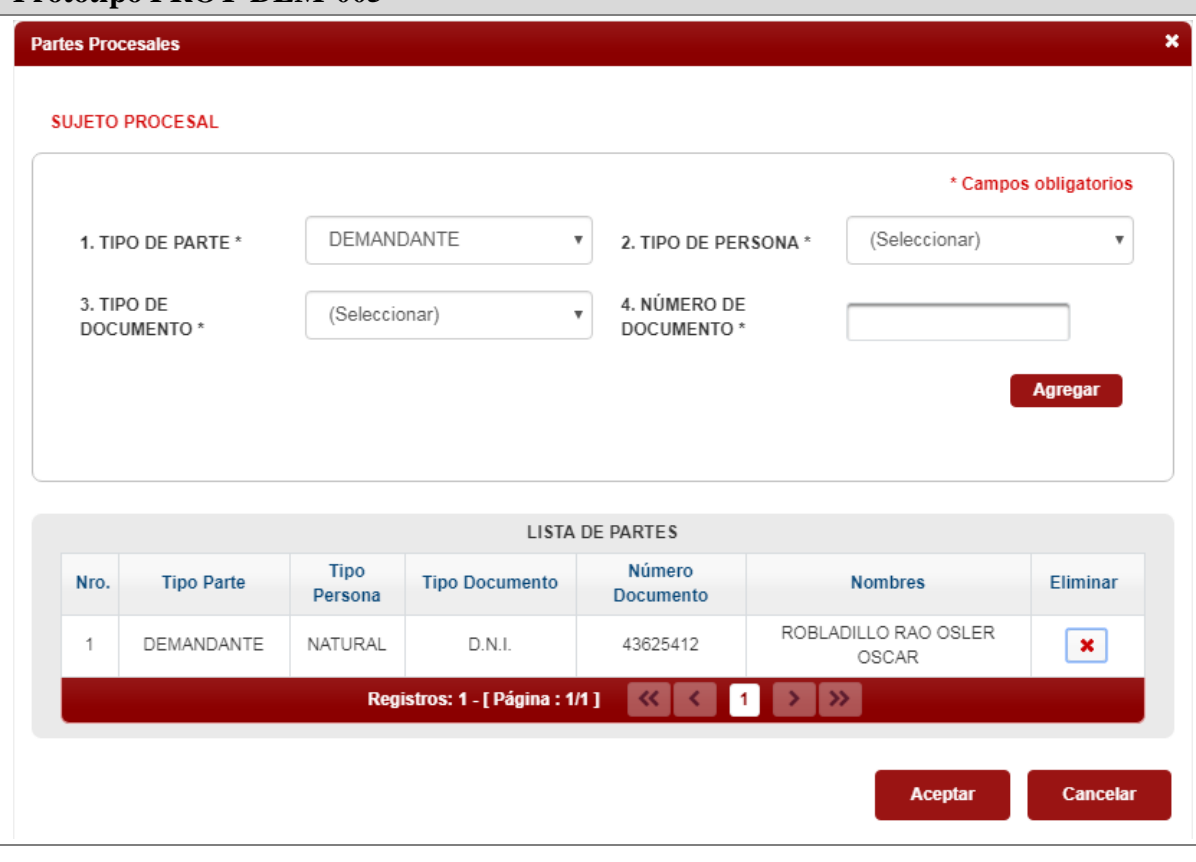

**Figura 26 – Pantalla Datos de Partes Procesales** 

## **4.4.1.1. CU004: Ingresar Arancel**

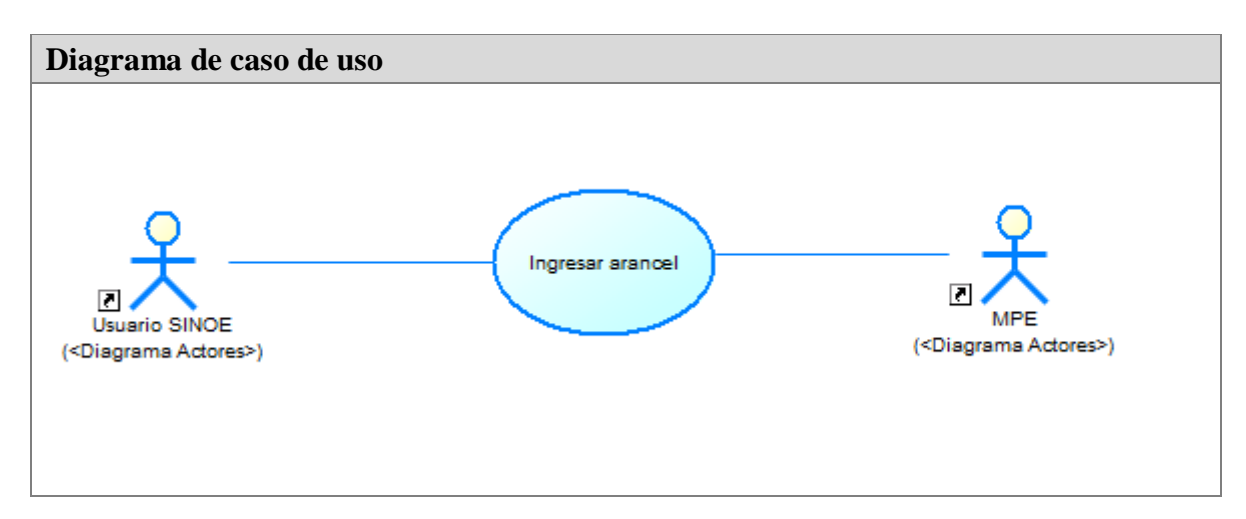

**Figura 27 – Diagrama de Casos de Uso – Ingresar Arancel**

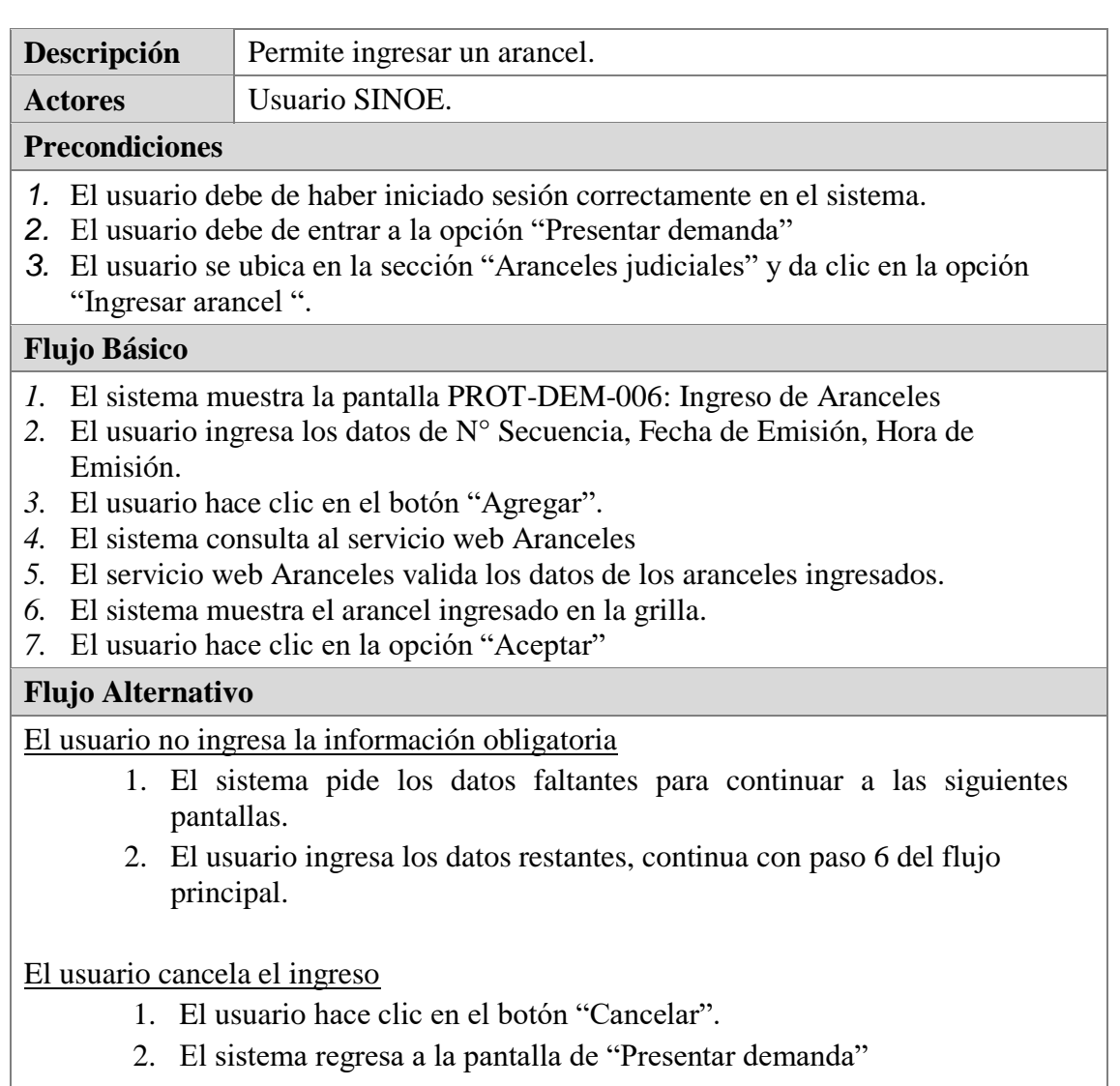

## Arancel es del día actual

1. El sistema un agregara el arancel en estado pendiente para validarlo posteriormente mediante una tarea programada.

#### Indisponibilidad de servicios de SINAREJ

1. El sistema un agregara el arancel en estado pendiente para validarlo posteriormente mediante una tarea programada.

# **Post Condiciones** No aplica **Restricciones** No es obligatorio **Casos de Uso Padre** CUS002

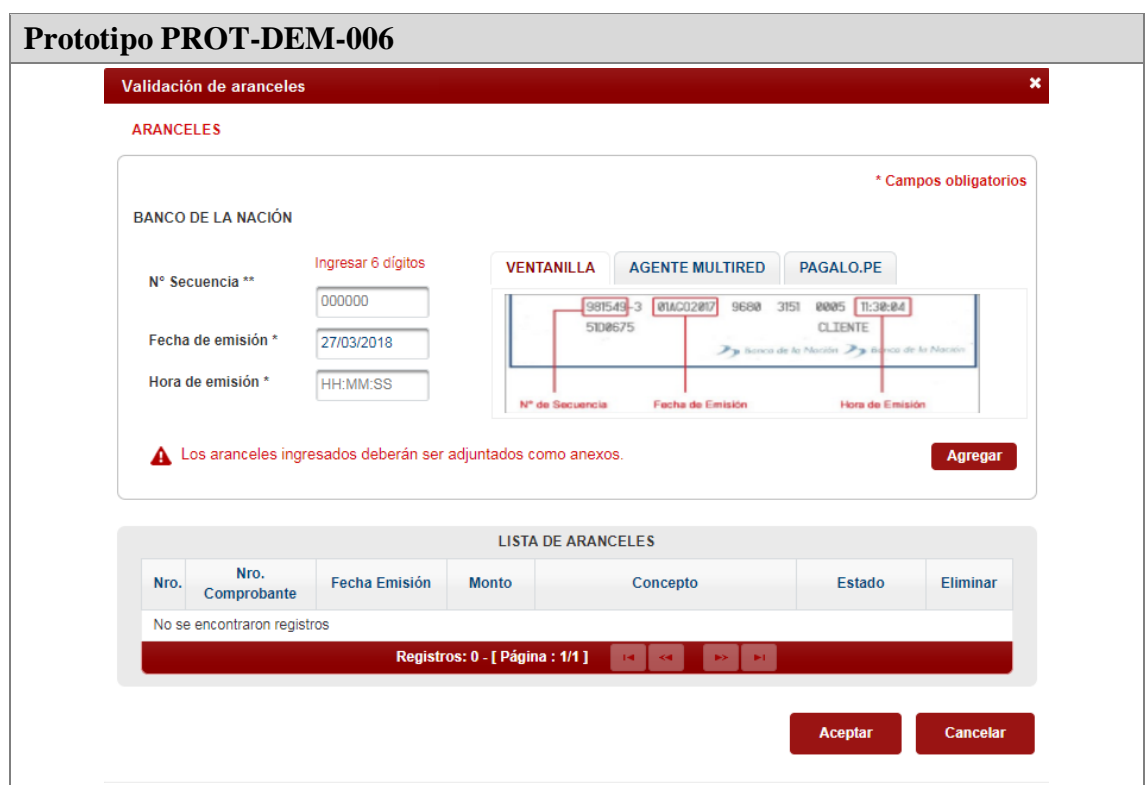

#### **Figura 28 – Pantalla Registrar Aranceles**

## **5.6.2.4. CU005: Adjuntar documento**

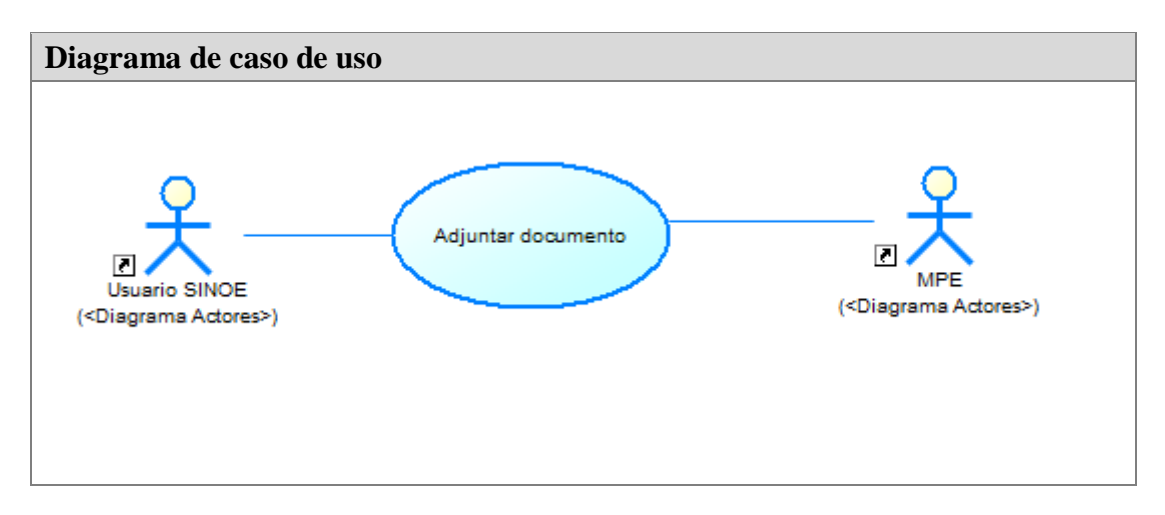

**Figura 29 – Diagrama de Casos de Uso – Adjuntar Documentos** 

#### **Fuente: Poder Judicial**

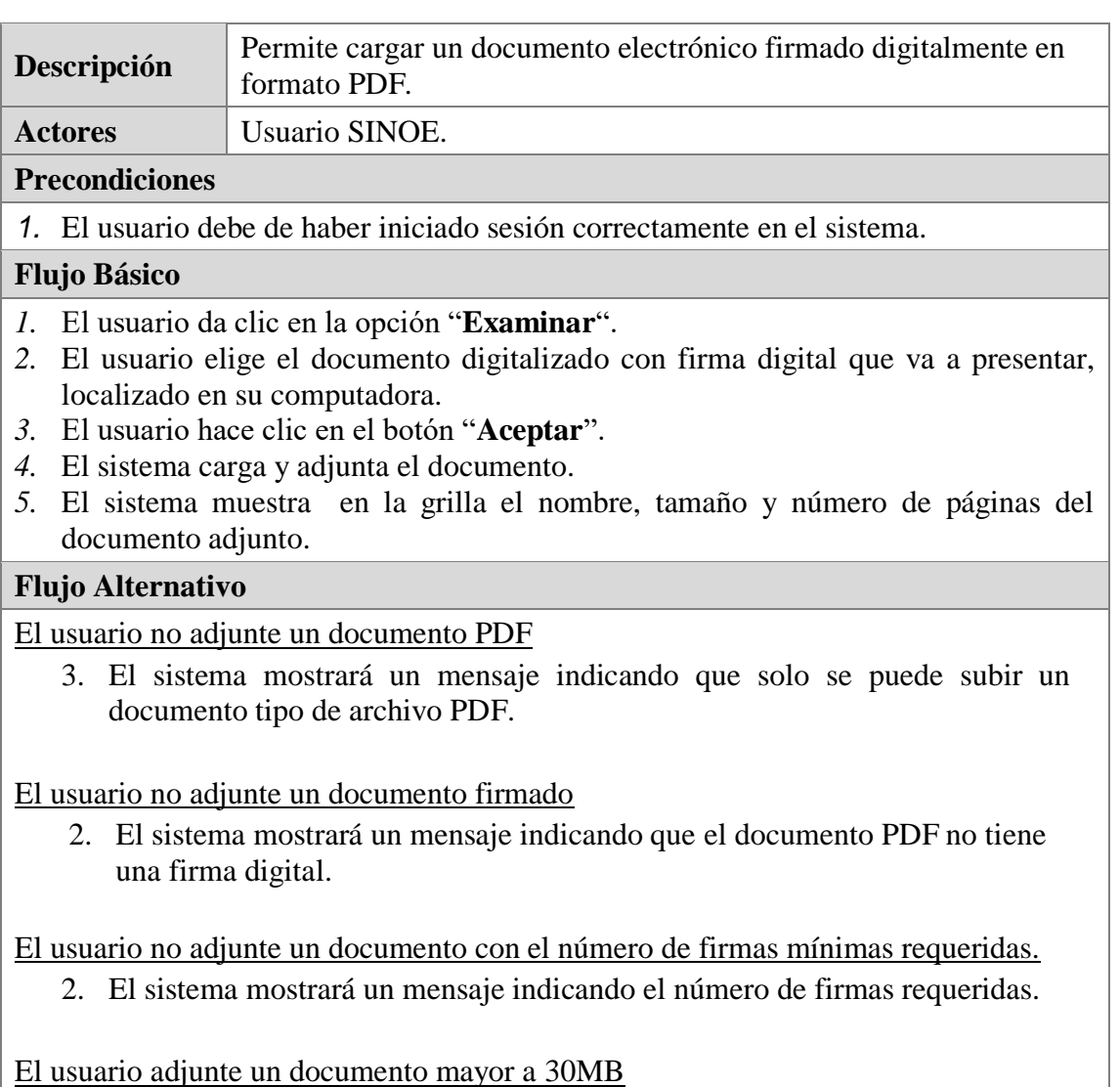

1. El sistema mostrará un mensaje indicando que no está permitido.

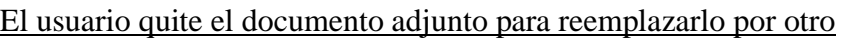

- 1. El usuario pulsara en el botón X para quitar el archivo adjunto.
- 2. El usuario volverá a realizar el procedimiento (regresa al paso 1 del flujo principal).

El usuario selecciona especialidad Familia Tutelar, Denuncia y proceso Ley 30364.

3. En el CU002: Presentar demanda: Si el usuario seleccionó la especialidad FAMILIA TUTELAR, el motivo ingreso DENUNCIA y el proceso LEY 30364, el sistema muestra en la grilla el nombre, tipo documento (DENUNCIA, FICHA VALORACIÓN y OTROS), tamaño y número de páginas del documento adjunto.

Asimismo, se permitirá subir más de 1 archivo y se aplicará las siguientes validaciones: Siempre se debe seleccionar el TIPO DOCUMENTO, sólo se permite una DENUNCIA y una FICHA VALORACIÓN.

## **Post Condiciones**

No aplica

#### **Restricciones**

El documento digitalizado no debe de pasar el tamaño máximo permitido

#### **Casos de Uso Padre**

CU002

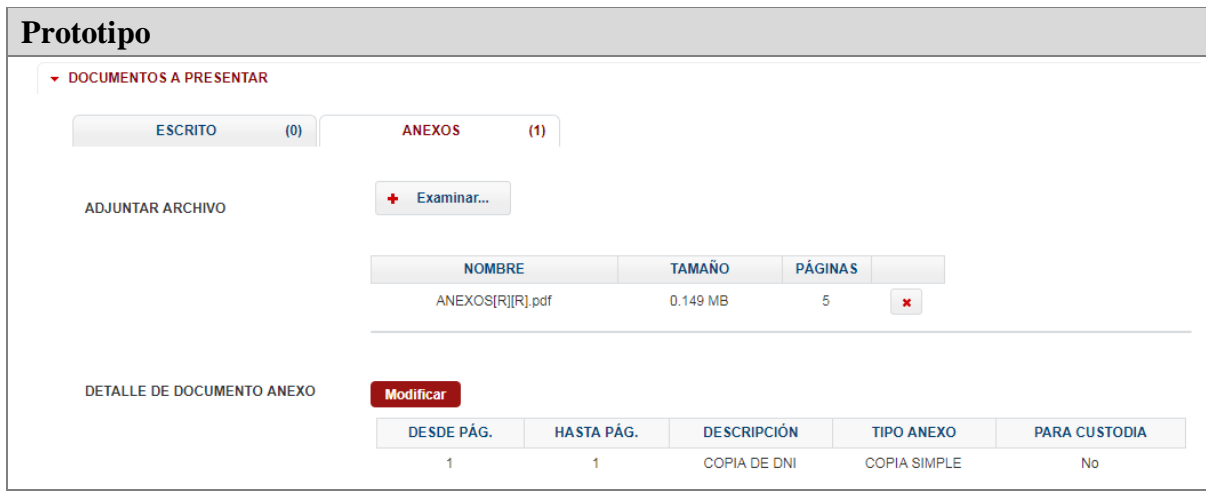

#### **Figura 30 – Pantalla Registrar Anexos**

## **5.6.2.5. CU006: Adjuntar anexo(s)**

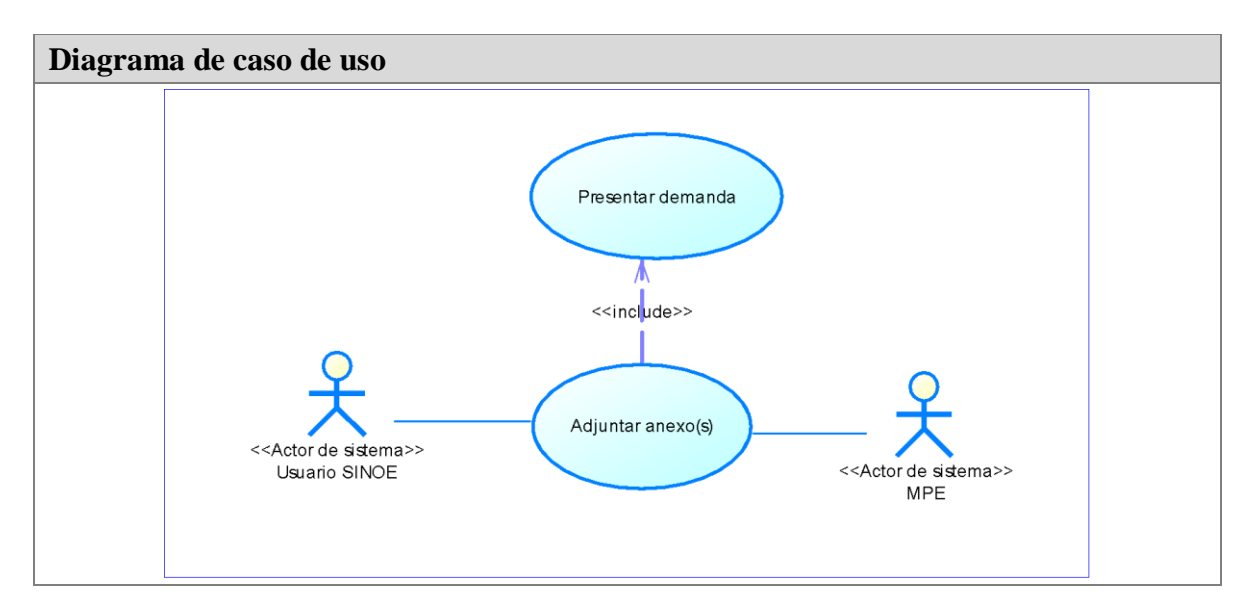

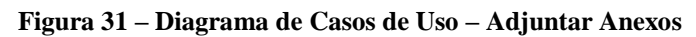

#### **Fuente: Poder Judicial**

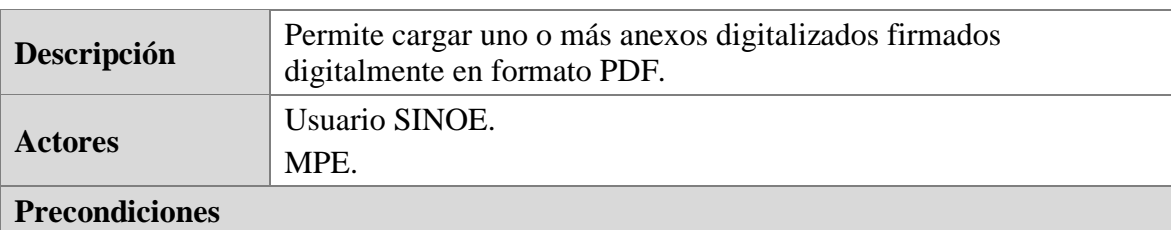

- 3. El usuario debe de haber iniciado sesión correctamente en el sistema.
- 4. El usuario debe de entrar a la opción "Presentar demanda".

#### **Flujo Básico**

- 6. El usuario da clic en la opción "Adjuntar anexo".
- 7. El usuario elige el anexo digitalizado con firma digital que se encuentra en su computadora.
- 8. El usuario hace clic en el botón "Aceptar".
- 9. El sistema realiza la validación de la firma digital del documento.
- 10. El sistema carga y adjunta el anexo digitalizado.
- 11. El sistema muestra la pantalla de ingreso de datos del anexo.
- 12. El Usuario hace clic en agregar detalles del anexo.
- 13. El usuario selecciona el tipo de fuente, rango de páginas, custodia y descripción.
- 14. El sistema agrega la descripción del anexo.
- 15. El usuario hace clic en aceptar para terminar.
- 16. El sistema cierra el formulario de registro de detalles del anexo.

#### **Post Condiciones**

2. El usuario ha accedido al sistema.

## **Restricciones**

No aplica

#### **Casos de Uso Padre**

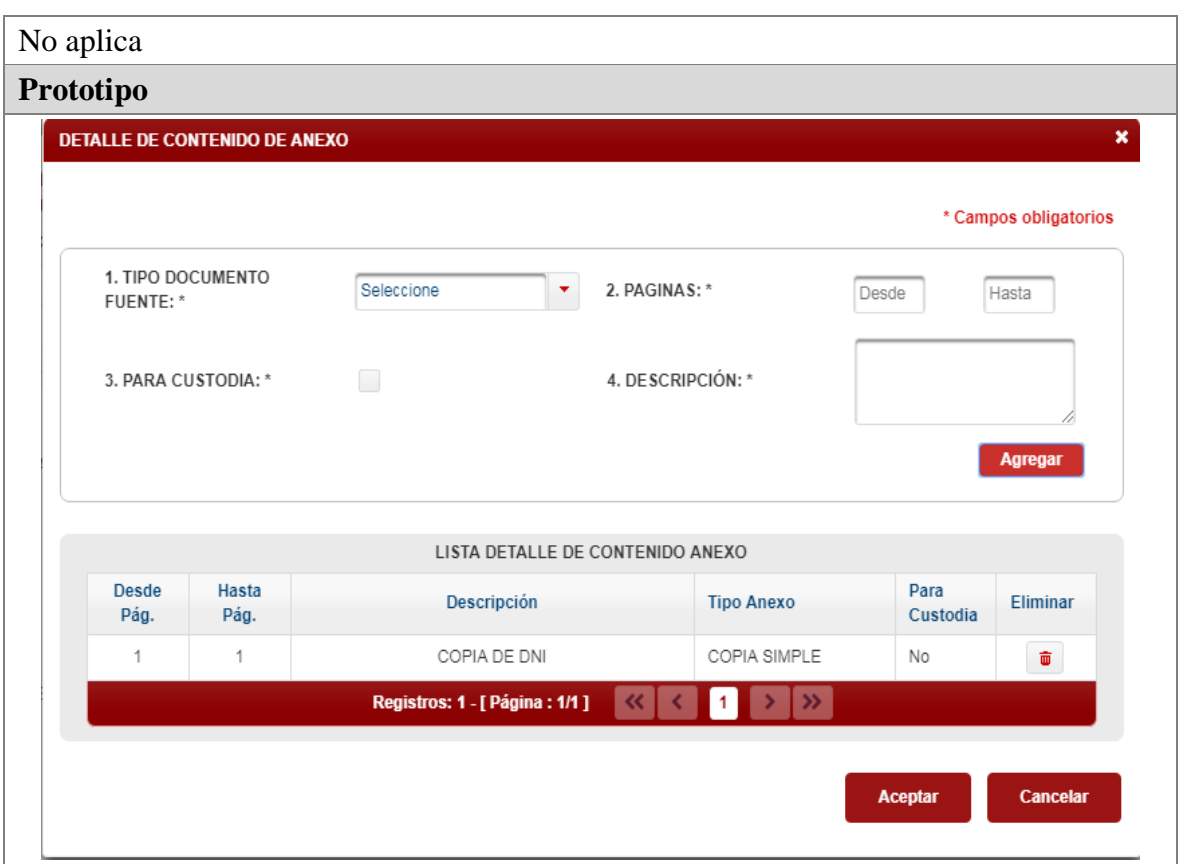

#### **Figura 32 – Pantalla Adjuntar Anexos Fuente: Poder Judicial**

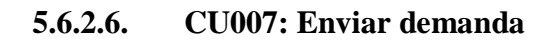

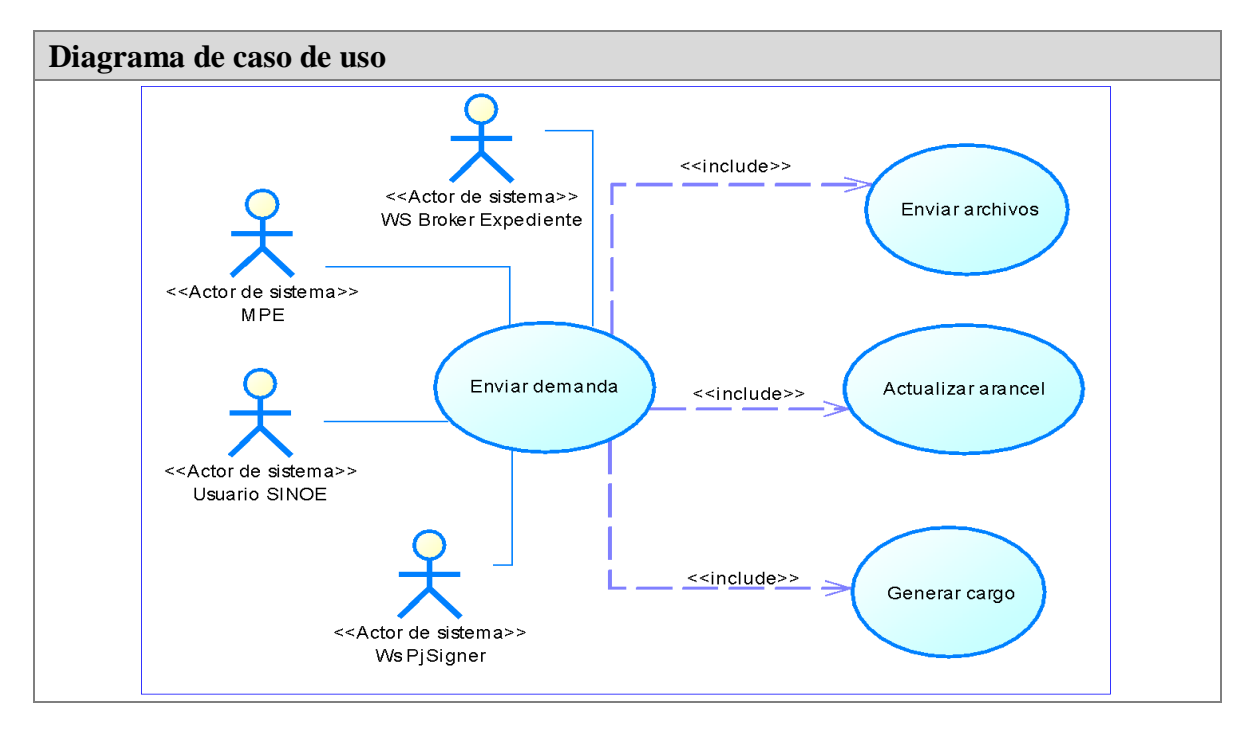

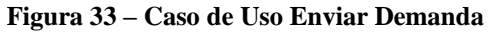

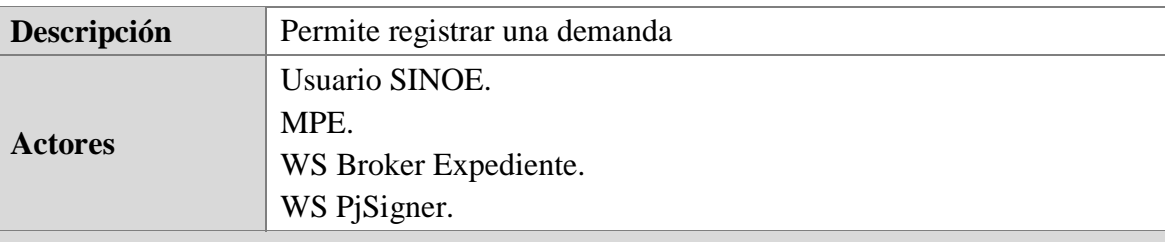

#### **Precondiciones**

5. El usuario debe de haber iniciado sesión correctamente en el sistema.

6. El usuario debe de entrar a la opción "Presentar demanda"

#### **Flujo Básico**

- 17. El usuario da clic en la opción **"Presentar Demanda".**
- 18. El sistema invoca el **CUS040**: Enviar archivos.
- 19. El sistema registra datos de expediente en base de datos MPE.
- 20. El sistema invoca el **CUS039**: Actualizar arancel
- 21. El sistema registra los datos del expediente en base de datos de expedientes.
- 22. El sistema actualiza datos del expediente en base de datos MPE.
- 23. El sistema renombra archivos enviados al FTP.
- 24. El sistema invoca el **CUS041**: Generar cargo de presentación de demanda.
- 25. El sistema firma el cargo digitalmente.
- 26. El sistema guarda el cargo en el gestor de contenidos.
- 27. El sistema registra el cargo en la instancia MPE.
- 28. El sistema envía el cargo a cola, para ser enviados al FTP.
- 29. El sistema muestra la pantalla mensaje de operación exitosa y número de expediente generado

#### **Flujo alternativo**

Ocurre un error entre los punto 1 y 3

1. El sistema termina el proceso inmediatamente.

Ocurre un error entre los punto 3 y 11

- 1. El sistema actualiza el número de proceso del expediente en base de datos del MPE.
- 2. El sistema genera constancia de registro del expediente.
- 3. El sistema muestra número de constancia generada.

## **Post Condiciones**

3. El usuario ha accedido al sistema.

**Restricciones**

No aplica

## **Casos de Uso Padre**

No aplica

**Prototipo**

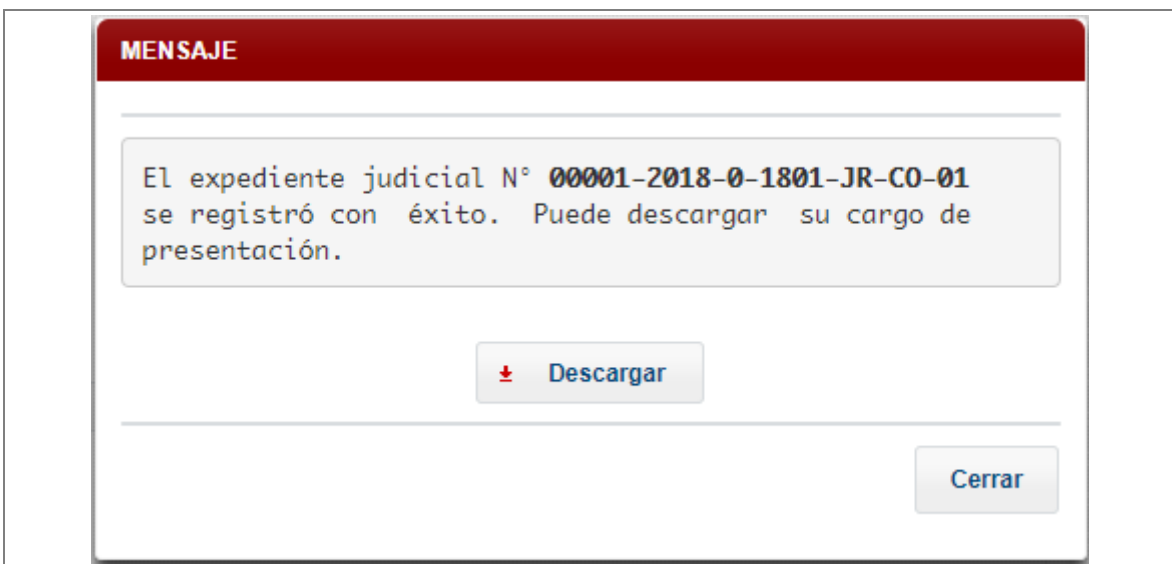

**Figura 34 – Pantalla Notificación de Registro Exitoso**

**Fuente: Poder Judicial**

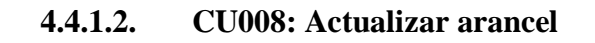

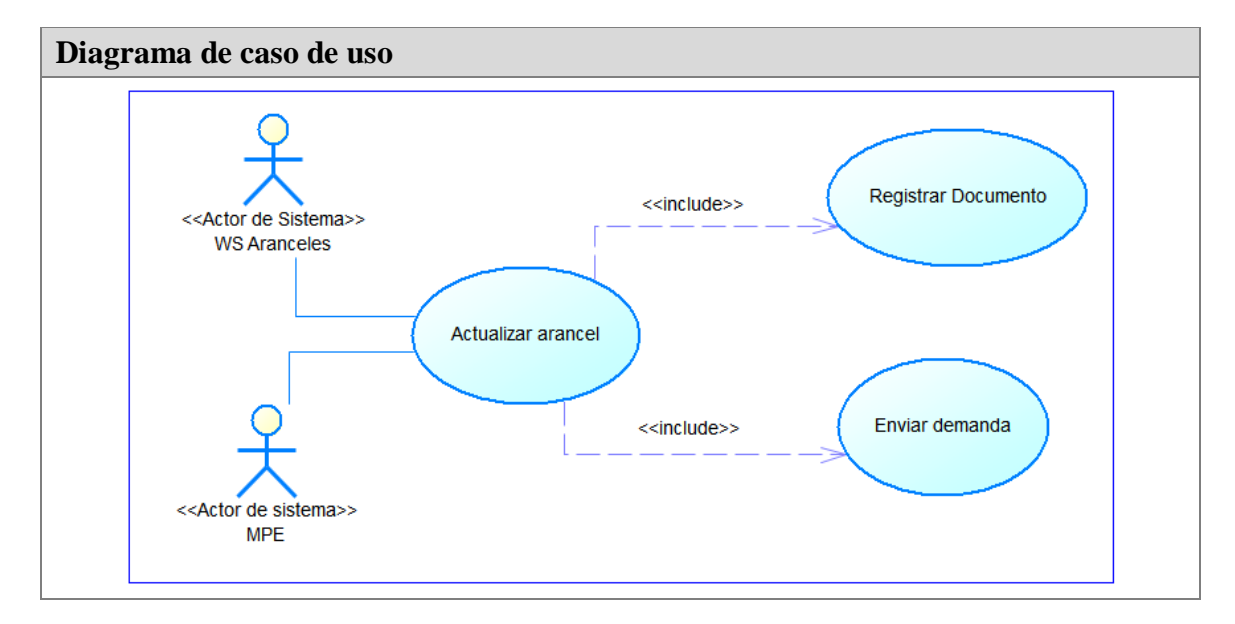

#### **Figura 35 – Caso de Uso Actualizar Arancel**

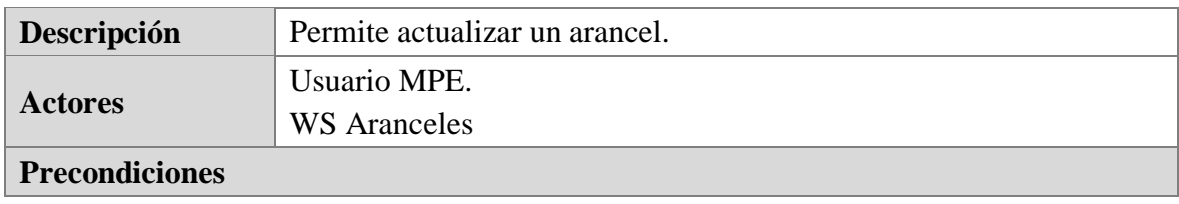

- 7. El usuario debe de haber iniciado sesión correctamente en el sistema.
- 8. El usuario debe de entrar a la opción "Presentar demanda"

#### **Flujo Básico**

30. El MPE enviar los datos del arancel.

31. El sistema consulta y valida arancel usando WS Arancel (BD centralizada).

32. El sistema registra arancel en base de datos del MPE.

#### **Post Condiciones**

4. El usuario ha accedido al sistema.

#### **Restricciones**

No aplica

#### **Casos de Uso Padre**

CUS038

## **5.6.2.7. CU009: Enviar archivos**

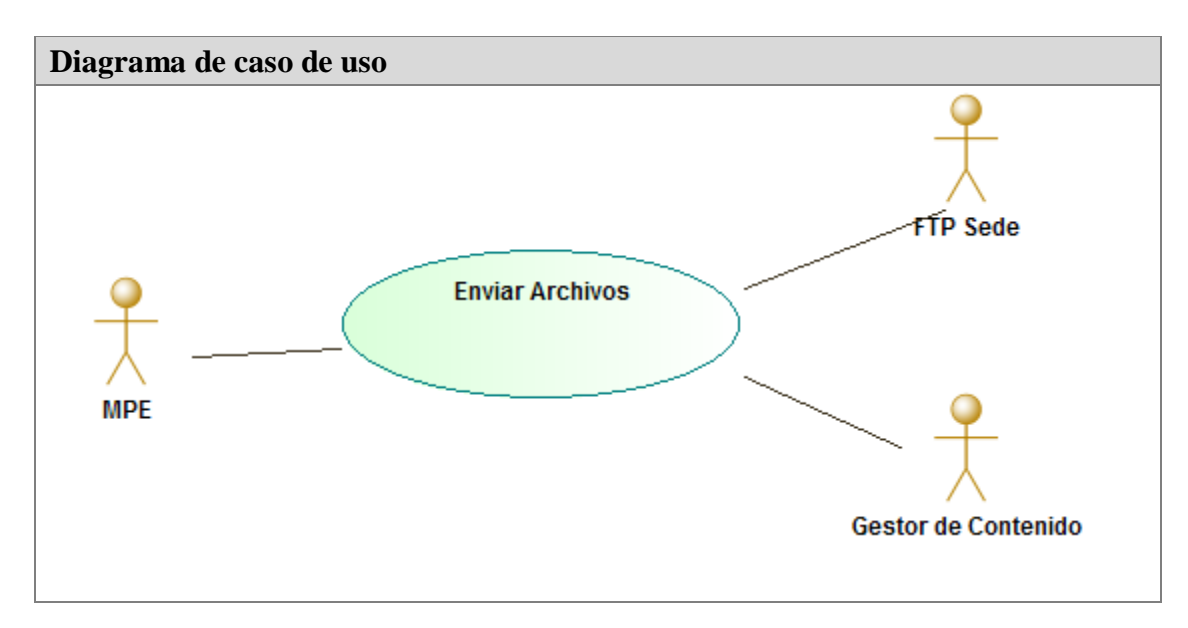

#### **Figura 36 – Diagrama de Caso de Uso Enviar Archivos**

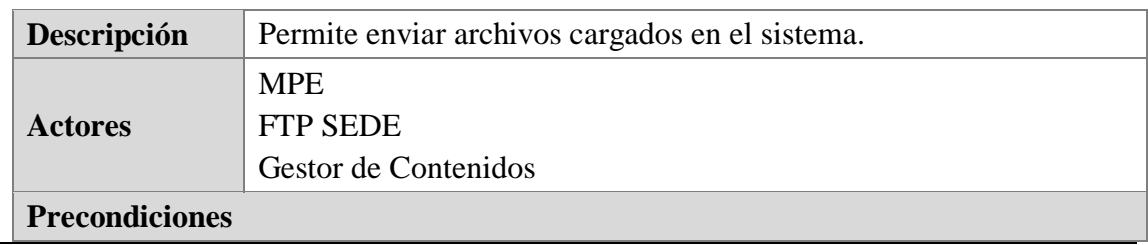

- *1.* El usuario debe de haber iniciado sesión correctamente en el sistema.
- *2.* El sistema debe de registrar correctamente un documento.

## **Flujo Básico**

- *1.* El sistema ejecuta un proceso que envía los archivos a un Gestor de contenidos
- *2.* El sistema ejecuta un proceso que envía los archivos cargados a un FTP.

**Flujo Alternativo**

No aplica

**Post Condiciones**

No aplica

**Restricciones**

No aplica

**Casos de Uso Padre**

CUS038

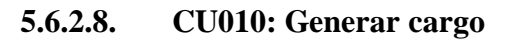

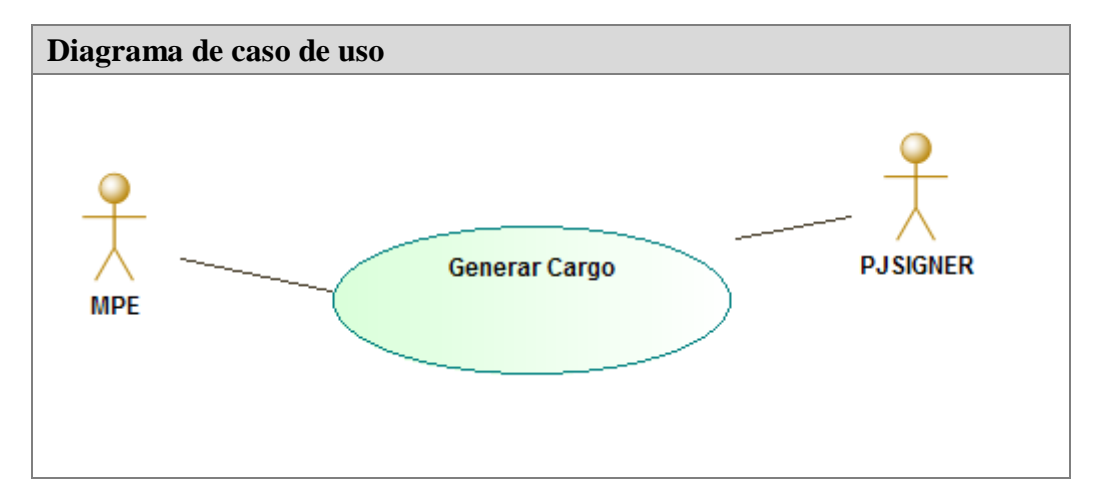

**Figura 37 – Diagrama de Caso de Uso Generar Cargo**

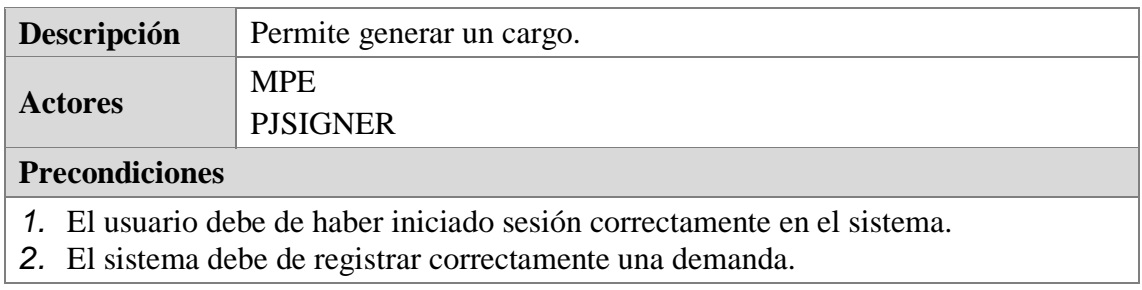

## **Flujo Básico**

- *1.* El sistema consume un WS que envía un archivo PDF, este a su vez responde devolviendo el archivo firmado digitalmente.
- *2.* El sistema muestra la pantalla PROT-DEM-007: **Cargo**.

#### **Flujo Alternativo**

No aplica

**Post Condiciones**

No aplica

**Restricciones**

No aplica

**Casos de Uso Padre**

CUS038

**Prototipo PROT-DEM-007**

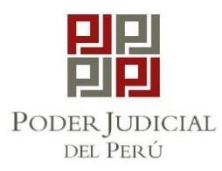

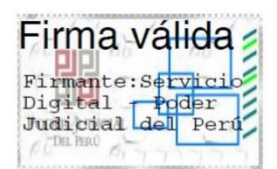

#### CORTE SUPERIOR DE JUSTICIA **LIMA** Sede Tributarios Esq. Av. Nicolas de Pierola con Rufino Torrico

#### Cargo de presentación electrónica de expediente (Mesa de Partes Electrónica)

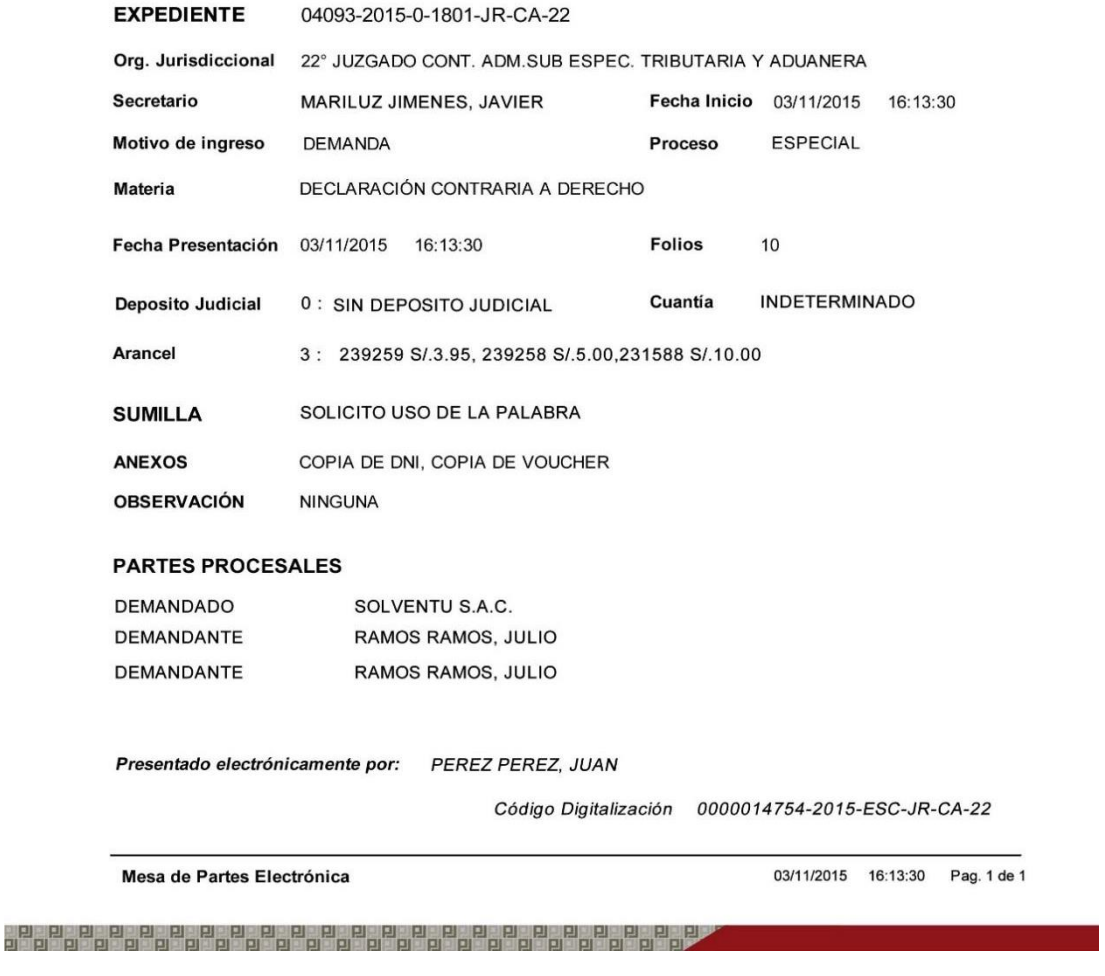

**Figura 38 – Cargo de Presentación Electrónica de Expediente**

## **5.6.2.9. CU011: Presentar escrito**

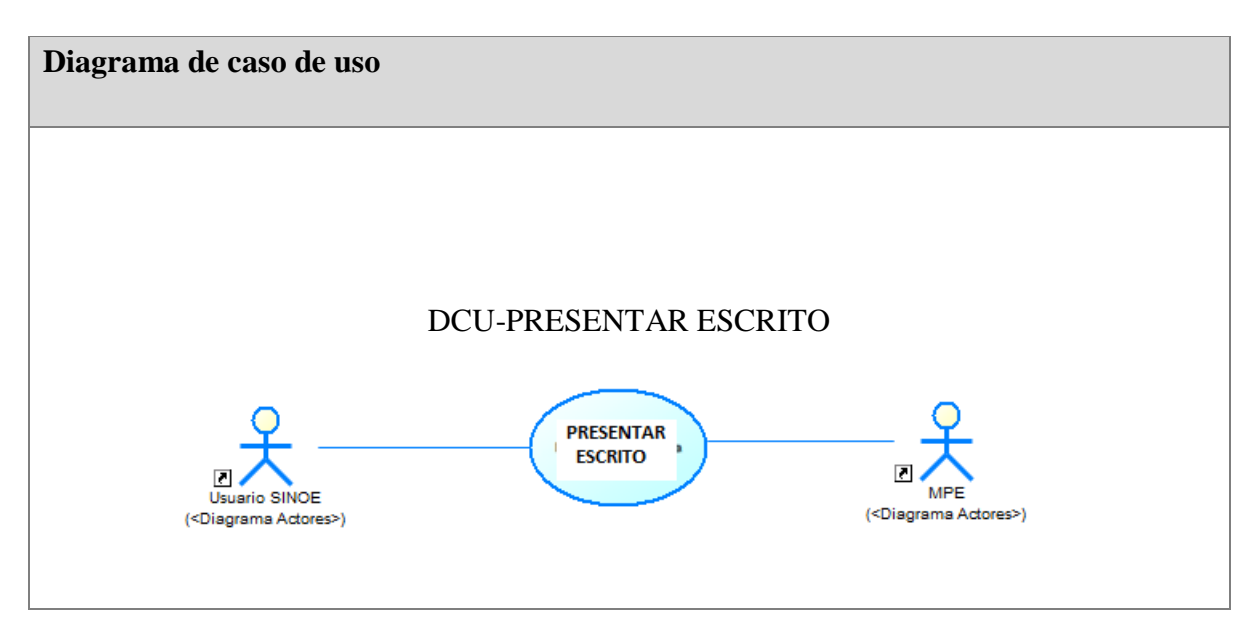

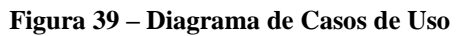

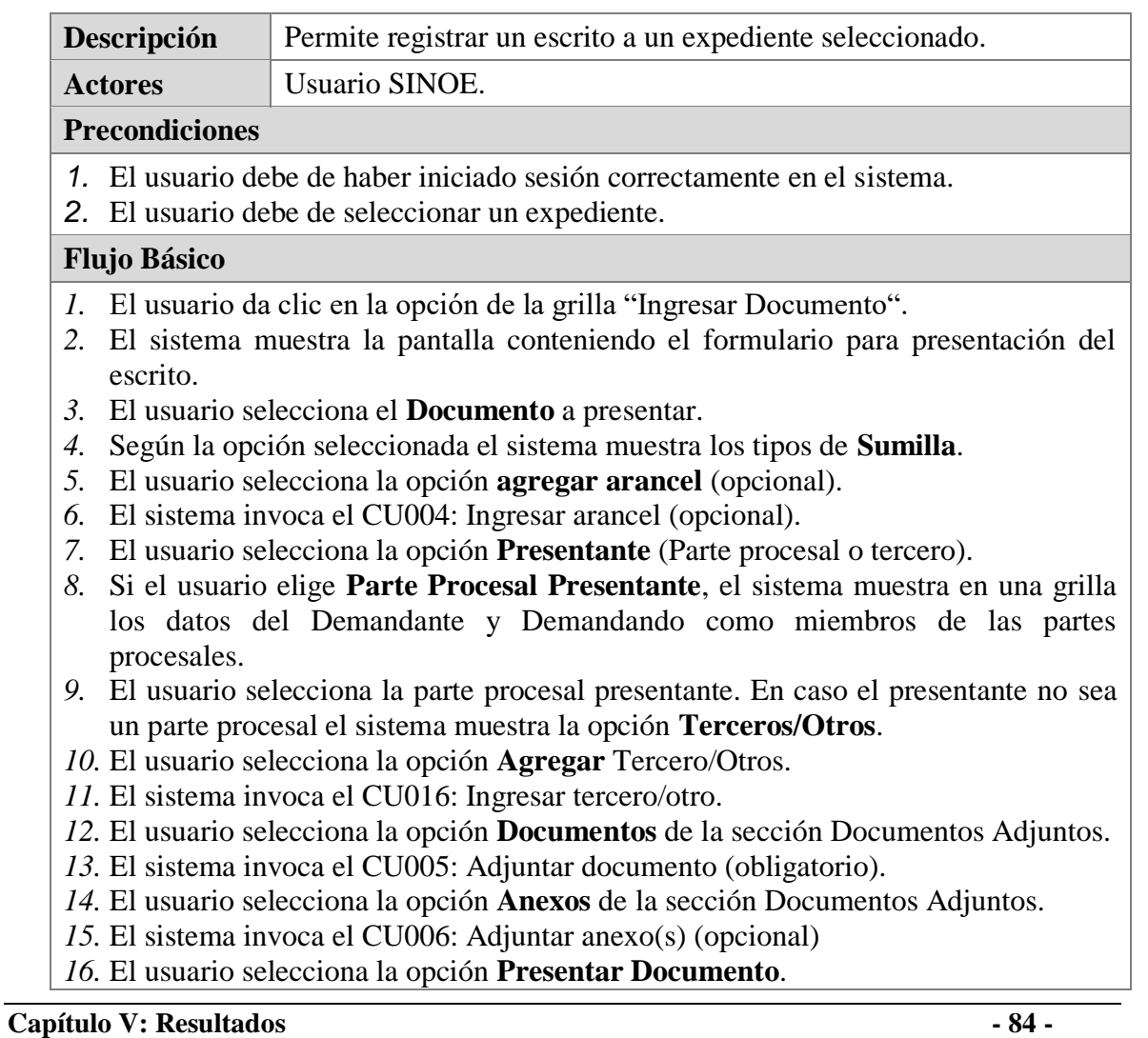

| 17. El sistema invoca el CU017: Enviar escrito (obligatorio) |
|--------------------------------------------------------------|
| <b>Flujo Alternativo</b>                                     |
| No aplica                                                    |
| <b>Post Condiciones</b>                                      |
| 1. El sistema muestra el cargo o constancia de presentación. |
| <b>Restricciones</b>                                         |
| No aplica                                                    |
| <b>Casos de Uso Padre</b>                                    |
| <b>CUS011</b>                                                |
|                                                              |

**5.6.2.10. CU012: Buscar expedientes**

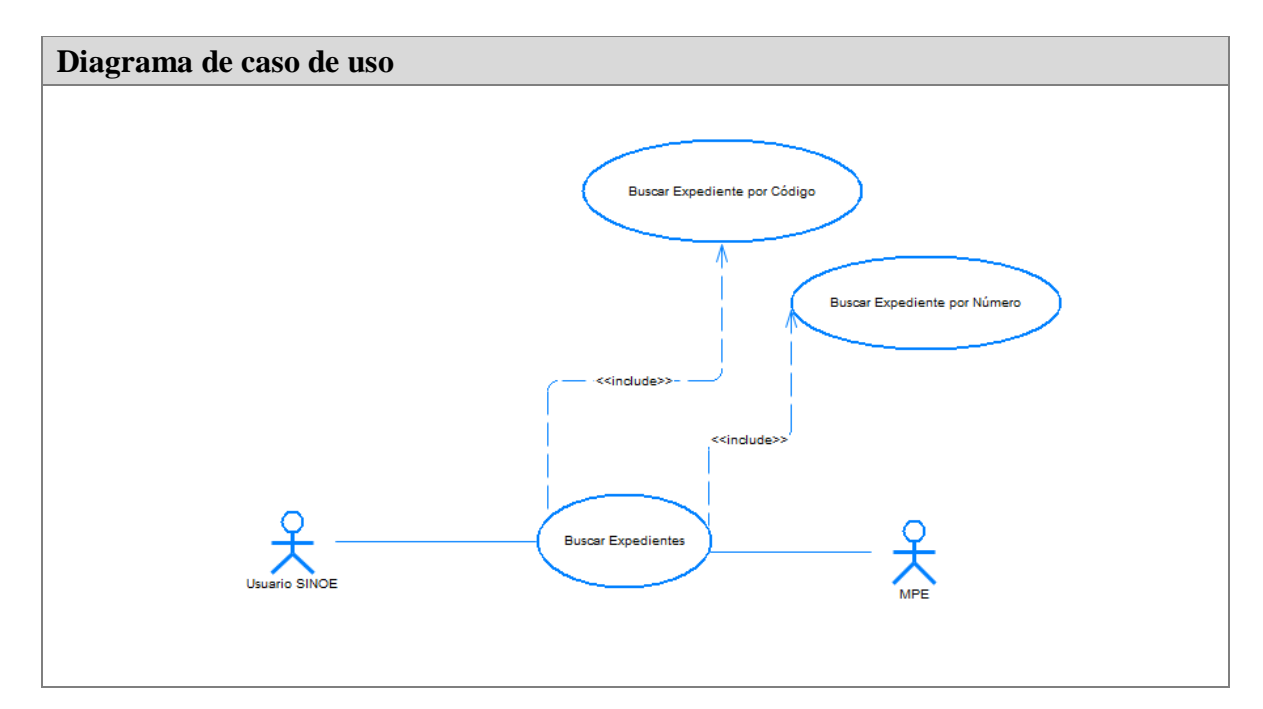

**Figura 40 – Diagrama de Caso de Uso Buscar Expediente**

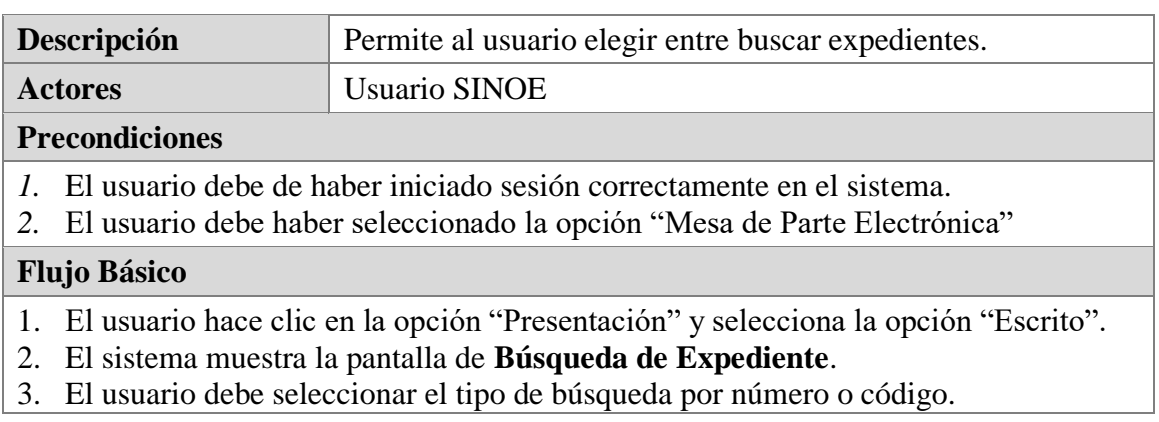

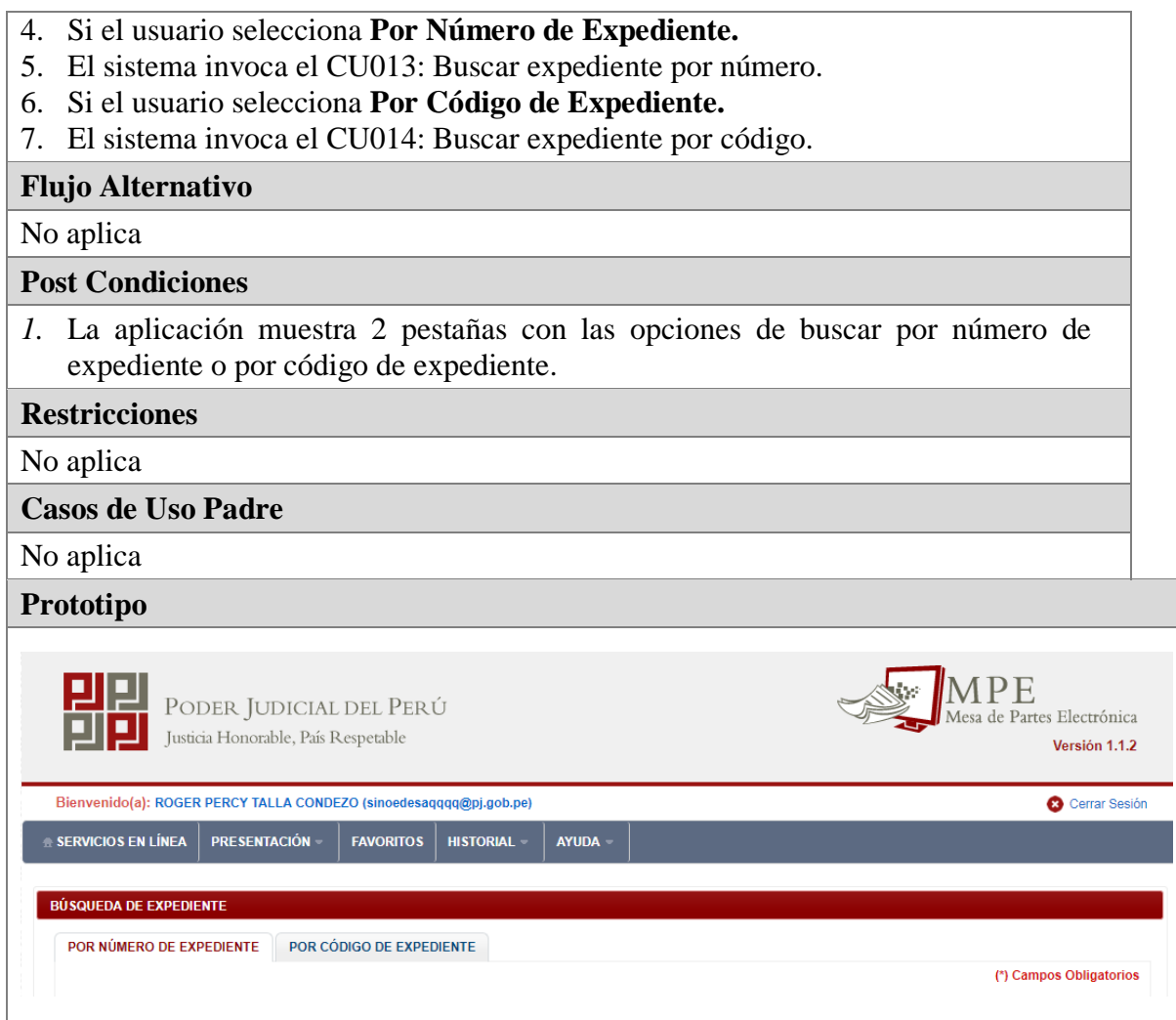

**Figura 41 – Diagrama de Pantalla Busqueda de Expediente**
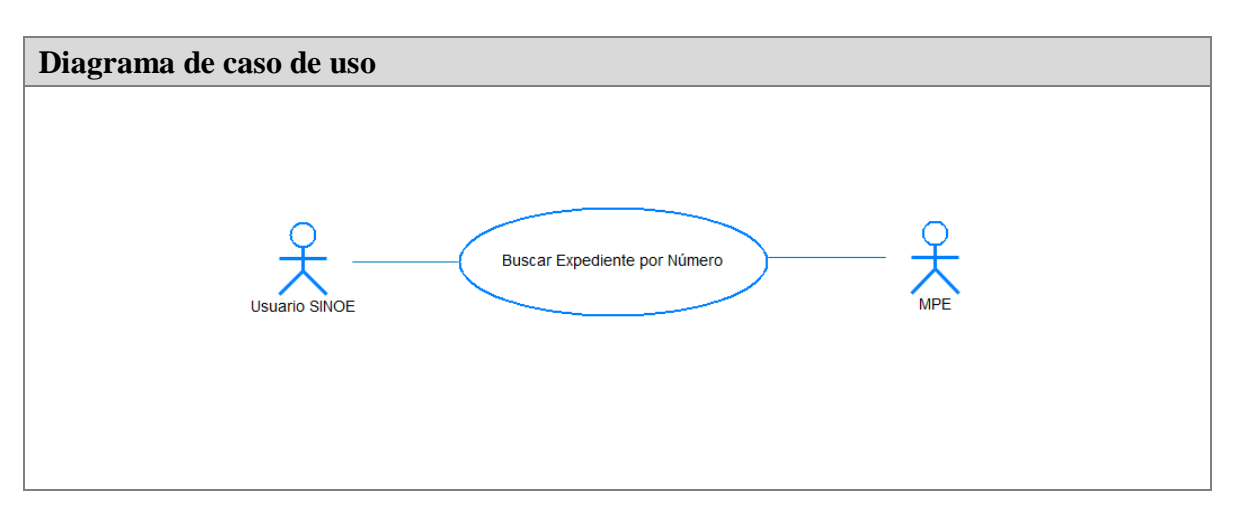

# **5.6.2.11. CU013: Buscar expediente por número**

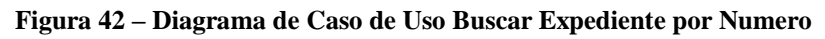

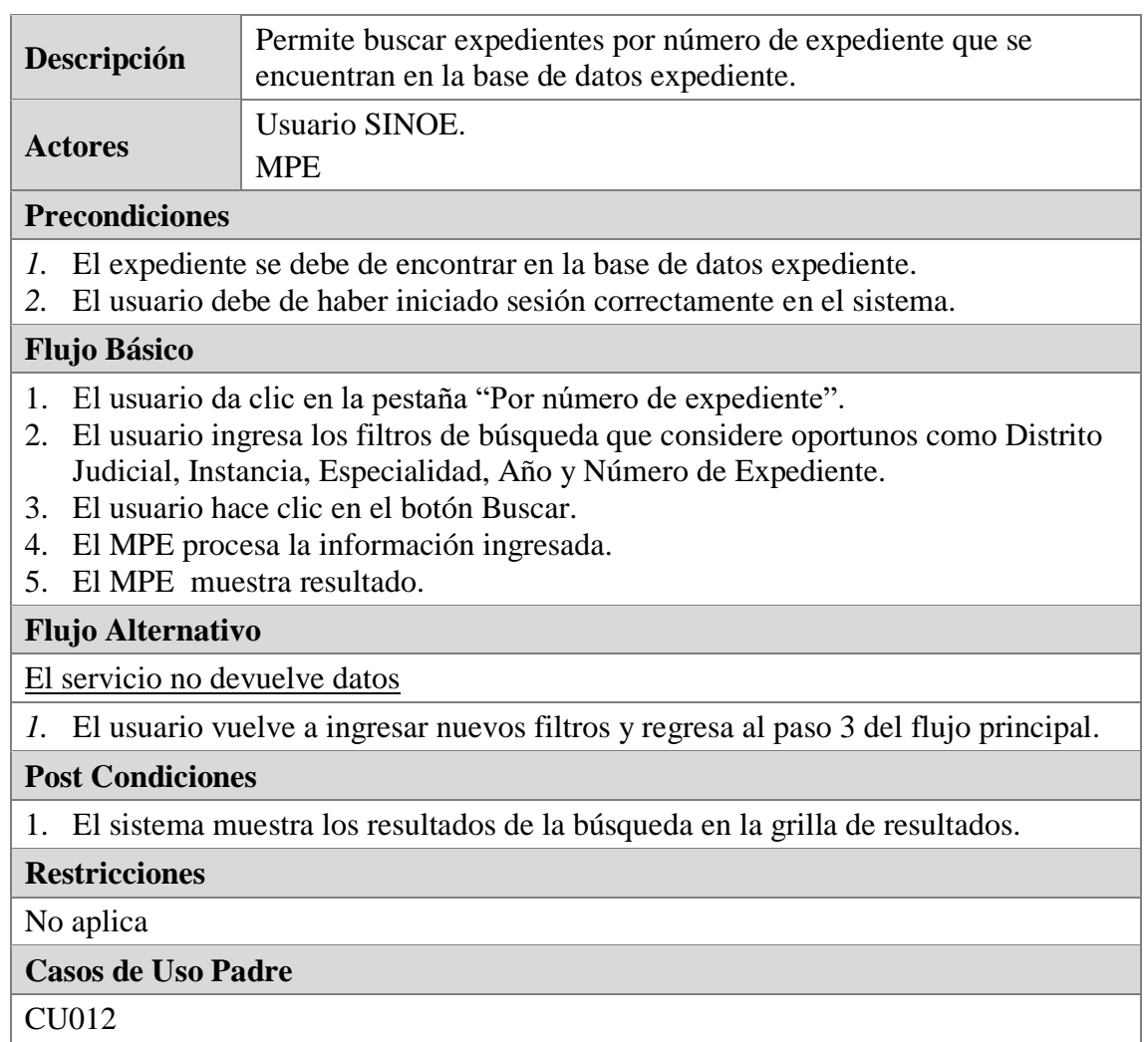

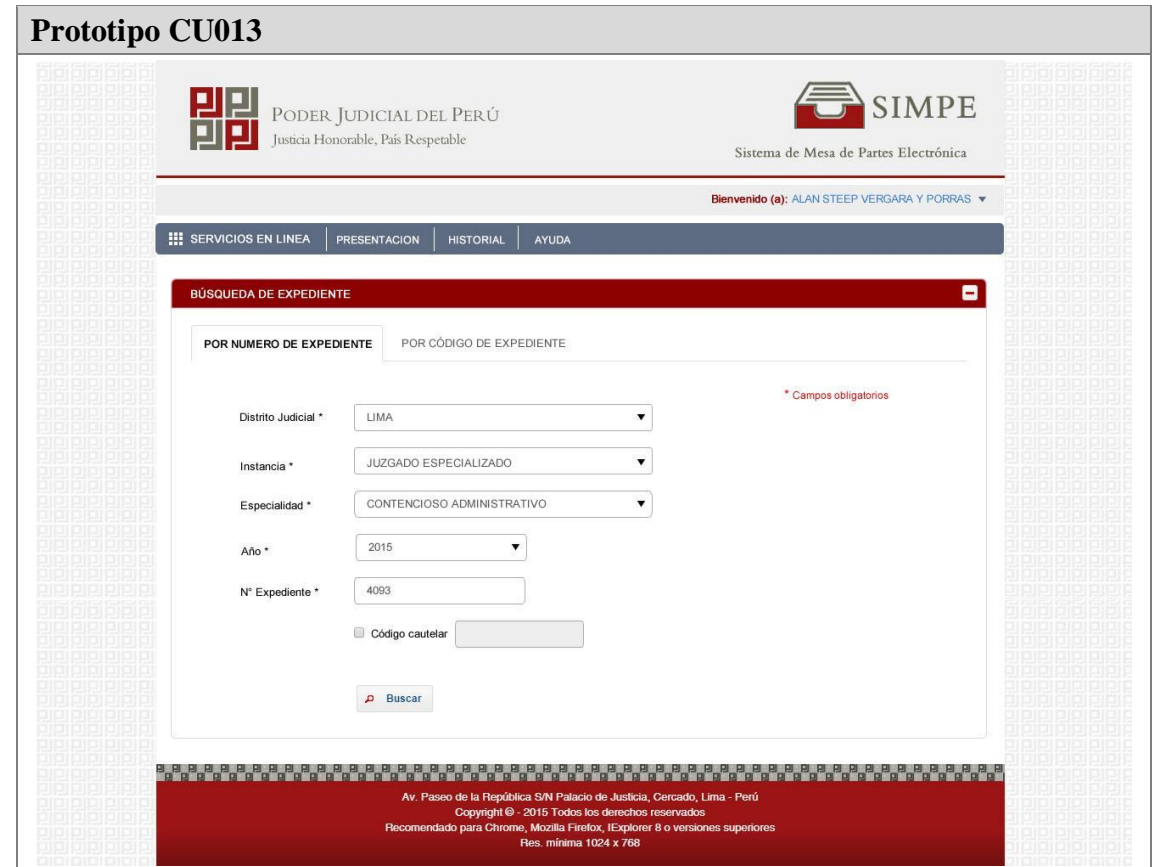

**Figura 43 – Pantalla Búsqueda de Expediente por Numero**

**5.6.2.12. CU014: Buscar expediente por código**

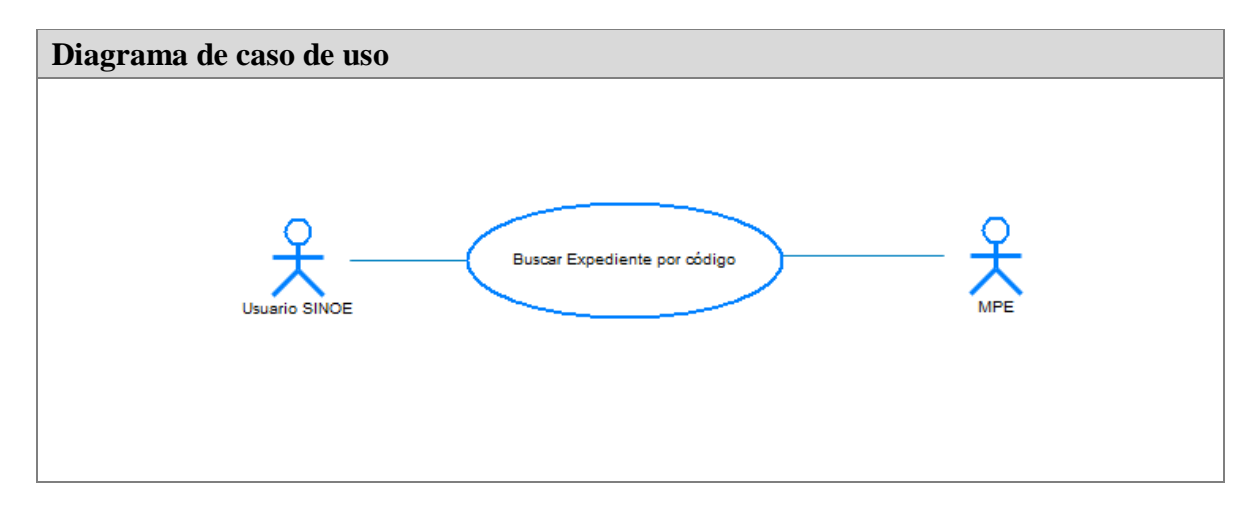

**Figura 44 – Diagrama de Caso de Uso Buscar Expediente por Código**

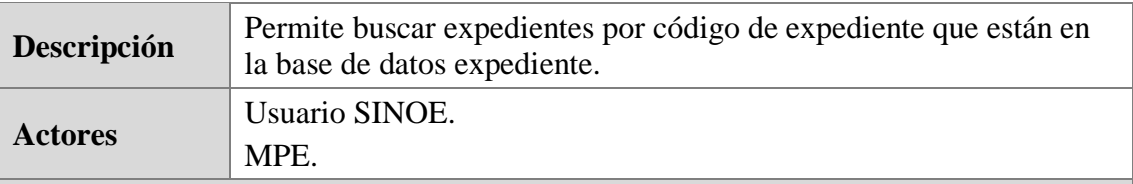

# **Precondiciones**

- *1.* El expediente se debe de encontrar en la base de datos expediente.
- *2.* El usuario debe de haber iniciado sesión correctamente en el sistema.

### **Flujo Básico**

- 1. El usuario da clic en la pestaña "Por código de expediente".
- 2. El usuario ingresa los filtros de búsqueda que considere oportunos como código de expediente y código cautelar.
- 3. El usuario hace clic en el botón Buscar.
- 4. El MPE procesa la información ingresada.
- 5. El MPE muestra resultado.

### **Flujo Alternativo**

El servicio no devuelve datos

*1.* El usuario vuelve a ingresar nuevos filtros y regresa al paso 3 del flujo principal.

### **Post Condiciones**

*1.* El sistema muestra los resultados de la búsqueda en la grilla de resultados.

#### **Restricciones**

No aplica

### **Casos de Uso Padre**

CU012

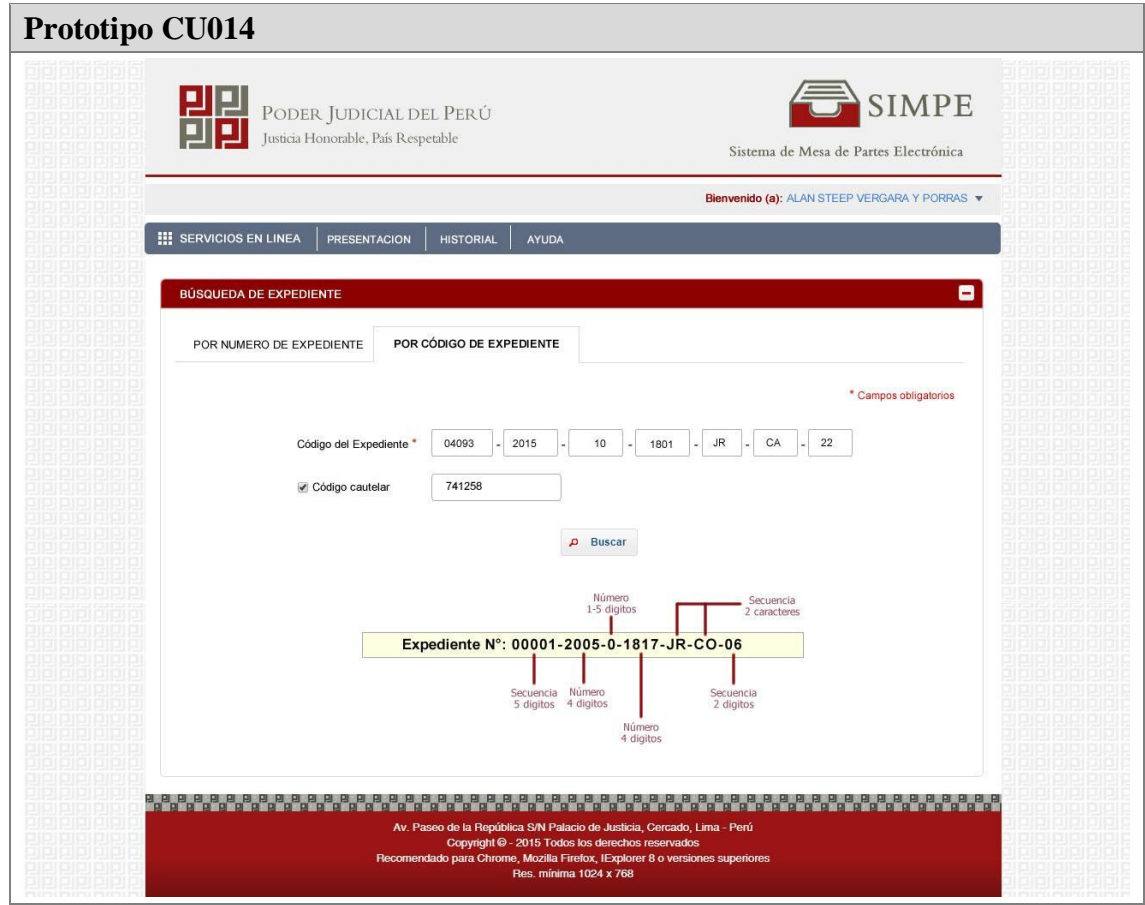

**Figura 45 – Pantalla Buscar Expediente por Código** 

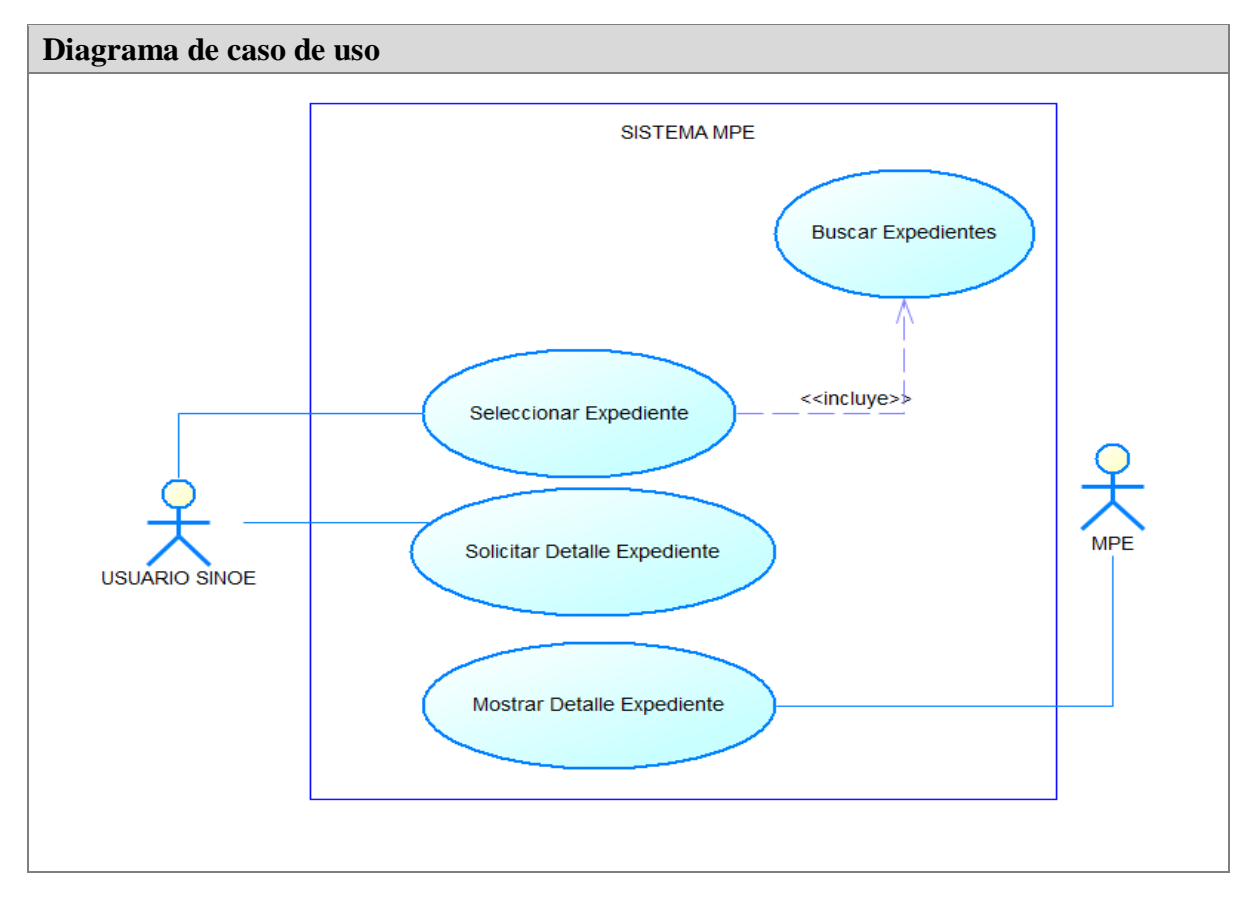

**5.6.2.13. CU015: Ver detalle de expediente**

**Figura 46 – Diagrama de Caso de Uso Ver Detalle de Expediente**

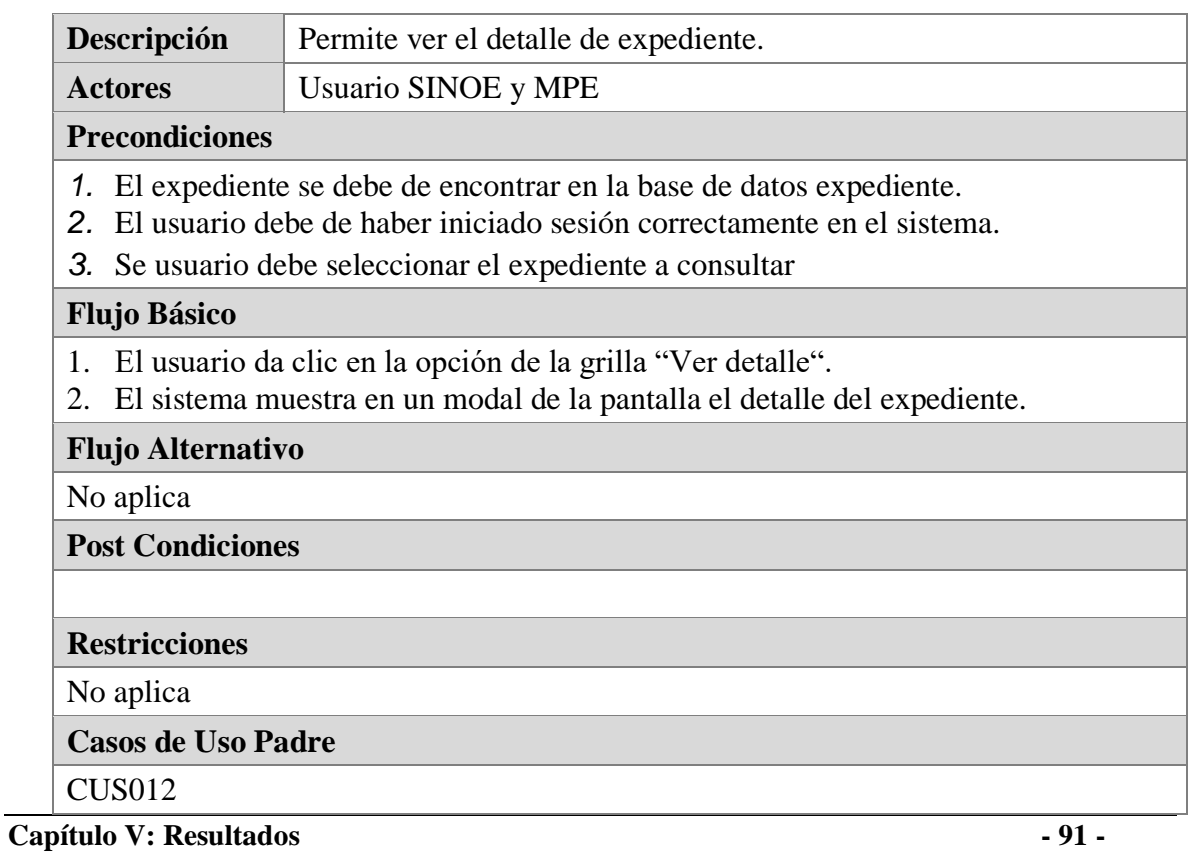

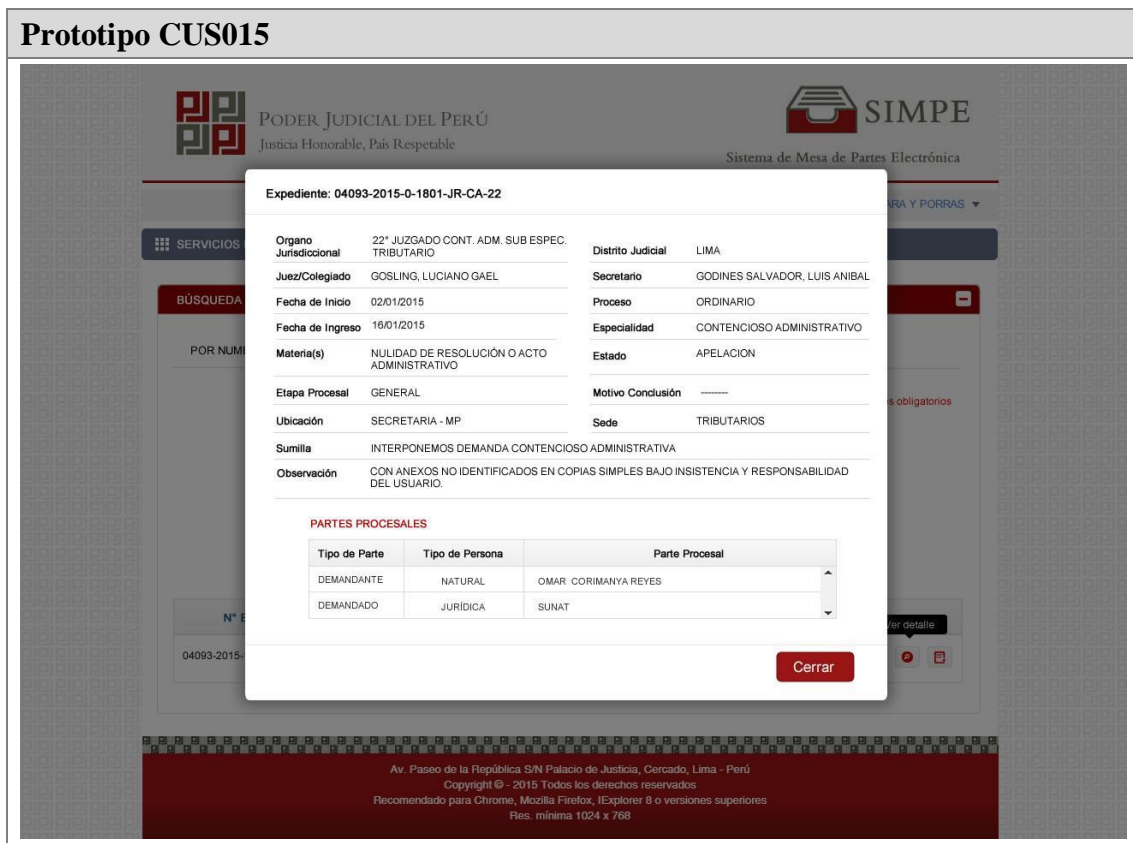

**Figura 47 – Pantalla Detalle de Expediente** 

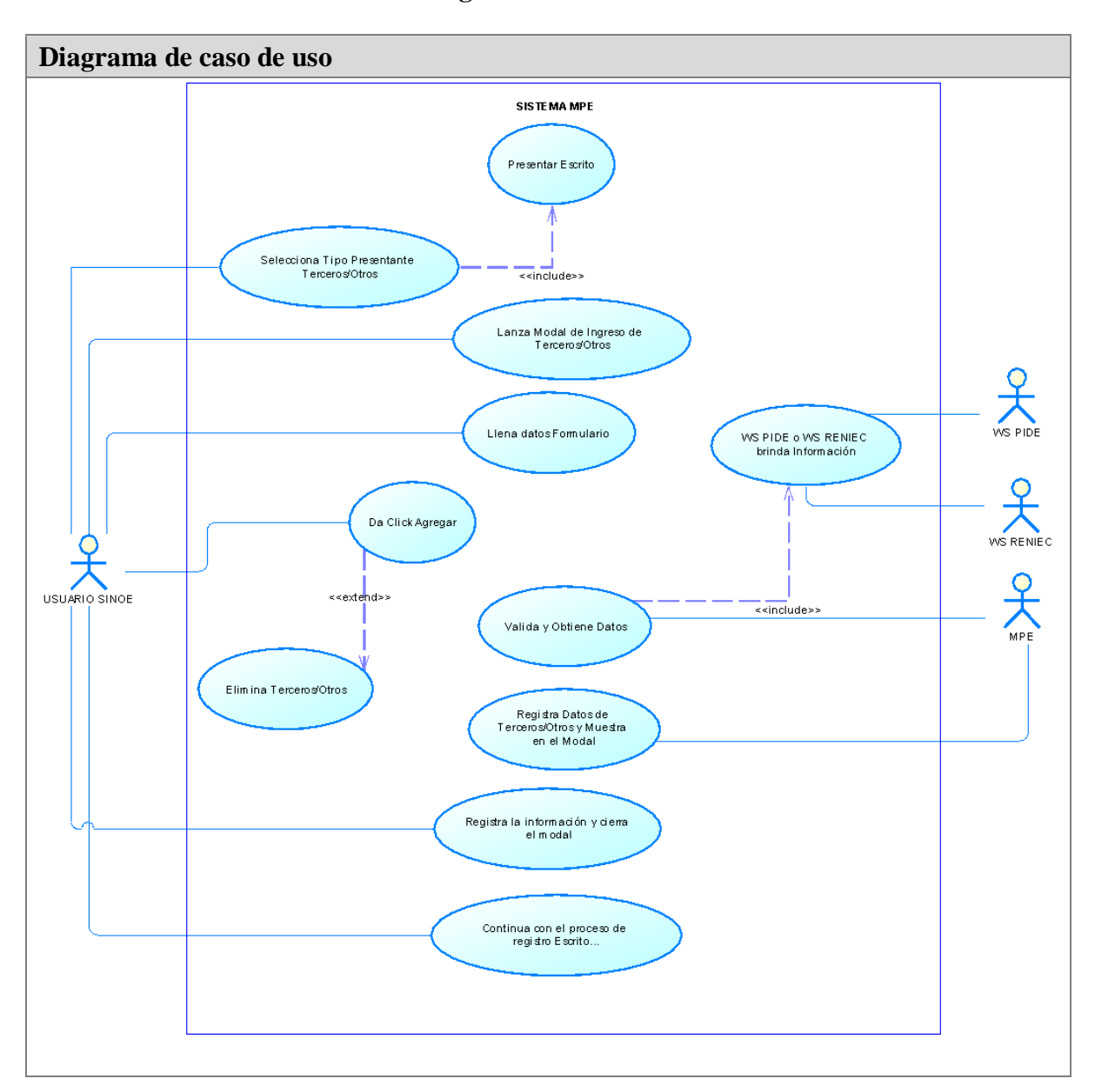

**5.6.2.14. CU016: Ingresar tercero/otros**

**Figura 48 – Caso de Uso Ingresar Terceros** 

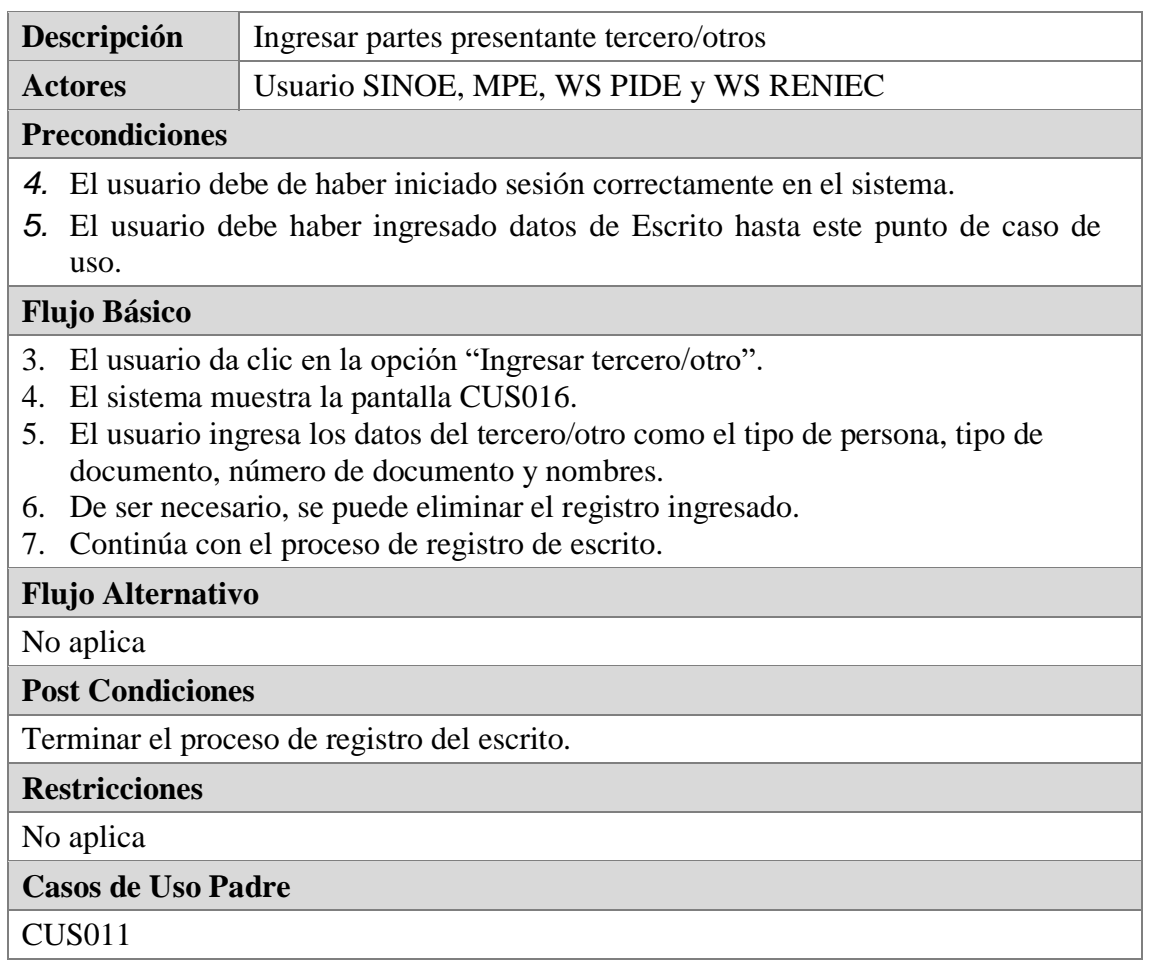

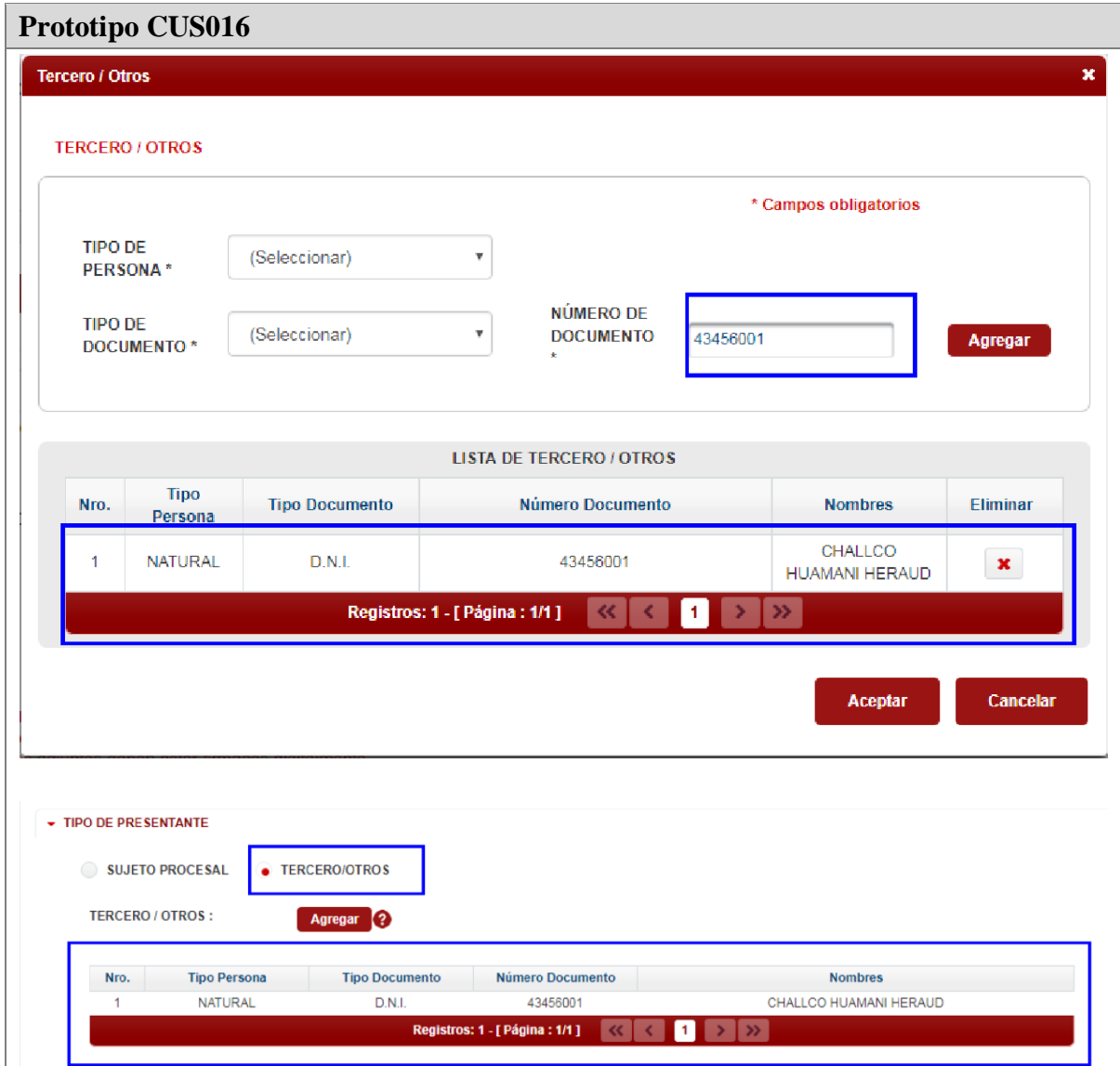

**Figura 49 – Pantalla Ingresar Terceros** 

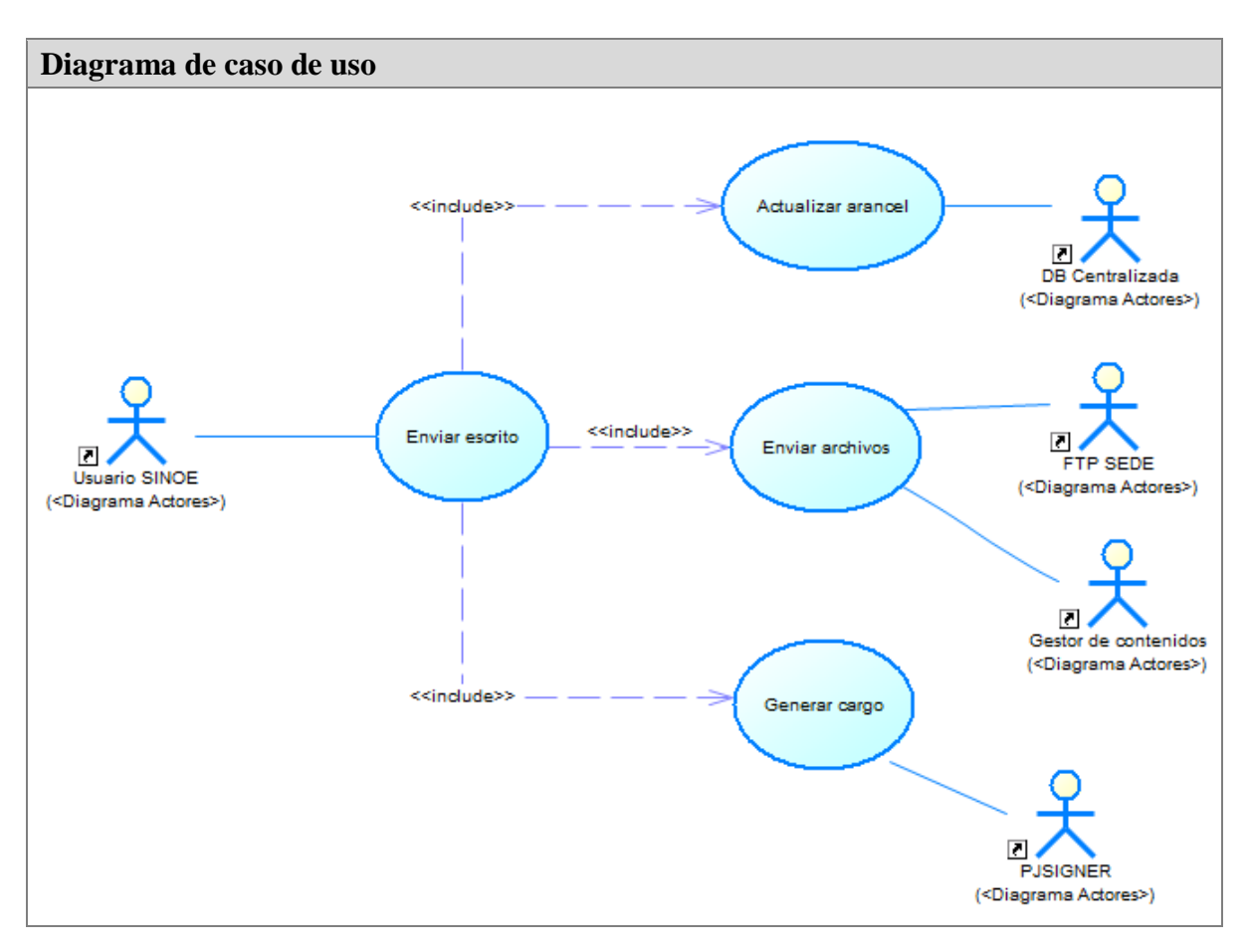

**5.6.2.15. CU017: Enviar escrito**

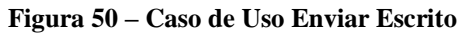

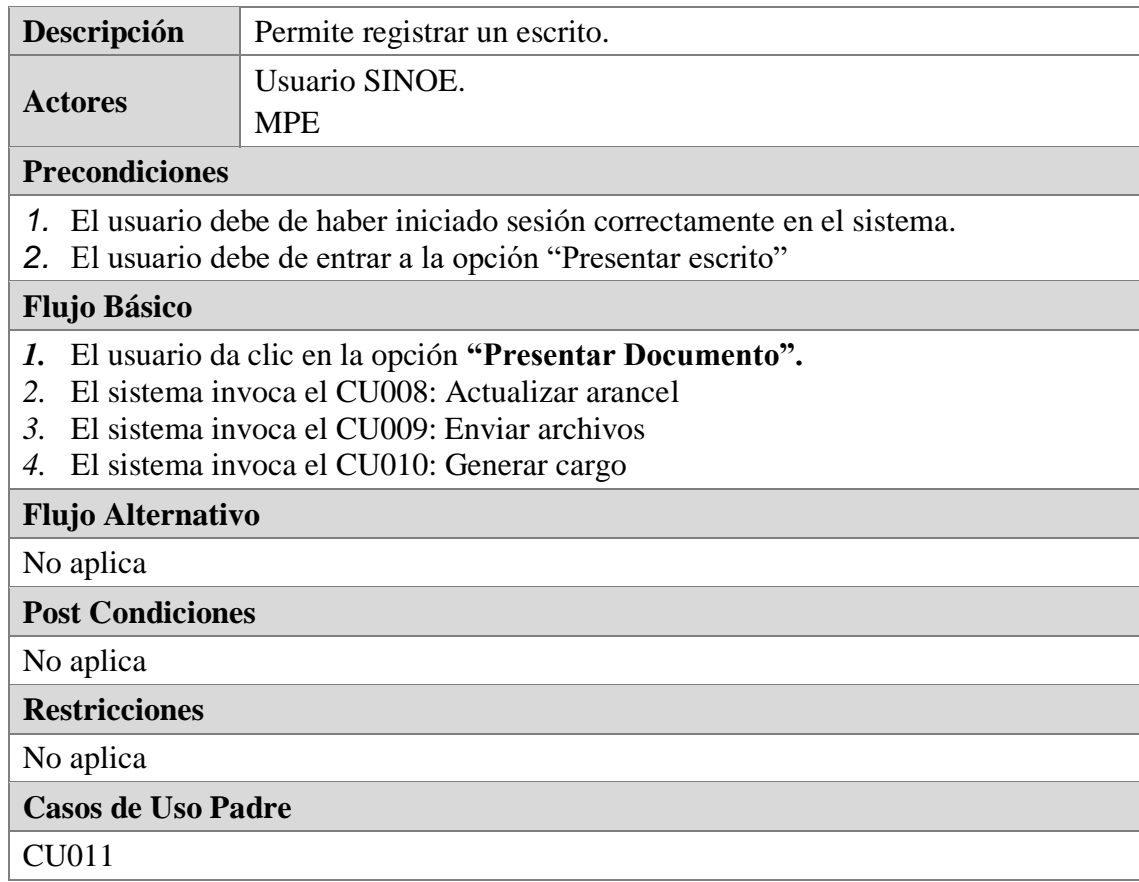

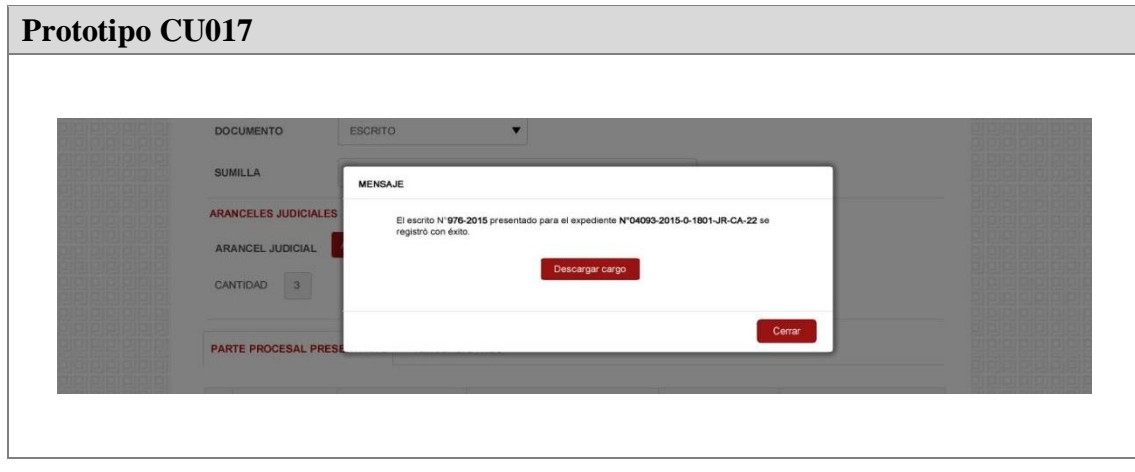

#### **Figura 51 – Pantalla Enviar Escrito**

# **5.7. DIAGRAMA DE ACTIVIDAD**

# **5.7.1. CU001: Autenticar usuario**

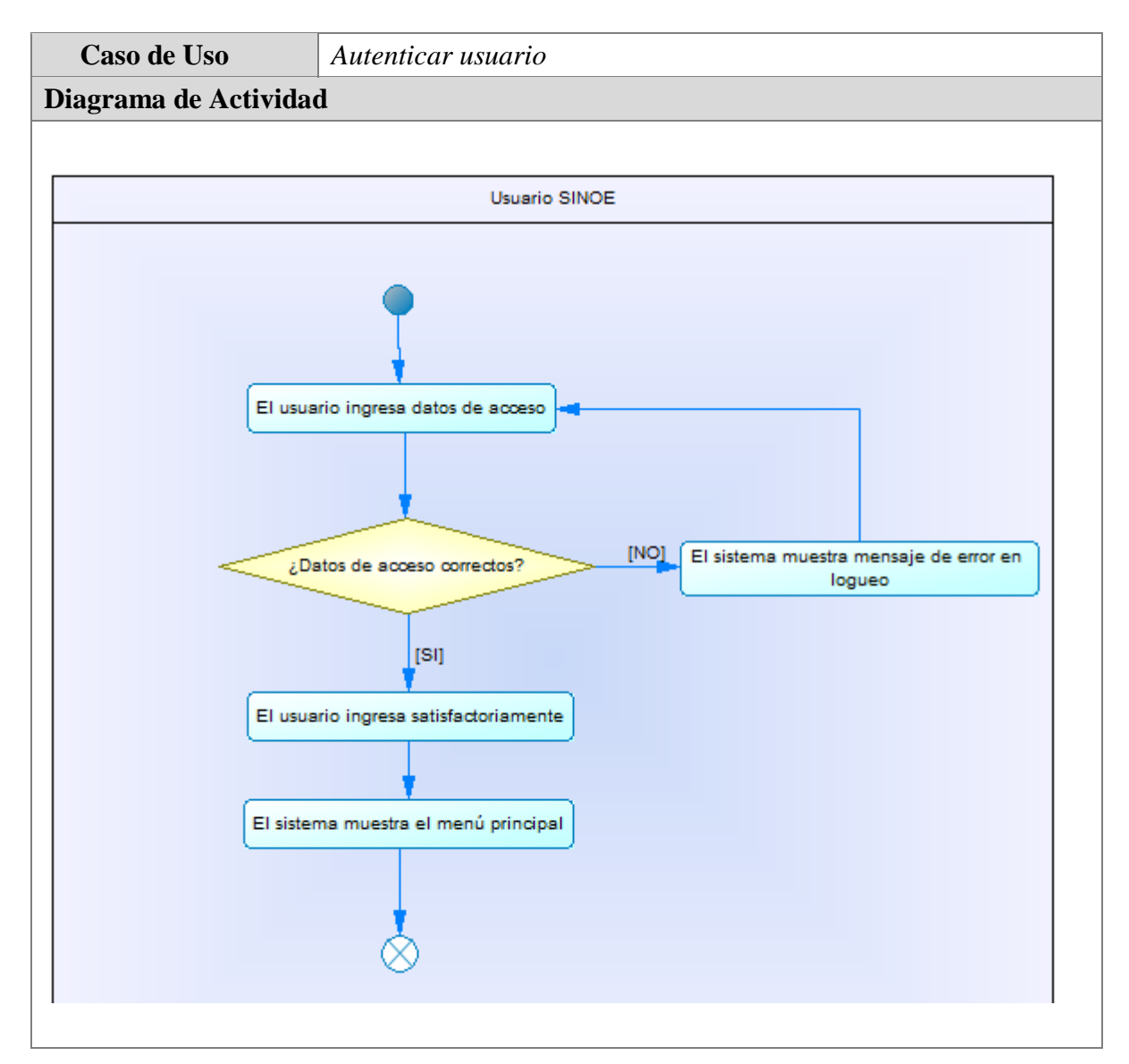

**Figura 52 – Diagrama de Actividad Autenticar Usuario** 

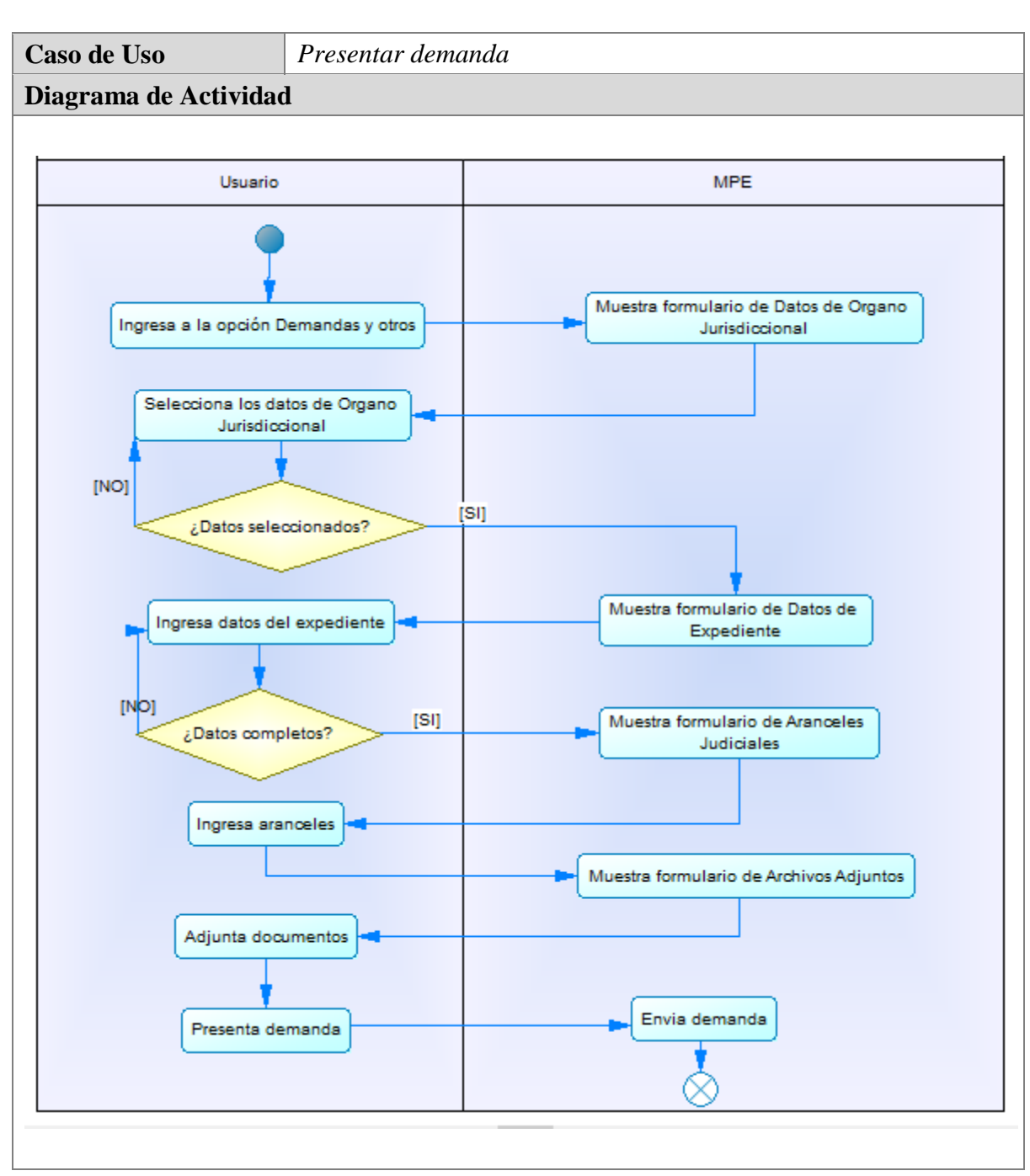

### **5.7.2. CU002: Presentar demanda**

**Figura 53 – Diagrama de Actividad Presentar Demanda** 

# **5.7.3. CU003: Ingresar partes procesales**

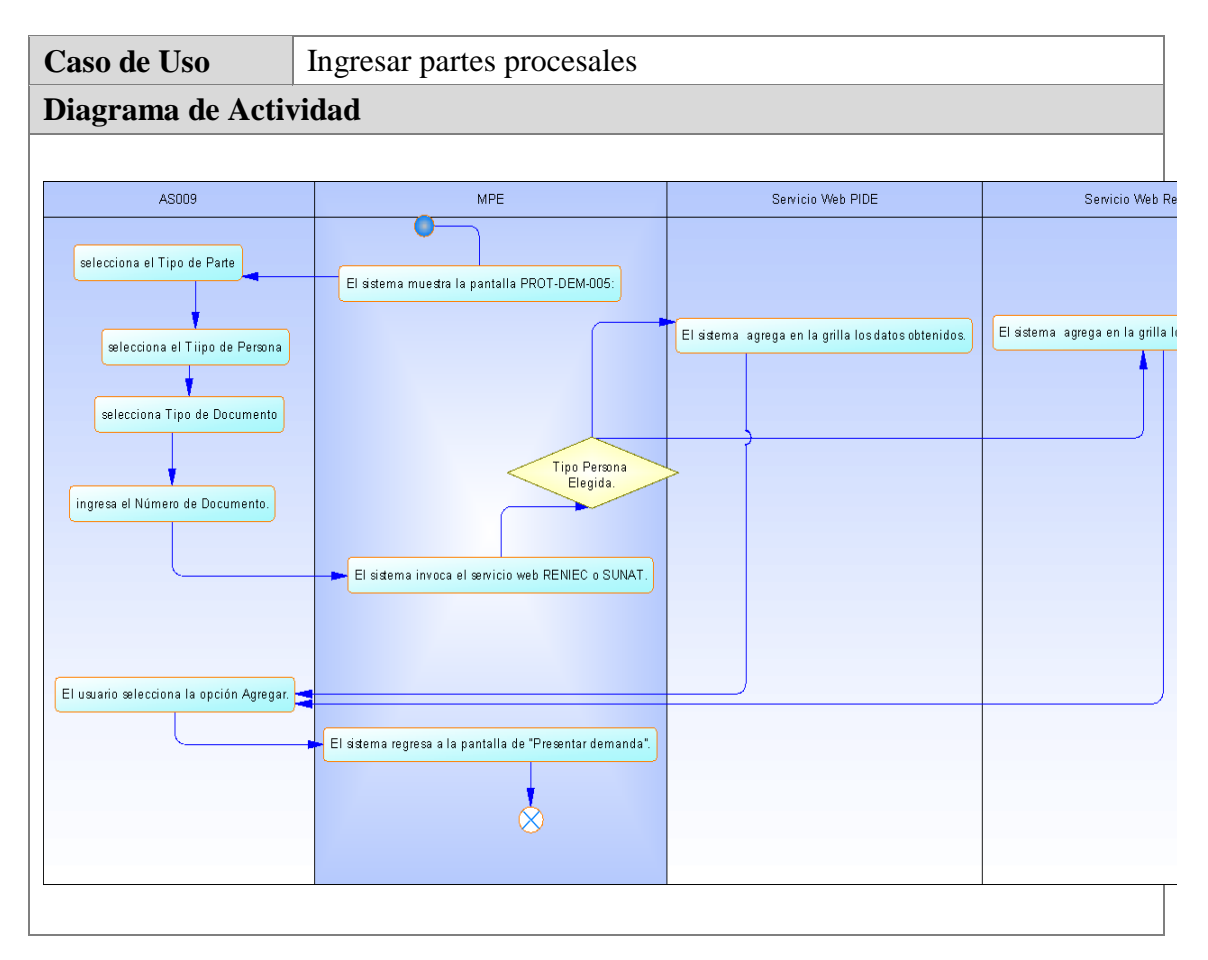

**Figura 54 – Diagrama de Actividad Ingresar Partes Procesales** 

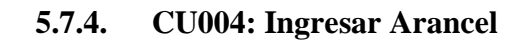

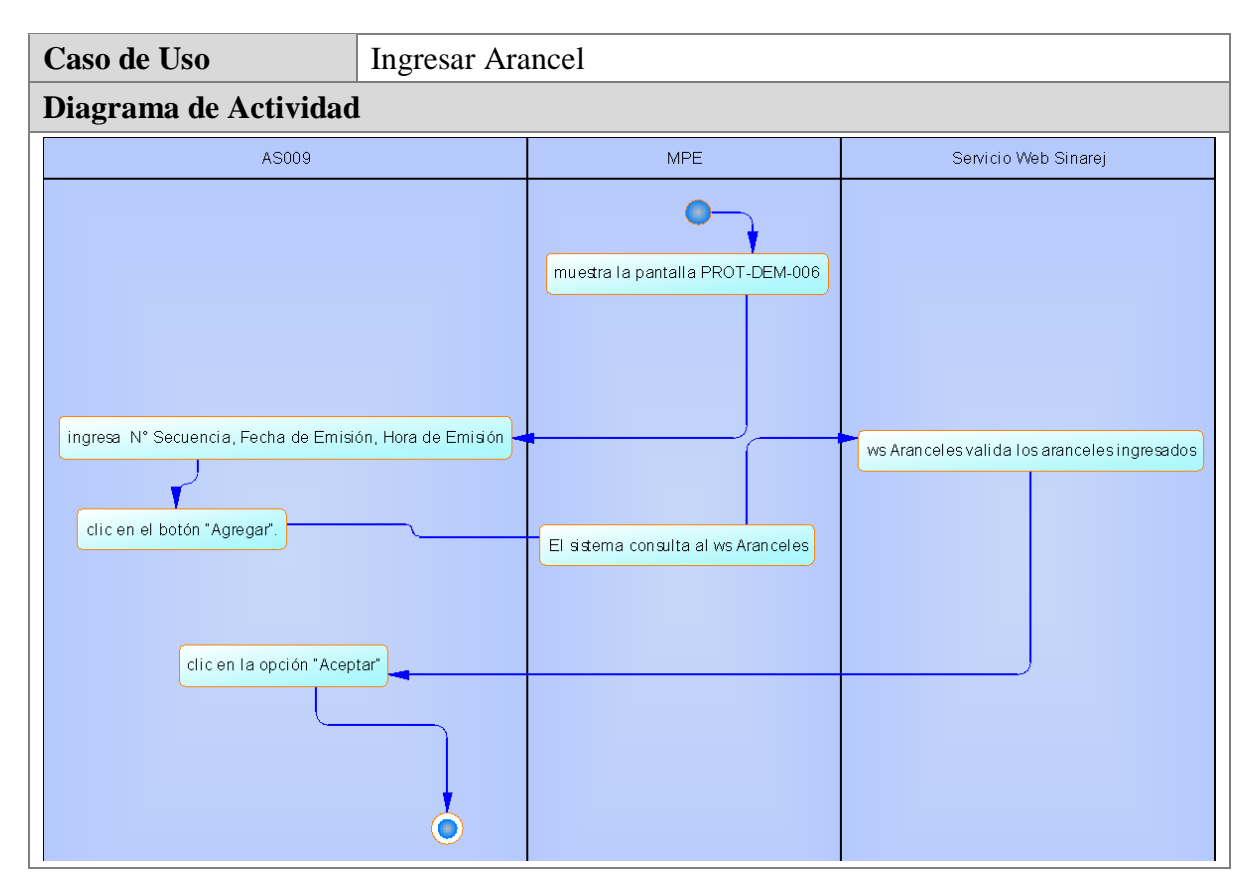

**Figura 55 – Diagrama de Actividad Ingresar Arancel** 

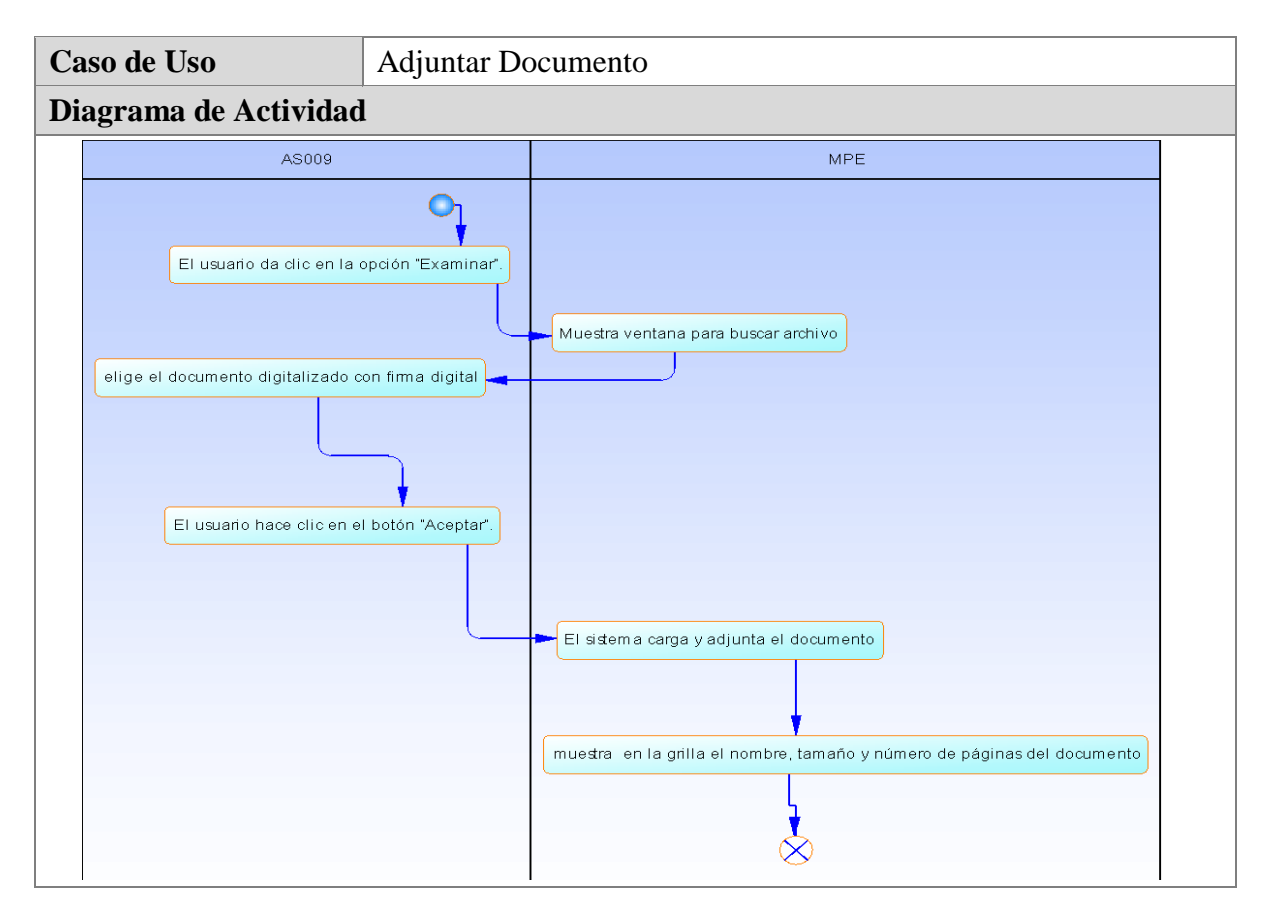

# **5.7.5. CU005: Adjuntar documento**

**Figura 56 – Diagrama de Actividad Adjuntar Documento** 

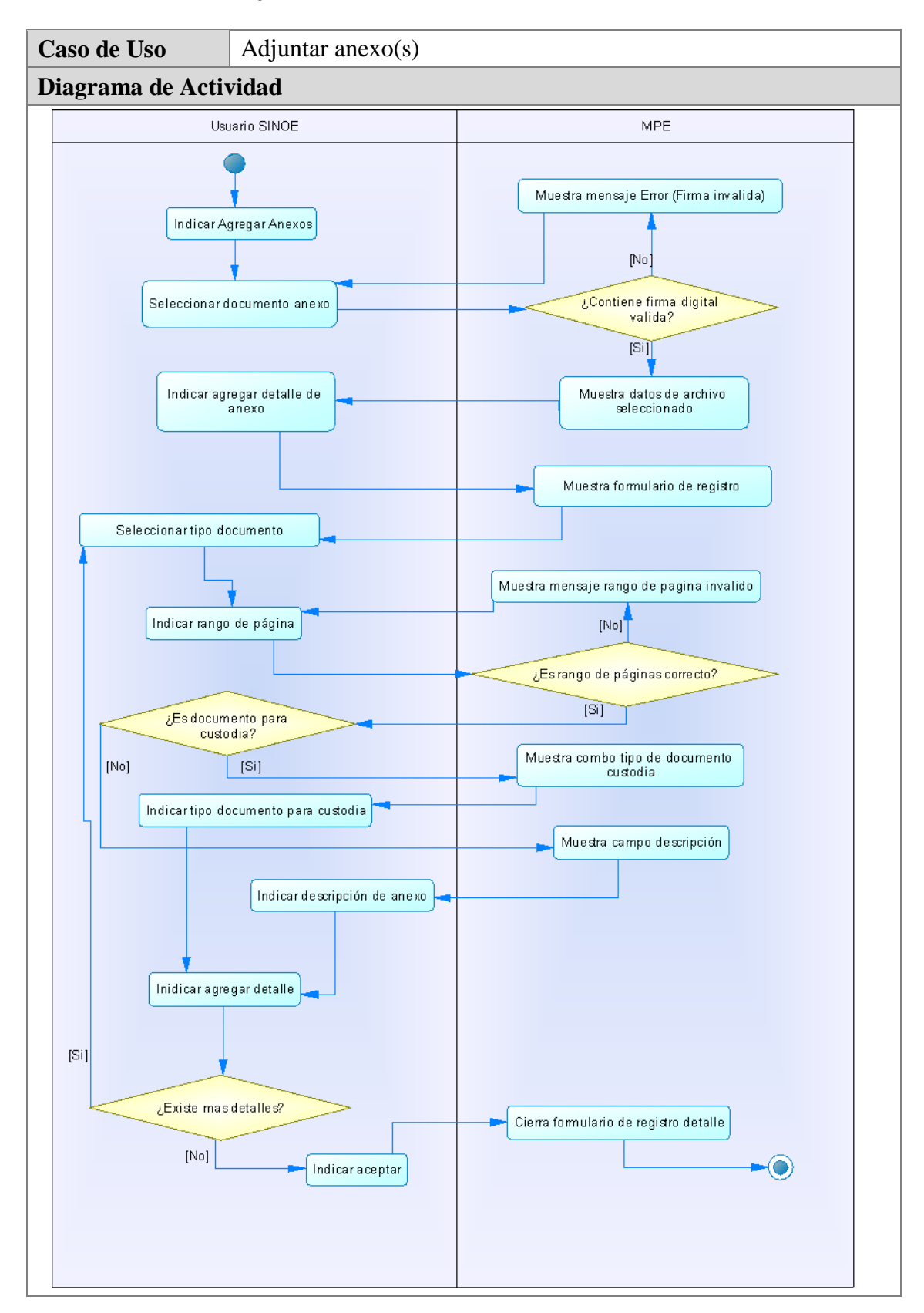

### **5.7.6. CU006: Adjuntar anexo(s)**

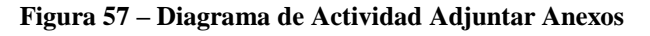

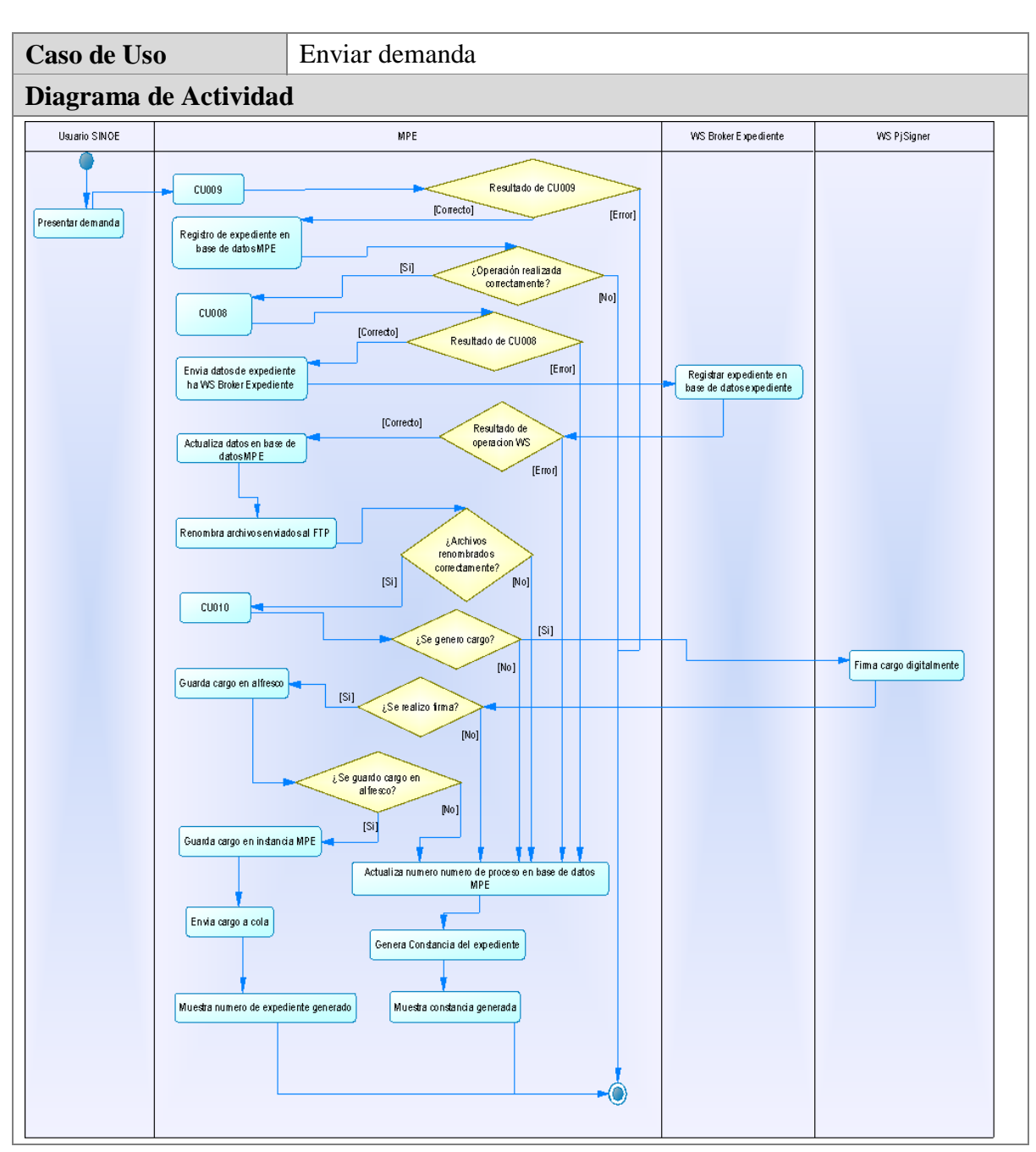

**5.7.7. CU007: Enviar demanda**

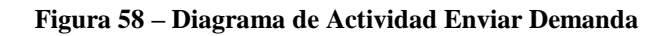

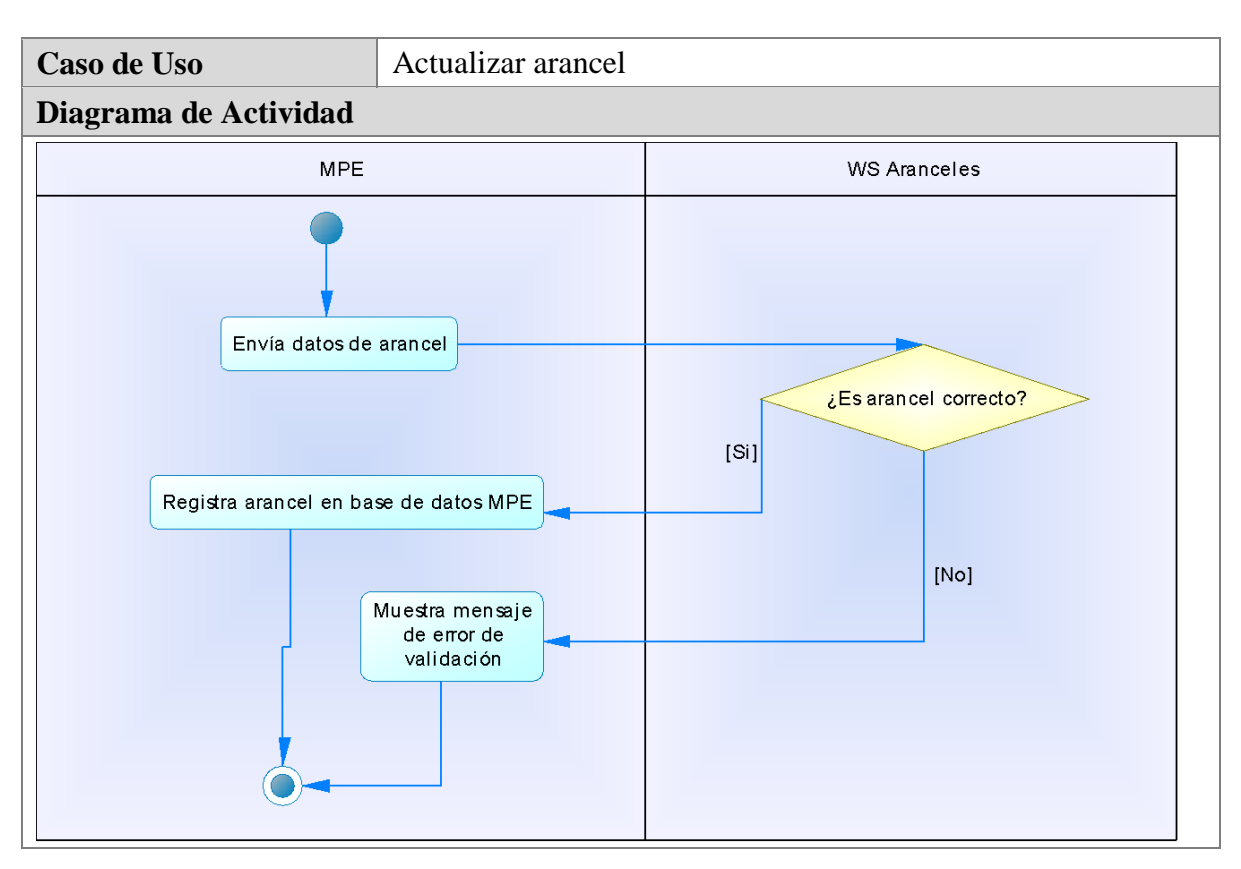

**5.7.8. CU008: Actualizar arancel**

**Figura 59 – Diagrama de Actividad Actualizar Arancel** 

# **5.7.9. CU009: Enviar archivos**

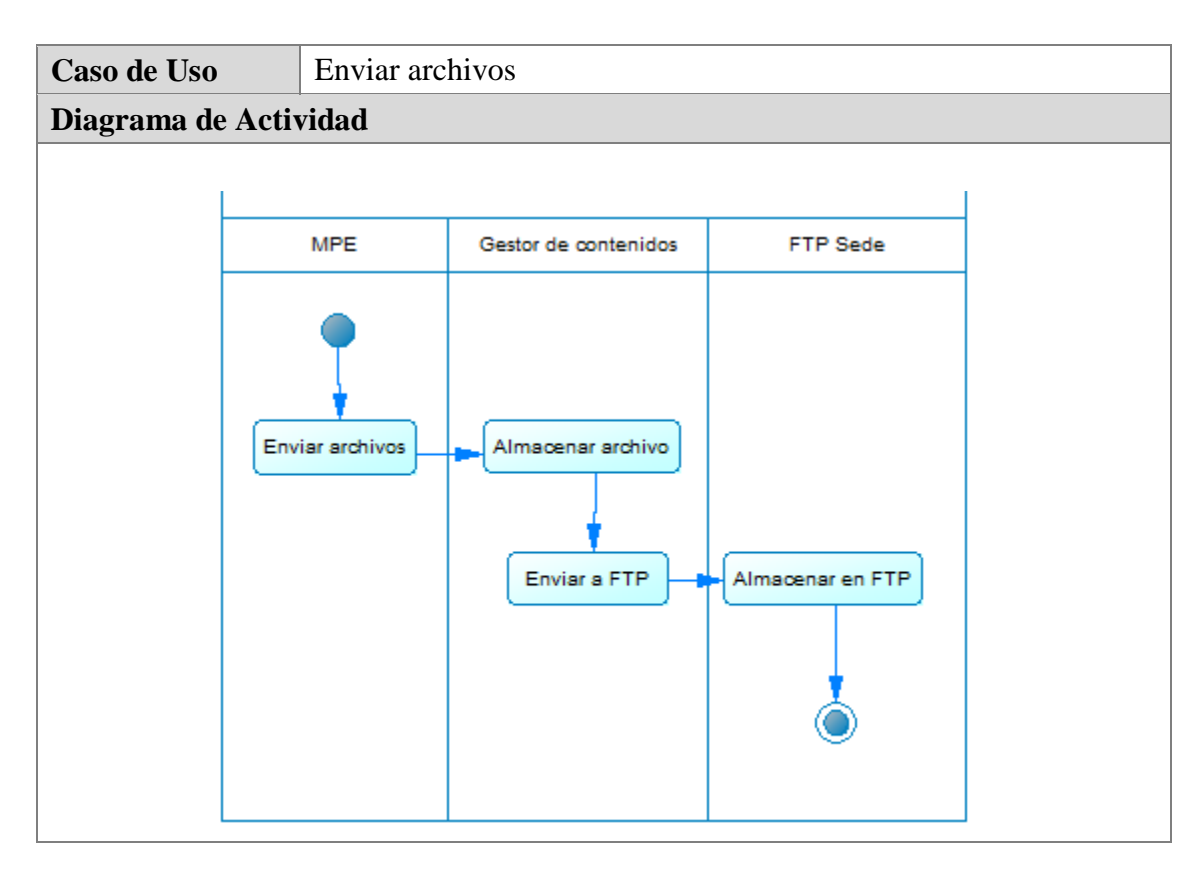

**Figura 60 – Diagrama de Actividad Enviar Archivo** 

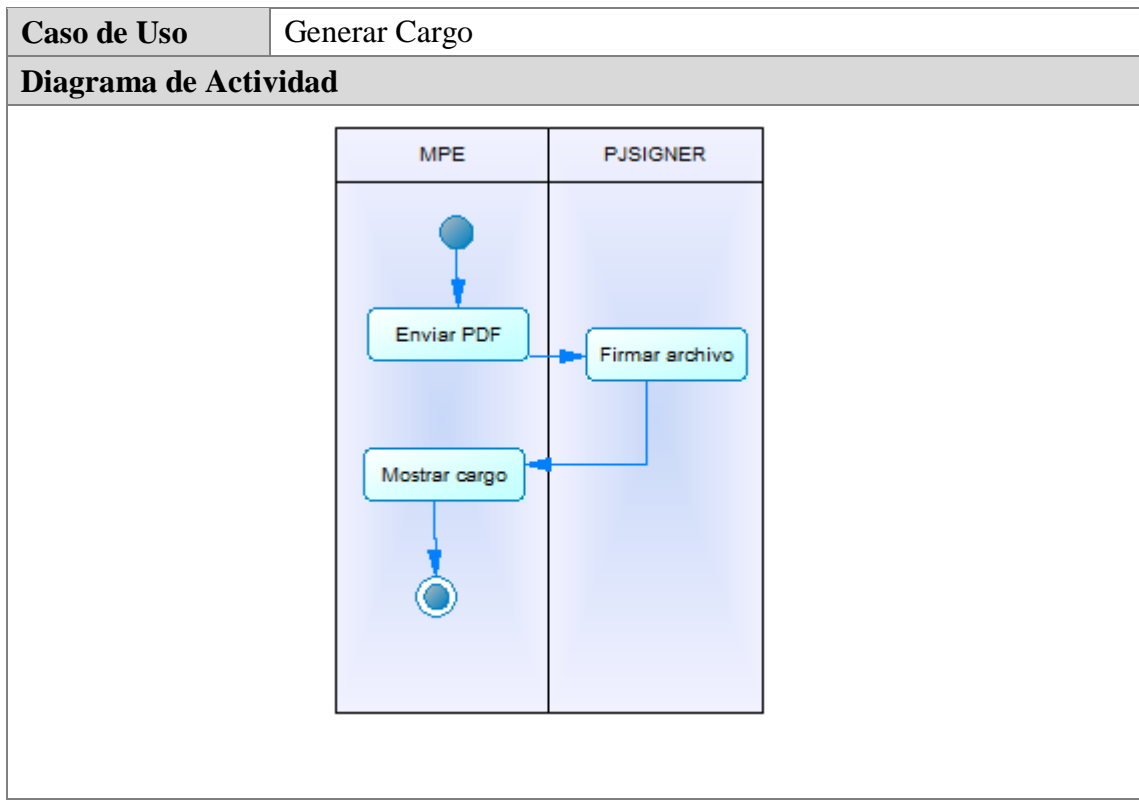

# **5.7.10. CU010: Generar cargo**

**Figura 61 – Diagrama de Actividad Generar Cargo** 

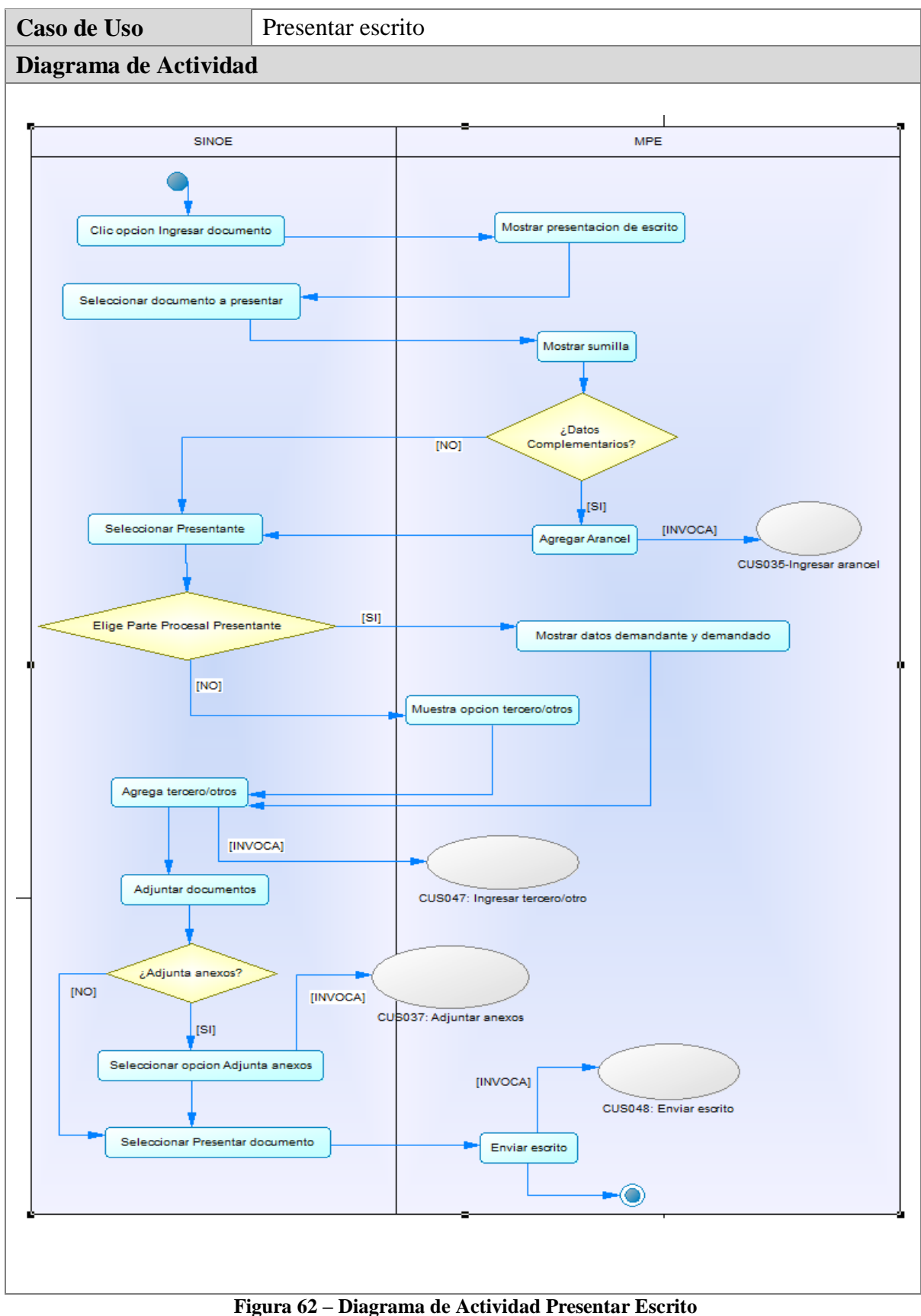

#### **5.7.11. CU011: Presentar escrito**

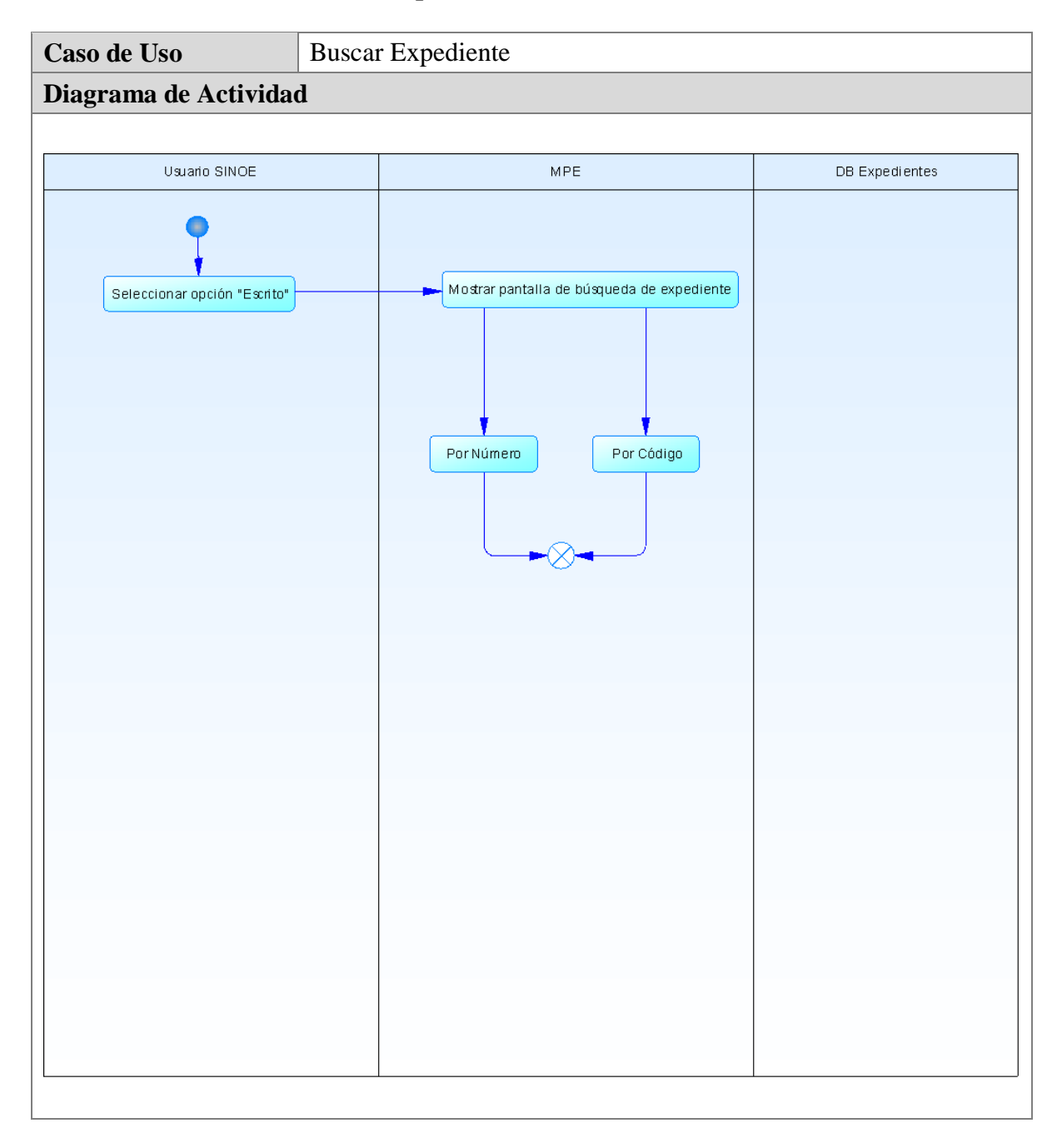

# **5.7.12. CU012: Buscar expedientes**

**Figura 63 – Diagrama de Actividad Buscar Expediente** 

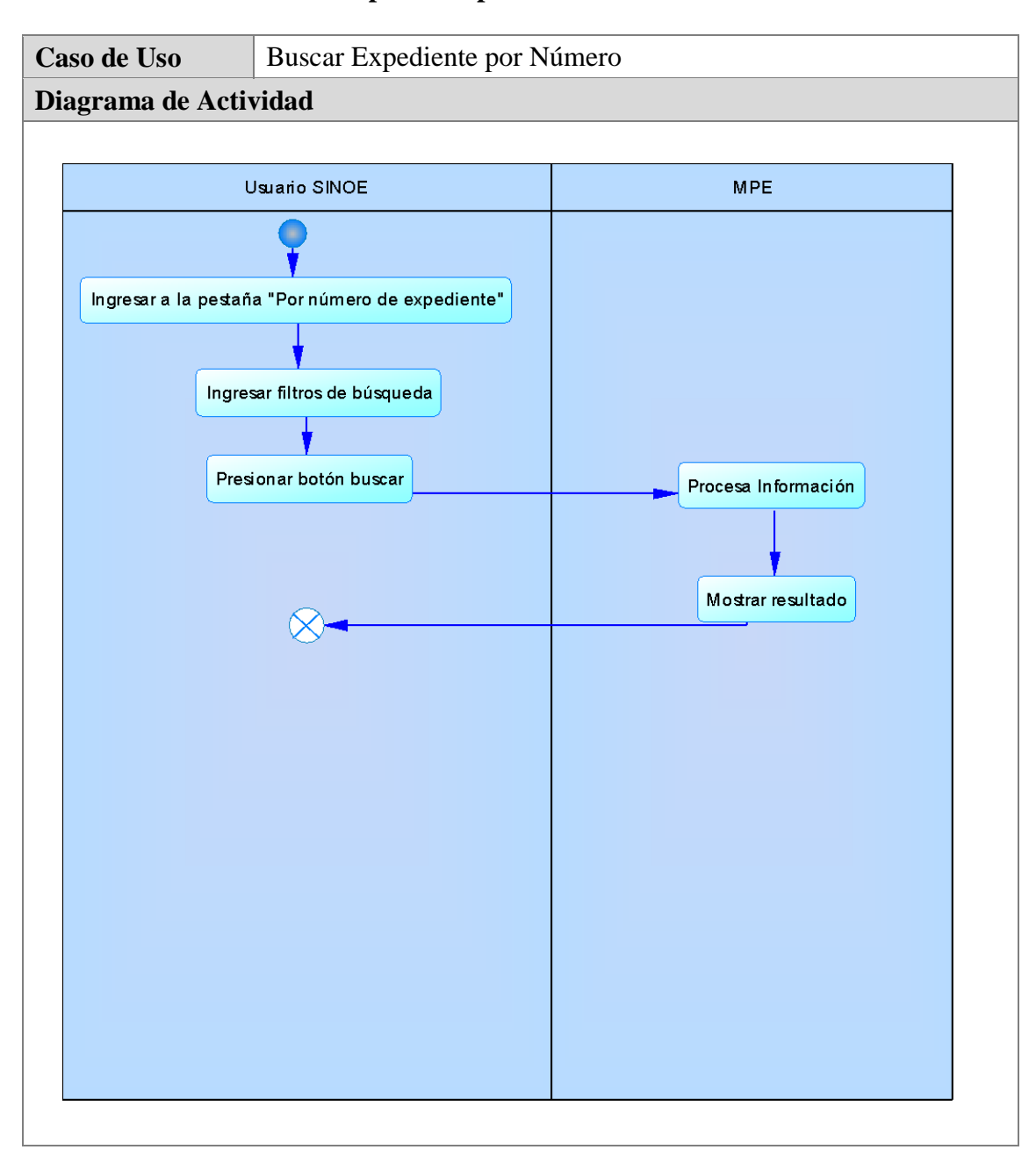

### **5.7.13. CU013: Buscar expediente por número**

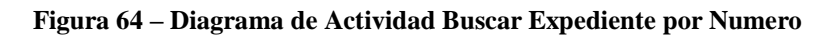

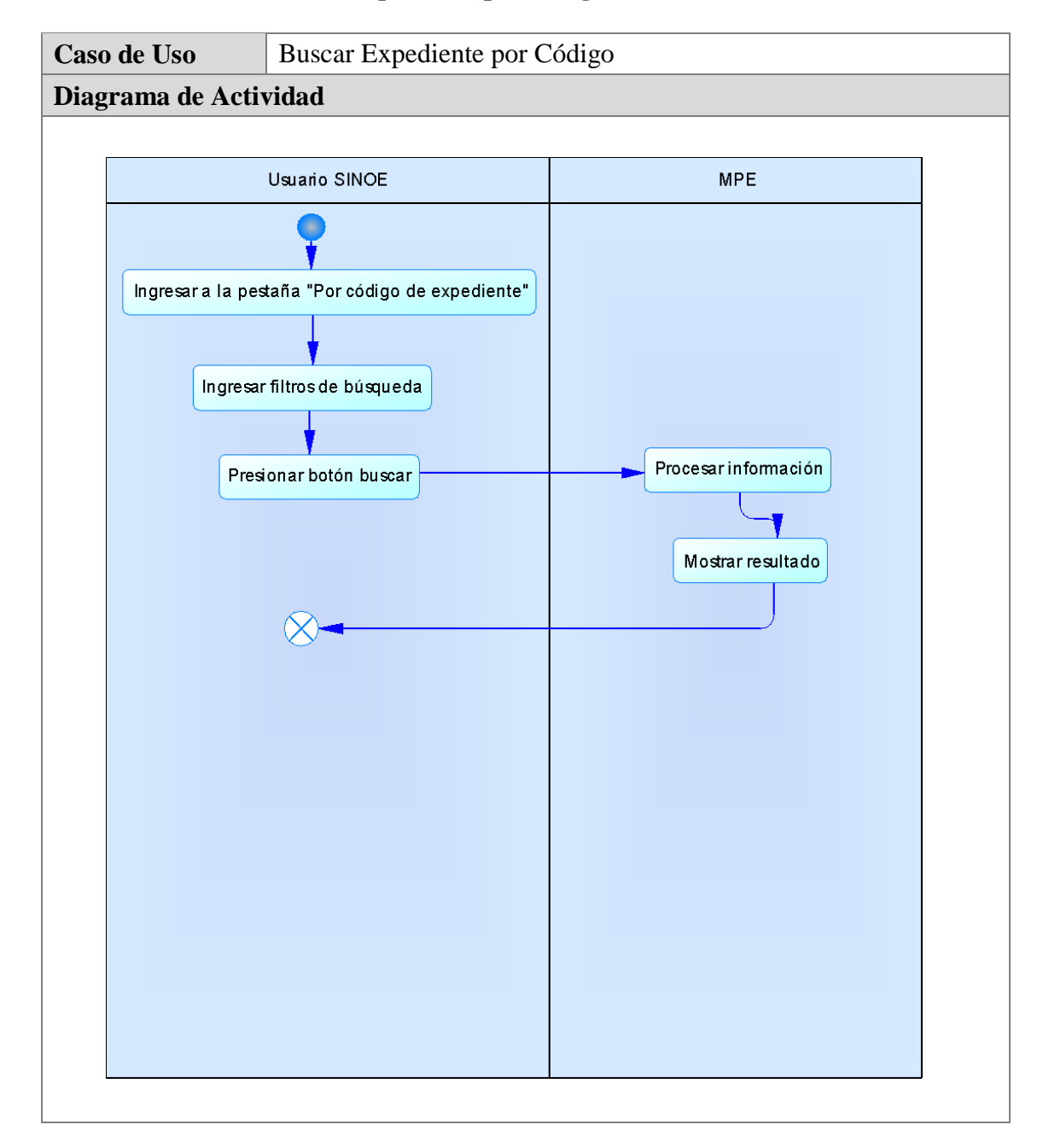

# **5.7.14. CU014: Buscar expediente por código**

**Figura 65 – Diagrama de Actividad Buscar Expediente por Codigo** 

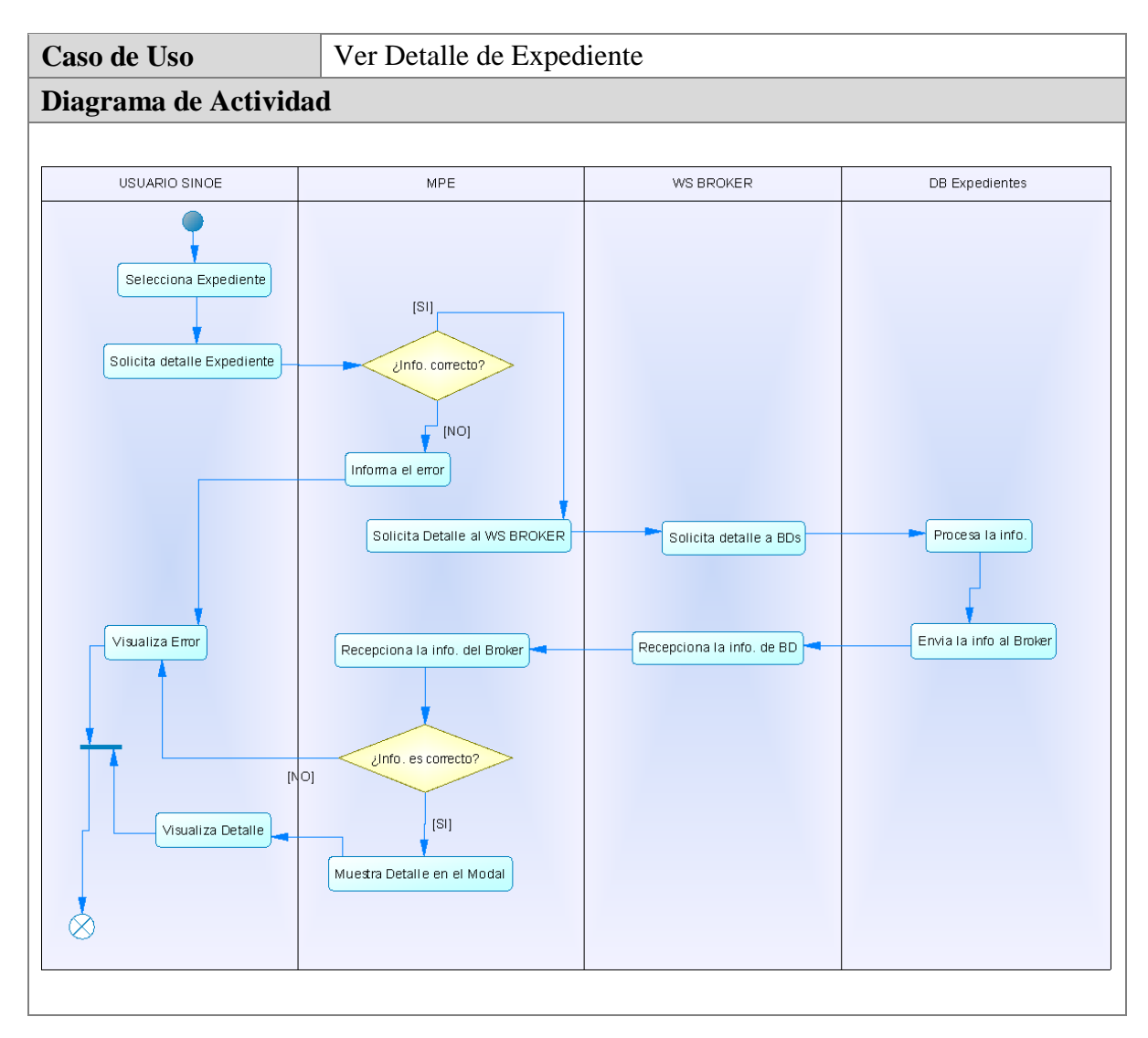

# **5.7.15. CU015: Ver detalle de expediente**

**Figura 66 – Diagrama de Actividad Ver Detalle de Expediente** 

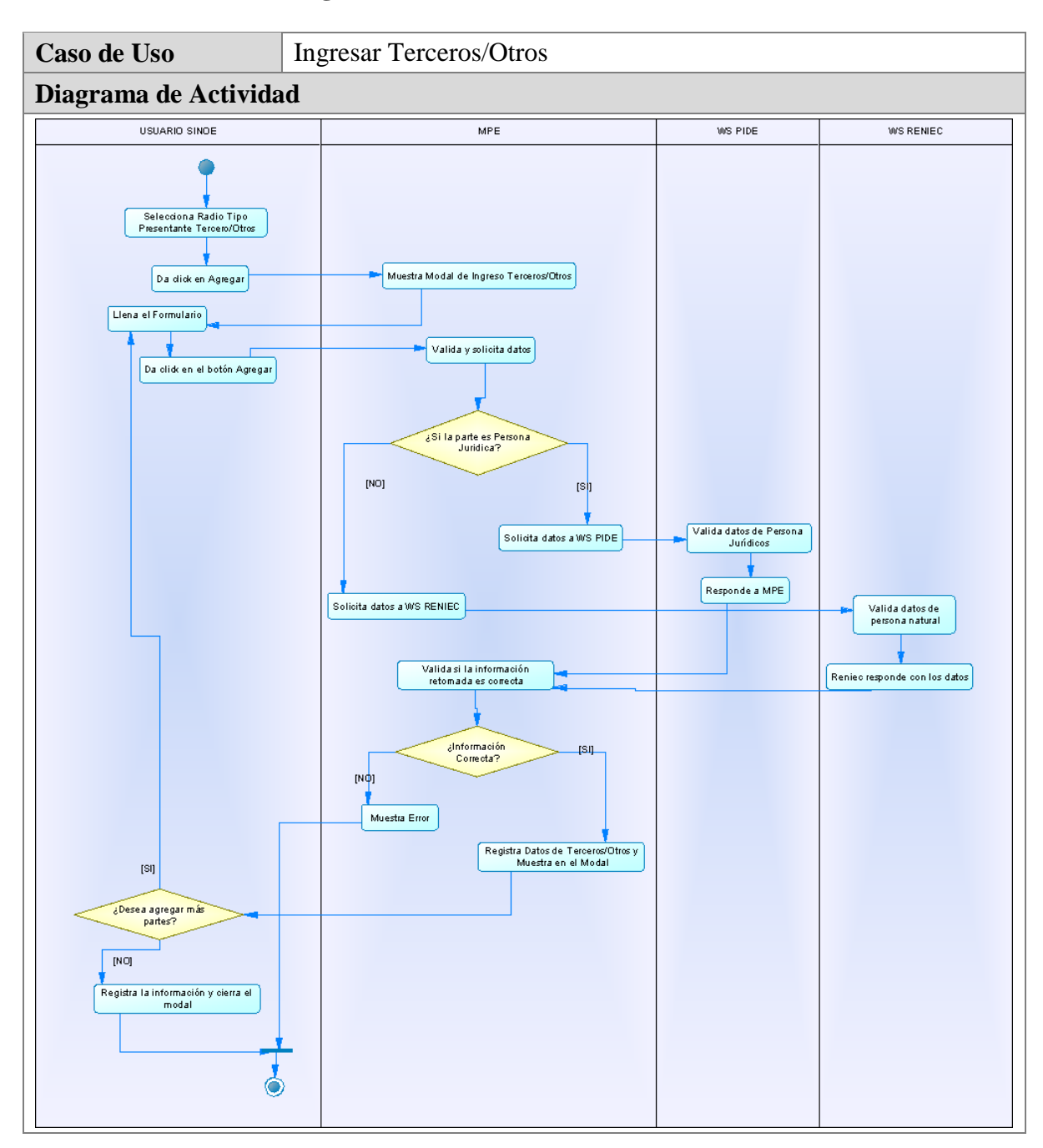

# **5.7.16. CU016: Ingresar tercero/otros**

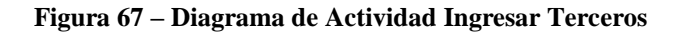

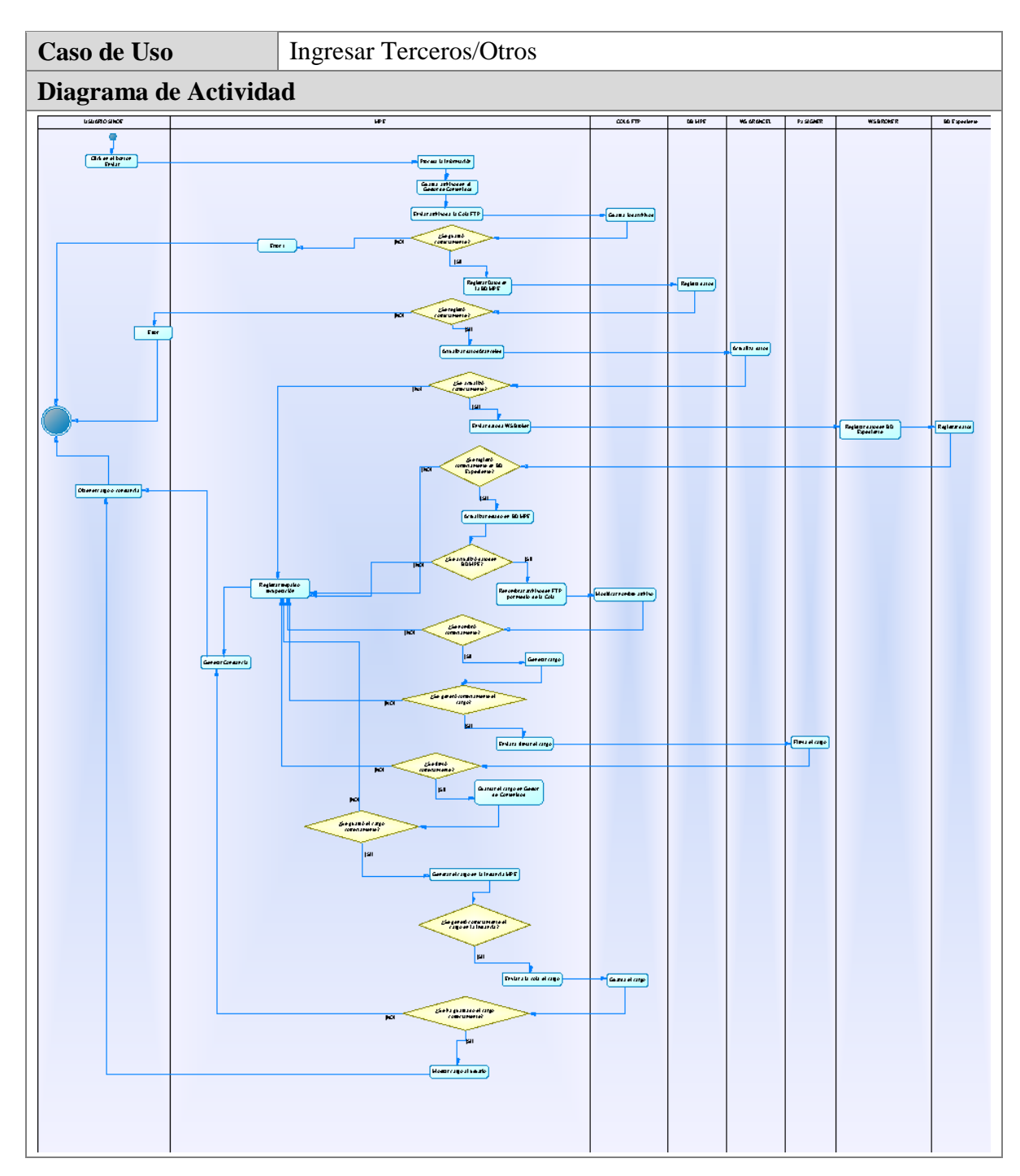

### **5.7.17. CU017: Enviar escrito**

#### **Figura 68 – Diagrama de Actividad Enviar Escrito**

# **CAPITULO VI**

### **DISCUSIÓN**

### **6.1 CONTRASTACION**

Para efectos de la Contrastación de la hipótesis propuesta en la presente investigación se utilizó el modelo de sucesión en línea.

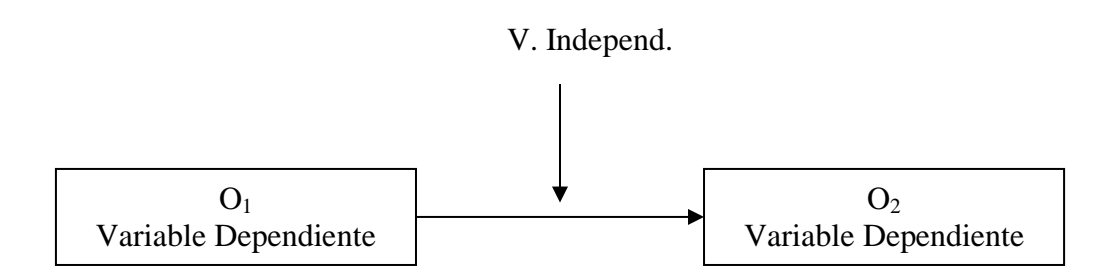

La implementación de una Sistema de Mesa de Parte Electrónicos mejora la gestión de los trámites dentro del Proceso de Transformación Digital en el Poder Judicial.

Dónde:

- **I** = Implementación de un Sistema de Mesa de Parte Electrónico.
- **D** = Gestión de los Trámites dentro del Proceso de Transformación Digital en el Poder Judicial.
- Estímulo = Tiempo Promedio de Tramites, Capacidad de Atenciones, Satisfacción de Usuarios.

A través de esto se evaluó la variable dependiente, en este caso la Gestión de los Trámites dentro del Proceso de Transformación Digital en el Poder Judicial, en base a los efectos de la aplicación de la variable independiente, que está representada por la Implementación de un Sistema de Mesa de Parte Electrónico.

# **6.2. EVALUACIÓN DE INDICADORES**

Para la evaluación de los efectos, en la variable dependiente con respecto a la variable independiente, usamos tres indicadores, como son:

- **Tiempo Promedio de Tramites**
- **Capacidad de Atenciones**
- **Satisfacción de Usuarios**

A continuación, se muestran los resultados de la evaluación de los indicadores.

# **TIEMPO PROMEDIO DE TRAMITES**

El tiempo en presentar demandas y/o escritos en mesa de parte física, sin la solución de la investigación, tiene los siguientes resultados:

- COLA: 20 minutos 30 minutos
- RECEPCIÓN Y REVISIÓN: 5 minutos
- LINEA DE DIGITALIZACIÓN: 10 minutos
- PROCESAMIENTO AL SISTEMA INTEGRADO JUDICIAL: 5 minutos
- TIEMPO ACUMULADO: 40 50 minutos

# TIEMPO PROMEDIO DE TRAMITES EN MPE ELECTRONICA

- COLA: No existe.
- RECEPCIÓN: No existe-ingresa directo al despacho del magistrado.
- LINEA DE DIGITALIZACIÓN: No existe (el usuario ingresa ya digitalizado)
- PROCESAMIENTO AL SISTEMA INTEGRADO JUDICIAL: Ingresa directo al despacho del magistrado
- TIEMPO DE PRESENTACIÓN POR EL PORTAL DE LA MPE ELECTRONICA: 2minutos - 3 minutos.

# • TIEMPO ACUMULADO: 2 – 3 minutos.

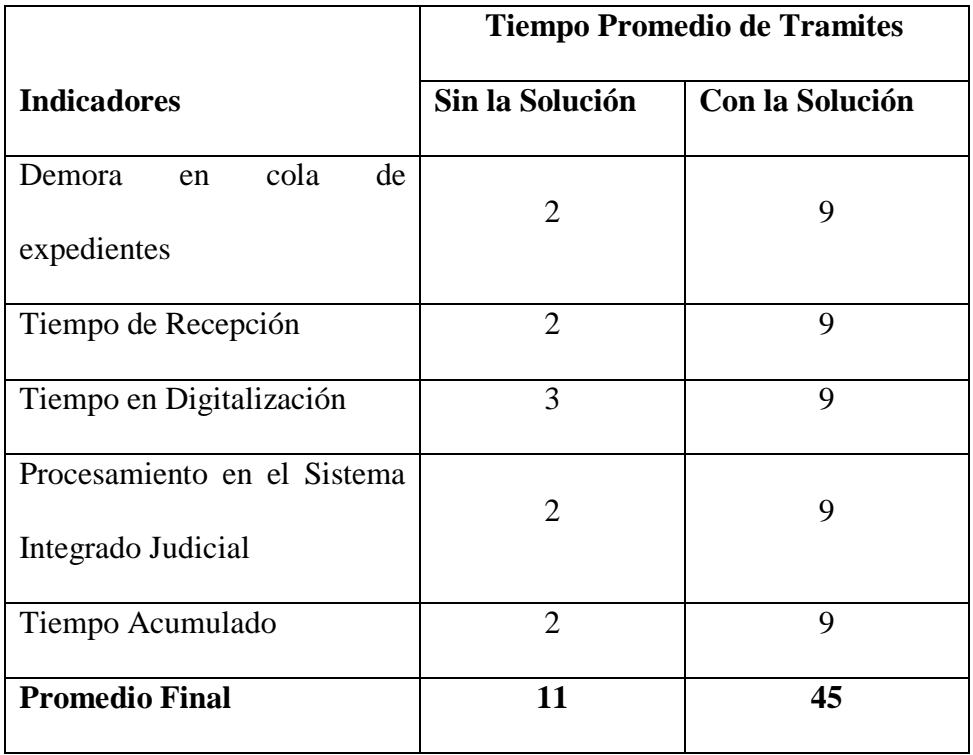

#### **RANGO [10 mejor – 5 regular – 0 peor]**

**Fuente:** Datos de Pruebas realizadas en campo.

### **Interpretación**

El resultado obtenido luego de las pruebas realizadas, nos permite apreciar que con el Sistema de Mesa de Parte Electrónico se mejora el tiempo, siendo en promedio a 2 o 3 minutos acumulados, mientras que sin la solución puede llegar en promedio entre 40 y 50 minutos.

# **CAPACIDAD DE ATENCIONES**

De acuerdo a los datos estadísticos del Poder Judicial se tiene que en los años 2020, 2021 y 2022, en la sede de Lima del Poder Judicial se tuvo las siguientes atenciones:

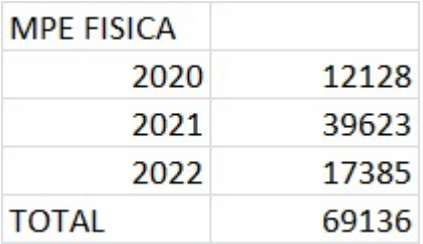

Y haciendo uso de la Mesa de Parte Electrónica, en los mismos años se pudo tener el siguiente número de atenciones:

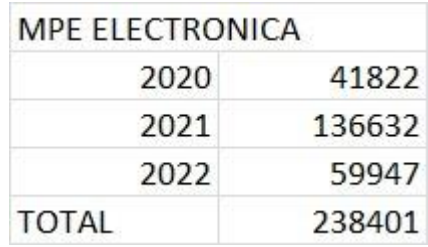

# **RANGO [10 mejor – 0 peor]**

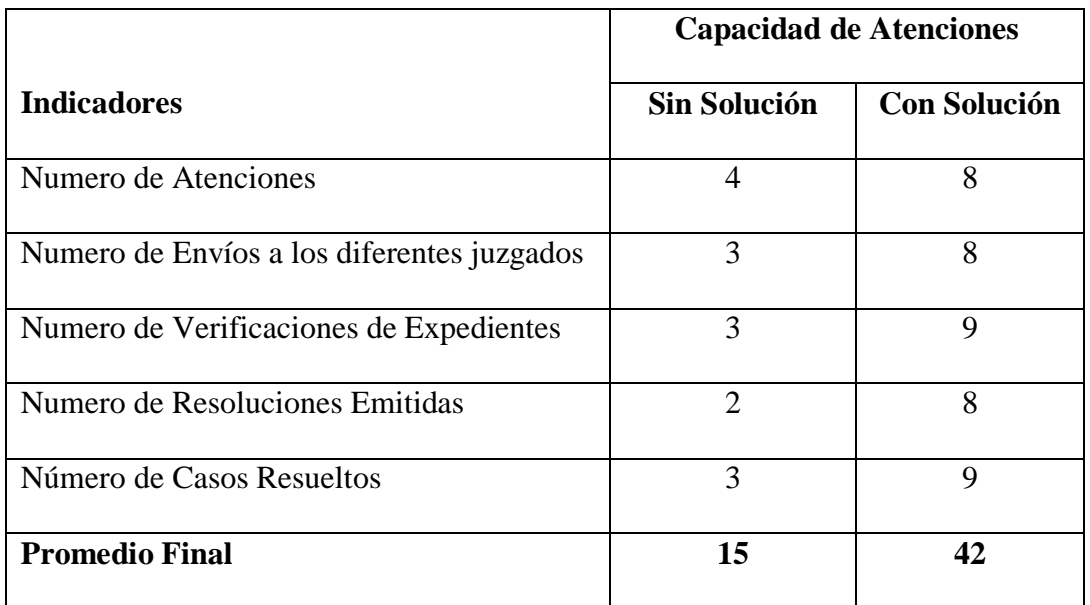

 **Fuente:** Datos de Pruebas realizadas en campo.

# **Interpretación**

El Sistema de Mesa de Parte Electrónico permite realizar un mayor número de atenciones en el tiempo, ya que al mismo tiempo pueden ingresar los expedientes, los mismos que se distribuyen en forma automática a todos los juzgados para su atención y resolución.

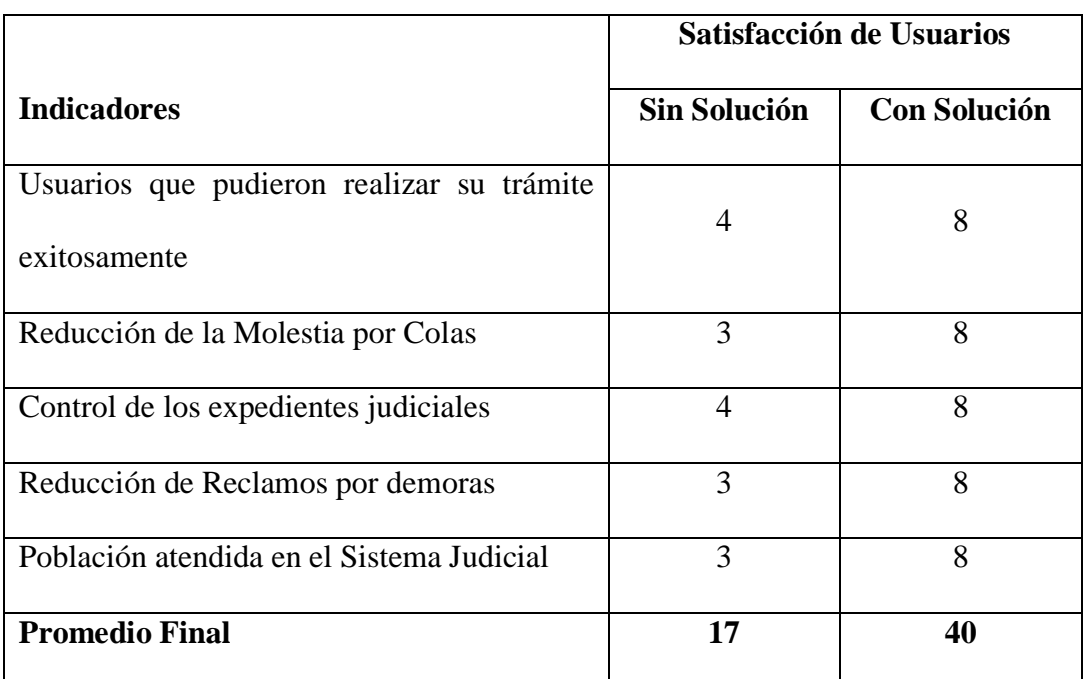

# **SATISFACCION DE USUARIOS: RANGO [10 mejor – 0 peor]**

**Fuente:** Datos de Pruebas realizadas en campo.

# **Interpretación**

El uso del Sistema de Mesa de Parte Electrónico permite que se logre una mayor satisfacción de parte de los usuarios o litigantes, ya que ahora no deben realizar largas colas, y todo se envía directamente a través del sistema electrónico. Asimismo, pueden controlar su situación y obtener resultados en menor tiempo.

# **6.3. CONCLUSIÓN:**

Por los resultados de los tres indicadores de evaluación, se puede inducir y determinar que la Implementación de un Sistema de Mesa de Parte Electrónico mejora la Gestión de los Trámites Judiciales dentro del Proceso de Transformación Digital en el Poder Judicial.

Esto es una primera etapa en llevar al Poder Judicial a la Transformación Digital, lo que seguirá replicándose a los diferentes sistemas con que cuenta, y a todas las sedes.

### **CONCLUSIONES**

- 1. Se implementó el Sistema de Mesa de Parte Electrónica en el Poder Judicial lo que permitió mejorar la gestión de los trámites judiciales dentro del proceso de transformación digital, logrando reducir el tiempo promedio de trámites, incrementando la capacidad de atenciones y sobre todo conseguir una mayor satisfacción de usuarios.
- 2. Se logra reducir el tiempo de atención de los expedientes, de tener un promedio de 40 a 50 minutos totales por expedientes, a llegar a 2 o 3 minutos por expediente. Esto demuestra una gran mejora con el uso del sistema.
- 3. El número de atención se incrementó a lo largo de los 3 años, en base a los datos estadísticos con que cuenta el poder judicial, esto siendo hasta en más de 3 veces el número de atenciones.
- 4. El proceso de transformación digital ya se inició en el poder judicial y está en sus primeras etapas, siendo el Sistema de Mesa de Parte Electrónico la propuesta tecnológica que está consiguiendo notables mejoras. Esto incentiva al PJ a seguir desarrollando esta tecnología en los diferentes sistemas y sedes.
- 5. El sistema de Mesa de Parte Virtual se desarrolló, tanto la parte de análisis, diseño, construcción y pruebas, el que está siendo puesto operativo en varias sedes del Perú.

### **RECOMENDACIONES**

- 1. Realizar capacitación al personal del Poder Judicial sobre el uso del Sistema de Mesa de Parte Electrónicas, así como a los litigantes y abogados, a fin de optimizar su uso.
- 2. Se debe adquirir equipos informáticos para dedicarlo en forma exclusiva a esta nueva plataforma y se mantenga el nivel de atención en todas las sedes. Esto conllevara a que conforme se vayan usando el sistema no disminuya su operatividad.
- 3. Realizar reportes periódicos sobre los tiempos de tramites, el número de atenciones y la satisfacción de los usuarios, a fin de tomar las decisiones apropiadas para seguir manteniendo un buen servicio de ayuda a los justiciables.
#### **REFERENCIAS BIBLIOGRAFICAS**

- Acevedo Solarte, J., & González Sarmiento, C. (2018). *Transformación Digital Para El Mejoramiento De Los Servicios Al Ciudadano Beneficiarios De La Formalización De Tierras En Colombia.* Bogotá D.C., Colombia: Universidad Externado de Colombia.
- Agesic. (8 de Diciembre de 2017). *agesic.gub.uy*. Obtenido de Agesic: https://www.agesic.gub.uy/agesicweb/plantillas/imprimir.jsp?contentid=6672&cha nnel=agesic&site=1
- AGUADO, C. (8 de Abril de 2013). *Conocer el Balanced Scorecard y los Dashboard*. Obtenido de https://christinaaguado.wordpress.com/2013/04/08/conocer-elbalanced-scorecard-y-los-dashboard/
- GRANADOS, R; Dávila, C. y Jiménez, E. (2021). Propuesta de un Modelo de Mesa de Partes Virtual (MPV) para las Entidades de la Administración Pública. Tesis para optar el Grado de Maestro. Universidad ESAN. 185 p.
- Aljure, L. D. (2020). *¿La nube, la niebla o el borde?* Colombia: Universidad Nacional de Colombia.
- Ametller, D. C. (2019). EL PROCESO NORMATIVO ANTE EL AVANCE TECNOLÓGICO Y LA TRANSFORMACIÓN DIGITAL (INTELIGENCIA ARTIFICIAL, REDES SOCIALES Y DATOS MASIVOS). *Dolors Canals*.
- ANDRES GUTIERREZ MONTES, J. R. (2018). *TRANSFORMACIÓN DIGITAL A TRAVÉS DE LA NOTIFICACIÓN ELECTRÓNICA.* Bogotá.
- Arce, E. A. (2021). *Transformación Digital en la Universidad Católica Argentina .* Argentina.
- Beinstein, J. (2016). *Manual de Prospectiva: Guia para el Diseño e Implementación de Estudios Prospectivos.* Buenos Aires: Ministerio de Ciencia, Tecnología e Innovación Productiva.
- Biggeri, P. H. (2018). *Centro de operaciones de seguridad. Estrategia, diseño y gestión.* Buenos Aires: Universidad de Buenos Aires.
- Briz Ponce, L., Juanes Méndez, J., & García Peñalvo, F. (2015). *Dispositivos móviles y apps: Características y uso actual en educación médica.* Salamanca, España: Universidad de Salamanca.
- Cabot, M. d. (2018). *Análisis de técnicas de Big Data y su aprovechamiento actual para la transformación digital de pymes.* Ciudad Real, España.: Universidad de Castilla-La mancha.
- Cano, J. L. (2007). *BUSINESS INTELLIGENCE: COMPETIR CON INFORMACIÓN.* Barcelona.

Castro, A. P. (2011). *Digitalización y archivos.* Universidade da Coruña.

- Castro, M. G. (2022). *La transformación digital con énfasis en la competitividad de las empresas bananeras de la provincia de El Oro.* Guayaquil – Ecuador.
- Castro, M. G. (2022). *La transformación digital con énfasis en la competitividad de las empresas bananeras de la provincia de El Oro.* República del Ecuador.
- Cisco. (06 de Mayo de 2019). *Cisco's Technology News Site*. Obtenido de The Network: https://newsroom.cisco.com/overview
- Cordova Allcca, E. F. (2017). *LOS MILLENNIALS CON LAS COMPETENCIAS PARA FUTUROS LÍDERES DISRUPTIVOS EN LA TRANSFORMACIÓN DIGITAL EN LAS COMPAÑÍAS DE SEGURO DE LIMA METROPOLITANA.* Lima-Perú: Universidad Peruana de Ciencias Aplicadas (UPC).
- Cuenca-Fontbona, J., Matilla, K. y Compte-Pujol, M. (2020) Transformación digital de los departamentos de relaciones públicas y comunicación de una muestra de empresas españolas. Revista de Comunicación, 2020, vol.19, N° 1. E-ISSN: 2227-1465stra de empresas españolas
- CURTO DIAZ, J., & CONESA, J. (2010). *Introducción al Business Intelligence.* Barcelona, España: Editorial UOC.
- Daza Trujillo, S. (2019). *LA TRANSFORMACIÓN DIGITAL: UN RETO DE LA JUSTICIA PENAL EN VILLAVICENCIO.* VILLAVICENCIO: UNIVERSIDAD SANTO TOMÁS.
- DAZATRUJILLO, S. (2019). *LA TRANSFORMACIÓN DIGITAL: UN RETO DE LA JUSTICIA PENAL EN VILLAVICENCIO.* Villavicencio.
- DELGADO, D.; & Flores, P. (2021) Estrategias digitales y su impacto en la transformación digital de las organizaciones. Tesis. Universidad Peruana de Ciencias Aplicadas (UPC) 180 p.
- DE LA PEÑA, J., & CABEZAS, M. (2015). *La gran oportunidad claves para liderar la transformación digital en las empresas y en la economía.* Barcelona - España: Grupo Planeta (GBS).
- Delgado, O. A., & Delgado, Y. M. (2022). Madurez tecnológica de la generación Z: reto de la transformación digital en Colombia. *Revista CEA*, 21.
- EFE, E. (Dirección). (2014). *Securitas presenta en Sicur su nuevo Centro de Operaciones y Servicios (COS)* [Película].
- ElevenPaths (Dirección). (2016). *SOC de Telefónica (Centro de Operaciones de Seguridad)* [Película].
- Escudero, F. (2018). *EY PERÚ.* EY PERÚ.
- España, I. (Dirección). (2018). *Simulador Virtual del Centro de Operaciones de Seguridad de IBM* [Película].
- Espinoza, M. L. (2020). *TRANSFORMACIÓN DIGITAL DE HISTORIAS CLINICAS EN EL SECTOR SALUD PRIVADO PARA LOS TIPOS DE ATENCIÓN MÉDICA HOSPITALARIA Y EMERGENCIA.* Lima – Perú: Universidad de Lima.
- Espinoza, M. L. (2020). *TRANSFORMACIÓN DIGITAL DE HISTORIAS CLINICAS EN EL SECTOR SALUD PRIVADO PARA LOS TIPOS DE ATENCIÓN MÉDICA HOSPITALARIA Y EMERGENCIA.* Lima.
- Ferro, P. S. (2019). *El proceso judicial electrónico en el perú.* Peru: Academia de la Magistratura.
- FRENCH, M. (30 de Marzo de 2011). *Sixtina Consulting Group "Medir para Mejorar"*. Obtenido de http://www.sixtinagroup.com/db-bsc-diferencia/
- Gallego, G. R. (2020). DIGITALIZACIÓN DE PROCESOS CON HERRAMIENTAS DE OFFICE 365. *Escuela Politécnica de Gijón*.
- GarCía MExía, P., & PErEiragonzálEz, M. (2018). *PARLAMENTO Y EJECUTIVO EN LA ERA DIGITAL ¿HACIA LA AUTONOMÍA TECNOLÓGICA DE LAS CÁMARAS?* España: Revista de las Cortes Generales.
- García Peñalvo, & Francisco José. (2015). *Estado actual de los sistemas e-learning.* Salamanca, España: Universidad de Salamanca.
- GARCÍA, J. M. (2022). *TRANSFORMACIÓN DIGITAL Y SU RELACIÓN CON EL DESARROLLO DEL COMERCIO ELECTRÓNICO EN LA EMPRESA DE DISTRIBUCIONES ARCOR, AREQUIPA – 2022.* AREQUIPA-PERÚ.
- Garcia-Cervigon Hurtado, A., & Alegre Ramos, M. (2011). *Seguridad Informática.* Madrid: Ediciones Paraninfo S.A.
- Garrido, A. B. (2018). *LA TRANSFORMACIÓN DIGITAL: Su impacto en la gestión de Recursos Humanos.* Valladolid.
- LAUDON, K. C., & LAUDON, J. P. (2008). *Sistemas de Informción Gerencial* (10ma ed.). Naucalpan de Juárez, México: Pearson Educación.
- LEMA SIGUENCIA, A. S. (2016). *Implementación de un dashboard para la generación de indicadores de inserción laboral y competencias de graduados de la Carrera de Medicina de la Universidad Central del Ecuador.* Quito - Ecuador: UCE.
- MAHECHA MER, H. (2017). *implementación de una Herramienta "Dashboard" para el Control y Gestión de Procesos Automatizados en Colpensiones.* Bogota, Colombia: UNAD.
- McAfee, C. (06 de Mayo de 2019). *mcafee.com*. Obtenido de McAfee: https://www.mcafee.com/es-mx/index.html
- MENESES, M. A. (2018). *CAMINO A LA TRANSFORMACIÓN DIGITAL EN RETAIL FINANCIERO.* Chile.
- Micro, T. (06 de Mayo de 2019). *Trend Micro Inc*. Obtenido de Trend Micro Inc: https://www.trendmicro.com/es\_es/about.html
- Miranda Cairo, M., Valdez Puga, O., Perez Mallea, I., Portelles Cobas, R., & Sanchez Zequeira, R. (2016, vol. 1 n. 2). Metodología para la Implementación de la Gestión Automatizada de Controles de Seguridad Informática. *Revista Cubana de Ciencias Informaticas - Scielo [online]*, 14-26. Obtenido de Revista Cubana de Ciencias

Informáticas: http://scielo.sld.cu/scielo.php?script=sci\_arttext&pid=S2227- 18992016000200002&lng=es&tlng=es.

- Mireya Bolett, L. F. (2022). Divulgación irreverente, emergente, sentipensante de la "Ciencia Nuestra". *R-Egresar*, 372.
- Montero, B. M. (2020). *Modelo de Aceptación del Cloud Computing para el Despliegue de los Servicios de las Empresas Tecnológicas de la Ciudad de Machala.* Guayaquil – Ecuador: Universidad Tecnológica Empresarial de Guayaquil - UTEG.
- Montes de Oca Rojas, Y., Barros Bastidas, C. I., & Castillo Cabeza, S. N. (2022). Metodología de investigación en emprendimiento: Una estrategia para la producción científica de docentes. *Revista de Ciencias Sociales (Ve)*, 368.
- PARRAGA, J. B. (2016). *Desarrollo e Implementación del Sistema de Tramite Documentario en la Municipalidad Provincial de Huancayo para la atencion de expedientes.* Huancayo - Perú: UNIVERSIDAD NACIONAL DEL CENTRO DEL PERÚ.
- Quiroz, E. P. (2018). *ANÁLISIS COMPARATIVO TOLUCA, MÉXICO Y MÉRIDA, YUCATÁN EN JUNIO DEL 2017 A JUNIO DEL 2018.* Mexico: UNIVERSIDAD AUTÓNOMA DEL ESTADO DE MÉXICO.
- RIVEROS, E. C. (2019). *FIRMA DIGITAL PARA EL PROCESO DE TRÁMITE DOCUMENTARIO EN LA UNIVERSIDAD NACIONAL DE SAN CRISTÓBAL DE HUAMANGA 2016.* JULIACA – PERÚ: U N I V E R S I D A D A N D I N A.
- RocaSalvatella. (2016). *1er. INFORME DE* MADUREZ *DIGITAL DELOS DIRECTIVOS DEL PERÚ.* España.
- RODRIGUEZ TORRES, E. M., & PEREDA MORALES, P. A. (2013). *Implementación de un Dashboard para la toma de decisiones estratégicas en la unidad de negocio de producción de huevo incubable de la Empresa Avícola Santa Fe S.A.C. usando tecnologías Oracle Business Intelligence.* Trujillo - Peru: UPAO.
- RODRIGUEZ, E. (2010). *Business Intelligence.* Trujillo, Perú: Mc Graw Hill.
- Rodríguez, M. S. (2016). *Resolución electrónica de conflictos en el ámbito nacional e internacional: Avances hacia la implementación del expediente electrónico .* San Isidro: DEPARTAMENTO DE INVESTIGACION .
- Rosales Alarcon, B. O., & Ruiz Quiroz, G. C. (2020). *La transformación digital y su influencia en la transformación cultural en las empresas del sector financiero en Lima Metropolitana en el 2019.* Lima: Universidad Peruana de Ciencias Aplicadas (UPC).
- Ruiz, M. B. (2018). *Regulacion de Mercados y Competencia.* 168: ICE, Información Comercial Española.
- Salvatella, R. (2016). *1er. INFORME DE MADUREZ DIGITAL DE LOS DIRECTIVOS DEL PERÚ.* España.
- San Fernando, M. (Dirección). (2016). *Nuevo Centro de Operaciones de Seguridad* [Película].
- Sánchez, H., & Reyes, C. (2015). *Metodología y Diseños en la Investigación Científica.* (Quinta ed.). Lima: Business Suport Aneth SRL.
- Sampedro Guamán, C. R., Palma Rivera, D. P., Machuca Vivar, S. A., & Arrobo Lapo, E. (2021). Transformación digital de la comercialización en las pequeñas y medianas empresas a través de redes sociales. Revista Universidad y Sociedad, 13(3), 484- 490.
- Seco, A., & Muñoz, A. (2018). *Panorama del uso de las tecnologías y soluciones digitales innovadoras en la política y la gestión fiscal.* América Latina y el Caribe (ALC): Banco Interamericano de Desarrollo.
- Sofia Y. Brunero, M. A. (2017). *Nuevas Tecnologías .* Córdoba: Editorial de la red de archiveros graduados de Córdoba.
- Solano, L. E. (2017). *Business Intelligence: un balance para su implementación.* Perù.
- Straccia, L., Pytel, P., & Vegega, C. &.-C. (2016). *Proyectos educativos como solución a problemas hallados en el proceso de enseñanza y aprendizaje en una cátedra de Ingeniería en Sistemas de Información.* Buenos Aires: Universidad Tecnológica Nacional. .
- Symantec, C. (3 de Mayo de 2019). *symantec.com*. Obtenido de Symantec: https://support.symantec.com/es\_ES/article.HOWTO80985.html
- Tabares, L. F., & Hernández, J. F. (2014). *Big Data Analytics: Oportunidades, Retos y Tendencias.* Cali, Colombia: Universidad de San Buenaventura.
- Tamayo y Tamayo, M. (2003). *El Proceso de la Investigación Científica* (Cuarta ed.). (G. N. Editores, Ed.) México: Limusa S.A. de C.V.
- UPADEC02. (29 de junio de 2012). *scribd.com.* Obtenido de https://es.scribd.com/doc/18339909/Centro-de-Control-de-Seguridad
- Urbina Baca, G. (2016). *Introducción a la Seguridad Informática.* Mexico D.F.: Grupo Editorial Patria.
- Valdés Figueroa, L., & Pérez, G. (2020). Transformación digital en la logística de América Latina y el Caribe. *Cepal Naciones Unidas*, http://hdl.handle.net/11362/46018.
- VERGARA, P. A., & GUAYAMA, L. A. (2022). *ANÁLISIS DE FACTIBILIDAD DE COSTOS Y TIEMPOS DE LA VÍA SAN VICENTE DEL BÚA – PARALELO CERO, APLICANDO LA METODOLOGÍA AGILE PROJECT MANAGEMENT EN LA PROVINCIA DE SANTO DOMINGO DE LOS TSÁCHILAS –ECUADOR.* ECUADOR.
- Villanueva Castillo, D. H., & Reque Valqui, P. B. (2018). *Desarrollo de un Dashboard para la Toma de Decisiones Estratégicas en la Cadena de Farmacias "Belen Farma" – Ancash.* Nuevo Chimbote - Perú: UNS.
- Wong, V. M. (2008). *Modelo de implementación y operación de un Security Operation Center a partir de sus procesos específicos y basando en ITIL.* España.
- Yudith Salvador Hernández, M. L. (2020). Transformación digital en la administración pública: ejes y factores esenciales. *Avances*, http://www.ciget.pinar.cu/ojs/index.php/publicaciones/article/.
- Zamora Ruiz, K. (2021). *La transformación digital en la gestión de servicio al cliente en las empresas odontológicas del distrito de Miraflores en el año 2020.* Lima-Perú.

https://www.pj.gob.pe/wps/wcm/connect/b52a3b8043d4707da4b8b4c9d91bd6ff/RA+388-

2021-P-PJ.pdf?MOD=AJPERES&CACHEID=b52a3b8043d4707da4b8b4c9d91bd6ff

# **ANEXOS**

### **ANEXO 01**

# **ENCUESTA PARA EVALUAR EL SISTEMA DE MESA DE PARTE ELECTRÓNICO EN SU IMPACTO EN LA GESTIÓN DE LOS TRÁMITES DENTRO DEL PROCESO DE TRANSFORMACIÓN DIGITAL EN EL PODER JUDICIAL**

### **COLOCAR UN VALOR DENTRO DEL RANGO: [10 mejor – 5 regular - 0 peor]**

#### **TIEMPO PROMEDIO DE TRAMITES**

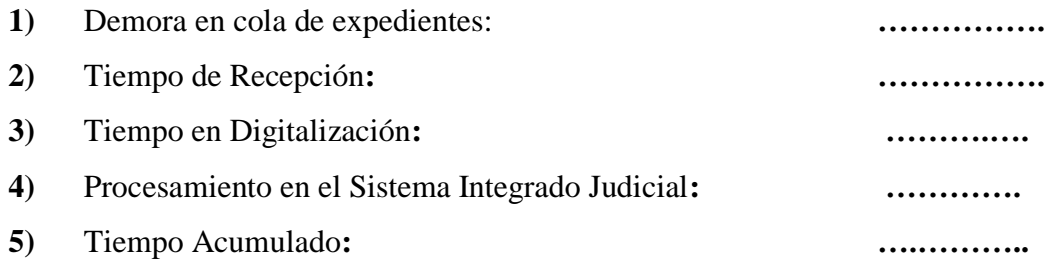

## **FALLAS DE SEGURIDAD**

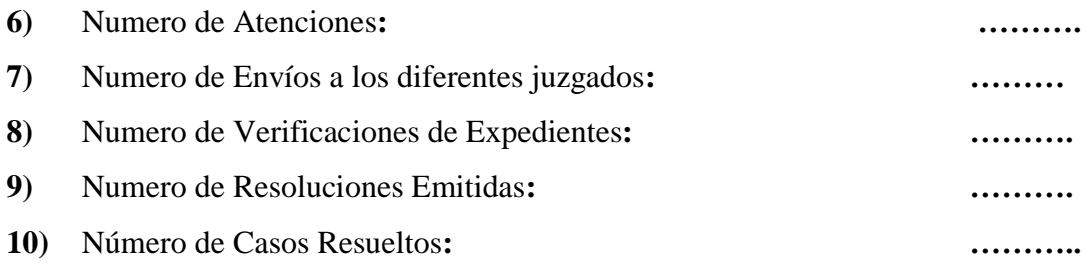

#### **TOMA DE DECISIONES OPORTUNAS**

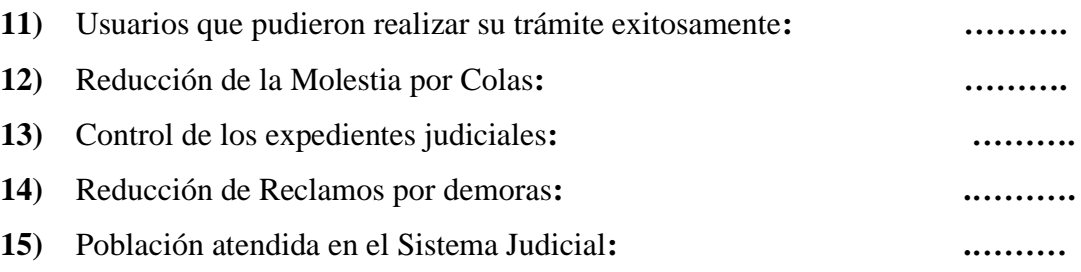